# Projects you can build! **THE CHANGE AND ARRIES 6 49604** SUMMER ELECTRONICS EXPERIMENTER'S **Electronics hardhalbook.**

# **GS28SG** A solid-state version that will add spark to your hobby activities

COLORIMETER Identify more than 1000 colors with this \$29 project

**MICRO-CONDUCTOR** It helps children play simple tunes on a keyboard instrument

# TELEPHONE -CALL **RESTRICTOR**

Block access to 900 and 976 phone numbers and save bucks

# LIGHT-CONTROLI SOUND-EFFECTS GENERATOR Just wave your hands and create

weird and unusual sounds

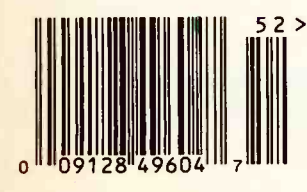

\$3.95 U.S. **\$4.50 CAN.** 

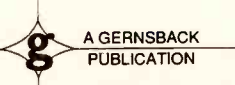

- **Power up Night-Vision Scopes**
- Make PC Transcripts of TV Programs

200 1800 44

- Rechargeable LED Flashlight
- ate<br>
 Power up Night-Vision<br>
 Make PC Transcripts of<br>
 Rechargeable LED Flas<br>
 Build our own Compute<br>
 Grah Bag of Simple Circ Build our own Computerized Game
	- 'Grab Bag of Simple Circuits

# New device turns any electrical outlet into a phone jack

Engineering breakthrough gives you unlimited phone extensions without wires or expensive installation fees

**By Charles Anton** 

ou don't have to have a teenager to appreciate having extra phone jacks. Almost everyone wishes they had more phone jacks around the house.

When I decided to put an office in my home, I called the phone company to find out how much it would cost to add extra phone jacks. Would you believe it was \$158?

No more excuses.

Today, there are <sup>a</sup> thousand reasons to get an extra phone jack and a thousand excuses not to get one. Now an engineering breakthrough allows you to add a jack anywhere you have an electrical outlet. Without the hassle. Without the expense. And without the miles of wires.

Like plugging in an appliance. Now you can add extensions with a remarkable new device called the Wireless Phone Jack. It allows you to convert your phone signal into an FM signal and then broadcast it over your home's existing electrical wiring.

Just plug the transmitter into a phone jack and an electrical outlet. You can then insert a receiver into any outlet anywhere in your house. You'll be able to move your phone to rooms or areas that have never had jacks before.

Clear reception at any distance. The Wireless Phone Jack uses your home's existing electrical wiring to transmit signals. This gives you sound quality that far exceeds cordless phones. It even exceeds the quality of previous devices. In fact, the Wireless Phone Jack has ten times the pow-

er of its predecessor.

Your range extends as far as you have electrical outlets: five feet or five hundred feet. If you have an outlet, you can turn it into a phone jack-no matter how far away it is. The Wireless Phone Jack's advanced companding noise reduction features guarantee you crystal-clear reception throughout even the largest home.

Privacy guarantee. You can use The Wireless Phone Jack in any electrical outlet in or around your home, even if it's on a different circuit than the transmitter. Each Wireless Phone Jack uses one of 65,000 different security codes. You can be assured that only your receiver will be able to pick up transmissions from your transmitter.

Unlimited extensions-no monthly charge. Most phone lines can only handle up to five extensions with regular phone jacks. Not with the Wireless Phone Jack. All you need is one transmitter, and you can add as many receivers as you want. Six, ten, there's no limit. And with the Wireless Phone Jack, you'll never get a monthly charge for the ex-

tra receivers.<br>Works with any phone device. This breakthrough technology will fulfill all of your single-line phone needs. It has a special digital interface for use with your fax machine or modem. You can even use it with your answering machine just by plugging it into the Wireless Phone Jack receiver.

Special factorydirect offer. To introduce this new technology, we are offering a special factory -direct package. For a limited time, the transmitter is only \$49. One transmitter works an unlimited number of receivers priced at \$49 for the first one and \$39 for each additional receiver. Plus, with

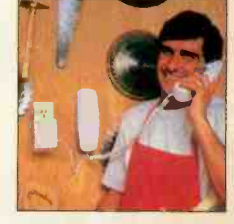

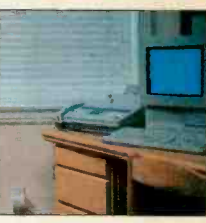

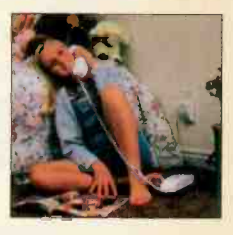

The Wireless Phone lack lets you add a phone, modem, fax machine or answering machine almost anywhere.

any Wireless Phone Jack purchase, we'll throw in a phone card with 30 minutes of long distance (a \$30 value) for only \$9.95!

Try it risk-free. The Wireless Phone Jack is backed by Comtrad's exclusive 30-day riskfree home trial. If you're not completely satisfied, return it for a full "No Questions Asked" refund. It is also backed by a one-year manufacturer's limited warranty. Most orders are processed within 72 hours and shipped UPS.

Wireless Phone Jack transmitter ... \$49 \$4 S&H Wireless Phone Jack receiver ....... \$49 \$4 S&H save \$10 on each additional receiver-\$39

30-minute long distance phone card ...... \$30 \$9.95 with Wireless Phone Jack purchase

Please mention promotional code 017-ET-1112.

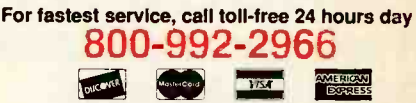

To order by mail, send check or money order for the total amount including S&H (VA residents add 43% sales tax). Or charge it to your credit card by enclosing your account number and expiration date

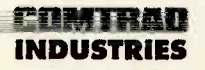

2820 Waterford Lake Drive, Suite 106 Midlothian, Virginia 23113

### Is the Wireless Phone Jack right for you?

The Wireless Phone Jack works with any single-line phone device. Almost anyone could use it, especially if...

- **Few jacks.** You want more phone extensions without the hassle and expense of calling the phone company.
- **Bad location.** You have jacks, but not where you need them most, like in the kitchen, garage, home office or outside on the deck.
- **Renting.** You want to add extensions, but you don't want to pay each time you move.
- **Other phone devices.** You have an answering machine, modem or fax machine you want to move to a more convenient place.

### The Wireless Phone Jack System consists of a

transmitter (right) and a receiver (left). One transmitter will operate an unlimited number of receivers.

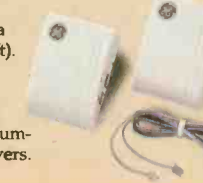

### ELECTRONICS And An EXPERIMENTER'S LICCITONICS handbook... summer 1995 An **Electronics** Publication

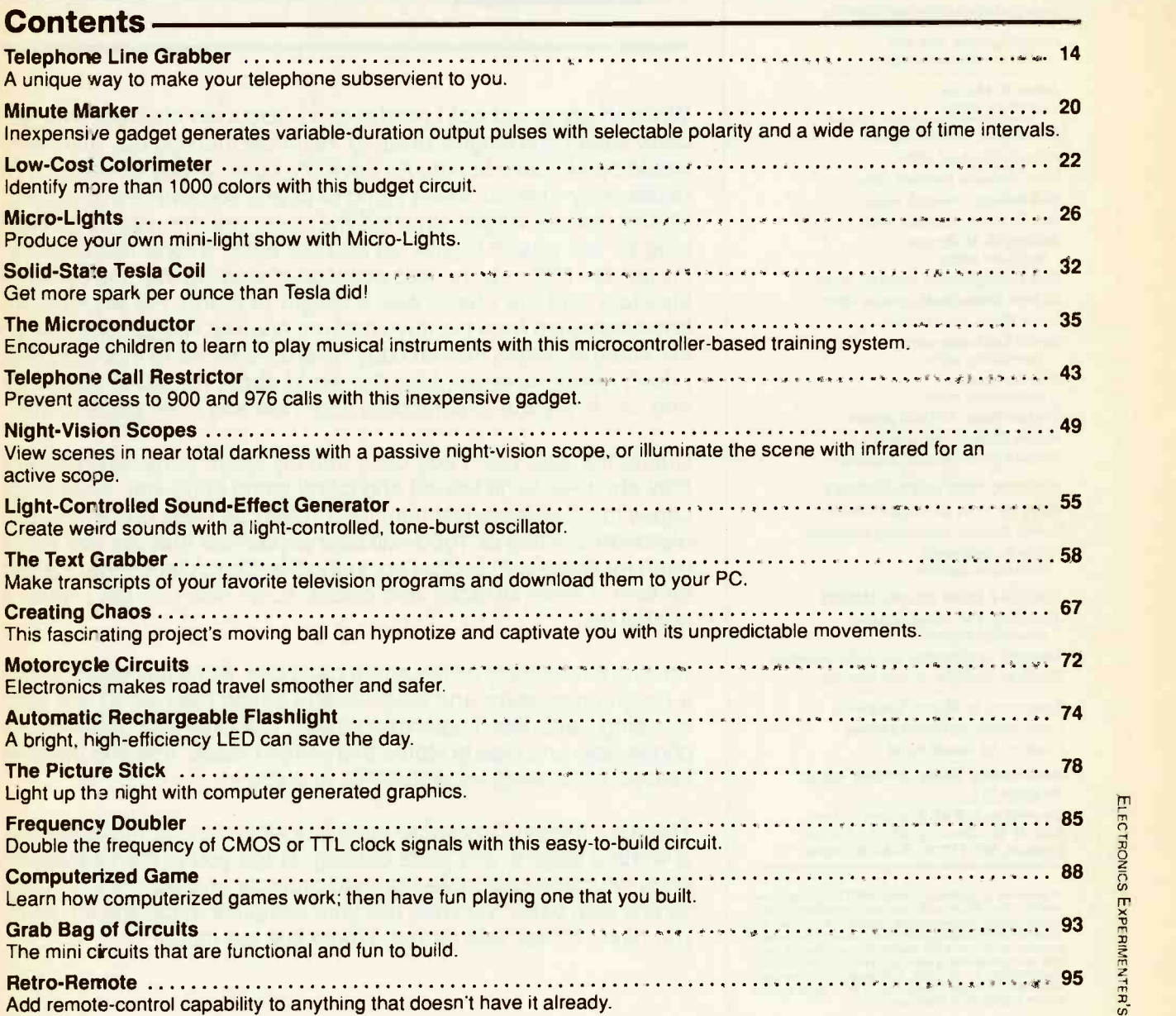

### DEPARTMENTS

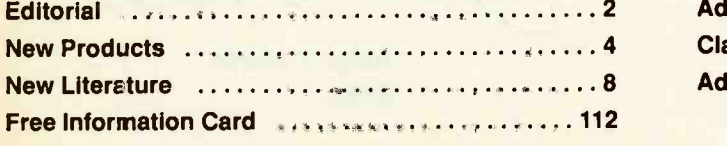

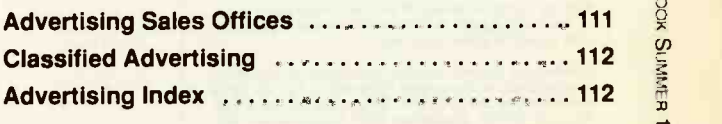

### *Hedronics*

### ELECTRONICS EXPERIMENTER'S handbook.

### Summer 1995

Hugo Gernsback (1884-1967) founder

Larry Steckler, EHF, CET. editor-in-chief and publisher

Julian S. Martin handbook editor

EDITORIAL DEPARTMENT

Brian C. Fenton, editor Marc Spiwak, associate editor Neil Sclater, associate editor Teri Scaduto, assistant editor Jeffrey K. Holtzman computer editor Dan Karagiannis, assistant editor Robert Grossblatt, circuits editor Larry Klein, audio editor David Lachenbruch contributing editor Don Lancaster

contributing editor Evelyn Rose, editorial assistant Andre Duzant, art director Russell C. True!son, illustrator

PRODUCTION DEPARTMENT Ruby M. Yee, production director Karen Brown, advertising production Kathy R. Campbell, production assistant

CIRCULATION DEPARTMENT Jacqueline P. Cheeseboro

circulation director

Theresa Lombardo, circulation assistant Michele Torrillo, reprint bookstore

Typography by Mates Graphics Cover design by David Loewy Cover art by David Kahl

Advertising Sales Offices listed on page 111.

Gernsback Publications, Inc., 500-B Bi-County Blvd., Farmingdale, NY 11735. 516.293-3000

As a service to readers, *Summer 1995 Electonics Experi-*<br>menter*'s Handbook* publishes available plans or information relating to newsworthy products, techniques and<br>scientific and technological developments. Because of<br>possible variances in the quality and condition of mate-<br>responsibility for the safe and presders, we disclaim an

Since some of the equipment and circuity described in<br>Summer 1995 Electronics Experimenter's Handbook<br>may relate to or be covered by U.S. patents, we disclaim<br>any liability for the infringement of such patents by the<br>makin

*Electronics Experimenter's Hendbook* is published<br>semiannually by Gernsback Publications Inc. All rights<br>reserved. Printed in U.S.A. Single copy price \$3.95,<br>Canada \$4.50. Canadian GST Registration No.<br>R125166280. © Gerns

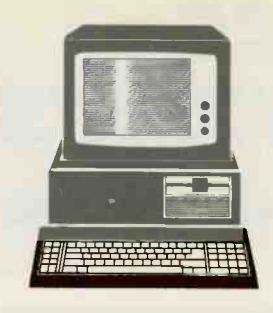

# **Editorial**

While in grade school I read a story about an old man who secretly saved odd lengths of string. He knew that one day that string would be valuable to him. As the story goes, a lady of wealth, not necessarily manner, lost a string of pearls somewhere on a road. The old man's wagon traveled that road and he was seen hopping off the wagon to pick up and put away a rope -like object in his pocket. Naturally, he was accused of stealing. No one believed his story that the object was a length of string. He would have been banished from his town had not another villager discovered the string of pearls the next day. There's a moral to this story that I don't recall; however, I tell the world about my spare parts box and ask everyone to contribute their new and used parts to me.

During the past year I dug deep into my spare parts box (actually they are three large boxes) and found some 3000-volt, silver-mica capacitors that were just right for a Tesla coil I was building. I also discovered a bag of 1000-volt disc capacitors that are like hen's teeth for those with budget pocketbooks. Dosn't let me get started on wire. I have all sizes and colors. IC's? You can bet I have a bushel full.

So why am I talking up my spare parts box. Put it this way: I made a rough calculation and discovered I saved over \$800 last year by using parts that I squirreled away. Not only that, think of the phone calls and trips to stores that weren't made. Imagine the time I saved not waiting for shipments to come in.

There's a moral to my spare parts box story. It is: A part in the box is worth a page in any parts catalog. I urge you to start salvaging parts whenever possible from old projects and equipment. Only go one step better than me, use your computer to catalog the items you have. It's too late for me, I have just too much!

Julian S. Martin

Julian S. Martin, **Editor** 

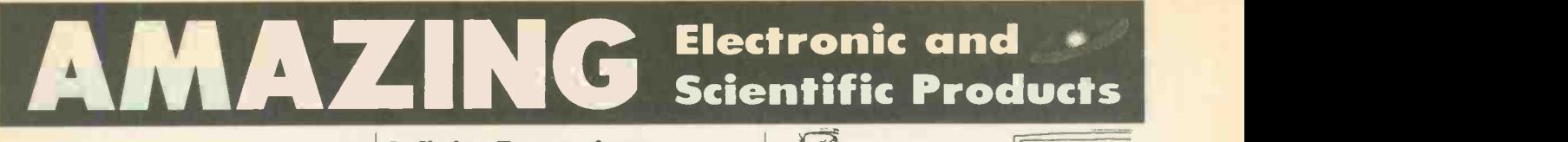

### **Mystery Levitating** Device!

Remember War of the World? Objects float in air and move to the touch. Defies gravity, amazing gift, conversation piece, magic trick or great science project.<br>ANT1K Fasy to Asset Easy to Assemble Kit / Plans ................... \$19.50

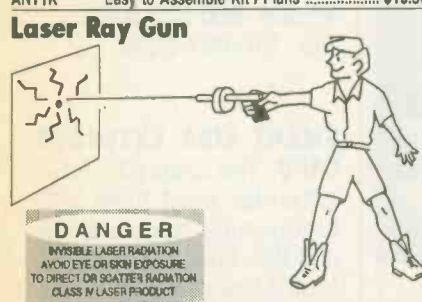

Advanced project produces a burst of light energy capable of burning holes in most materials. Hand-held device uses rechargeable batteries. 500 joules of flash energy excite either a neodynium glass, yag or other suitable 3' laser rod. This is a<br>dangerous CLASS IV project (individual parts/assemblies available). LAGUN1 Plans \$20.00 . Price on Request

Extended **ALCORE** Play Telephone Recording System STUN40 READY TO USE! Automatically controls and records on our X-4 | STUN10 extended play recorder, taping both sides of a telephone conversation. Intenced for order entry verification. Check your local laws as some states may require an alerting beeper. TAP20X Ready to Use System .............. Shocker Force Field/

Vehicle Electrifier  $\overline{A}$ Neat little device allows you to make hand and shock balls, shock wands and electrify objects, charge capacitors. Great payback for those wise guys who have wronged you!<br>SHK1KM Easy to Assemble Electronic

Easy to Assemble Electronic Kit ............. \$24.50 Electric Charge **Gun** All New **Technology!** Stuns/immobilizes attackers up to 15 feet away!

Legal in most state (not in NY, NJ, MA, WI) . More knock-down power than most handguns ● No permanent injury ● ID coded ● <br>Free 80KV stun gun with every purchase. ECG1 Data Packet, Creditable toward purcase ............ \$10.00

ECG10 Charge Gun, Ready to Use, w/Free 80KV Gun \$249.50 Homing / Tracking Transmitter

Beeper device, 3 mile range.<br>HOD1 Plans .............\$10.00 HOD1K Kit / Plans....... \$49.50 Fire

### Listen Through Walls, Floors

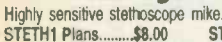

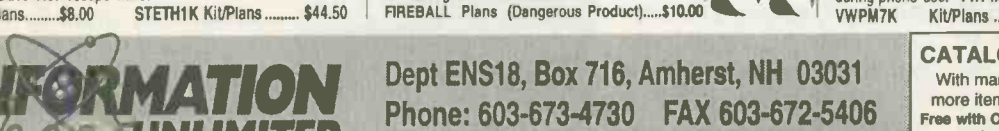

### Infinity Transmitter ++ 3

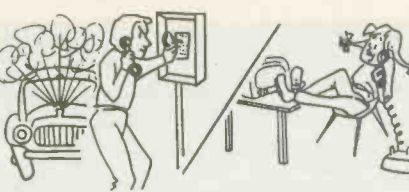

### Telephone Line Grabber/ Room Monitor / Controller

All New - The Ultimate in Home/Office Security & Safety! Simple to use! Call your home or office, push a secret tone on your telephone keypad to access: . On premises sounds and voices . Ongoing phone conversation w/break-in capability • up to 10 external electrical runctions, lights, TV, alarms, coffee and the post of the post of the post of the post of the post of the post of the post of the post of the post of the post of the post of the post of the p attorney general's office before use for monitoring of voices. TELECOM2 Kit, Includes PC Board \$149.50 TELECOM2 Ready to Use ...

### Visible Beam Laser

Easy to build, RED Beam, visible for miles. Use for light shows, window bounce holography, cloud illumination and much more! LAS1KM Kit wit mw Laser Tube, Class II.... .\$69.50 LAS3KM Kit w/2.5mw Laser Tube, Class IIIA ...

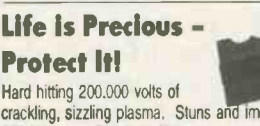

crackling, sizzling plasma. Stuns an immobilizes most attackers STUN40 Ready to Use \$69.50 Smaller Unit ...

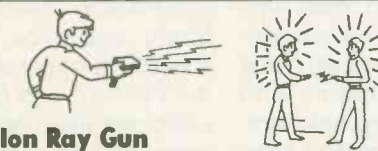

Projects charged ions that induce shocks in people and objects without any connection! Great science project as well as a high tech party prank. 10G3 Plans \$8.00 IOG3K Kit/Plans ...

### Invisible Pain **Field Generator**

Shirt pocket size electronic device produces time variant complex shock waves of intense directional acoustic energy, capable of warding off aggressive animals, etc.<br>IPG7 Plans ………\$8.00 IPG7K Kit/Plans ...\$49.50

IPG70 Assembled \$74.50

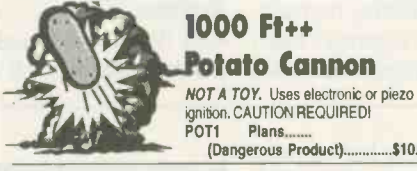

### FireBall Gun

Shoots flaming ball - two shot capacity Great for special effects and remote fire starting. CAUTION REQUIRED! FIREBALL Plans (Dangerous Product).....\$10.00

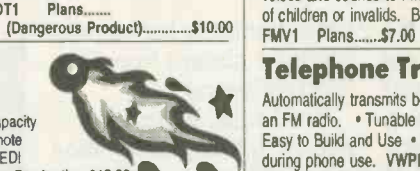

EJK1KM Easy to Assemble Electronic Kit ........................ \$24.50 **ATTENTION:** High Voltage Fans! 4,000 volts in the palm of your hand! Experiment with anit-gravity, hovercraft, ion guns, force fields, plasma guns, shock devices, wireless energy and electrical pyrotechnics. Input: 9-14VDC. MINIMAX4 Ready to Use .\$ 19.50 "Laser Bounce" Listener System NEW - Latest Technology! Allows you to hear sounds from a premises without gaining access. Aim at room window and listen to sounds from within via reflected laser light. Not for illegal use. Requires video tripods. LWB3K 5mw Laser and Receiver Kit \$149.50 LWB30 Ready to Use, includes Laser Gun Sight ......... \$199.50 5mw Visible Red Pocket Laser Utilizes our touch power control! VRL5KM Kit / Plans...... \$ 74.50 Electronic **Hypnotism**  $\frac{1}{2}$ Puts subjects under control using highly effective electronic stimuli. Intended for parties and entertainment but must be used with caution. Includes valuable text book reference and plans. EH2 Plans and Text Book... **Automotive** NEON!  $\sqrt{11117}$ Easy-to-Install 4-Tube Kit for Cars, Trucks, Vans! **NUMBER** Available in Pink, Purple, Blue or Green  $\mathcal{L}$ please specify color when ordering. please specify color when ordering. License Frame Kit Flash-To-Music Option for above (Specify Color)<br> **3 Mi FM**<br>
Wireless<br>
Microphone<br>
Subminaturel Cystal clear, ultra sensitive pickup transmiss<br>
ories and sounds to FM radio. Excellent for security, monitoring<br>
of children o er Flash -To -Music Option for above (Specify Color)<br>LIC1K \$24.50  $k$ it FMU1............................\$ 29.50 LIC1K ................\$ 24.50 FO 3 Mi FM Wireless Microphone Subminlature! Crystal clear, ultra sensitive pickup transmits of children or invalids. Become the neighborhood disk jockey! FMV1K Kit and Plans ....... \$39.50

TV & FM Joker / Jammer Shirt pocket device allows you to totally control and remotely disrupt TV or radio reception. Great gag to play on family or

friends. Discretion required.

### Telephone Transmitter -3 Mi

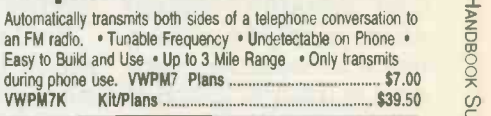

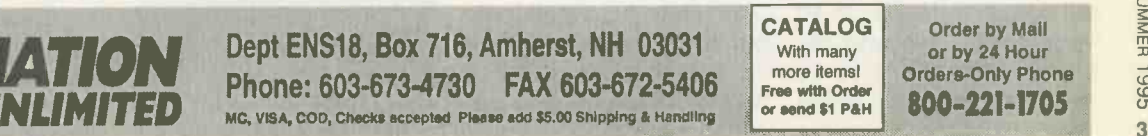

CIRCLE 14 ON FREE INFORMATION CARD

Dept ENS18, Box 716, Amherst, NH 03031

# NEW PRODUCTS

PC TRAINING KITS. The Tech-Knowledge system is intended for teaching personal computer servicing. troubleshooting, and networking. Offered by Heathkit Educational Systems, it is now available in a single, comprehensive package, the EZS-400 for PC servicing, troubleshooting, and networking, or as three<br>separate complementary separate complementary<br>units. They are the EZS-401 for PC Sericing, the EZS-402 for PC Troubleshooting, and the EZS-403 for PC local area networking.

Each training unit is complete with hardware, software, and course materials. The system is based on an IBM-compatible personal computer with an Intel 486 microprocessor. The PC can be upgraded by replacing the 486 processor with an Intel P24T Pentium processor.

The personal computer servicing course covers substantially all a student needs to know about servicing, maintaining, upgrading, and optimizing a personal computer. Handson exercises reinforce each topic covered in the textbook.

Students will be able to study the operation of various computer circuits with the guidance offered by

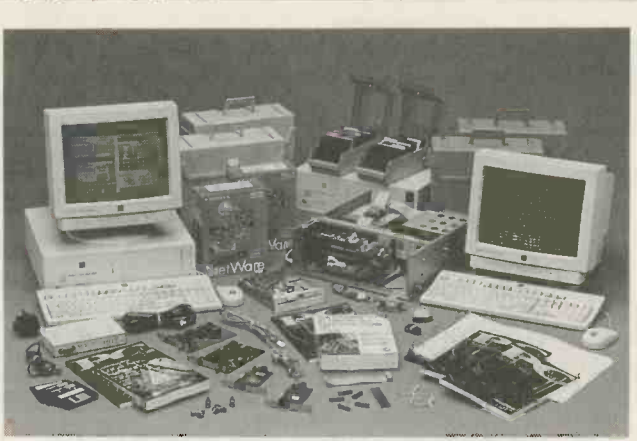

CIRCLE 20 ON FREE INFORMATION CARD

manufacturer's technical manuals and schematics. That knowledge can be applied to troubleshooting personal computers with the aid of diagnostic software and standard test equipment.

Instruction is also given in specifying, installing, and troubleshooting local area networks. The course also explains how to install and configure modems and communications software. It includes Microsoft Windows for Workgroups Software and Novell Personal NetWare.

The courses include seven of Heathkit's fault insertion and removal modules (FIRMs), circuit EZSboards with DIP switches \$2495, that permit the simulation of circuit faults without altering the training computer or its peripherals. Each course includes a student

book, instructor's guide and course experiment parts packages.

The complete EZS-400 package includes two Zenith Data Systems computer trainers with multifrequency color monitors, 210 Mbyte hard-disk drives and PS/2 compatible keyboard and mice. If purchased as separate units, the EZS-401 and EZS-402 packages each contain one computer and monitor. The EZS-403 package includes two computers and two monitors.

The pricing of the instruction packages is as follows: EZS-400-\$7495, EZS-401 and EZS-402-\$2495, and EZS-403 - **\$5995.** Heathkit Educational **Systems** 455 Riverview Drive

Benton Harbor, MI 49022

CONSTANT -CURRENT POWER SUPPLY. The Model 930 constant-current power supply from Calex has a temperature coefficient of 0.001%/°C and an output impedance of 10 megohms. Its power requirements are  $+12$  to

+32 volts. It is sold with a mounting kit that includes a potentiometer for setting constant current from 0 to +50 milliamperes.

The Model 930 can function as a bridge excitation supply. By adding a 10,000ohm resistor, the supply becomes a stable 100-microampere current source for resistance -temperature sensors (RTD).

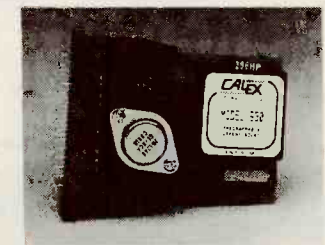

CIRCLE 22 ON FREE INFORMATION CARD

The Model 930 is priced at \$115. Calex Manufacturing Company, Inc.

2401 Stanwell Drive Concord, CA 94520 Phone: 800-542-3355 Fax: 510-687-3333

SMART EISA EXTENDER

text book, student work sonal computers to be<br>book, instructor's quide tested and debugged in the CARD. The EISA-EXT EISA extender card from ICS Electronics allows EISA and ISA bus add-on cards for IBM or compatible personal computers to be PC card cage without powering the computer up and down to change cards.

The EISA-EXT card protects the computer against power-supply overloads caused by the card under test. Solid-state switches on all signal lines permit the card under test to be

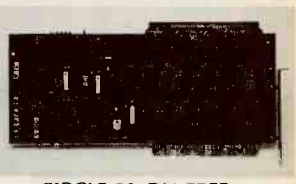

**CIRCLE 23 ON FREE** INFORMATION CARD

changed while the computer is running. The card can be operated either by a switch on the card or by l/ O commands from the test program.

The turn-on sequence applies power and signals to the card under test in a sequence that avoids any conflict with the computer bus signals. The card continuously monitors the power lines to the card under test and shuts down all power and signals if an overcurrent condition is detected. Light-emitting diodes on the card indicate power, signal connection, and overcurrent.

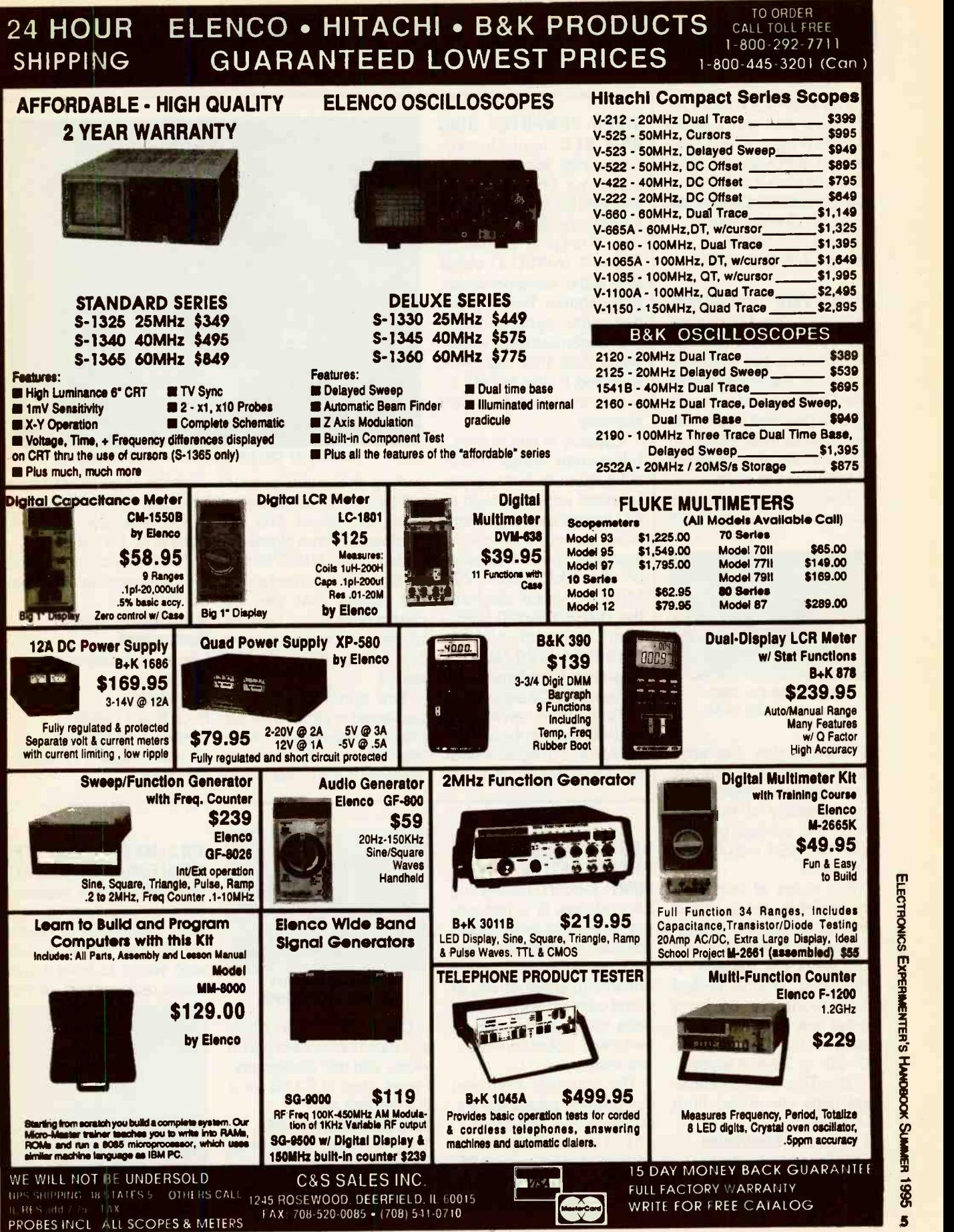

CIRCLE 11 ON FREE INFORMATION CARD

# NEW PRODUCTS

The EISA-EXT card, including a disk with sample control programs and integrating software for Windows, is priced at \$595. ICS Electronics Corporation 473 Los Coches Street Milpitas, CA 95035 Phone: 408-263-5896

### ULTRA -THIN TEST CLIPS.

The Ultra-Thin Micrograbber series test clips from ITT Pomona are intended for microcircuit packages with finely spaced pins with up to 0.050 inch pitch. Narrow bodies that measure 0.12 inches permit close stacking of the clips.

The clip wiring is flexible to permit easy access from

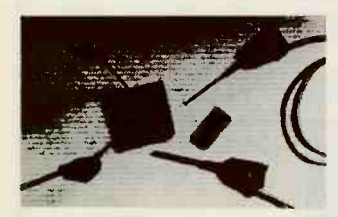

CIRCLE 24 ON FREE INFORMATION CARD

different angles. Serrated surfaces on the plunger and finger tabs improve the holding ability of the test clips. The contact pincers open to 0.024 inch to grip the leads.

 $6$ 

Two styles of test clips are available: single -ended and double ended. Singleended clips with 40-inch lead wires are available in 10 colors. Double-ended clips (contacts on both ends) are available with black or red lead wires in 10-, 20-, or 30 -inch lengths.

Ultra-Thin Micrograbber test clips are priced from \$4.50 each.

1500 East Ninth Street Pomona, CA 91766 Phone: 909-469-2928 Fax: 909-629-3317

### VIDEO COMPUTER DISC

CHIP SET. Texas Instruments has introduced the industry's first video CD chipset that is expected to simplify the design of Moving Picture Experts Group -1 (MPEG-1) video and audio decompression subsystems. The chip set decodes, synchronizes, and decompresses audio/ video data that has been encoded to the MPEG international compression standard.

Capable of introducing a full-motion video (FMV) subsystem to home-entertainment products such as CD -based movie players, video games, and karaoke systems, the set consists of the TMS320AV220 MPEG-1 video decoder the TMS320AV120 MPEG audio decoder, and the TMS320AV420 National Television Standards Committee (NTSC) encoder.

Those three devices, installed with a 4-megabit DRAM and a digital-to-analog converter for the con-

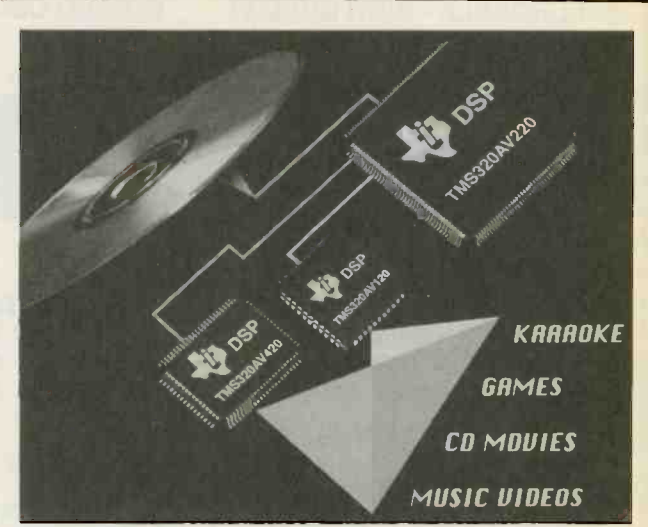

CIRCLE 21 ON FREE INFORMATION CARD

video CD player. The set NTSC encoder is packproduces a video signal en-aged in an 80 -pin QFP. coded in the NTSC format for broadcast TV and an au- for the complete set is undio signal that can be played back either over TV or through a stereo system for CD-quality digital Literature Response sound.

The audio encoder is SC-94035 packaged in either a 44-pin plastic leaded -chip carrier (PLCC) or an 80 -pin quad flatpack (QFP). The video ext. 4500

verting the audio output, decoder is packaged in a will turn a CD player into a 160-pin QFP, and the

> The high-volume pricing der \$40. Texas Instruments

### Incorporated

**Center** P. 0. Box 172228 Denver. CO 80217 Phone: 1-800-477-8924,

### DEOXIDIZER/CLEANER/ PRESERVATIVE TREAT-

MENT. DeoxIT from Caig Laboratories is a fast-acting, one-step deoxidizing solution for cleaning, preserving, lubricating, and enhancing conductivity of metal connectors and contacts on products such as switches, potentiometers, and relays.

ITT Pomona Electronics anti-tarnishing com-The solution contains deoxidizers, preservatives, conductivity enhancers, pounds, and arcing and RFI inhibitors. It is effective in the temperature range of  $-34^{\circ}$ C to 200 $^{\circ}$ C.

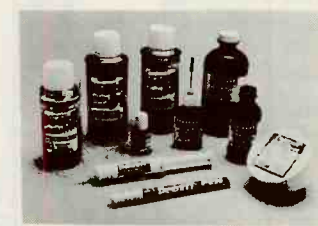

CIRCLE 26 ON FREE INFORMATION CARD

DeoxIT is sold in spray and liquid containers and in wipes and pen applicators. Prices start at \$3.95 for a 2.3 -milliliter vial. Caig Laboratories, Inc.

16744 West Bernardo Drive, San Diego, CA 92127-1904 Phone: 619-451-179 Fax: 619-451-2799

### TWO -METER REPEATER MONITOR/RECEIVER KIT. The MFJ-8400K repeater monitor receiver kit from MFJ Associates is intend-

ed for the circuit builder who wants to build a twometer receiver that will rival

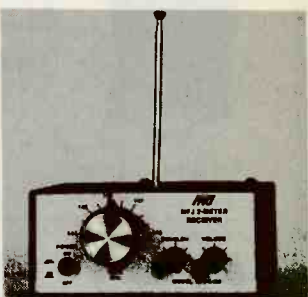

CIRCLE 29 ON FREE INFORMATION CARD

factory-made units costing hundreds of dollars more.

The completed monitor receiver offers a low-noise. high-gain, radio-frequency preamplifier for hearing weak signals. An air-variable tuning capacitor with a smooth 6:1 reduction drive simplifies receiver tuning. A dual-conversion superheterodyne receiver with ceramic filters and a crystal-controlled second oscillator is said to provide excellent selectivity and stability.

A 19-inch, V<sub>4</sub>-wave whip antenna is included in the kit. A 50-ohm antenna input accepts an external groundplane or Yagi antenna array.

The MFJ-8400K kit with a circuit board, metal cabinet, and an instruction manual is priced at \$69.95. A wired and tested receiver (MFJ-8400W) is priced at \$89.95.

### MFJ Enterprises, Inc. P. O. Box 494 Mississippi State, MS 39762 Phone: 601-323-5869 Fax: 601-323-6551

### MINIATURE SURFACE - MOUNT TRANSFORMER.

The miniature TC4-1W RF transformer from Mini-Circuits has a bandwidth of 3 to 800 MHz and features DC isolation between its primary to secondary windings. Recommended for impedance matching and land-mobile radio, it measures only  $0.16 \times 0.16$  $\times$  0.16 inch.

The surface -mountable transformer was designed for circuit-board placement with pick-and-place machines. The transformers are available taped on reels for placement with those machines.

The TC4-1W transformer is priced at \$4.95 each.

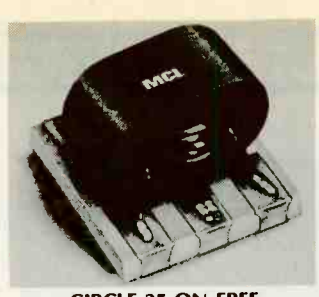

CIRCLE 25 ON FREE INFORMATION CARD

### **Mini-Circuits**

P 0. Box 350166 Brooklyn, NY 11235-0003 Phone: 718-934-4500 Fax. 718-332-4661

### FILTER DESIGN PROGRAM.

The Filtech filter design program from Number One Systems is an aid for designers of active and passive filters. It can synthesize both active and passive filters up to sixth order with a frequency range extending from fractions of a hertz to more than a gigahertz.

Filtech can indepen-

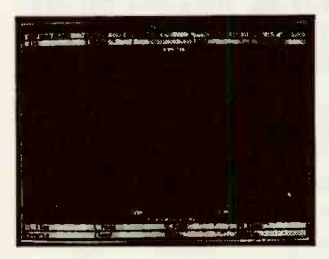

CIRCLE 60 ON FREE INFORMATION CARD

dently analyze the synthesized filter circuits and display a graphic plot of the calculated frequency response superimposed on the specified filter limits. This feature quickly confirms the accuracy of the synthesis design process.

The designer need only key in passband and stopband frequency limits, ripple and attenuation levels, and terminating impedances. Filtech will then complete the design.

Filtech software complete with a manual con-(Continued on page 107)

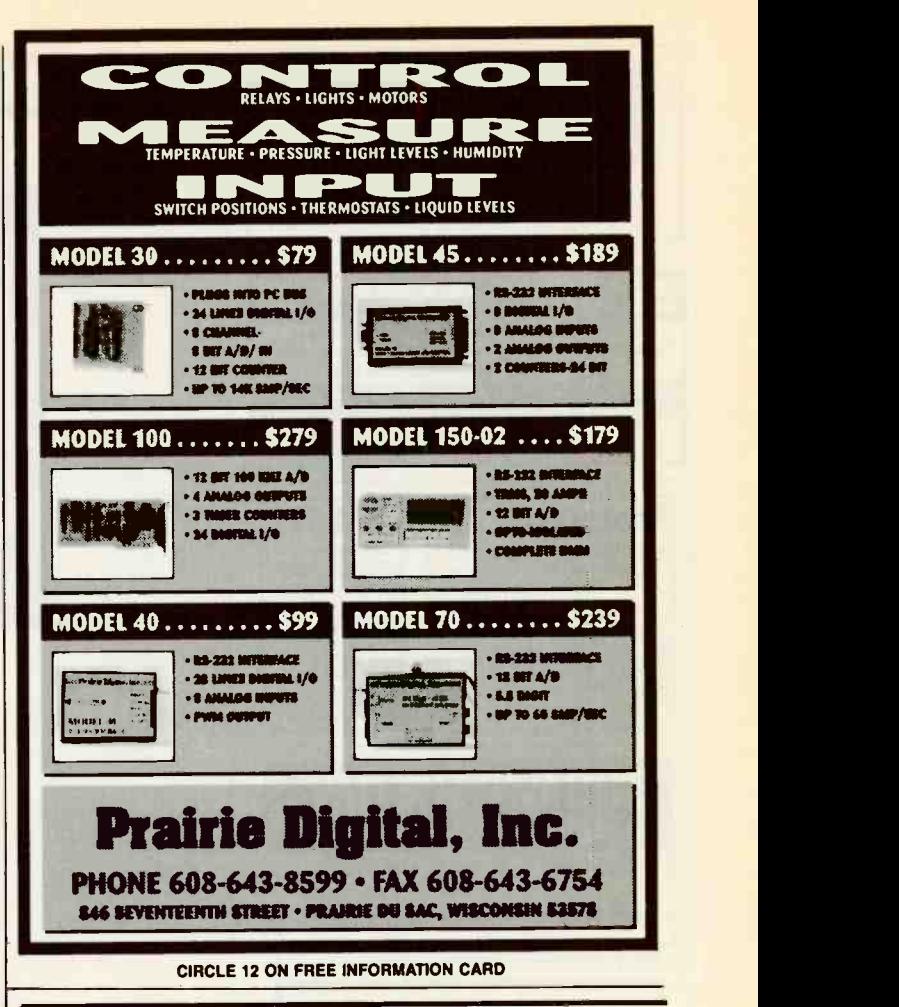

# **From Not-Working** to Networking!

Troubleshooting Local -Area Networks!

Now, complete for the first time in one detailed booklet!

- - Gain a fuller knowledge of network fundamentals and how they developed from the early days of main frames, from XNS to Ethernet technology, the OSI stack for interconnecting different computers, Gain a fuller knowledge of network<br>fundamentals and how they<br>developed from the early days of<br>main frames, from XNS to Ethernet<br>technology, the OSI stack for<br>technology, the OSI stack for<br>interconnecting different computer

tough LAN case histories bring from theory to the practical side of troubleshooting.

CLAGGK Inc., Reprint Bookstore P.O. Box 4099, Farmingdale, NY 11735

Please rush my copy of "From Not-Working to Networking." I enclosed payment of \$5.00 which includes shipping charges.

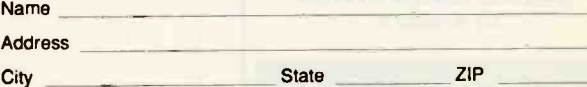

Sorry, no orders excepted outside of United States and Canada. All Payments must be in U.S. funds. Send check or money order payable to CLAGGK Inc.- do not send cash or stamps. New York State residents add applicable sales tax.

**VOTWORKING** ETWORKING

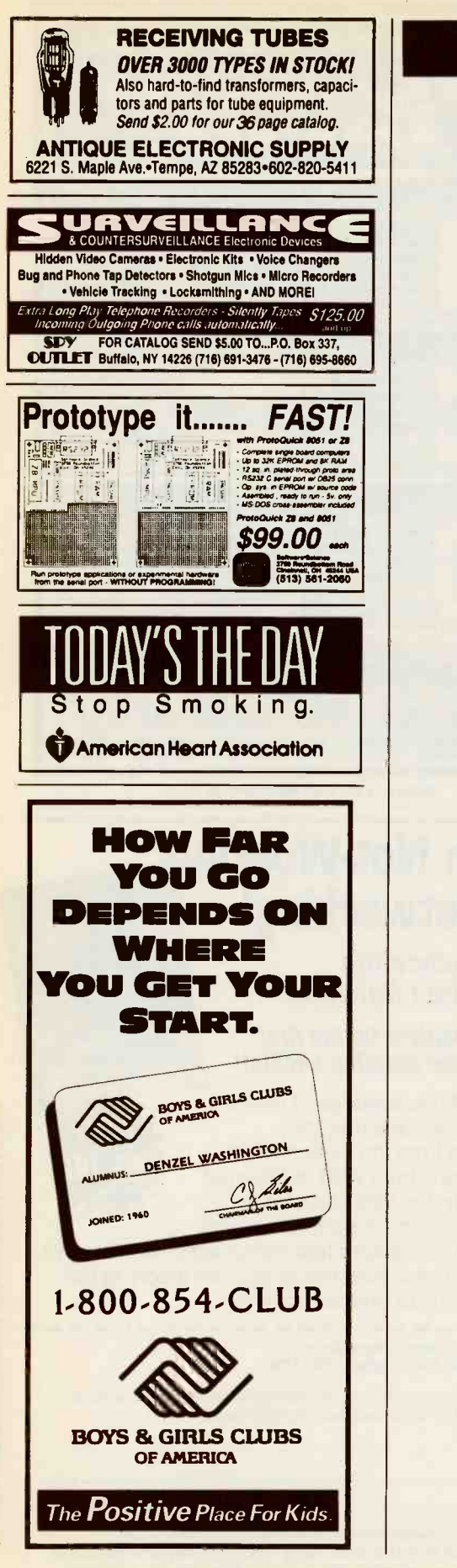

# NEW LITERATURE

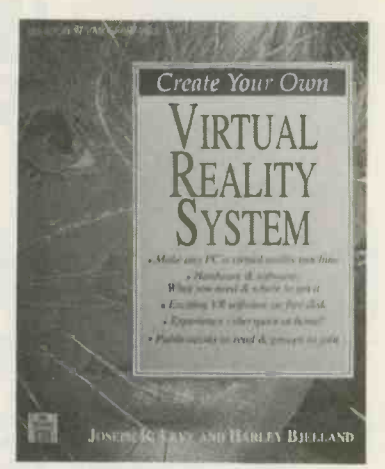

CIRCLE 41 ON FREE INFORMATION CARD

Create Your Own Virtual Reality System; by Joseph R. Levy and Harley Bjelland. Windcrest /McGraw-Hill, Blue Ridge Summit, PA 17294-0850; Phone:  $800 - 233 - 1128$ : 717-794-2103; Paper \$32.95, Hard \$44.95; 320 pages, 62 illustrations; includes disk.

Virtual reality (VR), now a common high-tech "buzz" word, refers to the combined computer and video technologies that place the observer in computer-generated situations for obtaining new and exciting visual experiences vicariously, training in the<br>operation of moving vehi- **I Need a Cellular Phone** operation of moving vehicles, gaining insights into architectural structures, and yes, even-playing games.

This book by Levy and Bjelland provides an excellent introduction to the concepts of VR, yet it does not require that the reader have training and experience in the technologies discussed. Experiments in VR are now taking place in some of the most advanced research laboratories in the world. An accompanying disk will help the reader to grasp the fundamentals.

VIRTUAL grade VR hardware and  $R$ EALITY soliware products now on the market. It gives prices  $\text{SYSIEM}$  along with the addresses, Included in the book are descriptions of consumer software products now or telephone and fax numbers of the suppliers. Chapters in the book explain how to build and install head mounted displays, "data gloves,'' stereoscopic **comparis** glasses, audio speakers, **comparts** and other VR components. The authors also explain how to play interactive VR games, generate real-time VR images, and carry out many different interesting VR experiments.

The book discusses the limitations and advantages of desktop VR systems. <sup>I</sup> also includes informatior on how to obtain free or low-cost VR demonstra tion disks and how to con tact VR-related organiza tions and publications Finally, the book looks beyond the existing equipment and technology to ex plore the future of VR and its applications in science medicine, commerce, en tertainment, and other human activities.

### But Where Do I Start? Motorola Cellular Information Center; Phone: 800-331-6456, extension 2504; free.

A cellular phone is a valu. able time-saving convenience for anyone who must travel extensively and yet stay in touch with a home office or operations base, customers, clients, or prospects. But buying a phone, subscribing to a cellular telephone company, and selecting a service plan can be daunting even

# Be a high-paid computer service technician Train With NRI - America's #1 Choice in Computer Training

Only NRI gets you inside a powerful 486DX2/66 MHz Intel-based computer<br>system you keep-giving you the hands-on experience you need to work with, troubleshoot, and repair today's most widely used computer systems. There's no more affordable way to start a money-making career, even a business of your own, as a computer service technician.

### NEW! 486DX2/66 MHz Multimedia PC and Windows 95

### YOU GET EVERYTHING YOU NEED FOR SUCCESS

**In POWERFUL 4860X2/66 MHz INTEL-BASED<br>Computer** 

COMPUTER Features IBM compatibility, 8 meg RAM, Pentium Overdrive -ready motherboard, and math coprocessor

**SUPER VGA COLOR MONITOR** With .28mm dot pitch for high-resciution graphics and tilt -swivel base

**420 MEG HARD DRIVE** 

For greater data storage capacity and data access speed

**EXCITING MULTIMEDIA** PERIPHERALS

Double -speed CD-ROM drive, 16 -bit sound card with speakers, and reference CD

**FAX/MODEM** 

Gives you access to a world of on-line information

**ULTRA-X DIAGNOSTIC** PACKAGE

R.A.C.E.R. plug-in card and QuickTech-PRO software help you detect problems on virtually all IBM-compatible machines, even if computer is 5% operational

**NRI DISCOVERY LAB** 

Complete breadboarding system lets you design and modify circuits, diagnose and repair faults

**DIGITAL MULTIMETER** 

Professional, hand-held test instrument for quick and easy measurements

**III WINDOWS 96** 

The time-saving operating system that everyone will be using tomorrow

If the coupon is missing, write to: NRI Schools, McGraw-Hill Continuing Education Center, 4401 Connecticut Avenue, NW, Washington, DC 20008.

IBM Is a registered trademark of the IBM Corporation. R.A.C.E.R. and QuickTech-PRO are registered trademarks of Ultra -X, Inc.

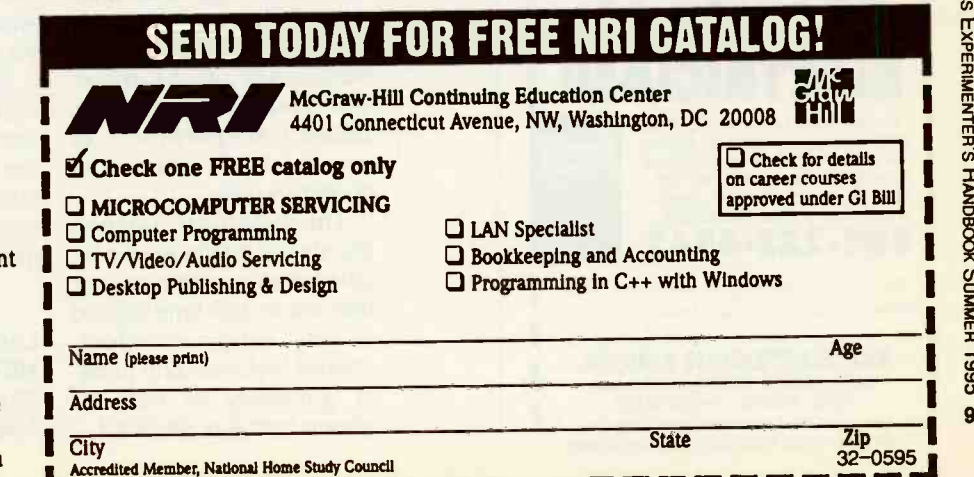

**Rely on the** original - NRI

Over a decade ago, NRI pioneered at-home training in computer servicing. Today, NRI offers the only computer servicing course with real-world experiments using state-of-the-art computer equipment

and professional diagnostic tools.

There's no doubt about it: Working "hands-on" with all the most sought-after technology gives you practical skills and lasting confidence. Performing key tests and demonstrations, you're able to see for yourself how things work, what can go wrong, and how you can fix it.

### Train with and keep the most advanced computer in home study today

NRI's unique training has you explore a topnotch computer system and its peripherals, beginning with the 486DX2 Intel CPU and Pentium Overdrive-ready motherboard.

Your computer features 8 meg RAM, 420 meg hard drive, and fax/modem to store, receive, and send huge amounts of data.

You'll also appreciate the brilliant display of your Super VGA color monitor, the drama of your CD-ROM drive and 16 -bit sound card, as well as the cutting -edge technology of Windows 95.

Plus learn to use Ultra-X professional diagnostic hardware and software to pinpoin problems on any IBM-compatible machine.

### No experience needed, NRI builds it in

Studies show that jobs for computer service technicians will be up by 38% in the next 10 years. Even if you've never worked with computers before, NRI's interactive training builds such a solid foundation of know-how and practical experience that tomorrow's jobs can be yours.

Right from the start, hands-on experiments reinforce concepts presented in NRI's bite -sized lessons. And because your work is reviewed by your personal instructor, you know for certain that you can apply theory to real-world demands.

### **FREE NRI catalog tells more**

Send today for your free, full-color catalog describing every aspect of NRI's innovative computer training in the up-and-coming field of your choice.

Lac<sup>c</sup>reation and and

I Ī

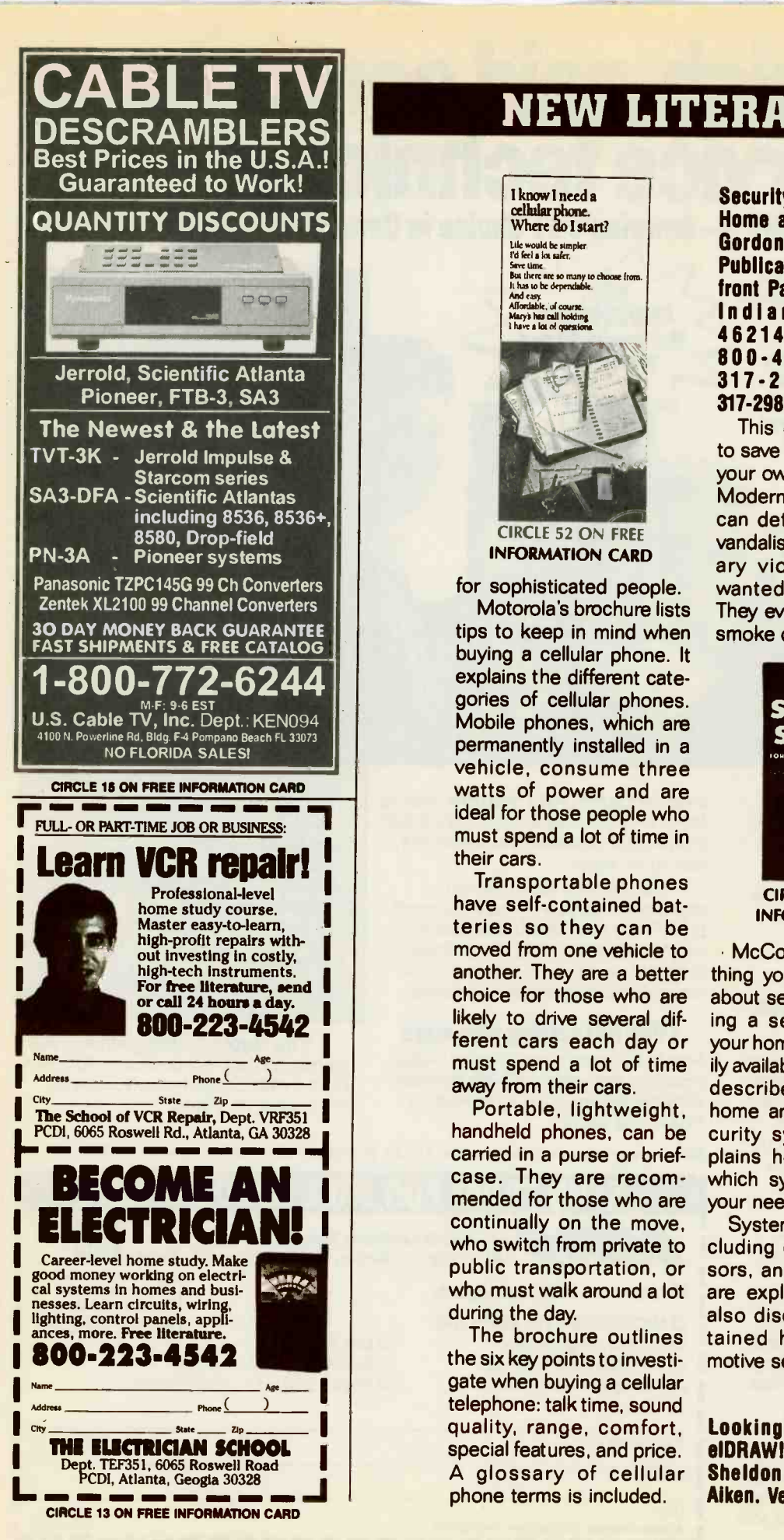

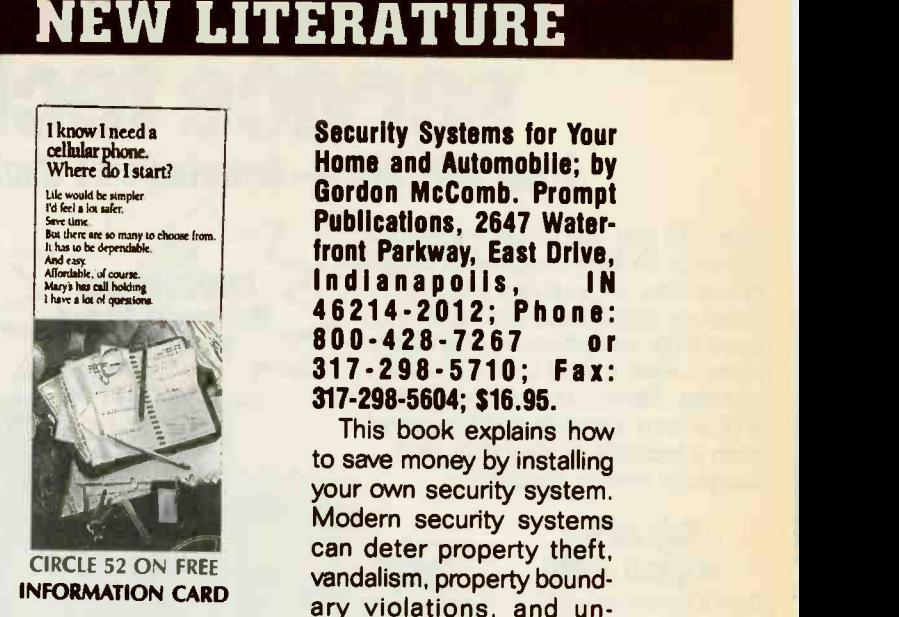

for sophisticated people. Motorola's brochure lists tips to keep in mind when buying a cellular phone. It explains the different categories of cellular phones. Mobile phones, which are permanently installed in a vehicle, consume three watts of power and are ideal for those people who must spend a lot of time in their cars.

Transportable phones have self-contained batteries so they can be moved from one vehicle to another. They are a better choice for those who are likely to drive several different cars each day or must spend a lot of time away from their cars.

Portable, lightweight, handheld phones, can be carried in a purse or briefcase. They are recomcontinually on the move, who switch from private to public transportation, or who must walk around a lot during the day.

The brochure outlines the six key points to investigate when buying a cellular telephone: talk time, sound quality, range, comfort, special features, and price. A glossary of cellular phone terms is included.

### Security Systems for Your Home and Automobile; by Gordon McComb. Prompt Publications, 2647 Water-Indianapolis. IN 46214-2012; Phone: 800-428-7267 317-298-5710; Fax: 317-298-5604; \$16.95.

This book explains how to save money by installing your own security system. Modern security systems can deter property theft, vandalism, property boundary violations, and unwanted home intrusion. They even warn of fire and smoke danger.

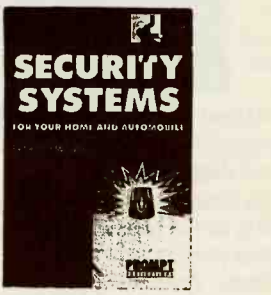

CIRCLE 56 ON FREE INFORMATION CARD

 McComb explains everything you'll need to know about selecting and installing a security system in your home or car with readily available tools. The book describes the basics of home and automotive security systems, and explains how to determine which system is right for your needs.

System components, including controllers, sensors, and warning alarms are explained. The book also discusses self-contained home and automotive security systems.

Looking Good with CoreIDRAW! Third Edition; by Sheldon Nemoy and C.J. Aiken. Ventana Press, P. G.

### **Box 2468, Chapel Hill, NC<br>27515: Phone:** Phone: 919-942-0220; Fax: 919-942-1140; \$27.95.

This book explains how to get the most out of version 5 of CorelDRAW! This updated third edition contains hundreds of illustrations and step-by-step instructions for creating attractive graphics with CorelDRAW! 4 or 5.

A section of the book covers fundamental elements and program calls. It gives instructions for and examples of advanced techniques for constructing those elements. Icons on the screen indicate instructions that are specific to versions 4 or 5.

Nemoy and Aiken offer a wealth of practical advice for producing graphics including posters, book jackets, newsletters, and brochures. Examples show

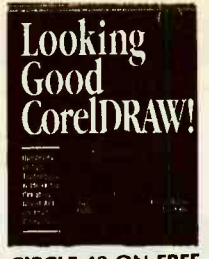

CIRCLE 48 ON FREE INFORMATION CARD

how to include graphic<br>effects like clouds, chrome, and glass in your drawings.

The authors also explain how to save time with the program's tabbed dialogs, accent art work, and perform color, shading or texform color, shading or tex-<br>ture fills. You'll also learn **THRATER** how to make 3D extrusions with up to three light sources.

Build Your Own Home Theater; by Robert Wolenik. Sams Publishing, Div. of Prentice Hall Computer Pub-

### lishing, 201 West 103 Street, Indianapolis, IN 46290; Phone: 317-581-3500. \$16.95.

This book explains how to assemble a complete home theater from standard, off-the-shelf, audio and video components.

Wolenik describes the many options available for building a home theater including stereo, broadcast and cable television, VCR, laserdisc player, satellite receiving antenna, surround-sound speakers, and camcorders.

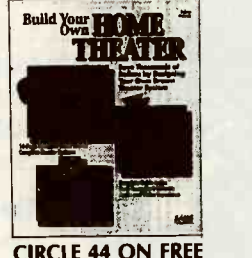

INFORMATION CARD

The author goes into technical detail in explaining the differences between the many products in each of the entertainment product categories. For example, you'll learn what some of the important differences are between rear-projection, front-projection, and direct-view television receivers.

He also explains the importance of color, clarity, and resolution for pleasurable viewing, and the difference between Dolby Surround and Dolby Pro-Logic. You'll even learn how to place your speakers for the optimum surroundsound effect with encoded programming.

In addition to discussing the manufactured products, Wolenik includes guidance on the selection of the optimum room in (Continued on page 111)

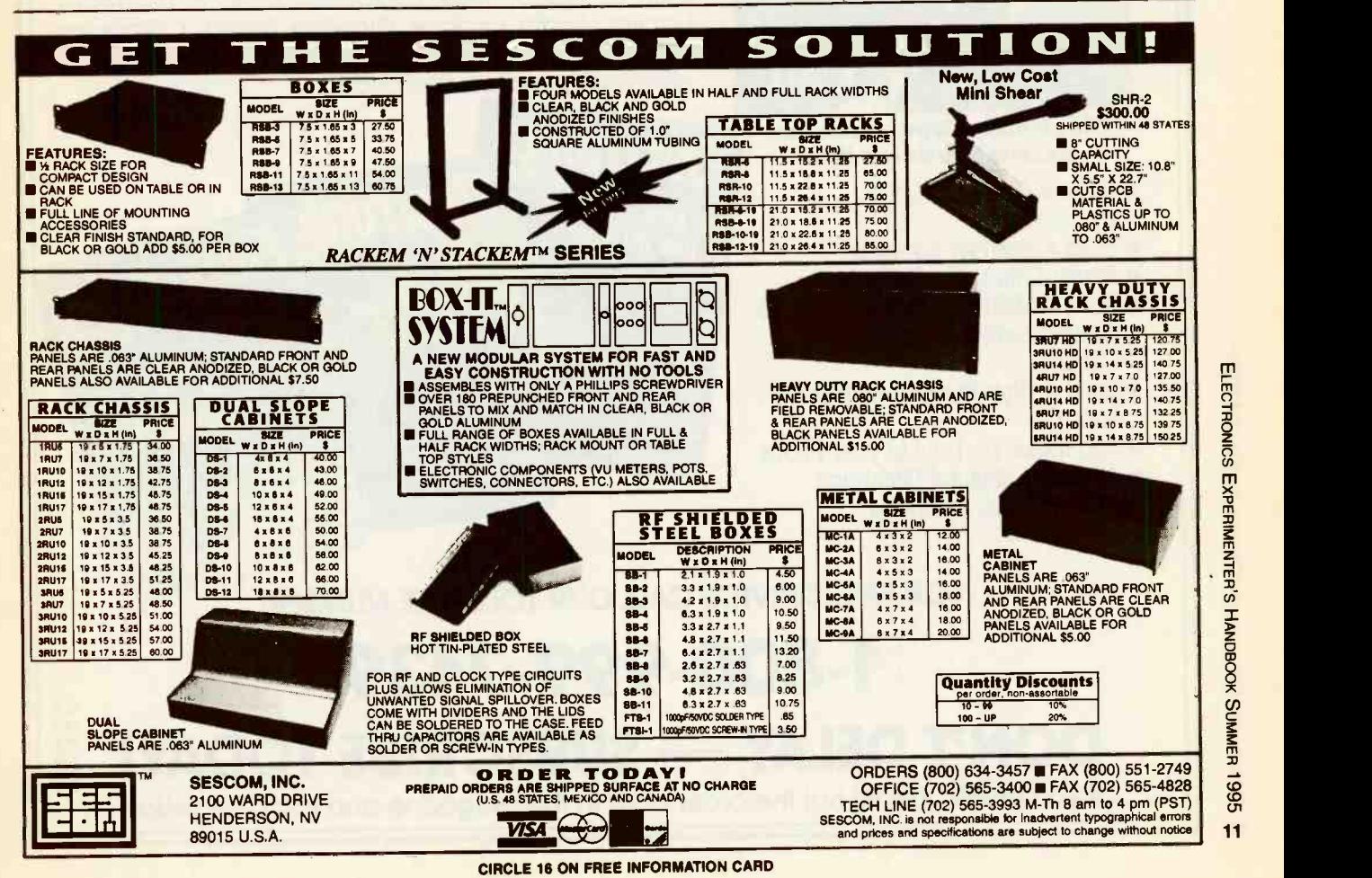

# GET THE LATEST ADVANCES IN ELECTRONICS

# SUBSCRIBE TO Electronics **Electronics.**

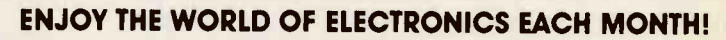

Subscribe to the best informed electronics magazine-the one that brings you the latest high-tech construction projects, feature articles on new technology, practical troubleshooting techniques, circuit design fundamentals, and much more.

Electronics Now looks to the future and shows you what new video, audio and computer products are on the horizon. You'll find helpful, monthly departments such as Video News, Equipment Reports, Hardware Hacker, Audio Update, Drawing Board, Computer Connections, New Products, and more. All designed to give you instruction, tips, and fun.

*10,000 to 10* 

**X255** 

Electronics Now gives you exciting articles like:

**onde Learn how** 

**Proudammábie** 

Programmable logic disele nd build this low-cost PLD PROGRAMMER

• Buyer's Guide to Digital **Oscilloscopes** 

for your compoure

- Build A Scanner Converter
- **Single-Chip Voice Recorder**
- Build A MIDI Interface for your PC
- **Troubleshoot Microprocessor Circuits**
- Build A High-Power Amplifier for your Car
- Add Music On Hold to your Phone
- All About Binaural Recording
- VGA-to-NTSC Converter

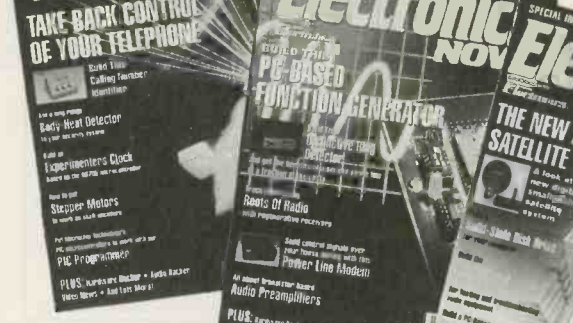

FOR FAST SERVICE CALL OUR TOLL-FREE NUMBER!

# 1-800-999-7139 DON'T DELAY — SUBSCRIBE TODAY! If you prefer, just fill out the order card in this magazine and mail it in today.

### ELECTRONICS EXPERIMENTER'S **handbook.**<br>SUMMER 1995

# TELEPHONE LINE GRABBER

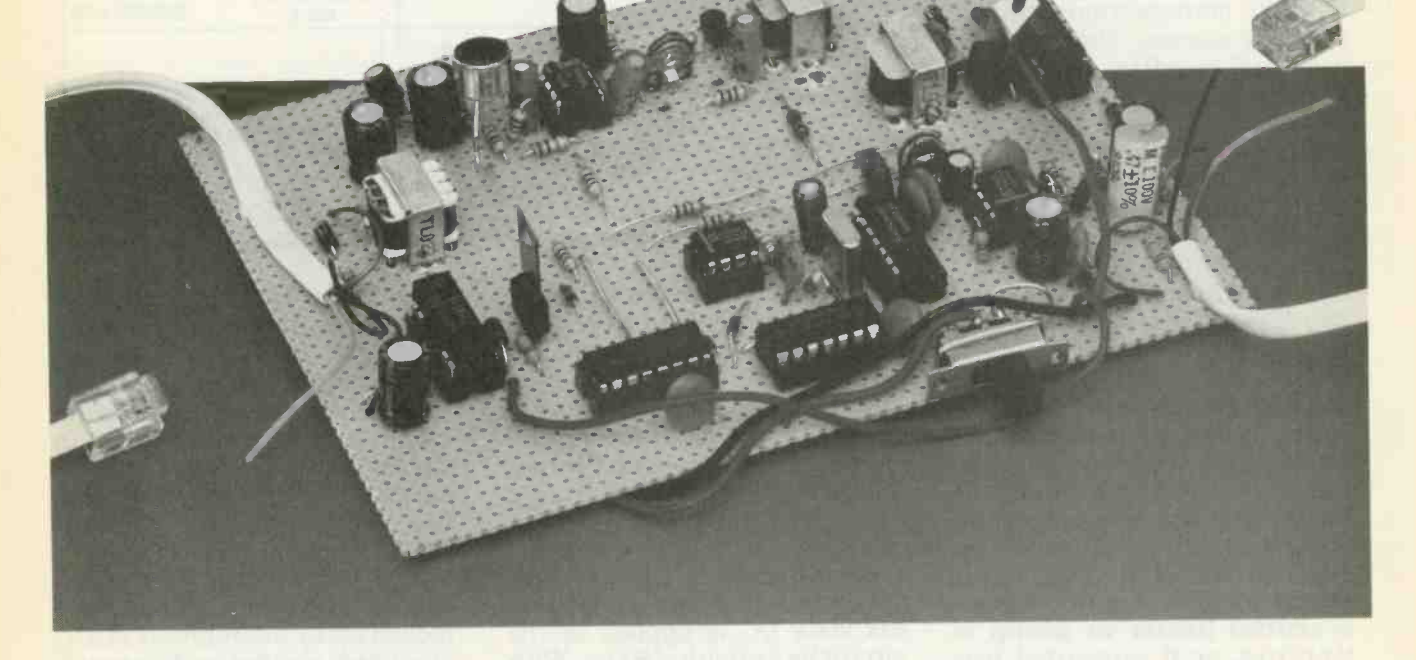

This listening circuit can be called from a remote phone so you can intercept phone conversations or monitor room activities

ROBERT IANNNINI

that, when located in a room miles away, permits you to listen have not a separate line termi-<br>in on the activities that are tak-<br>mating in the same room or even in on the activities that are taking place in that room. It also at the place where the phone<br>permits you to listen to or inter-line enters the home or buildrupt a conversation on a sepa-<br>rate phone line located wherever pound  $(\#)$  key cycles the circuit

microphone which is activated<br>by calling the telephone number assigned to the outlet where it is either of its listening modes.<br>plugged in and entering a code. The "called to" telephone c

TELEMIKE IS A TELEPHONE CIRCUIT It also contains circuitry that<br>that, when located in a room will permit it to access a telerate phone line located wherever pound (#) key cycles the circuit<br>Telemike can gain access to it. It is to the next mode, that of inter-<br>Telemike contains a sensitive epting a second telephone line<br>microphone which is acti phone on a separate line termiline enters the home or building. Sequential pressing of the to the next mode, that of intercepting a second telephone line the circuit after it has been in

The "called to" telephone can

or building as Telemike, or any-

be miles away, in the same home<br>or building as Telemike, or any-<br>warning as Telemike, or any-<br>warning and/or using the Telemike tele-<br>phone security device referred to in this<br>article. The construction and/or use of<br>the de WARNING: The publisher makes no representations as to the legality of constructing and/or using the Telemike telephone security device referred to in this article. The construction and/or use of the device described in this article may violate federal and/or state law. Readers are advised to obtain independent advice as to the propriety of its construction and the use thereof, based upon their individual circumstances and jurisdictions.

where Telemike can gain ac-<br>cess to the "called from " number.The Telemike circuit can be located anywhere in the **room where the "called to"**<br>phone jack is located or at the

entry point of the phone line-<br>conspicuous or inconspicuous.<br>Figure 1 gives the number of<br>times the pound (#) key must be pressed in sequence to initi-<br>ate Telemike's two operating<br>modes. It also shows the third<br>key pressing needed in sequence to terminate the first<br>two modes so the "called to phone" is not left "off hook."

In the listen mode 1, you can listen to conversations, music,<br>security alarms, the sound of essential building service ma-<br>chinery, or even the sounds of intruders. To make use of the<br>*intercept phone conversation*  $mode$   $2$ , you must have access to its phone wires or jack for plugging in the second plug from Telemike. The circuit forms a "bridge" between the

your own home, an installed Telemike will let you find out if a **Circuit function**<br>security alarm is sounding, an Refer to the schematic Fig. 2. security alarm is sounding, an essential heater or pump is Six volts DC is applied to the working, or if unwanted per-<br>sons are present in the room. It could also be useful in unob-<br>timer IC3 momentarily holds a trusive monitoring of a bed-rid-<br>high and trusive monitoring of a bed-ridden patient or child, a teenagers a to zero, "priming" the circuit.<br>rock and roll party or a romantic To initiate the listen mode 1. rock and roll party or a romantic adventure in progress. The intercept phone con- versation mode will permit you

to interrupt a call in progress to all triggers 555 timer IC1, caus-<br>announce a call waiting, emer- ing transistor Q1 to conduct. announce a call waiting, emergency, or some other event from wherever you are located-in the house or miles away.

Adaptation required<br>Telemike was designed to be<br>compatible with the AT&T Corporation's ESS electronic diately after you have keyed in<br>switching system. Con- the "called to" telephone initi-<br>sequently, there might be dif- ates a response after Telemike sequently, there might be differences in its performance if it has been primed. The tone is<br>is installed in a telephone oper-<br>decoded by dual-tone multiple ating system based on a dif-<br>frequency DTMF filter/decoder<br>MC145436 IC2. It is a siliconferent design.

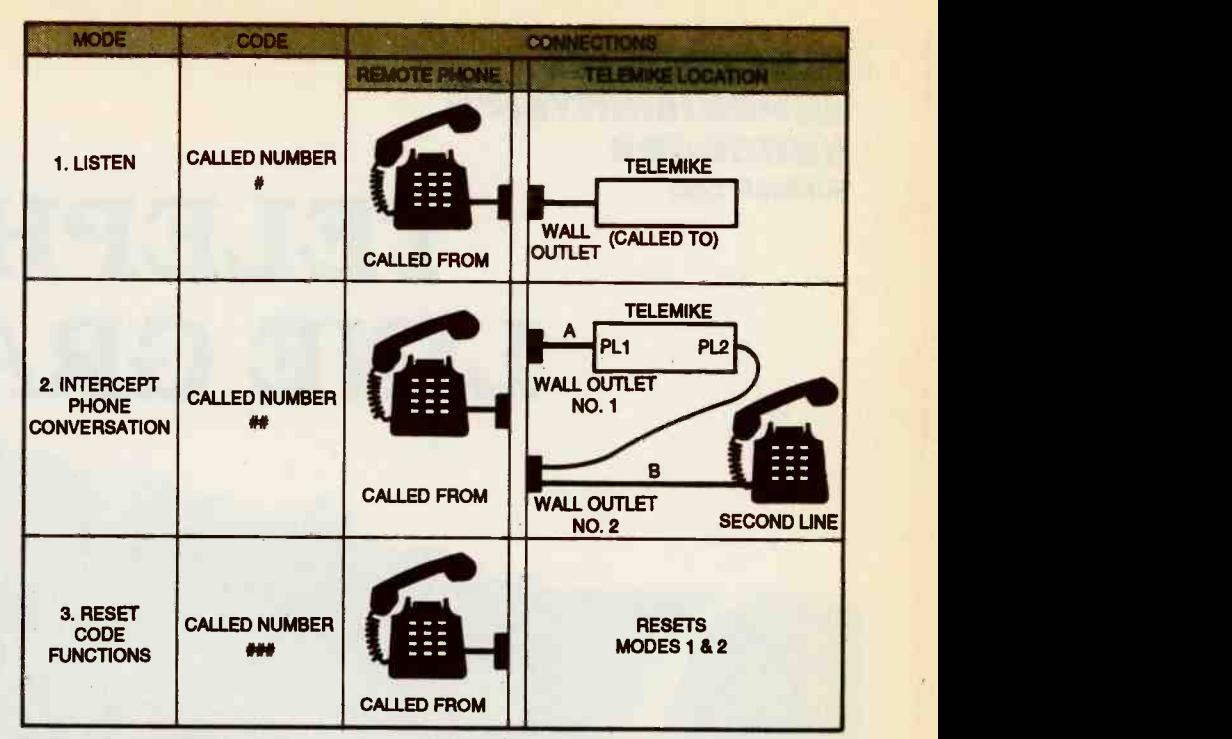

FIG. 1-CODES AND OPERATING MODE for the Telemike telephone line monitor.

two lines. Then by keying the details for packaging the Tele-<br>pound (#) key twice, you will be mike circuitry. However, the ciron line with both parties of the cuit can be housed in any intercepted phone line. Suitable metal or plastic project If you own your own business case with provision for mount-<br>or vacation cottage that is lo-<br>cated some distance from your side, a battery pack inside, and<br>home, or if you are away from openings for the phone cords. This article does not provide mike circuitry. However, the cir-<br>cuit can be housed in any forming to the DTMF standard.<br>suitable metal or plastic project The output of IC1 indexes the suitable metal or plastic project side, a battery pack inside, and sistor Q1 on. This response

### Circuit function

Six volts DC is applied to the circuit by switching S1 ON. With this voltage applied, the 555 timer IC3 momentarily holds a

telephone line that is connected to plug PL1. A negative ring signal triggers 555 timer IC1, caus-That sends current through the conversation mode by pressing coil of reed relay RY1 and closes its contacts, connecting trans-<br>former T1 to the telephone line.

A tone signal initiated by pressing the pound (#) key of the "called from" phone imme-<br>diately after you have keyed in versation on the second line to the "called to" telephone initi-<br>ates a response after Telemike from the "called from" phone.<br>has been primed. The tone is decoded by dual-tone multiple pound  $(\#)$  key causes decade frequency DTMF filter/decoder

gate CMOS LSI IC containing the filter and decoder for the detection of a pair of tones conforming to the DTMF standard.

openings for the phone cords. then turns on the tional amplifier IC6. CD4017 decade counter IC5 to the logic 1-state, latching tranthen turns on the 741 opera-

a to zero, "priming" the circuit. ling on the "called from" phone<br>To initiate the listen mode 1, can then hear any sounds or call the number of the "called to" voice within the range of the mi-Any sounds in the room where Telemike is located are picked up by microphone MIC1, amplified, and fed back through transformer T2 to transformer T1 from which they are sent over the phone lines. A person listencrophone. This is the *listen* mode.

> The Telemike circuit can be switched to the intercept phone the pound (#) key a second time. This sequence connects the "called from" phone through the to the second phone line through plug PL2 of Telemike. This permits any conbe interrupted or monitored

A second pressing of the counter IC5 to index its count to mode 2. That sets pin 4 high

which holds Q2 in a conducting turns off Q2 and all other func-<br>state, energizing relay RY2 and tions, restoring normal telestate, energizing relay RY2 and tions, restoring normal tele-<br>closing its contacts. This con- phone operation. Diode D14.

telephone line at plug PL1, allowing you at the "called from " from" phone or the "called to"<br>phone to interrupt a con-<br>versation on that line or just lis- hook. The telephone company ten. Complete DC isolation between the two telephones corrected with<br>connected to plugs PLI and PL2 length of time. connected to plugs PL1 and PL2 is achieved by the isolated con-<br>tacts of relay RY1.

The third reset code functions mode is achieved by pressing the pound (#) of the "called ing to it and turning it off and from" phone a third time. This on again. This is an obvious infrom" phone a third time. This indexes decade counter 1C4 and

closing its contacts. This con-<br>nects transformer T1 to plug connected across RY1's coil.<br>PL2, the connection to the clips the inductive pulse that<br>"called to" phone. cocurs when relay RY2 is turned Any audible signals at plug off. Cautton: the "terminate PL2 are now connected by the function" must be keyed in be-<br>telephone line at plug PL1, al-<br>fore hanging up the "called" turns off Q2 and all other functions, restoring normal tele-<br>phone operation. Diode D14, To make the n<br>connected across RY1's coil, use of all of the tl clips the inductive pulse that Telemike, you should subscribe<br>occurs when relay RY2 is turned to a dedicated telephone line. function" must be keyed in be-<br>fore hanging up the "called list is important that initial action" phone or the "called to" cass time be selected properly if from" phone or the "called to" telephone might remain offwill terminate service if it is not corrected within a reasonable

> reset the circuit manually by going to it and turning it off and wired point-to-point on a recconvenience if you are miles

away from the "called to" tele-

To make the most effective use of all of the three modes of Telemike, you should subscribe (about \$15 per month in most locations).

you intend to use only a single line. This will be discussed later in this article.

### Circuit construction

If you fail to rest Telemike Refer to the schematic Fig. 2 properly before hanging up the and the parts placement di-'called from" phone, you must agram Fig. 3. The components<br>reset the circuit manually by go- of the prototype circuit were agram Fig. 3. The components tangular piece of perforated board measuring  $6\frac{1}{4} \times 4\frac{1}{2}$ 

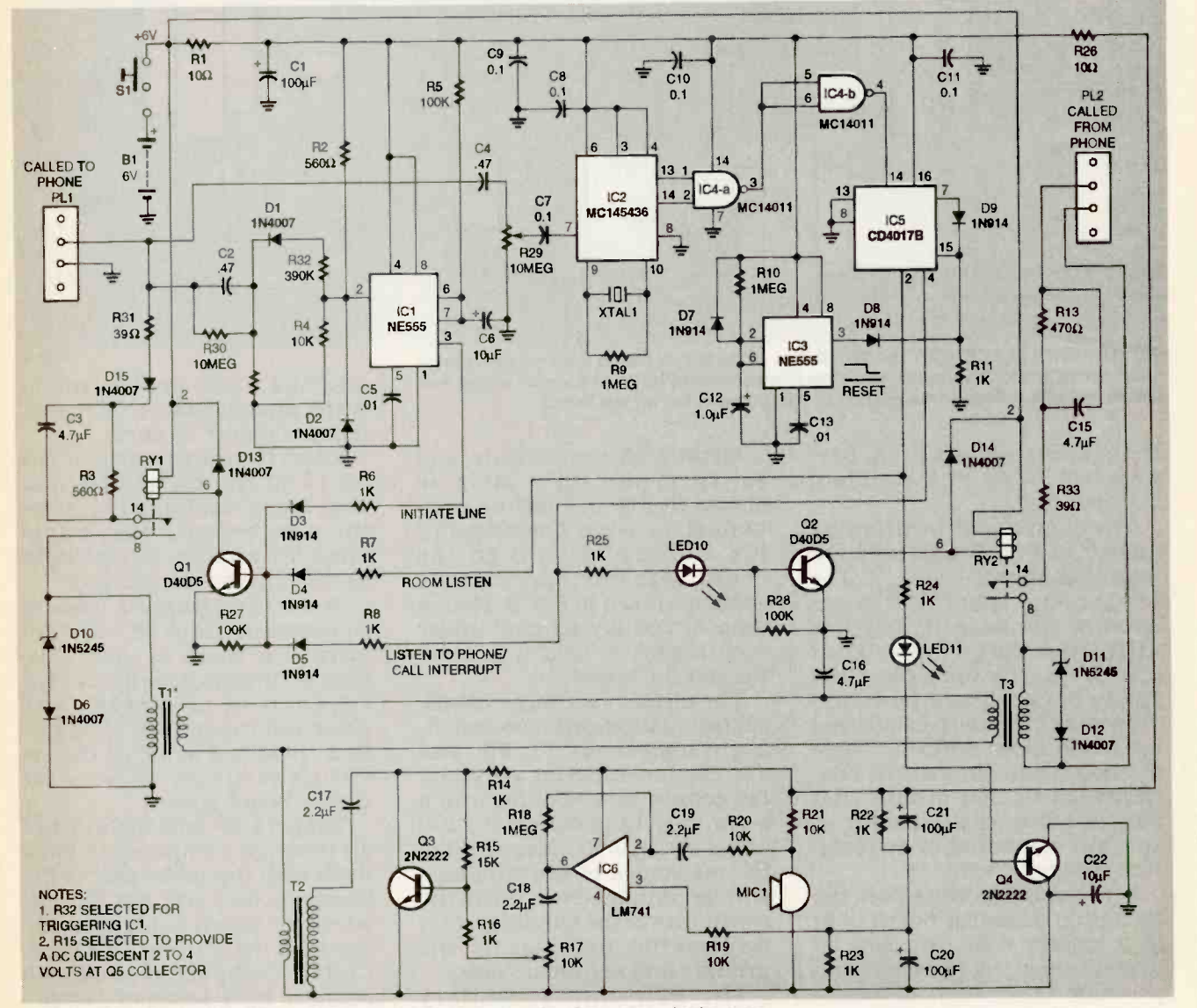

FIG. 2-SCHEMATIC FOR TELEMIKE. All of the Integrated circuits and reed relays are Inserted In DIP sockets.

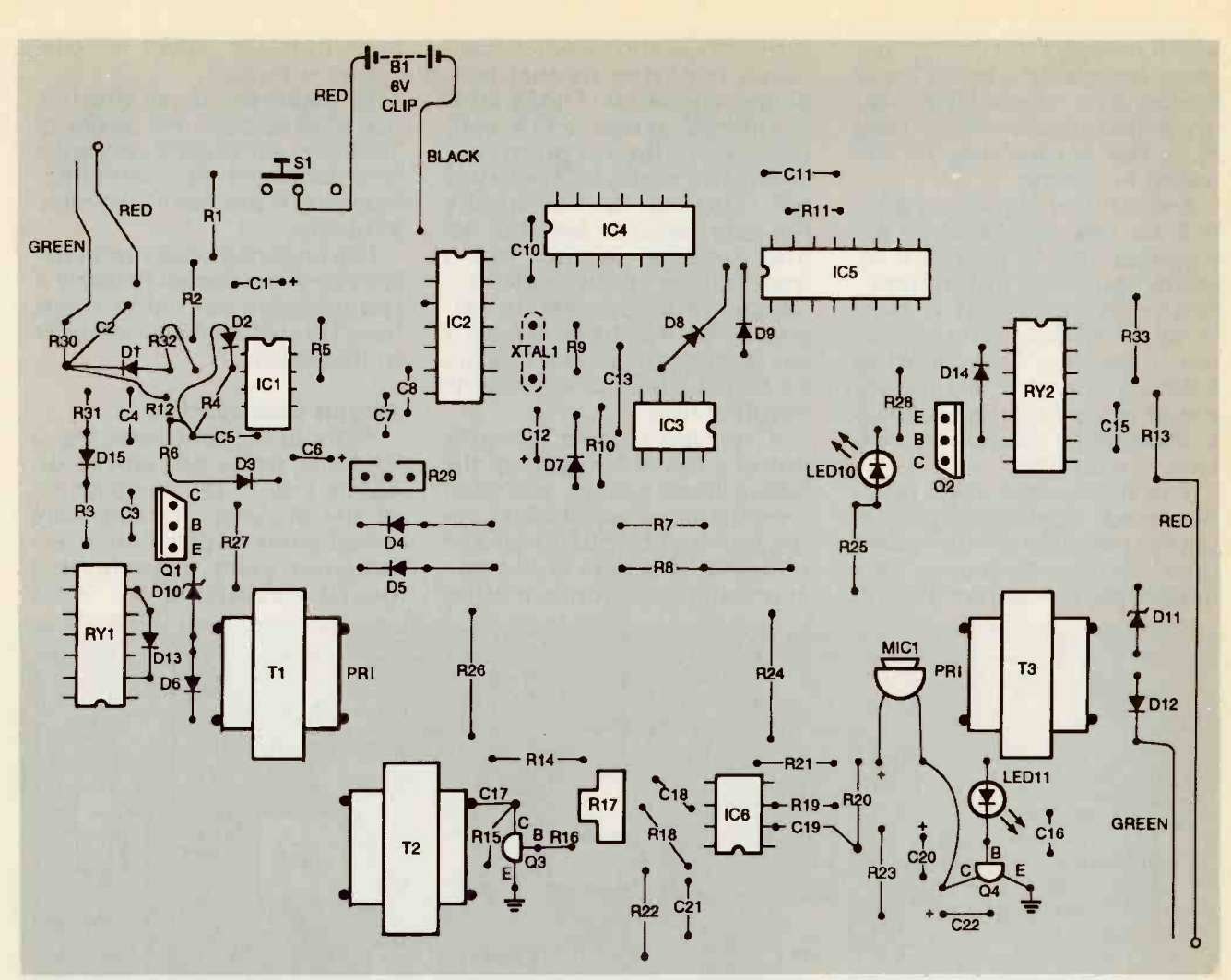

FIG. 3-PARTS PLACEMENT DIAGRAM. The entire circuit fits on a 5%  $\times$  4-inch perforated circuit board. The components are Interconnected by point-to-point wiring and power and ground bus wires. Switch S1 can be mounted off the board.

inches with  $0.42$ -inch pre-<br>punched holes in a standard<br> $0.1$ -inch grid.

shown in Fig. 3 generally follows that shown in Fig. 2. The board with the approximate component spacing was se-<br>component spacing was se-<br>spacing shown in Fig. 3. Place a lected to minimize the length of drop of fast-drying glue under<br>interconnecting wires without each socket to hold it in posiinterconnecting wires without unnecessarily cramping the space between components. The circuit has three identi-<br>This would make the soldering cal isolation/impedance-match-<br>operation more difficult. There ing transformers T1, T2, and operation more difficult. There<br>are no critical component rela-<br>tionships in this circuit that dictate either close spacing of secondary impedance of 1200<br>specific components or isola-<br>tion between them.<br>DC resistance of the windings tion between them.

If you want to construct the circuit on a smaller board to fit in a smaller case, you can re-<br>duce the spacing between com-<br>primary and secondary sides.<br>ponents. However, it is recom-<br>mended that component orien-<br>turns should have an approxi-<br>tation remain the same.<br>mate DC resistance tation remain the same.

The component positioning tioning the seven IC sockets (for<br>lown in Fig. 3 generally fol- ICs and reed relays) on the Identify all components and set them out on a table as shown in Fig. 3. Start by positioning the seven IC sockets (for Ichnorus because that might ICs and reed relays) on the break the winding connections, board with the approximate destroying the transformer. tion on the board.

The circuit has three identical isolation/impedance-match-T3. They are rated for a primary sistors vertically to conserve<br>impedance of 600 ohms and a circuit board space.) impedance of 600 ohms and a circuit board space.)<br>secondary impedance of 1200 Temporarily fold the leads of secondary impedance of 1200 ohms at 1000 Hz. Measure the with an ohmmeter to verify the board so they will not fall out continuity of the windings, and when the board is handled. Do continuity of the windings, and

turns should have an approxi-<br>mate DC resistance of 50 ohms, plete circuit.

and the 1200-ohm primary turns should have a DC resistance of about 75 ohms.

Insert the transformers in the board in the correct orientation, being careful not to stress

drop of fast-drying glue under<br>each socket to hold it in posi-<br>tion on the board.<br>ters, noting the polarity and ori-Start inserting all passive components from left to right entation of all diodes and polarized capacitors. (Suggestion: position some of the re-

confirm the markings for the point trim the leads at this time.<br>
primary and secondary sides. Certain component leads will<br>
The 600-ohm secondary connect with adjacent compo-<br>
turns should have an approxi-<br>
nent leads as p all inserted components back flush with the solder side of the board so they will not fall out not trim the leads at this time. Certain component leads will

## **Just like these** Fully Trained **Electronics Professionals**

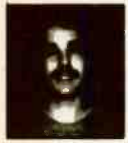

"Thanks to CIE 1 have tripled my previous salary, and I am now in a challenging and rewarding new field where only the sky is the limit."<br><mark>Daniel Wade Reynolds</mark>

Industrial Electrician Ore -Ida Foods

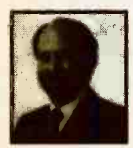

'CIE was recommended to me by my boss. t was appealing since I could study at my own pace at home and during business travel."<br>Dan Parks

Dan Parks<br>**Marketing Manager/Consum**er Products 【 thro Analog Devices, Inc.

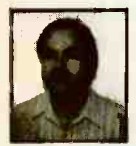

"I loved the flexibility CIE offered. It was the only way I could continue both school and my demanding job. Britt A. Hanks **Director of Engineering** 

Petroleum Helicopters, Inc.

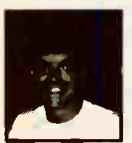

"I liked the way the school was set up with laboratory assignments to enforce conceptual learning. The thing which impressed me the most about CIE's curriculum is the way they show application for all the theory that is presented. Daniel N. Parkman Missile Electro-Mechanical Technician U.S. Air Force

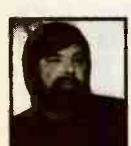

Completing the course gave me the ability to efficiently troubleshoot modern microprocessor based audio and video systems and enjoy a sense of job security." Tony Reynolds Service Manager/Technician Threshold Audio & Video

# Graduate with an Associate Degree from CIE!

career skills. Each lesson is designed to take you stepby-step and principle-byprinciple. And while all of CIE's lessons are designed for independent study, CIE's instructors are personally available to assist you with just a toll free call. The result is practical training... the kind of experience you can put to work in today's marketplace. LEARN BY DOING...WITH STATE-OF-THE-ART EQUIPMENT AND TRAINING. CIE pioneered the first Electronics Laboratory

CIE is the best educational value you can receive if you want to learn about electronics, and earn a good income with that knowledge. CIE's reputation as the world leader in home study electronics is based solely on the success of our graduates. And we've earned our reputation with an unconditional commitment to provide our students with the very best electronics training.

Just ask any of the 150,000 -plus graduates of the Cleveland Institute of Electronics who are working in high-paying positions with aerospace, computer, medical, automotive and communications firms throughout the world. They'll tell you success didn't come easy...but it did come...thanks to their CIE training. And today, a career in electronics offers more rewards than ever before.

### CIE'S COMMITTED TO BEING THE BEST...IN ONE AREA...ELECTRONICS.

CIE isn't another beeverything-to-everyone school. CIE teaches only one subject and we believe we're the best at what we do. Also, CIE is accredited by the National Home Study Council. And with more than 1,000 graduates each year, we're the largest home study school specializing exclusively in electronics. CIE has been training career -minded students for nearly sixty years and we're the best at our subject... ELECTRONICS... **IT'S THE ONLY SUBJECT** WE TEACH!

CIE PROVIDES A LEARNING METHOD SO GOOD IT'S PATENTED. CIE's AUTO-PRO-GRAMMED® lessons are a

proven learning method for building valuable electronics

Send for CIE's FREE Course Catalog and See How We Can Help Your Career Too!

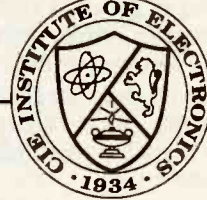

electronics. And every CIE Course earns credit towards the completion of your Associate in Applied Science Degree. So you can work toward your degree in stages or as fast as you wish. In fact, CIE is the only school that actually rewards you for fast study, which can save you money.

**Course** and the first **Microprocessor** Course. Today, no other home study school can match CIE's state-of-the-art equipment and training. And all your laboratory equipment, books and lessons are included in your tuition. It's all yours to use while you study and for on-the-job after you graduate.

### PERSONALIZED TRAINING....TO MATCH YOUR BACKGROUND.

While some of our students have a working knowledge of electronics others are just starting out. That's why CIE has developed twelve career courses and an A.A.S. Degree program to choose from. So, even if you're not sure which electronics career is best for you, CIE can get you started with core lessons applicable to all areas in

### YES! I want to get started. Send me my CIE course catalog including details about the Associate Degree Program. (For your convenience, CIE will have a representative contact you - there

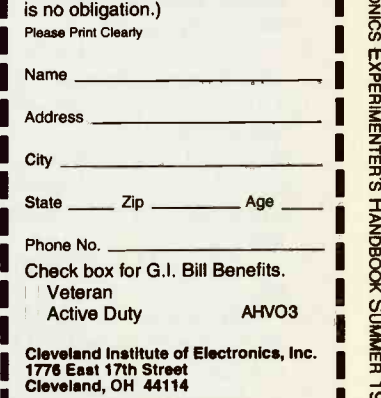

A School of Thousands.<br>A Class of One. Since 1934.

Solder the leads of the components that have been inserted in both ends of the telephone<br>small groups before proceeding cords to expose the multiwith the next group. Form the colored wires. Strip back the in-<br>power and ground buses from sulation from the red and green<br>bare copper wire, and solder wires and solder them to the bare copper wire, and solder wires and solder them to the them as shown in Fig. 3.

them as shown in Fig. 3.<br>Solder in the clip for the fourcell battery pack, with the red red wires go to the ground bus wire to plus  $( + )$  and black wire and the green wires go to the to negative  $(-)$ .

colored wires. Strip back the insulation from the red and green telephone cords<br>wires and solder them to the them in position. board, as shown in Fig. 3. The ized capacitors and transfor-<br>red wires go to the ground bus mers have been inserted corand the green wires go to the

### PARTS LIST

- All resistors are 1/4-watt, 10%, unless otherwise specified. R1, R26-10 ohms
- R2, R4, R19, R20, R21-10,000 ohms
- R3-100 ohms
- R5, R12, R27, R28-100,000 ohms
- R6, R7, R8, R11, R14, R16, R22,
- R23, R24, R25-1000 ohms
- R9, R10, R18-1 megohm
- R13-470 ohms
- R15-15,000 ohms
- R17, R29-10 kilohms trimmer potentiometer, PCB mount
- R30-10 megohms
- R31, R33-39 ohms R32-390,000 ohms
- 
- **Capacitors**
- $C1$ , C20, C21-100  $\mu$ F, 25 volts, aluminum electrolytic, radial
- $C2$ ---0.47  $\mu$ F, 100 volts, polyester
- C3, C15, C16  $-4.7 \mu F$ , 100 volts, non -polarized aluminum electrolytic
- C4 $-0.47$   $\mu$ F, 50 volts, film
- C5, C13 $-0.01$   $\mu$ F ceramic disk
- C6, C22-10  $\mu$ F, 25 volts, aluminum electrolytic, radial lead
- C14-deleted
- C7, C8, C9, C10, C11-0.1µF, 25volts, ceramic disk
- $C12-1 \mu F$ , 25 volts, aluminum electrolytic, radial leaded
- C17, C18, C19-2.2  $\mu$ F, 25 volts, non -polarized, aluminum electrolytic, radial leaded

### **Semiconductors**

- D1, D2, D6, D12, D13, D14, D15-1N4007 silicon rectifier diode D3, D4, D5, D7, D8, D9-1N914-
- silicon signal diode
- D10, D11--1N5245, 16 volts, Zener
- LED10, LED11-light-emitting diodes, red, T-13/4 (optional, see
- equiv.
- IC2-MC145436P, dual-tone multiple frequency receiver, Motorola or equiv.
- IC4-MC14011BCP, NAND gate, Harris or equiv.
- IC5-CD4017B decode counter, Harris or equiv.
- IC6-LM741CN operational ampliequiv.
- Q1, Q2-D40D5, NPN power transistor, TO-220 package, Harris or equiv.
- 03, 04-2N2222 NPN transistor Other components
- MIC1-microphone, omnidirectional, electret, 20 to 15,000 Hz, Radio Shack 270-090 or equiv.
- PL1, PL2-RJ-11 modular telephone plugs
- RY1, RY2-relay, 1 form A SPST
- S1-slide switch, SPST, Radio Shack 275-401 or equiv.
- T1, T2, T3-transformer, audio, isolation, interstage, 1200 ohm primary, 600 ohm, Mouser TL022 or equiv.
- XTAL1-crystal, 3.579 kHz, metal, radial-leaded case, MTRON ot equiv.
- Miscellaneous-perforated circuit board; project case (see text); three 8-pin DIP sockets; two 14pin DIP sockets; one 16-pin DIP cells; four alkaline AA power cells; solid, tinned copper wire (22 AWG), insulated hookup wire (22 AWG), two lengths of telephone cord; 12 -volt battery clip; cable ties; solder.
- Note: The following Items are available from Information Unlimited, P.O. Box 716, Amherst, NH 03031; phone603-673-4730, Fax 603-672-5406:

text) IC1, IC3-NE555N, Philips or Complete kit including per-**Forated board, all active and the areading of 6 volts.** phone cords and plugs.-\$99.50

weeks for delivery.

Strip back the jacketing from two black and yellow wires flush<br>bth ends of the telephone with the ends of the cord jacket. two black and yellow wires flush Assemble the RJ-11 plugs PL1 and PL2 to the other ends of the telephone cords and crimp

input points. Trim off the other tion and polarities observed.<br>Examine all soldered joints to be 6 LM/41CN operational ampli-<br>fier, DIP package, National or the overlap or form inadvertent Verify that all diodes, polarized capacitors and transforrectly with their correct orientation and polarities observed.<br>Examine all soldered joints to be<br>sure they are clean and shiny, and that there are no inadver-<br>tent solder bridges, Resolder any "cold" solder joints that ap-<br>pear as dull gray, irregular sol-<br>der bonds. Trim any leads that<br>overlap or form inadvertent<br>short circuits.

> Insert the two reed relays, RY1 and RY2, in their sockets. Insert the ICs only as directed in the circuit test procedures.

### Circuit test

NO DIP reed, Mouser D31A310 pin 1: IC4-pin 7: IC5-pins 8 Measure the continuity between the following points and<br>the circuit board ground bus.: IC1—pin 1; IC2—pin 8; IC3 and 13; IC6-pin 4; emitters of transistors Ql, Q2, Q3,and Q4;

Connect the four AA cells which form the 6 -volt DC battery pack to the battery clip. Verify that 6 volts appears between<br>the following test points and the ground bus with a voltmeter.<br>(The current drawn should be<br>0.1 to 0.2 milliamperes):

socket; holder for four AA power<br>cells: four alkaline AA power pin 7, collectors of transistors  $IC1$ -pins 4 and 8;  $IC2$ -pins 3, 4 and 6;  $IC3$ -pins 4 and 8;  $IC4$ -pin 14;  $IC5$ -pin 16;  $IC6$ - $Q1$  and  $Q2$ .

Plug PL1 into a telephone jack connected to a "test" telephone. (It might be necessary to obtain a modular duplex jack such as<br>Radio Shack's 279 386.)

Insert both the 555 timer IC1 and transistor Q1 in their sockets. Connect one lead of a voltmeter set on the 10 -volt DC scale to the collector of Ql, and verify

Include \$5.00 for shipping and<br>handling. Allow two to four<br>might be necessary to sub-<br>might be necessary to sub-Short-circuit plug P1 and observe the voltmeter scale to see if the voltage momentarily drops to near zero. Resistor R32 is specified as 390 kilohms, but it stitute a lower value for reliable triggering of IC1 via pin 2. How- ic high on pin 3 of IC5. This ever, make that substitution in verifies the operation of the regradual increments because if the value is too low, the reed contacts of RY 1 will chatter and the circuit will not work.

Switch off the 6 volts with switch S1, insert the DTMF decoder ICI in its socket, and set trimmer potentiometer R29 to The following procedure re-<br>its midrange. Restore power quires two separate telephone its midrange. Restore power<br>with S1.<br>Verify that a logic high ap-

pears on pins 13 and 14 each time the pound (#) key is pressed on the connected test telephone to verify the operation of decoder IC2.

store power and verify a logic<br>low on pin 3 each time the

and insert the second 555 timer<br>IC3. Verify that there is a mo- $\frac{1}{2}$  mentary 5 volts on pin 3 each ments at the plug.<br>time power is restored with S1. Pick up the handset from the time power is restored with Si.

and insert the decade counter IC5. Restore power and verify is important that you press the that pins 2 and 4 are at logic low pound key immediately to acthat pins 2 and 4 are at logic low pound key immediately to acand pins 3 and 15 are at logic cess the line during its receptive and pins 3 and 15 are at logic<br>high.<br>Press the pound (#) key and

verify that pins 2 and 4 of IC5 show alternating logic levels, clearly. Turn on a reach repeating every third key-<br>ing step. These tests verify the audio signal source. ing step. These tests verify the audio signal source.<br>
proper operation of the logic, re-<br>
set digital processing, and func- ond time, putting Telemike in set digital processing, and function counter.

insert op-amp IC6, set trimmer ing at this time), and potentiometer R17 to midscale, and turn on the power. Press the power. Press the pound ( $#$ ) key on the test tele-<br>phone and listen for any sounds **Intercept function** verify the operation of the listen telephone<br>mode. tercepted). mode.

Connect the leads of a voltmeter to the collector pin of Q2 and ground to verify the pres-<br>
ence of 6 volts. Press the pound<br>
monitor any conversations on  $(\#)$  key of the test telephone, that line. Switch on S1 and ver<br>and observe that the voltmeter ify that 50 volts DC appears<br>shows a momentary dip to zero. across both ring and tip wires. shows a momentary dip to zero. across both ring and tip wires.<br>This energizes relay RY2 for the Call the Line B phone from<br>*intercept phone conversation* the test Line A phone, and ac-

Press the pound (#) key of the test telephone and observe a logic high on pin 3 of IC5. This set code functions mode. Pins 2 and 4 of IC5 should be at a logic low.

If all of these tests have been versation on it. passed successfully, the correct functioning of all Telemike controls has been verified.

The following procedure relines in the room where the testing is performed. Line A and gress. When you are ready to line B.

Switch off the 6 volts with S1 meter on the 100-volt DC scale<br>and insert NAND gate IC4. Re- and connect it to measure 50 pound (#) key is depressed. look for the expected 50 volts.<br>Measure the inverted signal at Switch on S1 and verify that<br>pin 4 to perform this test. there is no change in the 50-volt<br>Switch off the 6 volts with S1, reading Plug the RJ-11 phone plug PL1 into the outlet jack of Line B. (A telephone need not be con-<br>
nected to this jack.) Set a volt-<br>
intercepted conversation might<br>
meter on the 100-volt DC scale<br>
be weak in this mode, forcing and connect it to measure 50 volts across the red ring and intend to interrupt a con-<br>green tip telephone wires, and versation with a message, you green tip telephone wires, and look for the expected 50 volts. reading on the voltmeter other Telephone compatibility

Switch off the 6 volts with S1, Line A test phone and key in the<br>light thank decade counter humber of the Line B phone. It Line A test phone and key in the second telephone line. If that oc-<br>number of the Line B phone. It curs, you might be able to coris important that you press the interval. You should be able to hear low-level sounds in the **Dedicated line**<br> **Consider leasing of a dedi-** consider leasing of a dediroom where Telemike is located a Consider leasing of a dedi-<br>clearly. Turn on a radio in the cated line to Telemike as part of clearly. Turn on a radio in the cated line to Telemike as part of same room if you want a steady a permanent installation. This same room if you want a steady a permanent installation. This<br>audio signal source. Will eliminate possible ring sig-

Switch off the 6 volts with S1, versation mode (non function-<br>sert op-amp IC6, set trimmer ing at this time), and then key it its intercept phone con- allowing access control. Nevera third time to reset the Telemike.

The next test requires a third telephone line (the one to be in-

third telephone line in the room so you can intercept and phone call to be made. If this<br>monitor any conversations on time is too long, and an "off-to-<br>that line. Switch on S1 and ver- on" hook condition is created that line. Switch on S1 and ver-

intercept phone conversation the test Line A phone, and ac-<br>mode. The second phone line by<br>Press the pound (#) key of the pressing the pound key (#) cess the second phone line by a putgoing calls. In most cases,<br>pressing the pound key (#) the longer time constant will as-<br>twice. You should hear a dial sure encoding control.  $\Omega$ twice. You should hear a dial

tone from the second phone line indicating that you have gained access. This tone indicates that you have intercepted the line and will be able to hear any con-

Make arrangements for two other persons to converse over the second phone line, and then call the "called to" number and key the pound sign twice to listen in on an actual call in proquit this mode, be sure to press the pound key again to reset Iblemike.

Note: The audio level on the intercepted conversation might you to listen very carefully. If you intend to interrupt a conmight have to speak loudly to be heard.

this step making the measure-<br>ments at the plug. This could cause circuit<br>Pick up the handset from the unreliability when accessing a<br>Line A test phone and key in the second telephone line. If that oc-Not all telephones have the same encoding signal output levels. This could cause circuit unreliability when accessing a rect the problem by setting. trimmer potentiometer R29 on the Telemike.

### Dedicated line

nal "sneak through" and the critical timing of the 555 IC1 for theless, it would still permit all and would have no effect on outgoing calls.

### Timer values

rcepted). The resistor R5 and capacitor C6<br>Plug PL2 into the jack of the can be set in most systems to<br>ird telephone line in the room permit a normal incoming teleify that 50 volts DC appears across both ring and tip wires. If it is too short, the encoding Call the Line B phone from tones might not pass. This conincoming calls to be completed<br>and would have no effect on out-<br>going calls.<br>Timer values<br>The initial access time estab-<br>lished by the time constant of<br>resistor R5 and capacitor C6<br>can be set in most systems to<br>permit a no The initial access time established by the time constant of can be set in most systems to phone call to be made. If this time is too long, and an "off-tothat will disable the connection. If it is too short, the encoding dition should not interfere with outgoing calls. In most cases,  $\frac{1}{6}$ <br>the longer time constant will as-<br>sure encoding control.  $\frac{1}{19}$ 

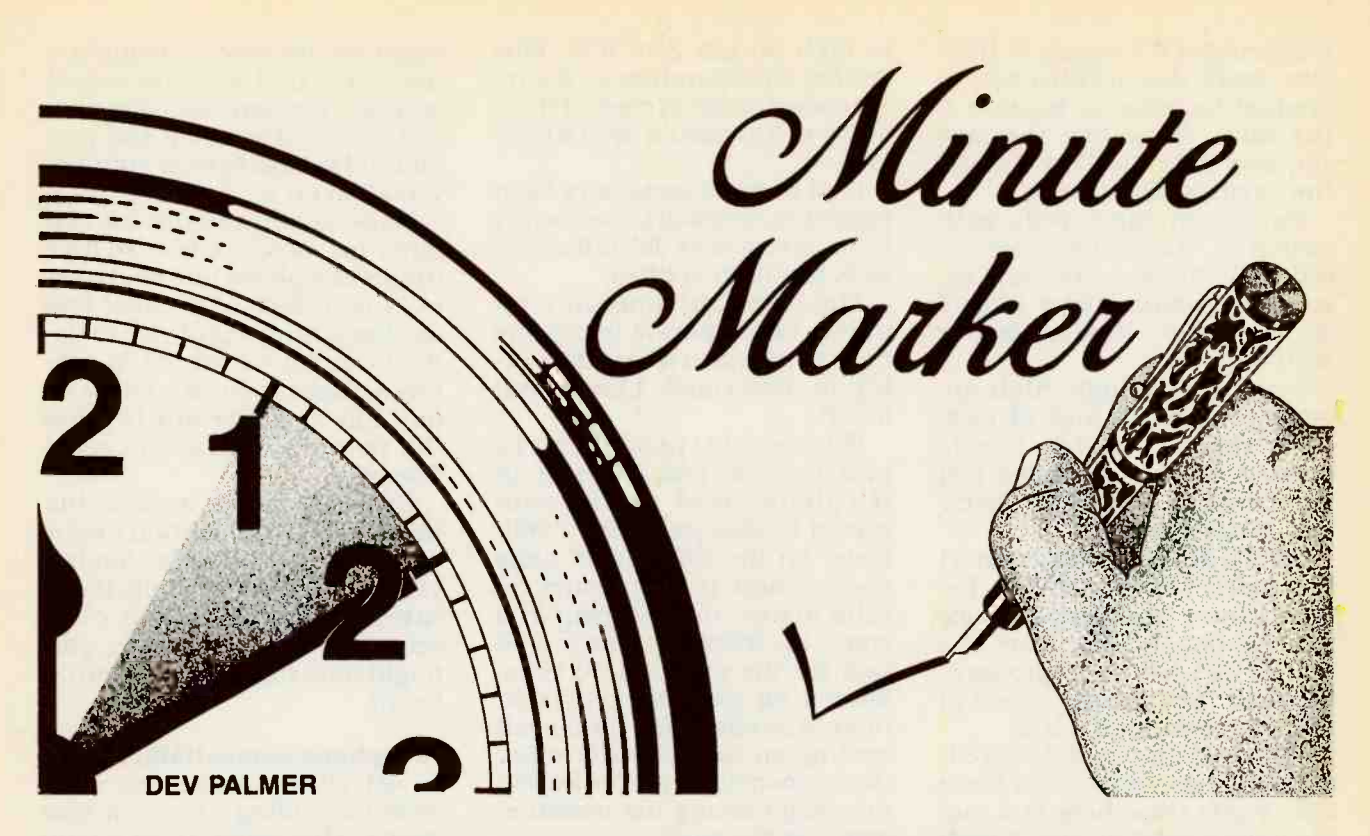

### The inexpensive Minute Marker can generate variable duration output pulses with selectable polarity and a wide range of time intervals.

MANY HOBBY PROJECTS REQUIRE the timing of intervals between IC4, an LM7805 regulator, to<br>a fraction of a second and a min-<br>provide 5-volts DC for the cira fraction of a second and a minute. This article describes the Minute Marker, a simple device<br>that uses low-voltage 60-hertz AC from a power-supply trans-<br>former for synchronization. It which biases the input of<br>provides a variable-duration Schmitt trigger IC3-a to 2.5<br>output pulse with selectable po-<br>volts. The Schmitt trigger genoutput pulse with selectable po-

and a wide range of time<br>  $\frac{60}{60}$  intervals.<br>
Figure 1 shows a block di-<br>
agram of the Minute Marker.<br>
The power supply generates the<br>
required 5-volts DC for the circuit, and also provides a 60-<br>
hertz signal for the intervals.<br>Figure 1 shows a block diagram of the Minute Marker. The power supply generates the required 5-volts DC for the circuit, and also provides a 60-<br>hertz signal for the clock generator, which generates a 60 -hertz square wave. The square wave is fed to the decoder, which counts cycles and decodes the desired time interval. The output pulse generator, as you <sup>8</sup> probably guessed, generates the output pulse. Figure 2 shows the schematic

of the Minute Marker. The out- $\overline{\mathbf{w}}$  put of transformer T1 is 12.6-<br>20 volts AC at 60 hertz, which is volts AC at 60 hertz, which is IC4, an LM7805 regulator, to cuit. The unrectified AC is The outputs of the counter bandpass-filtered by R1, R2, R5, are decoded a 4081 quad AND<br>C1, and C2. Resistors R2 and R5 gate (IC2), and the decoded out-Cl, and C2. Resistors R2 and R5 erates a 60-hertz square-wave

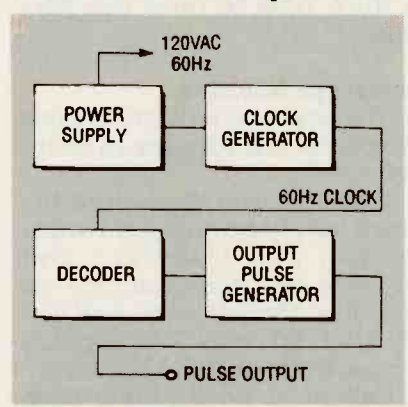

FIG. 1-MINUTE MARKER BLOCK DI-AGRAM. A 60-hertz square wave is generated from a 60-hertz signal, which is pulse duration. The output<br>then used to decode desired time inter-<br>pulse duration (T) can be apthen used to decode desired time intervals.

rectified by D1 and regulated by output, which is fed to the in-<br>IC4, an LM7805 regulator, to put IC1, a CD4040 12-stage bioutput, which is fed to the innary counter.

also form a DC-voltage divider put is fed back to the reset input<br>which biases the input of of the counter, which resets the are decoded a 4081 quad AND put is fed back to the reset input counter when the desired count is reached. Table 1 shows some useful time intervals that can be decoded with four decoder outputs or less; the desired outputs<br>are simply AND-ed together. (The schematic in Fig. 2 is shown<br>with the decoder outputs wired for a one-minute interval.)

60Hz CLOCK ted by Schmitt trigger IC3-d, The pulse from IC2-d is inverted by Schmitt trigger IC3-d, and passed along to the output pulse generator. The output pulse is generated by two Schmitt triggers cross -con- nected as an RS flip-flop (IC3-b and IC3-c). The output of the flip-flop is fed to R3, R4, and C3, whose values set the output<br>pulse duration. The output<br>pulse duration (T) can be ap-<br>proximated by the formula T =

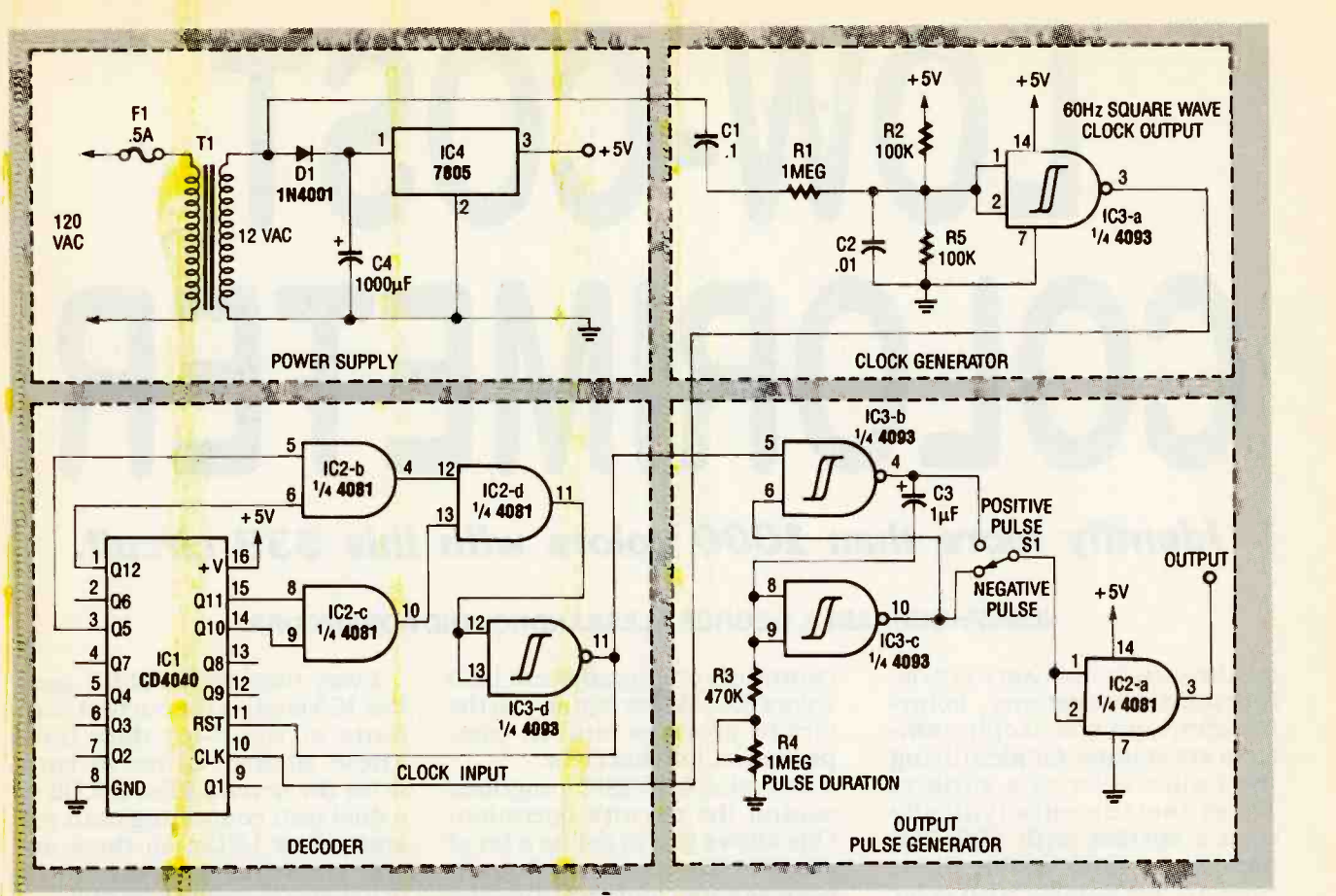

FIG. 2-MINUTE MARKER SCHEMATIC. 12.6-volts AC, at 60 hertz, is rectified and regulated to 5-volts DC for the circuit. Unrectified AC is fed into a Schmitt trigger, which generates a 60-hertz square wave. The square wave is fed to a CD4040 12-stage binary counter, which decodes time intervals.

### **TABLE 1-TIME INTERVALS**

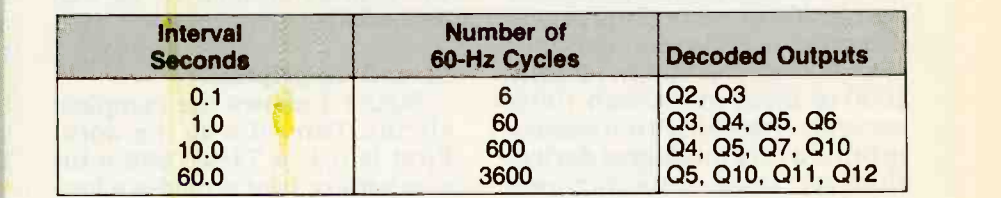

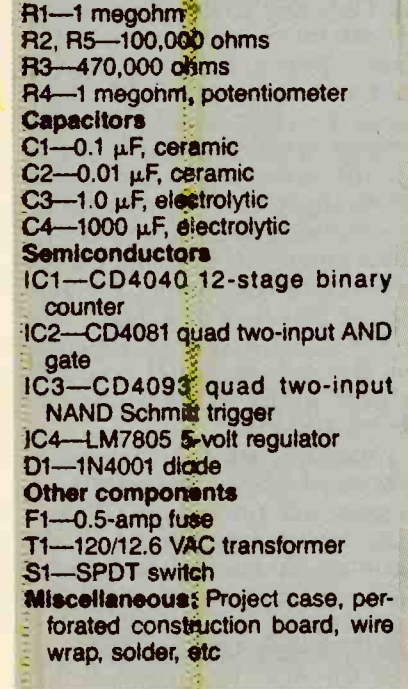

PARTS LIST

All resistors and 1/4-watt, 5%

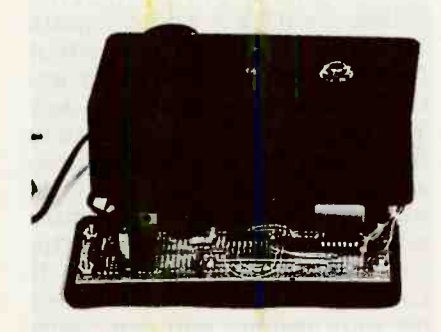

wired project is capable of generating<br>can be fixed, and R3 and R4 can timing Intervals between a fraction of a second and a minute.

or negative -going pulse is selected by S1, and buffered by the remaining AND gate (IC2-a).

FIG. 3-COMPLETED PROTOTYPE. The pulse duration and polarity can sistor to suit a specific applica-<br> $1.2 \times C3 \times (R3 + R4)$ . A positive-<br>tion. Figure 3 shows the **Building the marker**<br>
Construction is not critical,<br>
but be careful when working<br>
with AC voltages. The circuit<br>
can be built on perforated con-<br>
struction board using point-to-<br>
point wiring. The selected time<br>
interval with AC voltages. The circuit can be built on perforated con-<br>struction board using point-to-<br>point wiring. The selected time interval can be hard-wired to IC2, or you can use a DIP switch or header to make changing the time interval easy. The outputbe left adjustable, or the polarity be replaced with a single reauthor's completed prototype installed in a common plastic hobby case.  $\Omega$ 

# LOW-COST COLORIMETER

# Identify more than 1000 colors with this \$39 circuit.

### JOSEPH SCHNABLE, GEORGE ALESSANDRO, AND ROBERT ORR\*

COMMERCIALLY AVAILABLE COLORformulation systems, color-<br>imeters, and spectrophotometers are suitable for identifying pensation for this error.<br>the visible color of a surface. Two simple BASIC programs the visible color of a surface. These instruments typically control the circuit's operation.<br>scan a surface with 400–700 One allows you to define a set of scan a surface with  $400-700$ nanometer (nm) visible light, standards by measuring known<br>compare the sample with color color samples and recording the<br>references, and determine the values with an associated best color match based on a set name. The other program mea-<br>of built-in standards. Most sures unknown samples and of built-in standards. Most commercial instruments depend on expensive optics and cost \$1000 or more. This article describes a \$39 color-identifier circuit that can easily identify Circuit description 1000 or more colors with 100% accuracy. For \$39 it's impossible to build a very intelligent device. However, most of us own per-<br>sonal computers; why not use it as the brain? That's what we did values on IC1's P and Q inputs here.

A hardware/software combination activates, in turn, one of several LEDs; each emits a portion of the visible spectrum. A phototransistor measures the being measured, and an 8-bit whenever any I/O port in the analog-to-digital converter range 512-519 is accessed. If (ADC) translates the phototran-<br>sistor's output into a digital for-<br>mat that the computer can<br>interpret. Seven LEDs (blue,<br>meeting different Q inputs to aqua, green, yellow, orange, crimson, and red) provide a range of readings across the visible spectrum. Lack of spectral

colors could skew results, so the

control the circuit's operation. standards by measuring known only six actual devices.) Pin 19 color samples and recording the name. The other program mea-<br>sures unknown samples and<br>pearing at its input pin 6.<br>provides the best match with That voltage depends priprovides the best match with That voltage depends pri-<br>the defined standards, as well marily on the amount of light the defined standards, as well as a relative error factor.

circuit. Three ICs do the work. First is IC1, a 74HCT688 8-bit going signal on pin 19 when the from the LED array. The input<br>values on IC1's P and Q inputs voltage to the ADC also depends<br>are equal. That happens when on the state of pin 19 of IC3.<br>there is no direct-memory ac-<br>When th there is no direct-memory access (DMA) occurring (i.e., AEN is effectively in parallel with R2, is low), when address line A9 is thus changing the bias on the high, and when address lines phototransistor, hence the volthigh, and when address lines phototransistor, hence the volt-<br>A3-A8 are low. If you work out the age at pin 6 of the ADC. The A3-A8 are low. If you work out the math, you'll see that this occurs ADC's clock frequency depends<br>whenever any I/O port in the on the values of R1 and C1. range 512–519 is accessed. If which gives a those port addresses are used about 400 kHz. those port addresses are used change the values by con- occurs whenever the system ac-<br>necting different Q inputs to cesses I/O port 512–19. But ground and  $+5$ -volts DC. You will also need to change the value of ADR as defined in line 2 of both BASIC programs.

continuity among adjacent LED Every time pin 19 of IC1 goes<br>colors could skew results, so the low, IC3 latches the current concircuit provides built-in com-<br>
pensation for this error.<br>
These latched values in turn<br>
Two simple BASIC programs<br>
drive the seven LEDs. (LED2 is Every time pin 19 of IC1 goes tents of the 8-bit data bus. These latched values in turn a dual unit containing both red and yellow LEDs, so there are of IC1 also drives the  $\overline{RD}$  input of IC2, an 8-bit ADC. That causes

pose phototransistor. The au-<br> **Circuit description** thors used a PN168PA-ND sold<br>
Figure 1 shows the complete by Digi-Key Corp. The photo-<br>
reuit. Three ICs do the work. transistor must be mounted so shining on Q1, a general-purthors used a PN168PA-ND sold by Digi-Key Corp. The photothat when a measurement is taken, it will only detect light on the state of pin 19 of IC3. which gives a frequency of

Note that an A/D conversion other events happen as well, depending on whether an I/O read  $(i\overline{OR})$  or an I/O write  $(i\overline{row})$  has occurred.<br>If CPU signal <del>*TOR*</del> goes low, pin

3 of the ADC in turn goes low,

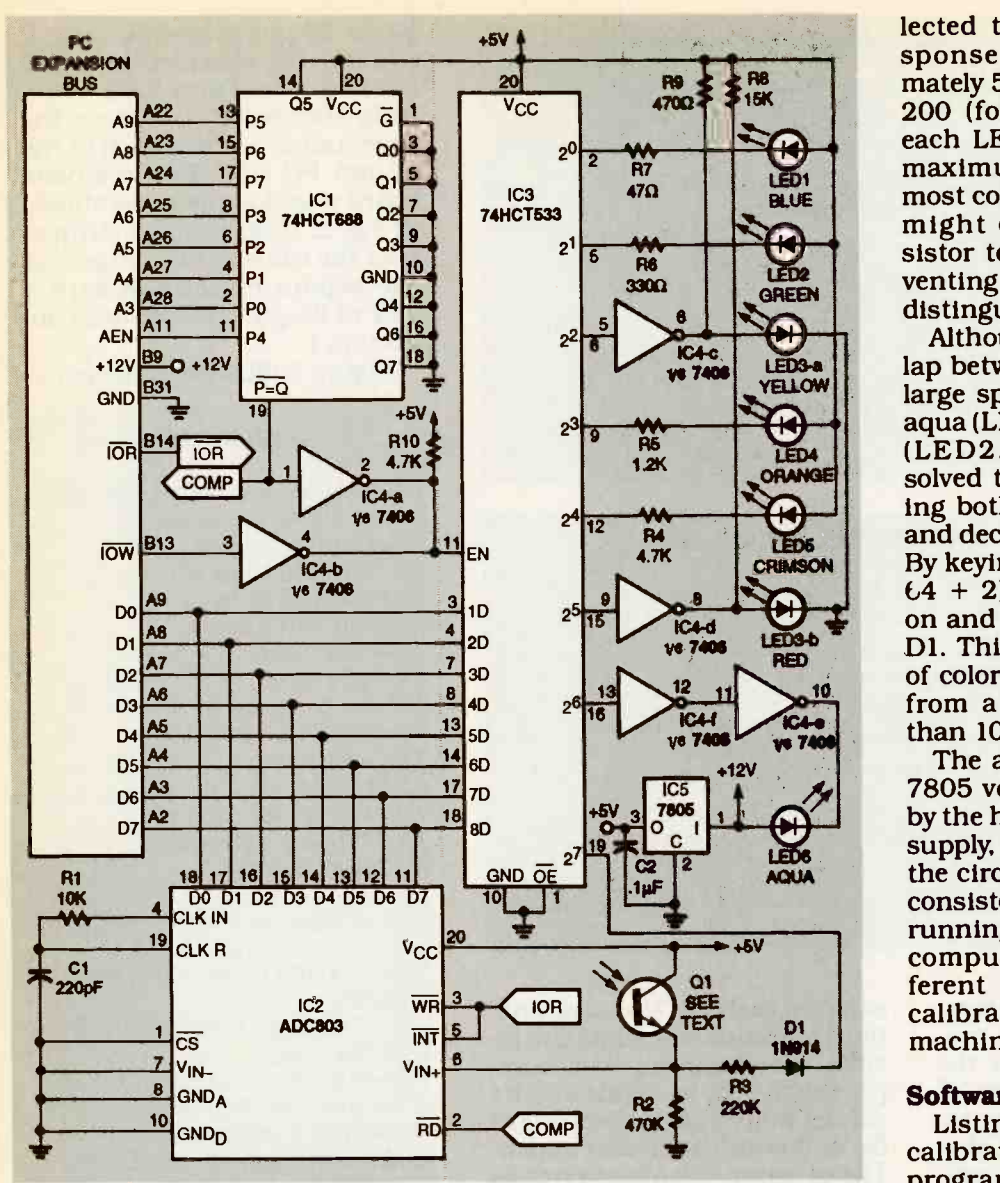

FIG. 1-COMPLETE SCHEMATIC. IC1 is an address decoder hard-wired to respond to I/ O ports 512-519. IC2 is an A-to-D converter that measures the voltage across R2, which depends on the amount of light shining on Q1. IC3 is an 8-bit inverting latch that the software drives to successively light each LED during a scan.

forcing the ADC to present its most recently collected value to the data bus. On the other hand, if CPU signal  $\overline{vow}$  goes low, pin 11 of IC3 goes high, tion to +12V. At \$12.50, it was<br>thereby latching the values on rather expensive when first in-<br>the data bus into IC3. Each regi- troduced, but the price has ster in IC3 provides a latched, dropped slightly. (The LED is inverted output capable of sink-<br>available, as part 48-6E for ing 35 milliamperes.

### LEDs

Table 1 summarizes impor-Table 1 summarizes impor-<br>tant information about the Both LED3 LEDs. The activation code is the value that must be set into the both the yellow and red units in<br>assigned I/O port to activate or LED3, but it uses only the orassigned I/O port to activate or LED3, but it uses only the or-<br>deactivate a given LED. Values ange unit in LED4.<br>can, of course, be summed to The values of R4–R9 were se-

enable or disable several LEDs at once.

Note that LED6, the aqua emitter, requires direct connection to  $+12V$ . At \$12.50, it was rather expensive when first in- $$10.26$  plus shipping from Parts 1, 1995 County Rd. B2, Roseville, MN 55113;

Both LED3 and LED4 are dual units. The circuit includes both the yellow and red units in

BLUE most colors. Higher ADC values<br>might cause the phototran-GREEN distinguishing different colors. lected to provide an ADC re-<br>sponse range from approxi-<br>mately 5 (for a black surface) to<br>200 (for a white surface) for<br>each LED. That will provide a<br>maximum response range for<br>most colors. Higher ADC values<br>might cause th

from a few hundred to more lap between the two, there is a large spectral gap between the aqua (LED6, 482 nm) and green (LED2, 560 nm) LEDs. We solved the problem by energizing both LEDs simultaneously<br>and decreasing ADC sensitivity. and decreasing ADC sensitivity.<br>By keying a value of 194 (128 +<br> $64 + 2$ ), both LEDs are turned on and R3 is enabled via diode Dl. This increases the number of colors that can be identified

than 1000.<br>The authors used a separate 7805 voltage regulator, driven by the host computer's + 12 -volt supply, to power the other ICs in the circuit. This minimized inconsistent results obtained by running the circuit in different computers with slightly difcalibration is generally much machine independent.

### Software considerations

Listings 1 and 2 present the calibration and identification programs, respectively. (These files are available on the Electronics Now BBS, 516-293-2283, 9600 baud, as file 1KCOLOR.ZIP.) The calibration program uses two external files, CALI and CAL2, to store information. CALI stores standard values, and CAL2 stores corresponding names.

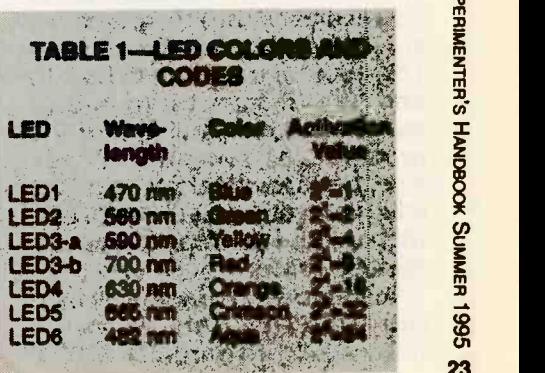

### LISTING 1-CALIBRATION PROGRAM

10 'CALIBRAT'.BAS Calibration program<br>
20 CLS:REY OFF:N-0:ADR=512:OPEN'R",1,"CAL1",16:OPEN'T",2,"cal2",24<br>
30 FIELD 1,2AS BS,2AS CS,2AS YS,2AS OS,2AS CS,2AS RS,2AS AS,2AS AG\$<br>
40 FIELD 2,24AS BS<br>
40 FIELD 2,24AS IDS<br>
50 PR 220 PRINT N, IDS:GOTO 200

### LISTING 2-IDENTIFICATION PROGRAM

```
1 'IDENTIFY.BAS identification program<br>10 ADR=512:OUT ADR,255:PRINT:INPUT "Hit Enter To Scan/Identify Unknown
10 ADR-312:00T ADR, 255: PRINT: INPUT "Hit Enter To Scan/Identify Unknown<br>
20 IF A=9 THEN RUN" fcall", 16<br>
30 ERP=1E+20: OPEN'R", 1, "call", 16<br>
40 FOR H=0 TO 7: K=0: IF H<7 THEN Z=2^H ELSE Z=194<br>
50 OUT ADR, Z: FOR I=1 TO
160 CLS:PRINT 'Best Color Match',IDS:PRINT'Relative Error',ERP:PRINT'reference
number',NN:RUN
```
run CALIBRAT.BAS. The pro-<br>gram will ask you to enter the sults. The program then com-<br>name of a standard, or press "e" pares the sum against the<br>to end calibration. If you enter values stored in the standard "e," the program will end, dis-<br>playing a list of currently cali-<br>brated color standards. Other-<br>wise, it will create a new standard using the name you ing given to the dual (aqua) entered. It creates the standard green) LEDs. On a 20-MHz 286entered. It creates the standard values by enabling each LED (or the LED2/LED6 combination)  $\frac{1}{2}$  in turn, then reading 50 times closes in succession the value sensed Example 190. If you want to reading 50 times<br>in succession the value sensed<br>by Q1. Each color value (which<br>is summed in variable K) is<br>plugged back into the appropri-<br>ate field of the data file in lines<br>110–180, then writ is summed in variable K) is<br>plugged back into the appropriate field of the data file in lines  $110-180$ , then written to disk in line 190. If you want to re-do a ted in any standard 8-bit PC exstandard value, enter "n" at the prompt. The program will ask tains everything except the you the numerical value of the LEDs and phototransistor.<br>standard you want to re-do, and They are located in a separate standard you want to re-do, and They are located in a separate<br>then update the appropriate nu-<br>box called the reflectance probe; then update the appropriate nu- merical values.

To identify an unknown color, 24 calibration program, IDENTIFY

To create the calibration files, samples each LED (or combina-<br>in CALIBRAT.BAS. The pro-<br>tion) 50 times and sums the resamples each LED (or combinapares the sum against the values stored in the standard file and finds the closest match. The program calculates error as the sum of the squares of the differences, with double weighting given to the dual (aqua/ based PC, it takes less than three seconds to determine the closest match from a list of 1000 values.

### **Construction**

Solution of the appropriate nu-<br>
then update the appropriate nu-<br>
to called the reflectance probe;<br>
to called the reflectance probe;<br>
to called the reflectance probe;<br>
to called the reflectance probe;<br>
to called the reflec The authors built the prototype on two cards. One is an interface card that can be inserpansion slot. This card con-LEDs and phototransistor. it connects to the interface card via a 12 -conductor ribbon cable.

To save money, the authors

\$4.99 72-pin prototype card. If you use the specified interface card (see the Parts List), carefully file exactly  $\frac{1}{2}$ " from the edge connector to make it fit the 62-pin PC slot. The complete<br>board should appear as shown in Fig. 2. (Note that the authors split the cable in two, attaching the separate sections with a pair of 25-pin, D-style, I/O con-<br>nectors.)

Figure 3 illustrates the reflec-

### PARTS LIST

All resistors are 1/4 -watt, 5%, unless otherwise noted. R1-10,000 ohms R2-470,000 ohms R3-220,000 ohms R4, R10-4700 ohms R5-1200 ohms R6-330 ohms R7-47 ohms R8-15,000 ohms R9-470 ohms **Capacitors** C1-220 pF disk capacitor  $C2$ -0.1 µF disk capacitor **Semiconductors** D1-1N4148 diode IC4-7406A hex inverter with open collector outputs IC1-74HCT688E octal comparator IC3-74LS533E octal latch with inverted outputs IC2-ADC803LCN analog-to-digital converter (Burr-Brown) IC5-7805 5 -volt regulator LED1-470 nm blue LED (DigiKey 103CR-ND or equiv.) LED2-560 nm green LED (DigiKey P312 or equiv.) LED3-590/700 nm yellow/red LED (DigiKey P394 or equiv.) LED4-565%30 nm green/orange LED (DigiKey P509 or equiv.) LED5-665 nm crimson LED (Di-LED6-482 nm aqua LED (Ledtronics, Torrance, CA, L200CWGB6 or equiv.) Q1-phototransistor (Digi-Key PN168PA-ND or equiv.) Miscellaneous: 14 -pin DIP socket (1), 20 -pin DIP sockets (3), 5 -foot length of 14-conductor ribbon cable, box (Radio Shack 270-230 or equiv.), plug-in PC board (Radio Shack 276-192 or equiv.), hookup wire, wire cutters, soldering iron, solder, drill, 1/2" drill bit, small drill bit, file, glue gun, and black plastic electrical tape.

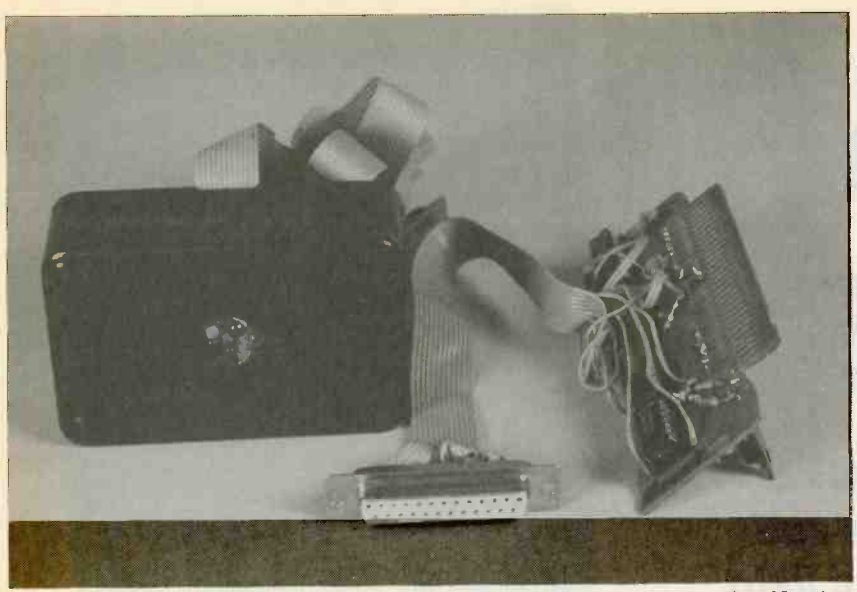

FIG. 2-THE PC INTERFACE CARD requires just enough space for five ICs, ten on only one LED at a time. resistors, a couple of capacitors, and a diode. The reflectance probe contains six LEDs and the phototransistor cemented together with hot-melt glue and sealed in a light-tight box.

tance probe, which contains the six LEDs arranged in a circle around the phototransistor. All<br>components are mounted on **Testing and final assembly**<br>perforated construction board, Test the unit before gluing the perforated construction board, Test the unit before gluing the which could be removed from optics in place. First check all the top of the interface card. wiring carefully. An inadvertent Each LED must be tilted so that wiring error or short circuit<br>the brightest emission from could cause your PC to crash, or the brightest emission from could cause your PC to crash, or<br>each LED illuminates the sam-ceven damage it. Turn off PC each LED illuminates the sam-<br>ple and reflects back into the ple and reflects back into the power, install the circuit card,<br>phototransistor. Tilt angle is particularly critical for the blue start BASIC. By typing a series<br>LED. of statements in the following LED.

Glue a 6-centimeter (cm) piece of perforated construction board into the bottom of the box with the solder pads up. Then drill a small pilot hole, followed by a larger  $\frac{1}{2}$  inch hole, through (default = 512), and N is 1, 2, 4, both the board and the box, in 8, 16, 32, or 64, which should in the approximate center of the turn illuminate the blue, green, the approximate center of the box. Cut the shorter leads of the yellow, or and prototransistor to aqual LED. LEDs and phototransistor to aqua LED.<br>about a 1 centimeter length, Now run the calibration proand the longer leads to about gram (Listing 1) and calibrate a<br>1.5 cm. Spread the phototran-<br>sistor leads 180° and solder the TIFY program (Listing 2) and<br>phototransistor so that it verify that the unit works. Read<br>points the hole. Now solder in the cluding that it doesn't work.<br>LEDs. All devices should be al- When you're satisfied that it LEDs. All devices should be almost flush with, but not protrude through, the bottom of and phototransistor in the box<br>the box.<br>with hot-melt glue. Attach the the box.

leads and the collector of the phototransistor to a common clan's black vinyl tape to prevent<br>+5-volt line. Connect the re- stray light from leaking in and maining LED and phototran-

sistor leads to the individual wires of the ribbon cable.

Test the unit before gluing the optics in place. First check all random color samples. For ex-<br>wiring carefully. An inadvertent ample, the best match to the<br>wiring error or short circuit blue background on page 37 of turn the power back on, and magazines typically print col-<br>start BASIC, By typing a series ors as discrete dots of a specific start BASIC. By typing a series or as discrete dots of a specific<br>of statements in the following color, not as continuous tones.<br>form you should see each LED Under normal circumstances, form, you should see each LED light up in turn.<br>out (512,n)

which you wired ICI to respond  $(default = 512)$ , and N is 1, 2, 4, 8. 16, 32, or 64, which should in yellow, orange, crimson, red, or ever, subjects of concern. Sam-<br>ever, subjects of concern. Sam-

gram (Listing 1) and calibrate a can usually be matched fairly<br>few values. Next run the IDEN- well, but don't use textured, few values. Next run the IDEN-TIFY program (Listing 2) and glossy, or plastic-co<br>verify that the unit works. Read ples for calibration. verify that the unit works. Read

Connect all the common LED cover on the box with screws, and seal the box with electrician's black vinyl tape to prevent serial (RS-232) version for lapcorrupting the results.

Usage notes<br>Thermal stability is an issue with this circuit. You should al-<br>ways turn it on several minutes before using it. The larger the<br>number of standard colors you<br>have defined, the longer you<br>should let the tester warm up. The authors found that with a 1000-sample standard file, a<br>warm-up time of one hour was<br>required for accurate results. The authors also found that the best thermal stability was<br>achieved by leaving the LEDs on. This is the reason for the OUT ADR,255 instructions in the initialization sections of both programs. Of course, during a scan, the software turns

**Testing and final assembly** ln addition, the circuit gives<br>The unit before gluing the reasonable matches for typical After it was calibrated, the authors' prototype was able to standard paint colors, plus an additional 100 "Weatherbeater Premium" paint sample colors. ample, the best match to the the September 1992 issue of Radio -Electronics was identified as "Oriental Blue."

where 512 is the address at dots are very large, or if for any which you wired IC1 to respond other reason you have trouble Magazines typically print colthe dots shouldn't affect the color -matching process. If the getting consistent results, try thin sheet of clear plastic.

"Gloss" and texture are, howples with slight texture or gloss glossy, or plastic -covered sam-

cluding that it doesn't work. 100% accuracy is an impressive<br>when you're satisfied that it works correctly, seal the LEDs and phototransistor in the box with eidea further by improving<br>with hot -melt glue. Attach the the s covering your sample with a<br>thin sheet of clear plastic.<br>"Gloss" and texture are, how-<br>ever, subjects of concern. Sam-<br>ples with slight texture or gloss<br>can usually be matched fairly<br>well, but don't use textured,<br>glossy, o Identifying 1000 colors with 100% accuracy is an impressive hope that someone will develop the idea further by improving the statistics, writing the softful than BASIC, developing a <br>serial (RS-232) version for lap-<br>top computers, and even a % top computers, and even a  $\frac{6}{5}$  pocket-size EPROM version.  $\Omega$  25 pocket-size EPROM version.  $\Omega$ 

# **MICRO** LIGHTS

Learn how the PIC16C71 microcontroller works and produce your own mini light show with Micro-Lights.

FLASHING LIGHTS ATTRACT THE ATTERNATION Of people and can lure or tention of people and can lure or what contains a central pro-<br>warn them. Police cars and am-wessor, clock, EPROM, RAM bulances are equipped with flashing lights. Retail stores use strobe lights to attract attention<br>to opening day and special<br>sales, and aircraft strobe lights controlled by a versatile PIC microcontroller.<br>The display is composed of 19

routines. The circuit is powered from a 9 -volt battery, so it's com- pletely portable.

### The circuit

PIC16C71 eight -bit, CMOS mi- crocon troller with built-in EPROM. The PIC16C71 is pack -

### DAN RETZINGER

aged in an 18-pin DIP package ble input/output (I/O) lines, and a timer.

call attention to them day or (MIC1) is connected to the non-<br>night. This article describes inverting input of dual, low-<br>how to build a pocket-sized power operational amplifier<br>miniature light show called IC2-a, and a Nat tention of anyone passing by tor of about 1000. The-op amp's your desk or coffee table. The output feeds two inputs to the cigarette-pack-sized device is PIC16C71. Both inputs can be cigarette-pack-sized device is PIC16C71. Both inputs can be controlled by a versatile PIC mi-<br>internally routed to the A/D con-The display is composed of 19 controller. The signal on one<br>LED lamps arranged in a geo-<br>input (RAO) is partially filtered by<br>metric pattern. A microphone built into Micro-Lights makes it<br>sound amplitude easier to dis-<br>res An electret microphone (MIC1) is connected to the non-<br>inverting input of dual, low- - necte<br>power operational amplifier - is rou IC2-a, and a National Semiconductor LM358, which amplifies pressing the select pushbutton, the microphone signal by a facthe microphone signal by a fac-<br>tor of about 1000. The op amp's output feeds two inputs to the PIC16C71. Both inputs can be routines. internally routed to the A/D con-<br>verter inside the micro-quartz crystal, a resonator, or a<br>controller. The signal on one simple RC combination. For<br>input (RAO) is partially filtered by power considerations and D1, C5, and R7, making the sound amplitude easier to distinguish. The other input (RAI) is fed directly from the op-amp. Software determines which input will be selected at any given time.

Figure 1 is the schematic di-<br>agram of the Micro-Lights cir-<br>cuit. At the heart of the circuit rent, and help to reduce power<br>is a Microchip Technology drain. The LEDs are multiplexis a Microchip Technology drain. The LEDs are multiplex-<br>PIC16C71 eight-bit, CMOS mi-ed under software control, with An LED array-19 LEDs arranged in a snowflake -like patranged in a snowflake-like pat-<br>tern—is connected to nine of the regulator output the PIC's I/O lines. Resistors R10 rent, and help to reduce power Figure 2 is a block diagram of<br>drain. The LEDs are multiplex-<br>he PIC16C71. Only 35 single-<br>ed under software control, with word instructions make up the each column of three or four LEDs turned on (if dictated by

that contains a central pro-<br>cessor, clock, EPROM, RAM, millisecond, A complete display eight-bit analog to digital con-<br>verter. 13 TTL/CMOS-compati-<br>conds, or 200 times a second. the display routine) for 20% of millisecond. A complete display refresh occurs every 5 millise-This rate is fast enough so that the human eye will see no visi-

> The select pushbutton is connected to I/O RA3 (pin 2). The pin ware control. By repeatedly eight of Micro-Light's display routines.

> The PIC16C71's clock circuit quartz crystal, a resonator, or a simple RC combination. For simplicity, an RC clock was selected. Resistor R8 and capacitor C7 form the PLC's clock which runs at approximately 100 kilohertz.

> Switch S2 turns power on<br>and off. A 78L05 regulator (IC3) supplies power to the circuit. the regulator output.

### The PIC16C71

Figure 2 is a block diagram of the PIC16C71. Only 35 singlemicrocontroller'sRISC-like instruction set.

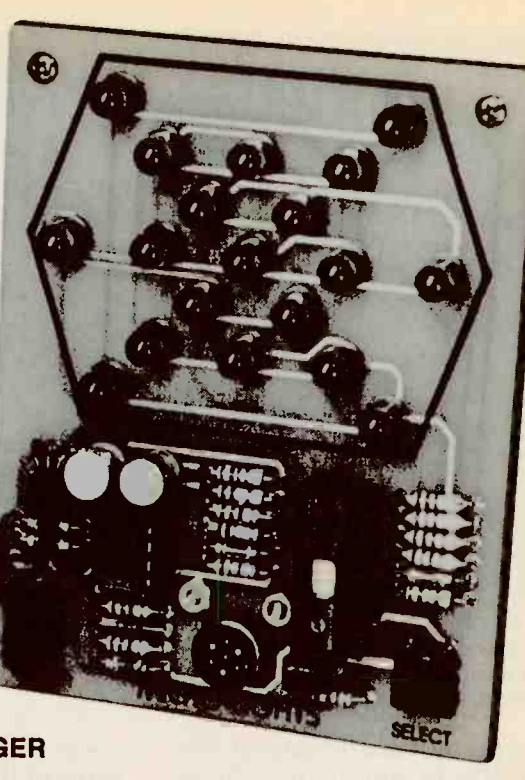

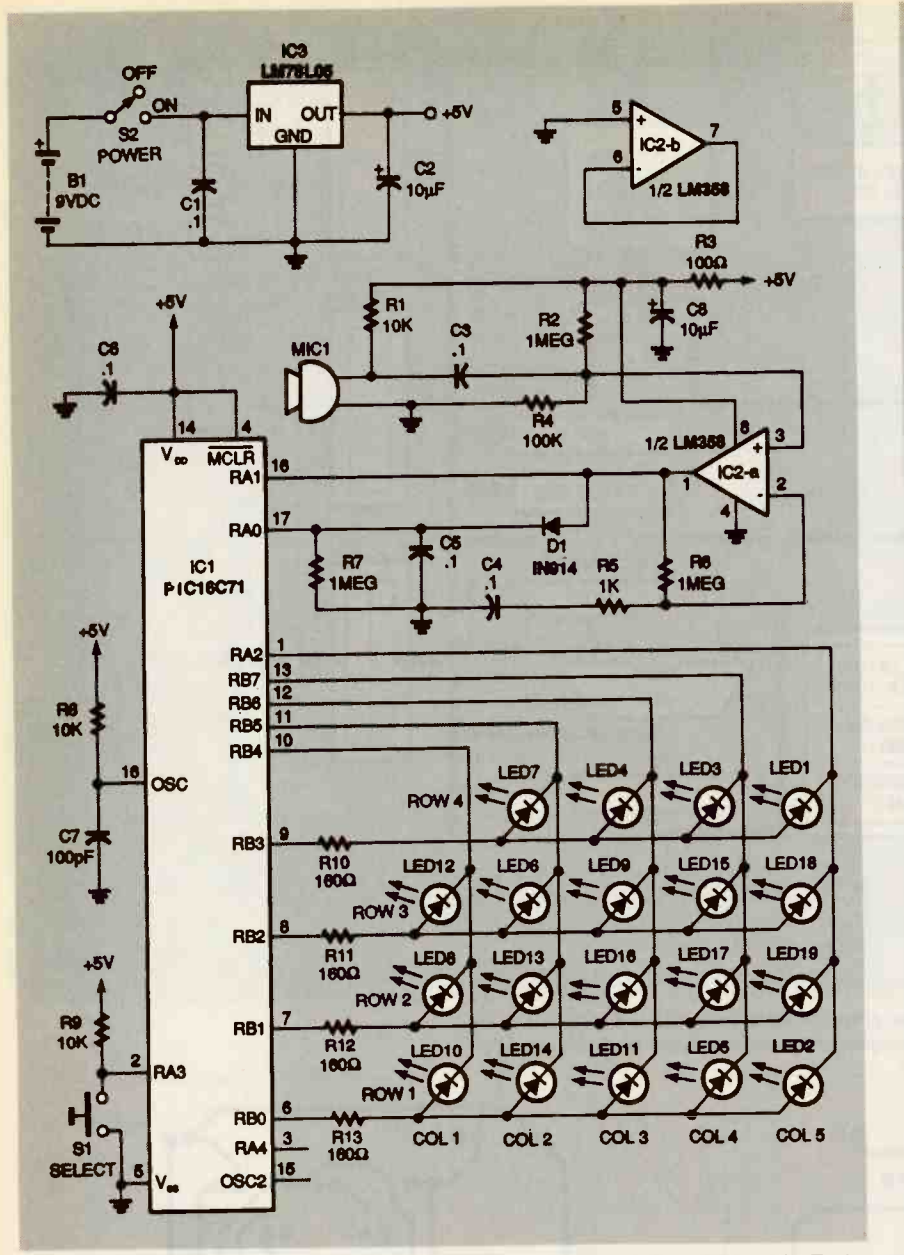

FIG. 1-MICRO-LIGHTS SCHEMATIC. At the heart of the circuit is Microchip Technology's PIC16C71 8-bit, CMOS microcontroller with built-in EPROM.

The PIC16C71's 13 I/O pins (made up of RAO-RA4 and RBO-RB7) can be programmed individually as inputs or out-<br>puts. Configured as outputs,<br>each pin can source 20 milliam-<br>peres of current or sink 25 milli-<br>amperes. This feature is very convenient for driving LED routine presets and enables a<br>lamps directly. timer within the micro-

The PIC16C71 has four inter-<br>rupt sources and an eight-level hardware stack. The A/D con- flow causes an interrupt rouverter has four channels, eight-<br>bit resolution, built-in sample-<br>and-hold circuitry and can per-<br>the interrupt software reads inand-hold circuitry, and can per-<br>form a conversion in under 30 ternal RAM locations (LED buffmicroseconds.

### **Software**

The Micro-Lights software Micro-Lights-\$69.00 takes advantage of several PIC features. Figure 3 is a simplified flow chart. The key to controlling the LED display is a timed interrupt routine. Immediately after power -up, an initialization routine presets and enables a column of LEDs is updated per<br>timer within the micro-<br>controller. The timer continu-<br>conds all LEDs are refreshed. controller. The timer continuously counts up, and upon over-<br>flow causes an interrupt rou-<br>tine to be executed. At approxi-<br>The main program loop decidtine to be executed. At approxiers) and outputs on/off states

### PARTS LIST

All resistors are'/4-watt, 5%. R1, R8, R9—10,000 ohms R2, R6, R7-1 megohm R3-100 ohms R4-100,000 ohms R5-1000 ohms R10-R13-160 ohms<br>Capacitors  $C1. C3-C6-0.1$   $\mu$ F, 50 volts, ceramic C2,  $C8 - 10 \mu F$ , 16 volts, radial electrolytic C7-100 pF, 50 volts, ceramic disc **Semiconductors** IC1-PIC16C71 microcontroller (Microchip Technology) IC2-LM358 dual op-amp (National Semiconductor or equivalent) IC3-78L05 100 milliampere, 5-volt regulator D1-1N914 diode LED1-LED19-green light emitting diode, T13/4 package Other components S1-Pushbutton switch, PC-mount S2-Slide switch, SPST PC-mount MIC1-Electret condenser microphone (Panasonic WM54BT or equivalent) B1-9-volt alkaline battery Miscellaneous: PC board, 9-volt

battery clip, 9-volt battery holder (Keystone part No. 71), one 18pin IC socket, one eight-pin IC socket, PC board backing material, four No. 2 screws and nuts, solder.

Note: The following parts are available from Silicon Sound, P.O. Box 371694, Reseda, CA

• Starter kit (includes PC<br>Board and programmed PIC16C71 microcontroller)—<br>\$39.00

- \$39.00 Complete kit (includes all parts)-\$59.00
- 
- Please add \$3.50 for shipping and handling. California residents add 8.25% sales tax.

and tested<br>
icro-Lights—\$69.00<br>
icro-Lights—\$69.00<br>
asse add \$3.50 for shipping<br>
and handling. California resi-<br>
ants add 8.25% sales tax.<br>
ach LED corresponding to<br>
situates in the RAM. One<br>
mum of LEDs is updated per<br>
rr for each LED corresponding to the bit values in the RAM. One column of LEDs is updated per interrupt. Within 5 millisesampled during the interrupt.

mately 1-millisecond intervals, es which display routine will be<br>the interrupt software reads in-<br>ternal RAM locations (LED buff- decide which LEDs will be lit by es which display routine will be  $\frac{6}{3}$ <br>entered. The display routines decide which LEDs will be lit by writing to the same internal 27

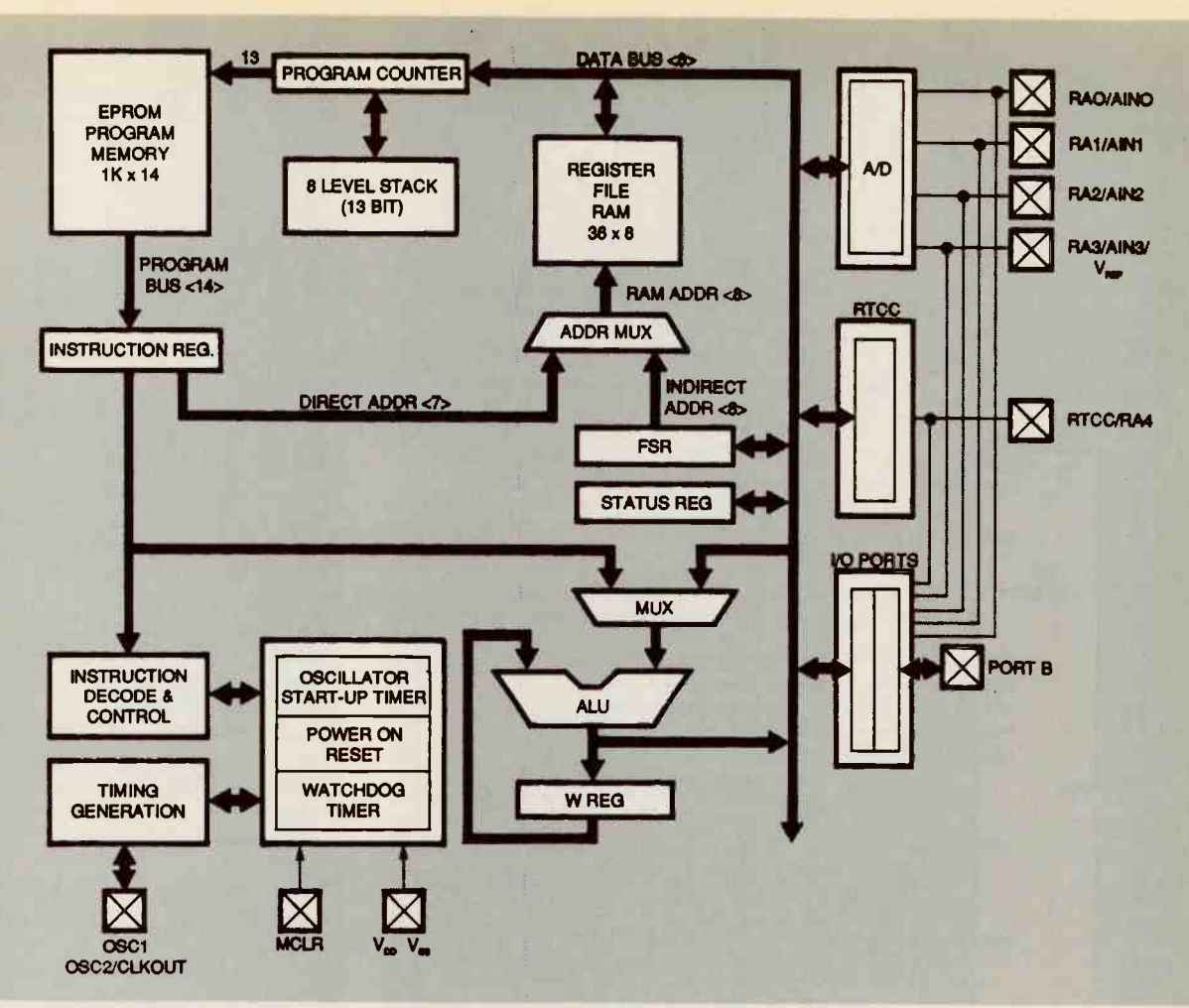

FIG. 2-FIC1EC7I BLOCK DIAGRAM. The chip includes fully static CMOS circuitry, flexible I/O pin programming, timed interrupts, and a built-in eight -bit A/D converter.

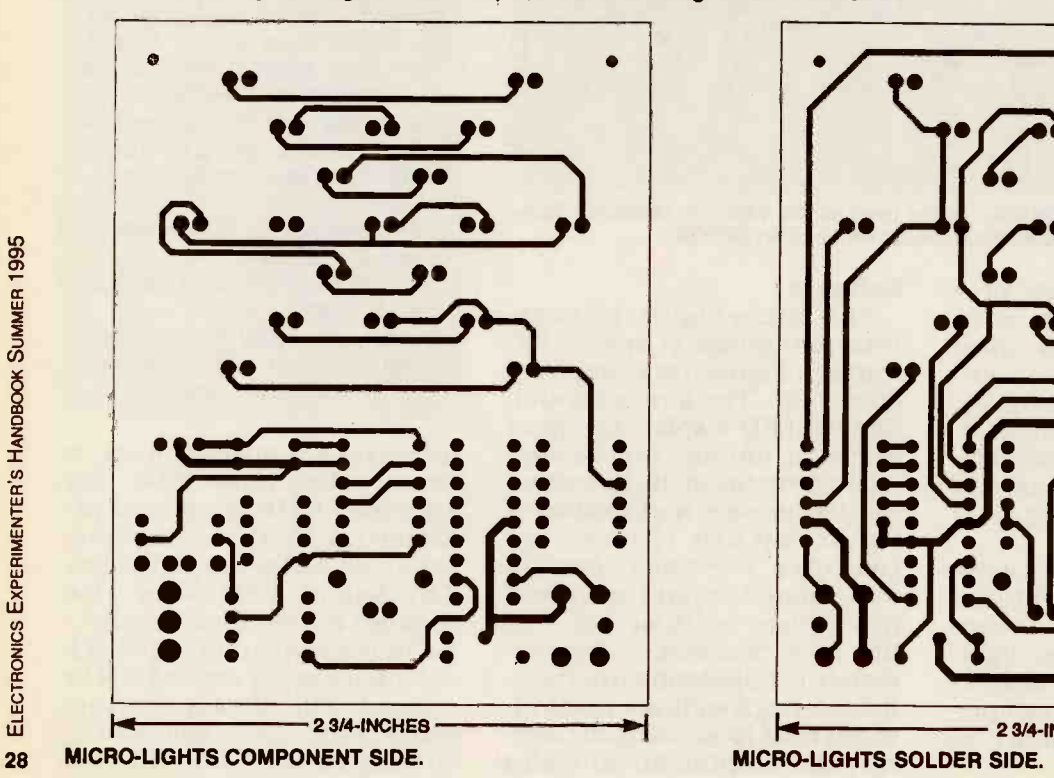

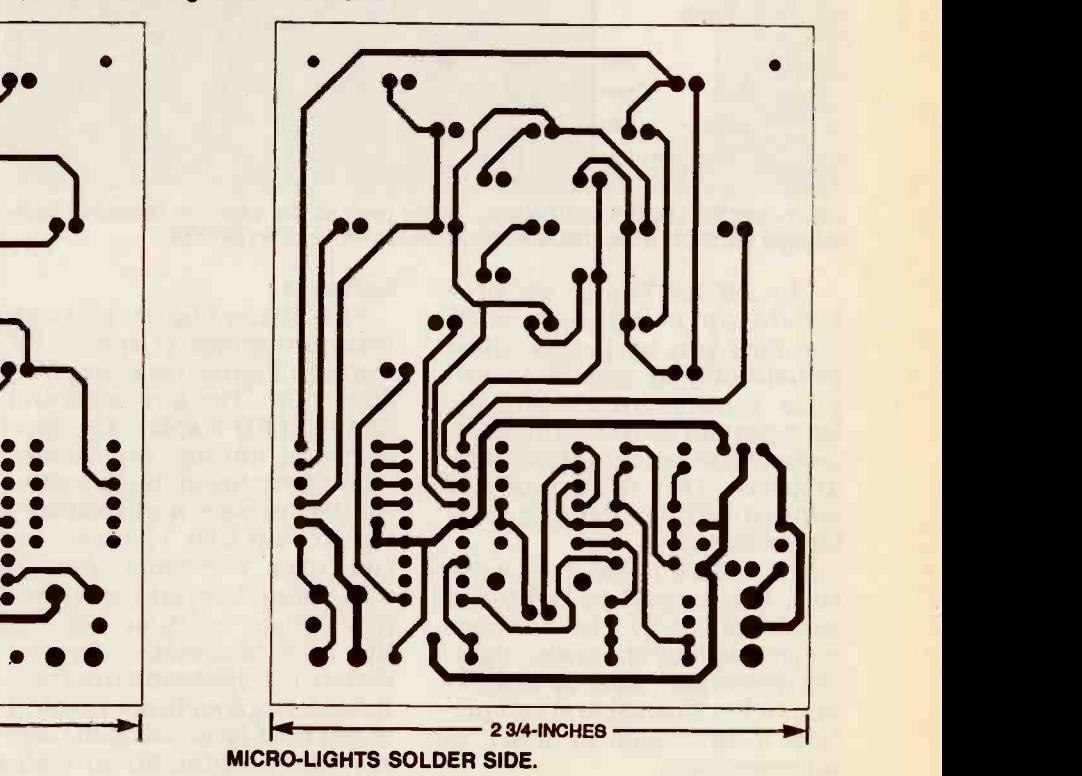

ELECTRONICS EXPERIMENTER'S HANDBOOK SUMMER 1995

RAM locations accessed by the interrupt routine. The display routines have access to several subroutines: one reads the A/D converter, and the other generates a random number.<br>The value produced by the A

D converter corresponds to the sound intensity at the microphone. Some display routines<br>distinguish between different<br>values read from the A/D converter to determine how to turn on the LEDs, and others just look for a minimum amplitude<br>for triggering a pattern. The frequency of sounds can be deter-<br>mined by rapidly reading the A D amplitudes. A delay subroutine helps control the on and

off duration of the LEDs.<br>Table 1 lists the eight Micro-Lights routines and includes a<br>brief description of each. For ex-<br>ample, look at the description for routine 2, "Random Single<br>LEDs." When this routine is se-

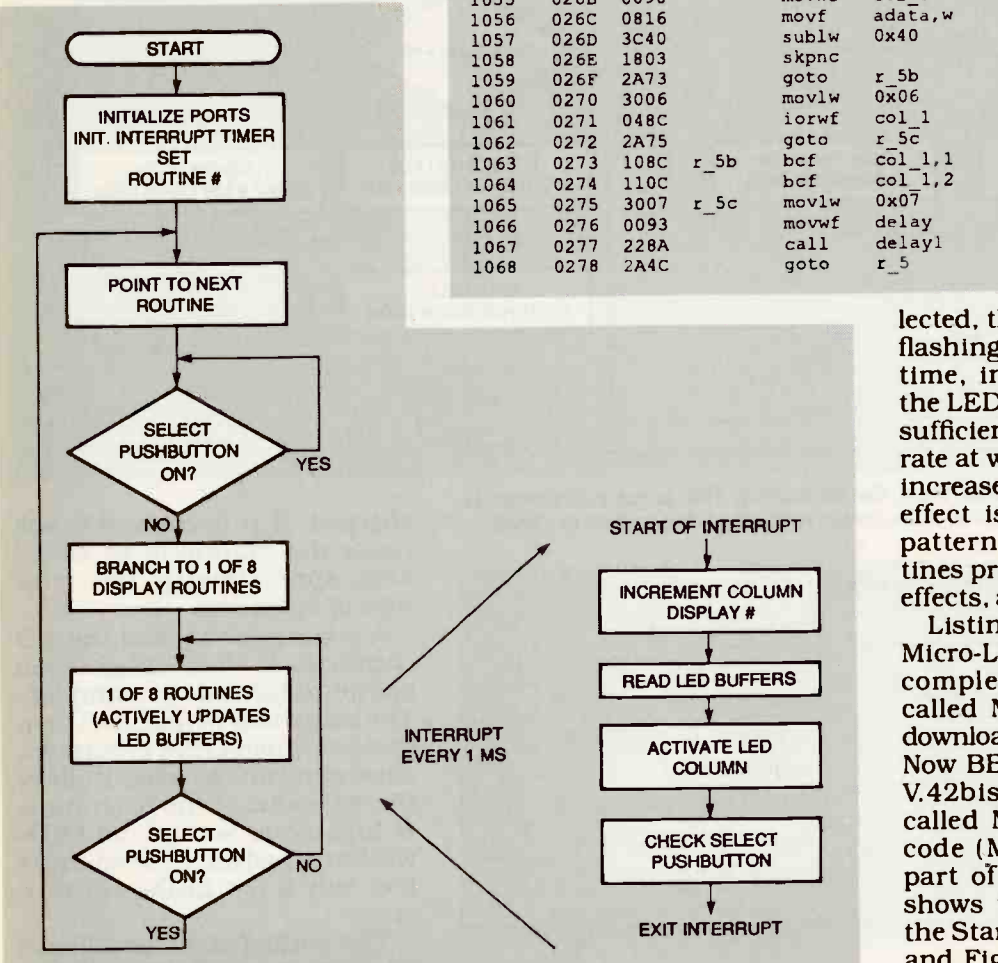

FIG. 3-SIMPLIFIED FLOW CHART. Immediately after power-up, an initialization routine presets and enables a timer within the microcontroller.

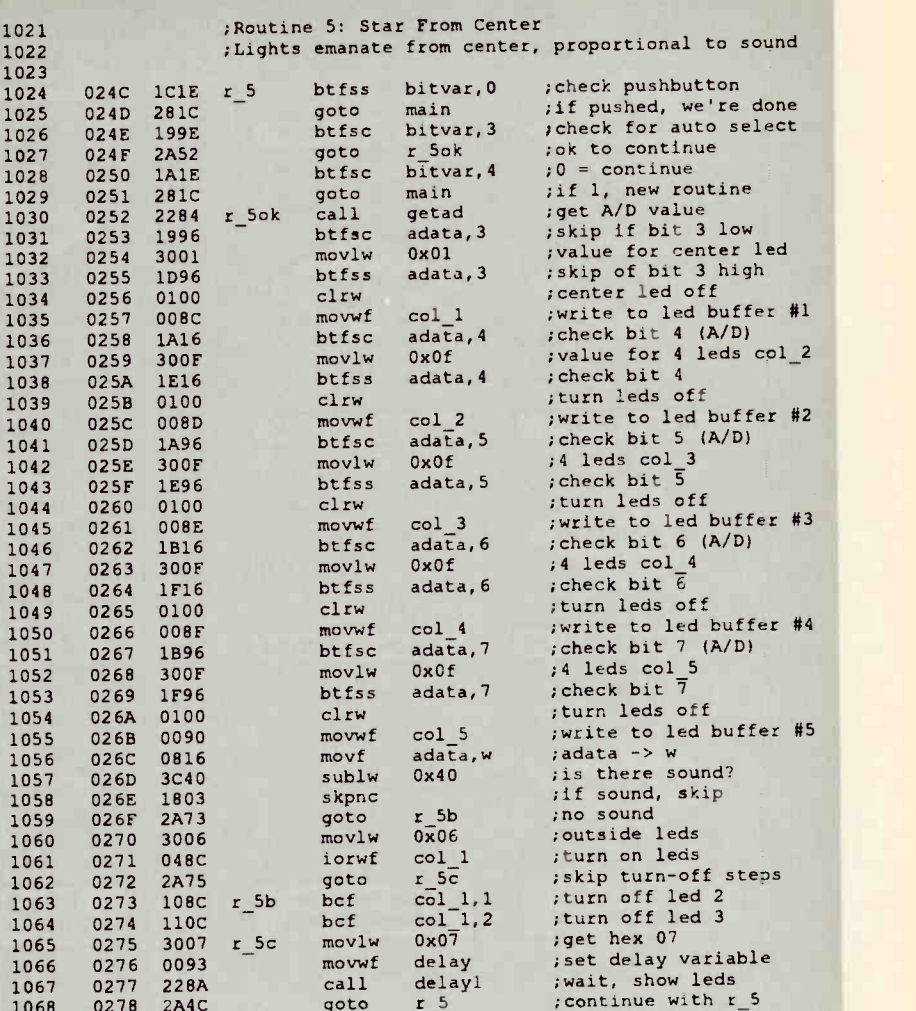

DISPLAY #

COLUMN

LISTING 1

lected, the software controls the flashing of single LEDs, one at a time, in random locations on<br>the LED array. When a sound of sufficient amplitude occurs, the rate at which the LEDs are lit is<br>increased correspondingly. The pattern. The other seven routines produce their own unique effects, as mentioned in Table 1.<br>Listing 1 is a portion of the

READ LED BUFFERS | complete source code (a file increased corresponding twinkling<br>
effect is a pleasing twinkling<br>
pattern. The other seven rou-<br>
effects, as mentioned in Table 1.<br>
Listing 1 is a portion of the<br>
Micro-Lights source code. The<br>
called MLIGHTS.SRC) can be<br> Micro-Lights source code. The called MLIGHTS.SRC) can be downloaded from the Electronics<br>Now BBS (516-293-2283, V.32, V.42bis) as part of a ZIP file called MLIGHTS.ZIP. The hex<br>code (MLIGHTS.HEX) is also part of the ZIP file. Listing 1 shows the assembled code for the Star From Center routine 5, and Fig. 4 is the flowchart for that routine.

The status of the select push-

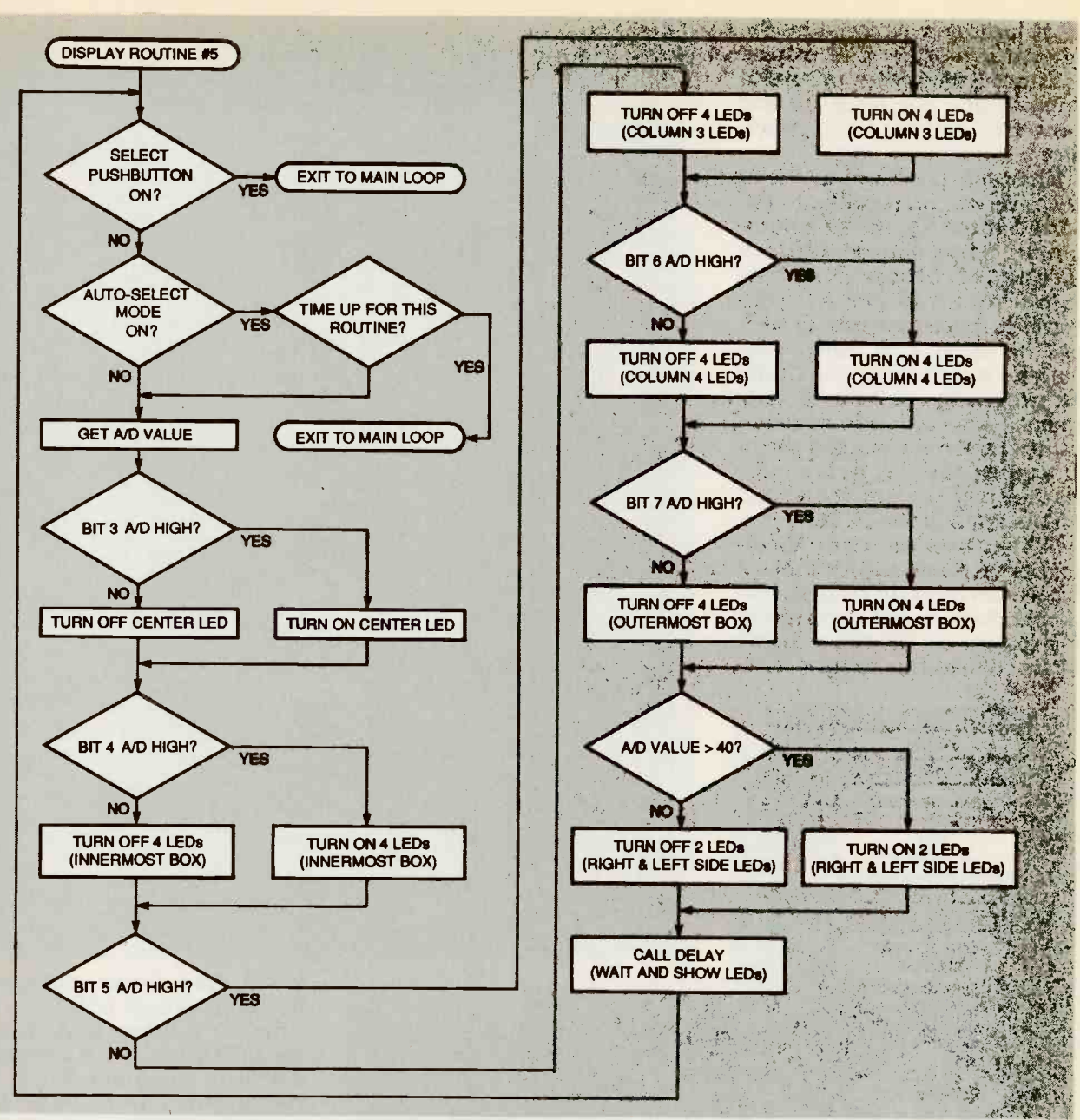

FIG. 4-FLOWCHART for the Star From Center routine. The select pushbutton is<br>checked near the top of the routine; if the button is pressed, the routine is exited. checked. If it is enabled it will

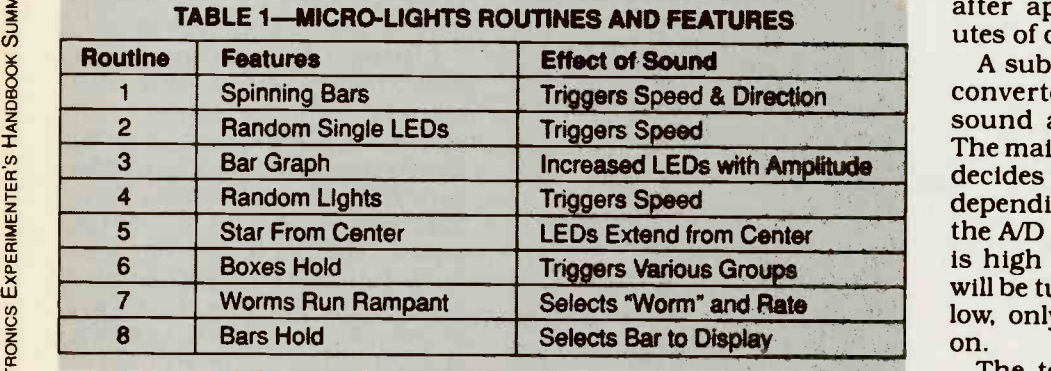

button is checked near the top pressed, the routine is exited. The A/D's byte. When all LEDs<br>30 of the routine; if the button is Next, the autoselect mode is have been turned on a delay

cause the routine to be exited after approximately five min-<br>utes of operation.

A subroutine to read the A/D converter is then called when sound amplitude is sampled. The main body of routine 5 then<br>decides which LEDs to turn on, depending on the magnitude of the A/D value. If the magnitude<br>is high (loud sound), all LEDs will be turned on; if the sound is low, only a few LEDs will turn<br>on.

The testing is accomplished by checking each bit value in<br>button is checked near the top pressed, the routine is exited. the A/D's byte. When all LEDs have been turned on, a delay

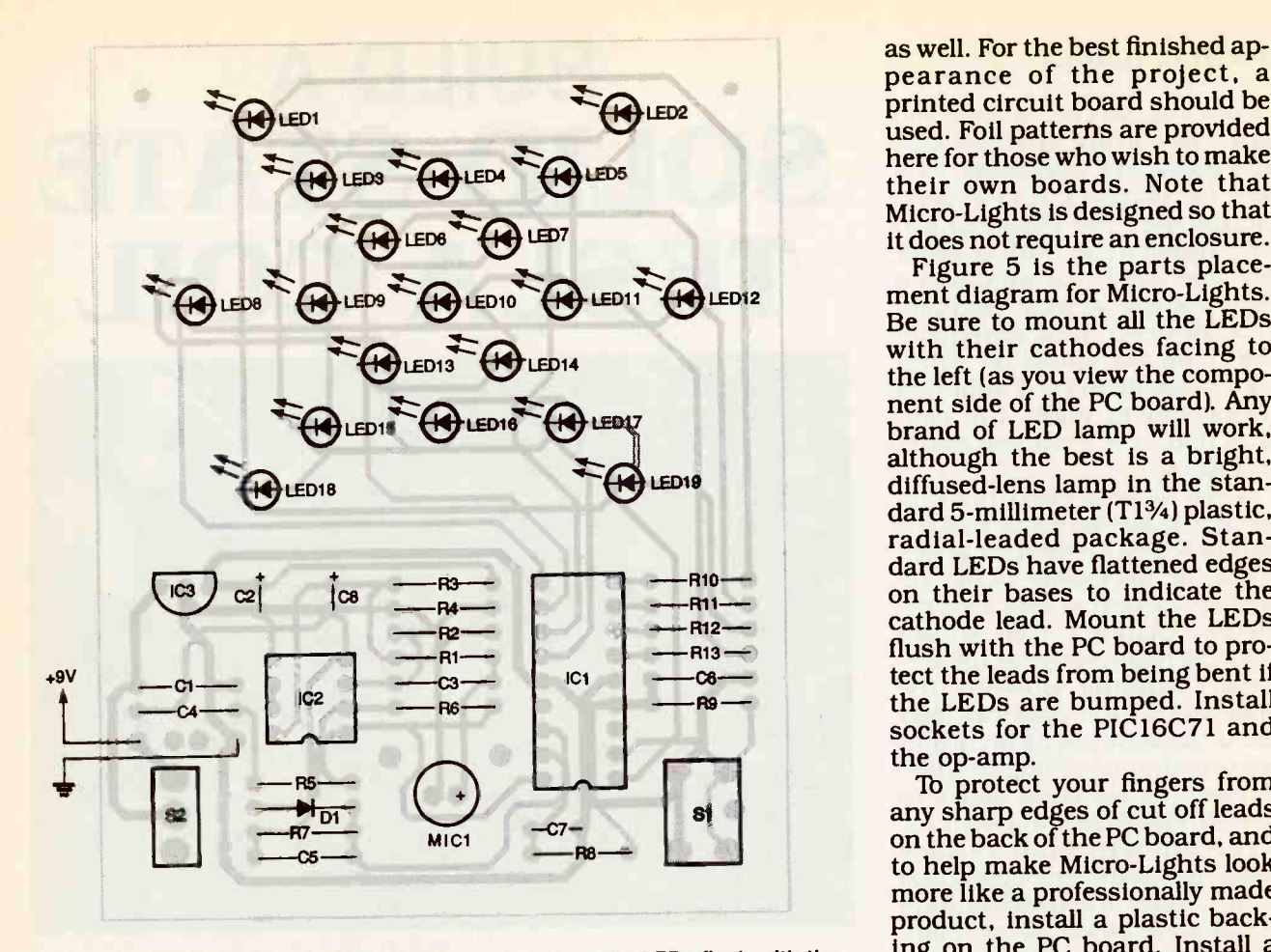

FIG. 5-PARTS-PLACEMENT DIAGRAM. Be sure to mount the LEDs flush with the  $\frac{11 \text{ g}}{16}$  of the FC board. Histan a board so that all cathodes face to the left.

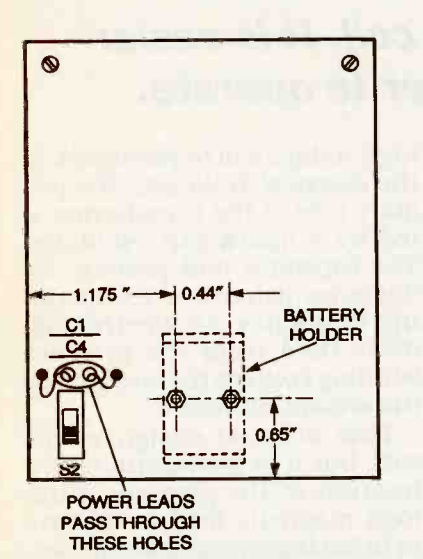

screws and nuts hold the plastic backplate and battery holder in place.

display for a few milliseconds. The overall effect of routine 5 is a star that increases and decreases in size, according to sound intensity.

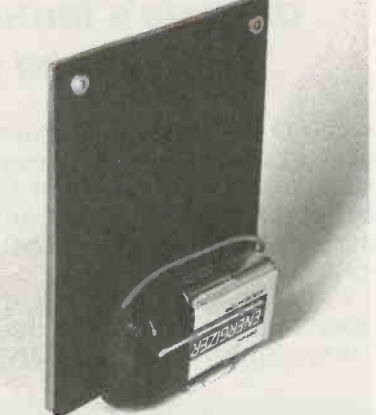

FIG. 7-THE 9-VOLT BATTERY and battery clip act as a stand.

### Construction

FIG. 6-DRILLING GUIDE. Four No. 2 There are no critical requireroutine is entered to freeze the source given in the Parts List,<br>display for a few milliseconds. including a pre-programmed ments in the construction of<br>this circuit. All of the components are available from the are installed correctly, connect a source given in the Parts List, battery and turn on the power<br>including a pre-programmed switch. Micro-Lights should im-<br>PIC16C71 microcontroller and a mediately enter routine 1 and PIC16C71 microcontroller and a double -sided silk-screened PC board. The parts are available from many other distributors,

as well. For the best finished appearance of the project, a printed circuit board should be used. Foil patterns are provided here for those who wish to make their own boards. Note that Micro -Lights is designed so that it does not require an enclosure.<br>Figure 5 is the parts place-

with their cathodes facing to the left (as you view the component side of the PC board). Any brand of LED lamp will work,<br>although the best is a bright,<br>diffused-lens lamp in the stan-<br>dard 5-millimeter (T1%) plastic, radial-leaded package. Stan-<br>dard LEDs have flattened edges<br>on their bases to indicate the cathode lead. Mount the LEDs flush with the PC board to protect the leads from being bent if<br>the LEDs are bumped. Install sockets for the PIC16C71 and

the op-amp.<br>To protect your fingers from any sharp edges of cut off leads on the back of the PC board, and to help make Micro-Lights look<br>more like a professionally made product, install a plastic backing on the PC board. Install a acrylic plastic rectangular piece cut to the outline dimensions of the PC board. As shown in Fig. 6, drill four holes and attach the backing with No. 2 screws and

nuts.<br>The two lower backplate mounting screws also secure the 9-volt battery holder in<br>place. The 9-volt battery and battery clip act as a stand to<br>support Micro-Lights when it is<br>placed on a table for viewing<br>(see Fig. 7). Be careful when po-<br>sitioning the holes for the bat-<br>tery holder. Their placement<br>determines the angle at which<br>the placed on a table for viewing (see Fig. 7). Be careful when po-<br>sitioning the holes for the bat-<br>tery holder. Their placement determines the angle at which the PC board will rest on a table. Figure 8 shows the completed Micro -Lights board.

### Checkout

After you verify that all parts battery and turn on the power display a pattern of spinning bars. The bar's speed of rotation (Continued on page 104)

### BRENT C. TURNER

NICOLA TESLA'S COIL IS ALIVE AND well today, living in school labs<br>and hobbyist's workshops as a tool for learning and experi-<br>mentation. The classical air-<br>core transformer with a spark gap and capacitor produces a<br>high voltage at high frequen-<br>cies. However, new designs of that concept based on solid-<br>state components and improved transformers make the construction of a Tesla coil easier and safer.

When Tesla devised his coil. the spark gap oscillator was the<br>only practical method for generating the necessary radio fre-<br>quency current across a transformer primary that would<br>result in high-voltage at the secondary winding. However, the drawback of the classical Tesla coil is the ability of its high-voltage transformer to impart a lifethreatening electrical shock to

anyone experimenting with it. Fortunately, high -voltage power transistors designed and built to meet the demand from switchmode power supply man-<br>ufacturers are now readily available. Some power MOSFETs are capable of switching up to 1500<br>volts safely. Moreover, the task of building a suitable transformer<br>has been simplified with the de-<br>velopment of ferrite core materials that permit transformers to secondary winding, as shown<br>be made smaller and lighter and in Fig. 1. The Q or figure of merit be made smaller and lighter and confine their magnetic fields.

**How the Tesla coil works**<br>The voltage output of a classical Tesla coil's secondary, a se-<br>
ries resonant circuit, is pro-<br>
duced by oscillations in the

# BUILD A SOLID STATE TESLA COIL

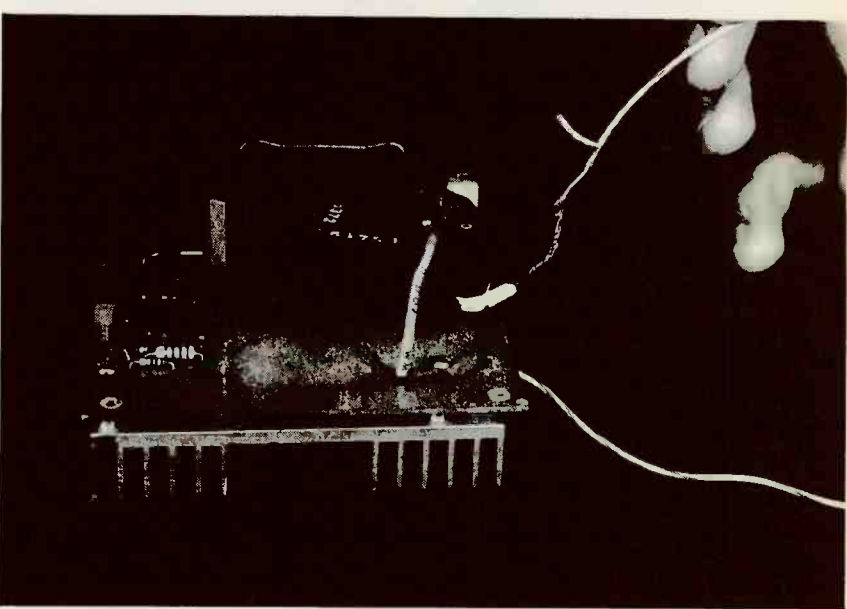

### Build a solid-state version of Tesla's famous coil. It is easier to build and safer to operate.

for a resonant circuit and the inductor.

coil is coupled to its secondary, a

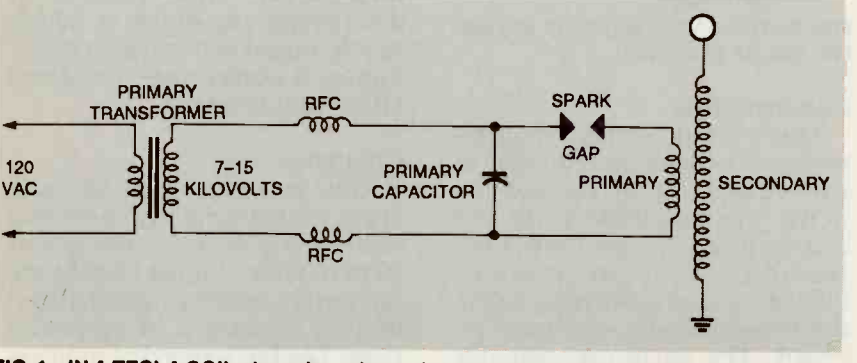

FIG. 1-IN A TESLA COIL, the voltage is produced by resonant oscillations created in a secondary winding.

secondary winding, as shown high voltage will be produced. In in Fig. 1. The Q or figure of merit the classical Tesla coil, the priapplied frequency determine fed by a spark-gap oscillator. the voltage developed across the The capacitor and primary in-<br>inductor. ductance determine its operat-If a voltage generated at the ing frequency. An electromagresonant frequency of the Tesla netic field from the primary<br>coil is coupled to its secondary, a winding couples the energy into high voltage will be produced. In mary side of the transformer is The capacitor and primary innetic field from the primary the secondary system.<br>This original design works

SECONDARY caused, in part, by the expan-<br>sion of the primary magnetic well, but it is inefficient; only a fraction of the primary winding's magnetic field is effective<br>in inducing energy into the secondary. This inefficiency is caused, in part, by the expanfield. It was seen that if this field could be confined to a smaller volume, the system would be<br>more efficient.

> Ferrite transformer core materials make it possible to con- fine magnetic fields. Various

powdered compositions of ferric oxide and other metals such Refer to Fig. 2. The Tesla ciras nickel or cobalt are compressed and sintered to form ator, a driver circuit, and a high-<br>solid cores. Their high resis-<br>voltage transformer. The pulse solid cores. Their high resistance makes eddy current generator, a 555 timer (ICI), is<br>losses very low at high frequen- organized to run in its astable losses very low at high frequen-<br>
either a continuous<br>
improved.<br>
The efficiency is<br>
train. Resistors R1 and R2<br>
culse train. Resistors R1 and R2

The operating principle of the determine the time duration<br>primary system in the solid-<br>state coil design discussed in while R3 and R4 along with R1 this article differs from the<br>principle of the classical sparkgap design. If a spike of energy provide a clean, stable power<br>is applied the coil responds source for the timer. is applied, the coil responds with an oscillating burst that decays with time, analogous to

the natural resonant frequency<br>of the coil. A higher voltage output will be produced by a phe- pacitance of  $Q_3$ . Resistor R10 nomenon known as  $Q$  factor limits current so that excessive

multiplication.<br>The solid-state Tesla coil includes a stock, off-the-shelf, sorbs some of the back EMF<br>high-frequency pulse trans-<br>former It is essentially the same other function of C4 is to proformer. It is essentially the same as the transformer that you will<br>find in the high-voltage generation circuit of a standard television set.

### The coil circuit

cuit consists of a pulse genergenerator, a 555 timer (IC1), is that the output at pin 3 is off, and R2 determine the on time. Capacitors Inductor L1 and regulator IC2

the ringing of a bell when struck tively isolating IC1 from the by the clapper. If there is no instant damping on the gate of Q3. Resistor R8 of the ringing, it will occur at determines the rise time based Transistors Q1 and Q2 act as non -inverting buffers, effectively isolating IC1 from the determines the rise time based on the time constant developed by R6 and the inherent gate calimits current so that excessive current will not damage Tl's primary winding. Capacitor C4 abgenerated in T1's primary. Anvide an extra kick to drive Q3 to an on state.

The pulse waveform from ICI is applied to QI and Q2, which

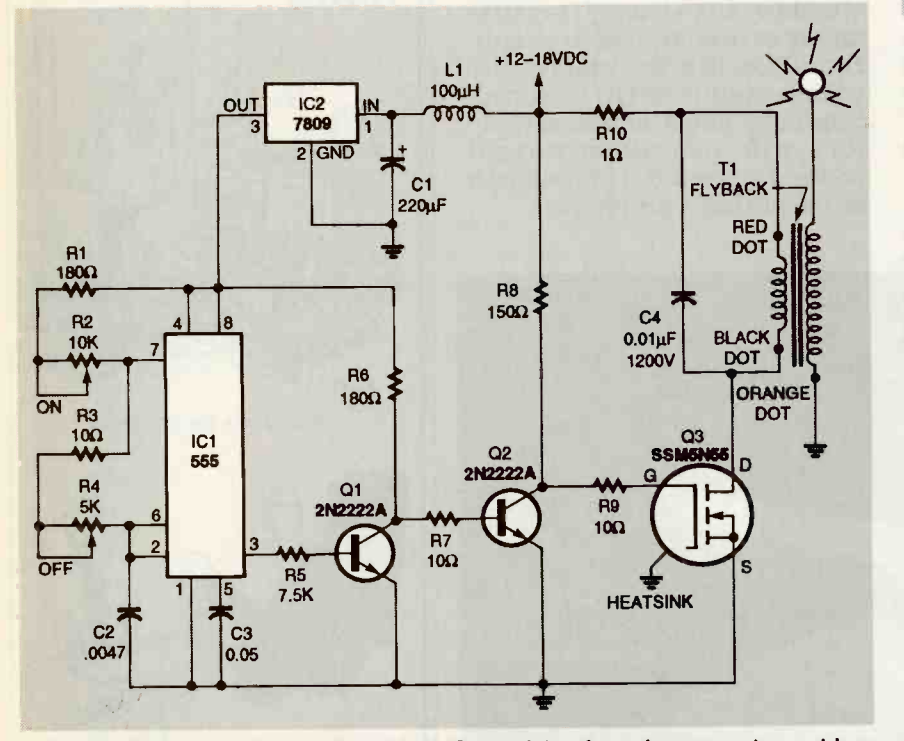

FIG. 2—THE SOLID-STATE TESLA CIRCUIT consists of a pulse generator, a driver States of the pulse train are ad-<br>circuit, and a high-voltage transformer. The 555 timer (IC1) runs in its astable mode, justed correctly, the se circuit, and a high -voltage transformer. The 555 timer (IC1) runs In Its astable mode, producing a continuous pulse train.

### PARTS UST

All resistors are Y4 -watt, 5%, unless noted.

- R1-7500 ohms
- R2-10,000 ohms, potentiometer
- R3, R6, R9-10 ohms
- R4-5000 ohms, potentiometer
- R5-180 ohms
- R7-180 ohms
- R8-150 ohms, 1/2-watt
- R<sub>10</sub>-1 ohm, 5 watts

### Capacitors

- $C1-220 \mu F$ , 25 volts, electrolytic
- $C2$ -0.0047  $\mu$ F, 50 volts, Polyester
- $C3-0.05$   $\mu$ F, 50 volts, Polyester
- $C4 0.01$   $\mu$ F, 1200 volts, Polyester

### **Semiconductors**

- IC1-NE555 timer
- IC2-LM7809, + 9 -volt regulator
- Q1, Q2-2N2222 NPN transistor
- Q3-SSM5N55 FET transistor (Samsung or equivalent: Minimum  $V_{ds}$  rating of 550 volts, maximum  $R_{ds}$  -on rating of 4 ohms)

### Other components

- L1-100 µH choke (Radio Shack No. 273-102 or equivalent)
- T1-Flyback transformer (Penn-Tran No. 1-017-5372-or equivalent, provided that the high-voltage rectifier is not embedded within the transformer)
- Miscellaneous: Heatsink for 03, eight-pin socket for IC1, wire, high-voltage wire, perforated construction board.

ORANGE voltage spike in both windings. act as non -inverting buffers, providing the high current necessary to offset the high capacitance of Q3. When Q3 starts to conduct, current flows through<br>Ti's primary, building a mag-<br>netic field in the core. After a short time interval, the core sat-<br>urates, preventing any further

generation of magnetic flux.<br>Prior to this, Q3 is switched off,<br>causing the magnetic field to .<br>collapse and producing a sharp<br>voltage spike in both windings.<br>Capacitor C4 partially ab-<br>sorbs the primary EMF, reduc-<br>ing th Capacitor C4 partially absorbs the primary EMF, reduc-<br>ing the stress on Q3. The spike produced in the secondary cre-<br>ates a ringing oscillation. When<br>this oscillation begins to decay, Q3 is once again switched into its on state. This dumps the energy store in C4, and builds the magnetic field in T1. If the timing of both the on and off states of the pulse train are adof T1 produces a nearly con-<br>33

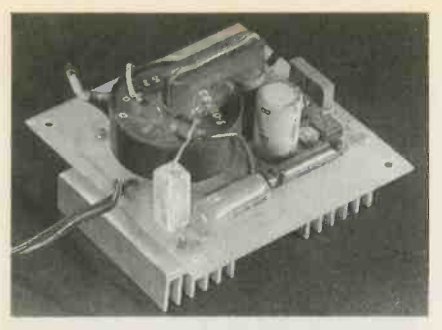

FIG. 3-THE PULSE GENERATOR can be built on a small piece of perforated construction board.

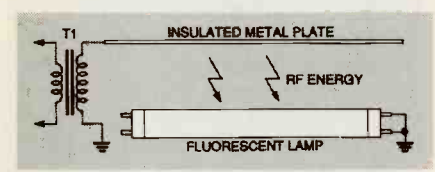

to light small fluorescent lamps up to several inches away, without wires.

construction board. After inall connections, and apply 12 volts to the circuit. Verify that a a grounded lead. The voltage<br>pulse train is present at pin 3 of should be high enough to strike<br>IC1 with an oscilloscope. While an arc of over  $\frac{1}{2}$  inch in length. IC1 with an oscilloscope. While examining the waveform at pin By adjusting R4, maximum<br>3, determine that both potenti- voltage output can be obtained.<br>ometers (R2 and R4) function Similarly, small adjustment to

torily, turn off the power, insert

the components, and wire the **Applications**<br>remainder of the circuit. Leave Many interesting experiremainder of the circuit. Leave<br>the connections to the primary winding of T1 open. Apply power and examine the waveform on the collector of Q2 with<br>an oscilloscope. Verify that the present at pin 3 of ICI. (There might be slight rounding of the leading edges due to the capacitive effects of Q3.) Temporarily connect a 10-ohm, 10-watt rewith the signal at pin  $3$  of IC1.

4—SUFFICIENT RF ENERGY is radiated  $\frac{RZ \text{ for all one color to 0 to 70 }\mu\text{s}}{R \text{emove power and the tempo-} }$ stant, high-frequency, high-<br>voltage current. voltage current.<br>that the circuit draws. With all **Construction and adjustment** Some corona should be visible<br>Begin construction with the on the high-voltage lead of T1,<br>pulse generator. It can be built accompanied by a slight hissing<br>on a small piece of perforated noise. If the circuit appears to be op-<br>erating correctly, adjust R4 to<br>produce an off time of about 10 The low-current output of the microseconds  $(\mu s)$ , and adjust R2 for an on time of 60 to 70  $\mu$ s. rary 10-ohm resistor. Connect age should still be treated with<br>T1 to the circuit and apply respect. The shock can be danpower, observing the current that the circuit draws. With all problems, and the arc can easily circuitry operating correctly, noise. (There might also be a faint whistle from T1.)

stalling all components, verify Attempt to create an arc from all connections, and apply 12 the high-voltage lead of T1 with correctly by changing both the RT2 will also affect output<br>on and off time periods. If that circuit works satisfac-<br>of the author's prototype. Attempt to create an arc from a grounded lead. The voltage should be high enough to strike By adjusting R4, maximum RT2 will also affect output

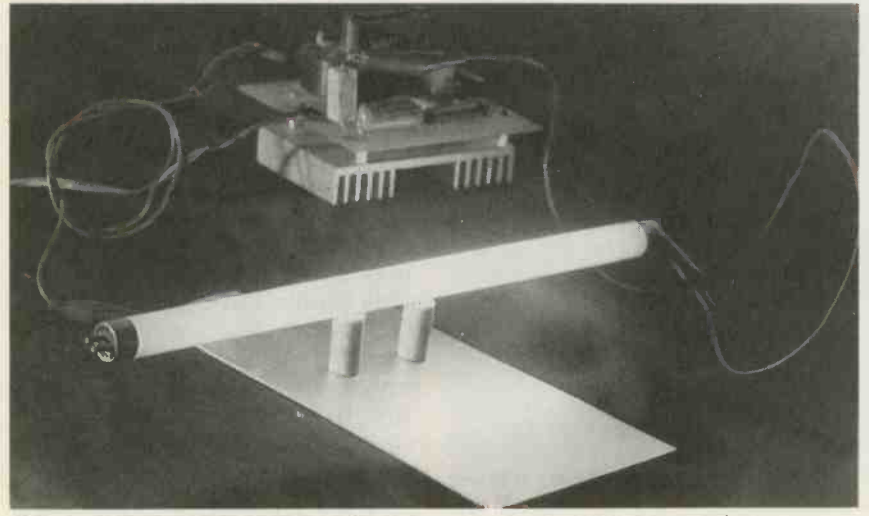

FIG. 5-THE FLUORESSCENT LAMP lights above the insulated metal plate.

waveform is the same as that low-wattage fluorescent lamps<br>present at pin 3 of IC1. (There up to several inches away, with-Applications<br>Many interesting experi-<br>ments can be performed with this circuit. By attaching a small brass drawer knob to the high-voltage lead, sufficient RF energy will be radiated to light low-wattage fluorescent lamps out wires (see Figs. 4 and 5).

sistor in place of the primary of ing R2 and R4, various dis-<br>T1. Verify that Q3 is switching charge patterns can be ob-<br>the current on and off in sync tained. A modulating voltage on The solid-state Tesla coil has enough power to drive decorative plasma lamps. By adjusting R2 and R4, various dispin 5 of IC1 will modulate the

> The low-current output of the solid-state Telsa coil is not an extreme hazard to healthy adults. However, the high-voltage should still be treated with gerous to people with heart start a fire.

> Readers may write to author at P.O. Box 3612, Fullerton, GA 92634-3612.

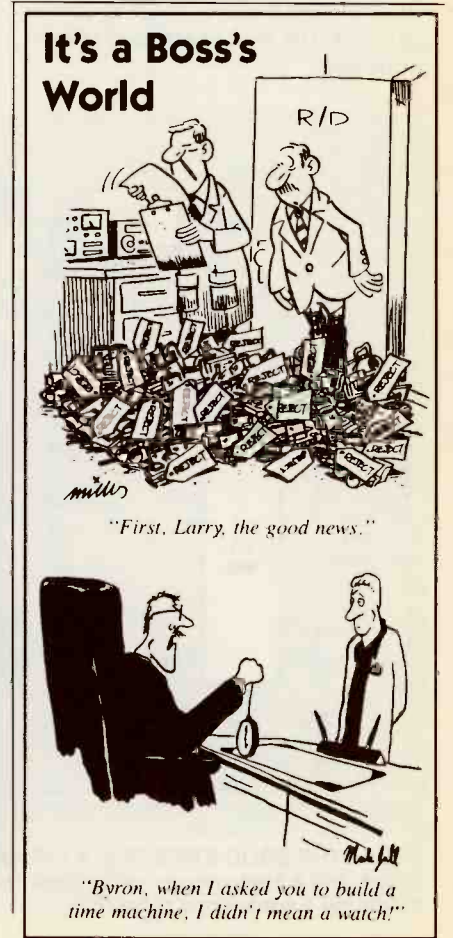
# Encourage young children to learn to play the piano or organ with this microcontroller-based training system.

# JAMES E. TARCHINSKI

us and adds to the quality of our it's a great starter project if<br>lives. While most of us just lis-<br>you've never built a computerlives. While most of us just listen to music, others play musiten to music, others play musi-<br>
ten to music, others play musi-<br>
profit. Parents, relatives, and<br>
from the source given in the<br>
friends of young children might Parts List if you prefer not to friends of young children might want them to learn to play and even before they are old enough **Circuit operation**<br>to profit from formal training in Figure 2 is the schematic for to profit from formal training in an instrument. Micro-Conduc-<br>tor overcomes this problem. This electronic trainer makes it MC68705P3 microcontroller possible for children to play

can be regulated from slow to The nine pieces and musical fast as children catch on, and a scales, numbered 0 to 9 and<br>LED display identifies the tune listed in Table 1, are pro-LED display identifies the tune<br>being played.

The attraction of Micro-Conductor for children aged 4 to 6 is instant satisfaction. With a little practice in following blinking lights with their fingers, played on seven-segment LED<br>children—even those with short display DISP2, It can be inattention spans—are rewarded creased by pressing switch S3<br>with the sounds of music. More-<br>over, Micro-Conductor should S4. Whenever those switches discourage children from ran-<br>domly hammering on the keys<br>of the family piano and driving even the most permissive par-<br>ents to distraction.

The cable -connected indicator panel is placed just above differe the keyboard, and the circuit cluded<br>board is placed out of the way on inne is board is placed out of the way on the is the fastest, with the sectop of the organ or piano, as conditional value assigned to default.<br>shown in Fig. 1. Power for Micro-DISP1, another seven-segment Conductor is obtained from an LED display, shows the tempo<br>AC-to-DC adaptor that plugs selected. Tempo can be in-AC-to-DC adaptor that plugs selected. Tempo can be in-<br>into a wall outlet (saving you the creased by pressing switch S1 into a wall outlet (saving you the expense of a lot of replacement and decreased by pressing S2.<br>batteries). Unlike tune number, however,

from readily available compo-<br>
nents, and its microcontroller is piece being played.<br>
programmed with nine tunes Micro-Conducto

MUSIC BRINGS PLEASURE TO ALL OF and musical scales. Moreover,<br>us and adds to the quality of our it's a great starter project if grammed chips are available from the source given in the program the microcontroller.

simple tunes on a piano or<br>
organ without formal training.<br>
Fifteen LED lamps on an in-<br>
Fifteen LED lamps on an in-<br>
(EPROM). Most of the chip's 28<br>
dicator panel light up in the<br>
pins perform input/output<br>
proper sequenc Micro-Conductor. The heart of the system is a Motorola which contains random-access memory (RAM) and field-propins perform input/output the operation of the trainer and

scales, numbered 0 to 9 and grammed into the microcon-<br>troller, Number 9, scales, is the default tune when the unit is first powered up. The number of the tune being played is discreased by pressing switch S3 or decreased by pressing switch are pressed, the circuit zeros an internal counter so that the new song begins to play on its first note.

Micro-Conductor can be built tempo can be changed at any To accommodate children of different ages and abilities, ten different tempos have been in- cluded: zero is the slowest and nine is the fastest, with the second value assigned to default. LED display, shows the tempo and decreased by pressing S2. time without restarting the

Micro-Conductor's controls

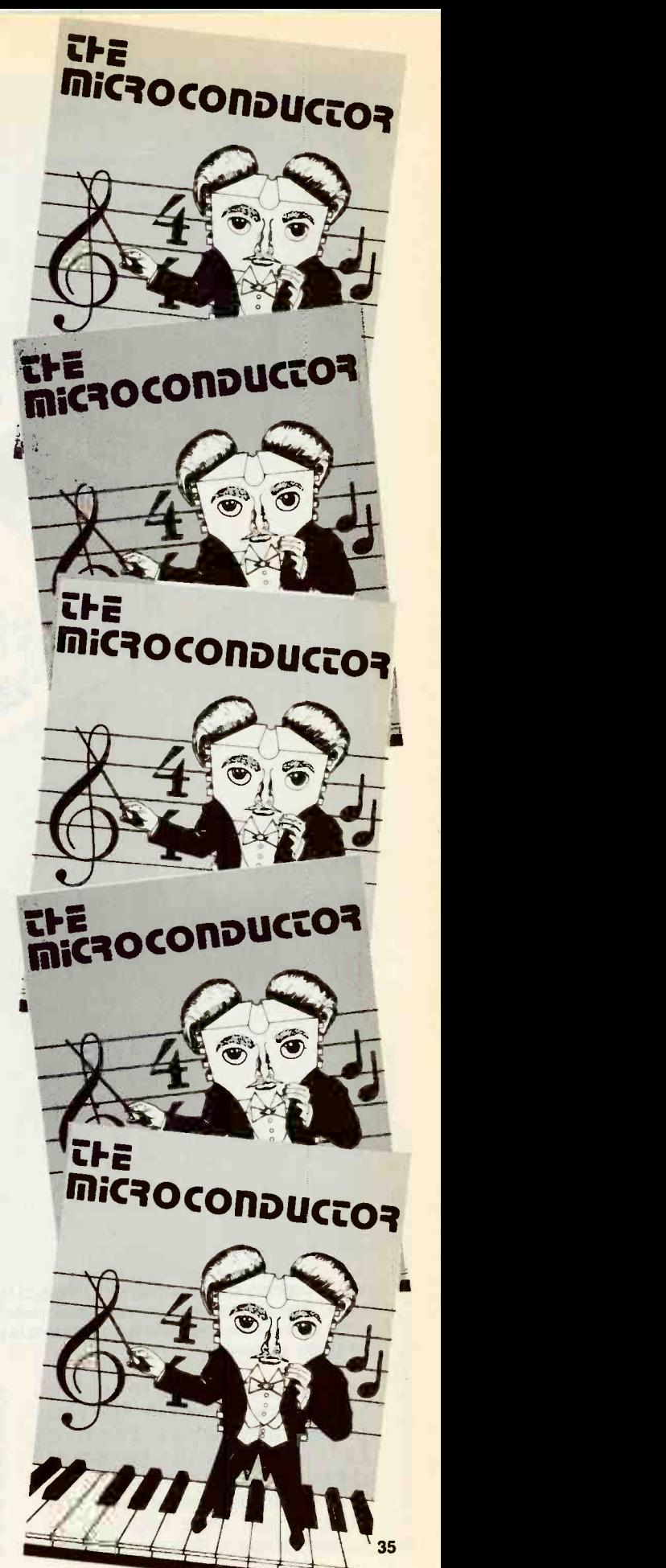

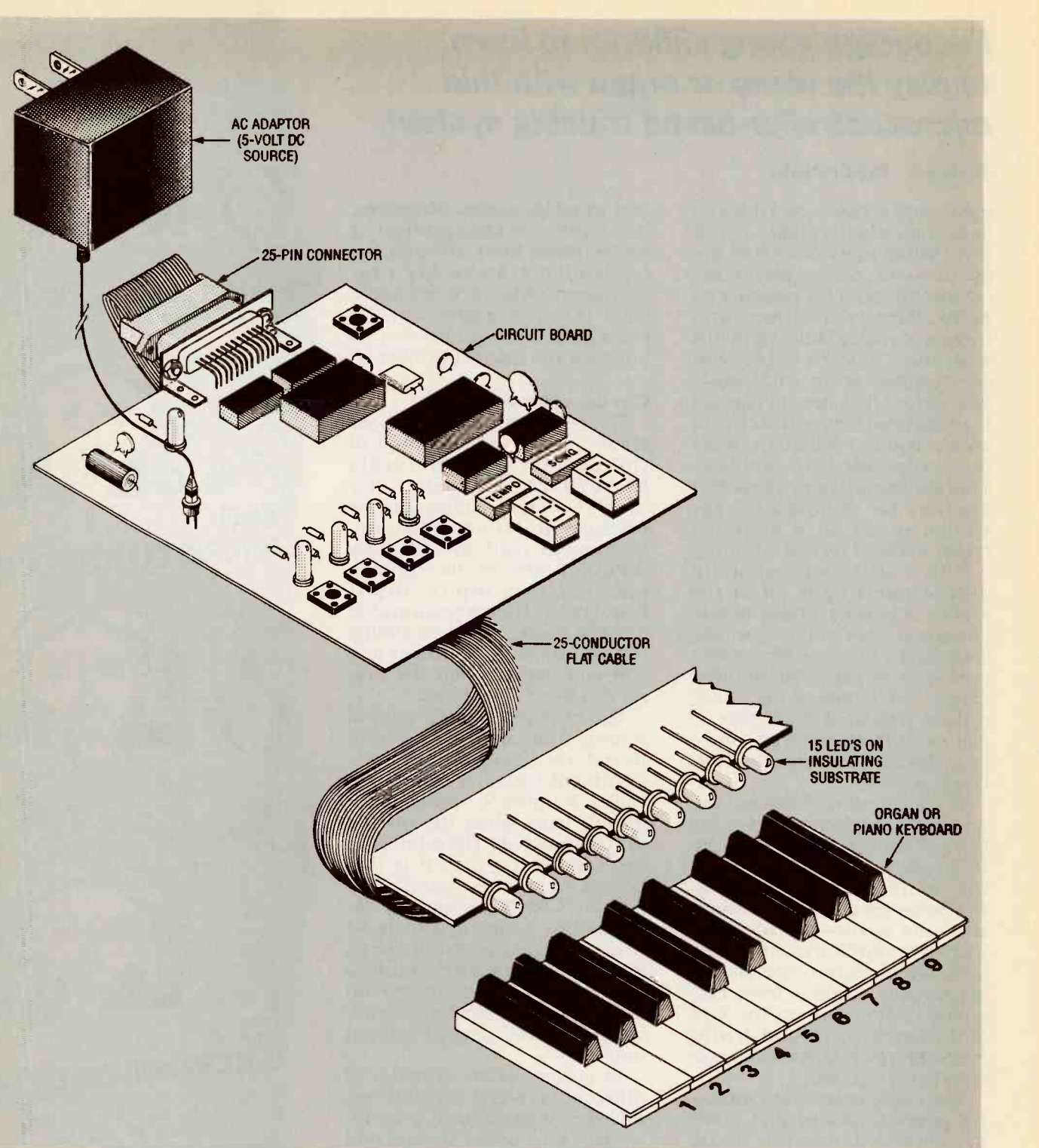

FIG. 1-MICRO-CONDUCTOR SYSTEM INCLUDES (top to bottom) outlet-mounted ACto -DC adaptor, circuit board with microcontroller, function displays and switches, and a fict-cable connected indicator panel that is placed above the right keys on the piano or crgan keyboard.

are simple enough to permit er.<br>youngsters to operate the system by themselves. The four<br>LED lamps on the PC board four bo LED lamps on the PC board four bo<br>(LED1 to LED4) are not a re-<br>quired for the operation of the circuit, but were included to ever the<br>make software debugging easi-<br>pressed. make software debugging easi-

er. Microcontroller ICI's Port B (PBO to PB7) controls input switches Si to S4 and those four board-mounted LED's. Software (ORGAN5.S05) illuminates each of those LED's when-

nates each of those LED's when-<br>
ever the related pushbutton is connected indicator panel<br>
pressed. Shown in Fig. 1. ICI's Port C (PCO to PC3) does most of the work of Micro-Conductor although it only has only four of the 20 Input/output pins. Port C drives IC2, a 74154 four -to -16 -line demultiplexer. In response to the 4 -bit Input from IC1, IC2 drives the 15 LED's connected indicator panel

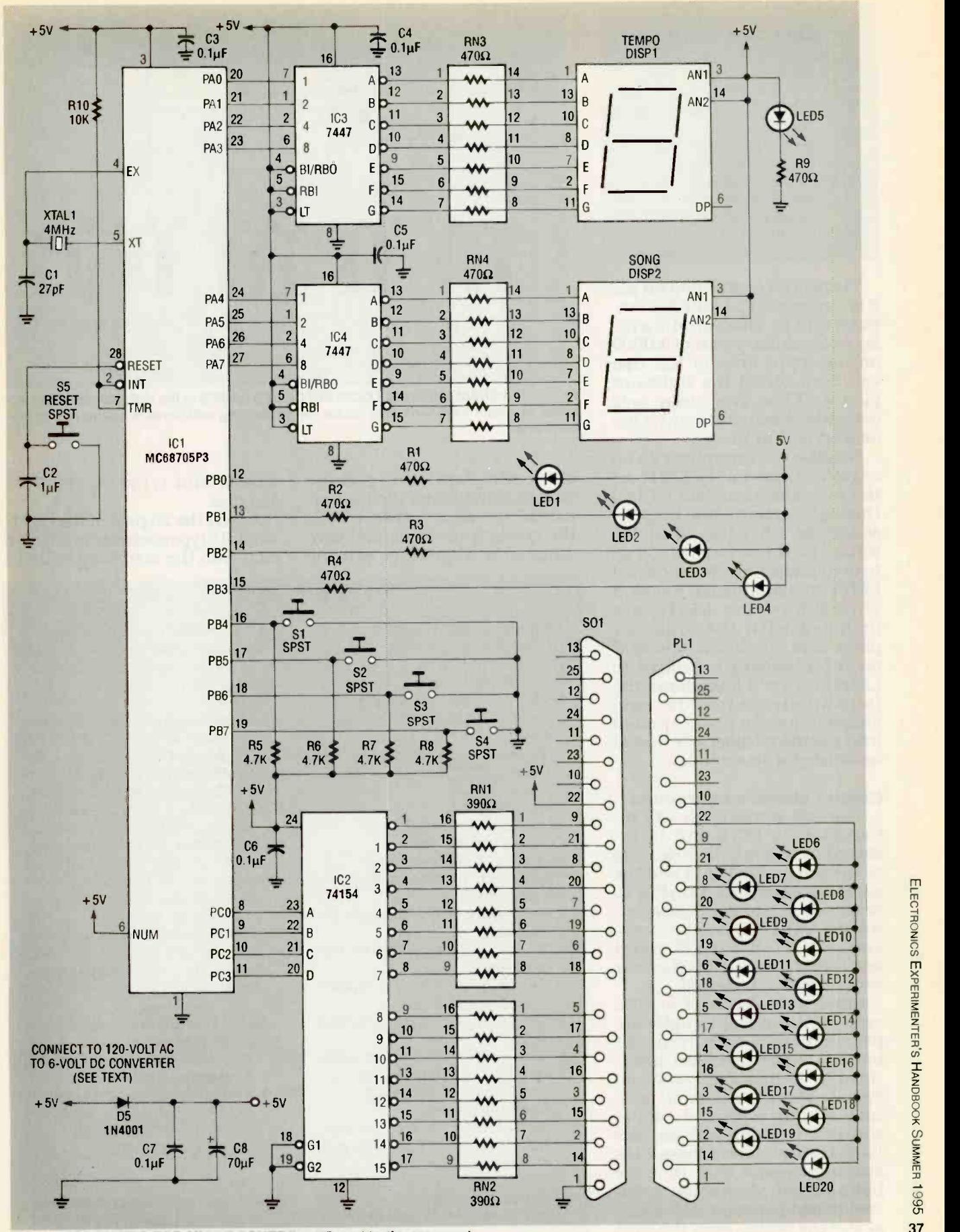

FIG. 2-SCHEMATIC FOR MICROCONTROLLER and indicator panel.

37

## **TABLE 1-SONG TITLES**

- 0 Three Blind Mice<br>1 This Old Man
- <sup>1</sup> This Old Man
- 2 Twinkle -Twinkle Little Star
- 
- Mary Had A Little Lamb
- 3 London Bridge<br>4 Mary Had A Lit<br>5 Rock-A-Bye Ba<br>6 Yankee Doodle<br>7 Pat-A-Cake Rock-A-Bye Baby
- Yankee Doodle
- 7 Pat-A-Cake<br>8 Hickory-Dic
- 8 Hickory-Dickory Dock<br>9 Scales
- **Scales**

There is no connection on pin 9 of connector PL1 for IC2's output 0 (pin 1). This permits a deon the input lines of IC2 that<br>can turn off all the indicator<br>panel's LED's. That delay note occurs between tunes and is imbedded within them.

Because IC2's outputs run on negative logic, the 15 LED's on of the wire together to pull the the indicator panel are all tied case snugly against the top surthe indicator panel are all tied through current-limiting re-<br>sistors to +5 volts. When the voltage on the outputs of IC2 go to their low value, the connected LED's are illuminated. Figure 3 shows how the LED's are matched with the organ or piano keys. As shown, Middle C on the keyboard is related to<br>LED9. Figure 3 also shows the<br>four-bit single hexidecimal character code programmed into microcontroller IC1 that is associated with each key.

**Control circuit construction**<br>The foil pattern for Micro-Conductor's PC board is included in this article. Referring to the schematic Fig. 2 and the parts placement diagram Fig. 4, insert all resistors, resistor networks, capacitors, switches, and LED's 1 to 5 in the PC board and solder them. Trim all excess

leads close to the board.<br>Bend both leads of crystal case XTAL1 at right angles ap-<br>proximately 1/2-inch from the<br>bottom of the case and insert them in the holes as shown on Fig. 4. Then bend about a 4inch length of tinned copper<br>wire in a "U-"shape with its ends  $\frac{1}{2}$ -inch apart. Insert those ends over the crystal case into the holes on both sides of the metalized shield patch on the under-<br>side of the board. Twist the ends

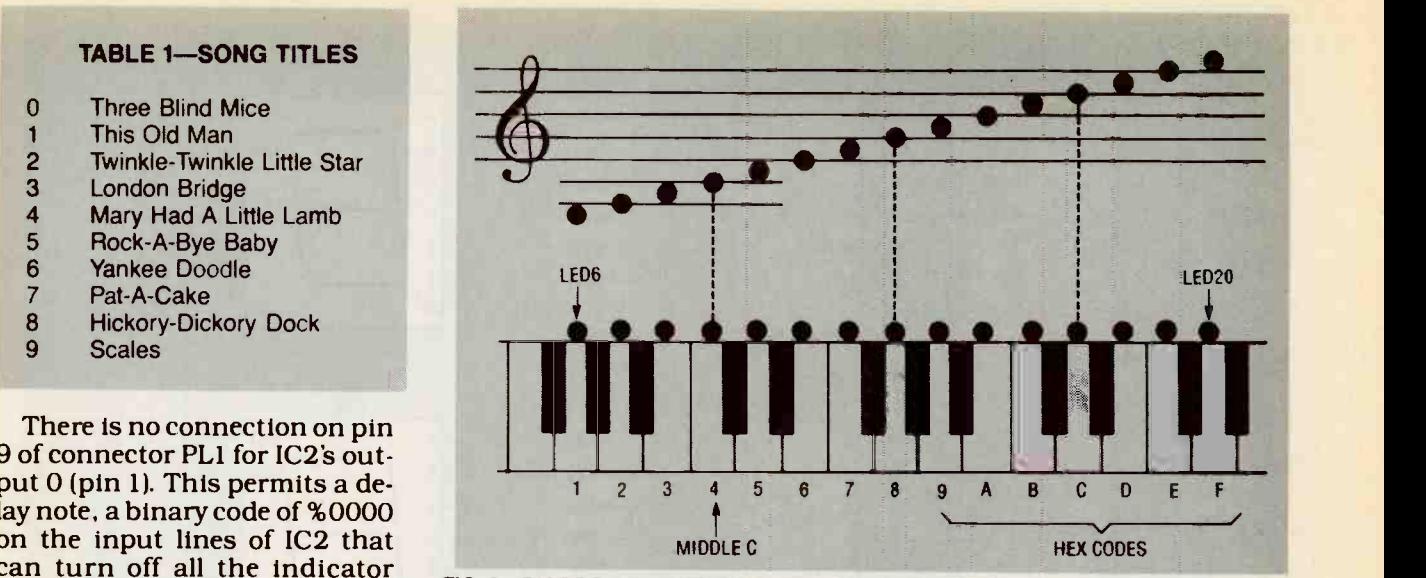

FIG. 3-DIAGRAM SHOWING LOCATION OF LED LAMPS in the indicator unit over the piano or organ keyboard. Hex codes permit coding additional tunes in the micro-

of the wire together to pull the board a case snugly against the top sur-<br>lengths. face of the board. Solder both Insert the 25 pins of the right-<br>the crystal case leads and wire angle D-type socket comnnector the crystal case leads and wire strap ends where they exit the

board and trim excess wire

Insert the 25 pins of the right-SOI into the matching holes of

### PARTS LIST

- All resistors are 1/4-watt, 5 %
- R1-R4, R9-470 ohms
- R5-R8--4700 ohms
- R10-10,000 ohms
- RN1, RN2-390 ohms, eight-resistor DIP (CTS 8916 or equivalent)
- RN3, RN43-470 ohms, seven-resistor DIP (CTS 8825 or equivalent)
- **Capacitors**
- C1-27 pF, 16 -volt disc
- C2- $-1 \mu$ F, 16-volt disc
- $C3-C7-0.1 \mu F$ , 16-volt disc
- C8-470 µF, 10-volt electrolytic
- Semiconductors
- IC1-MC68705P3, microcontroller (Motorola)
- IC2-74154N, 4-to-16 line demultiplexer
- IC3-1C4-7447AN, 7 -segment LED display drivers
- LED1-LED21-red light-emitting Note: The following software is diodes, 13/4
- DISP1, DISP2-7-segment, common -anode LED displays in standard 14-pin DIP packages Other components
- XTAL1-4MHz quartz crystal, HC -18 case, (ECS, Digi-Key
- X006 or equivalent) S1-S5-SPST momentary pushbutton switch, PC -mount, (Panasonic P8034S or equivalent)
- SO1-25-pin, type-D connector with right-angle mounting brackets (Amphenol 177 or equivalent)
- PL1-25-pin, type-D connector, **MTIDC**
- **Miscellaneous: Micro-Conductor** PC board, 28-pin DIP socket for IC1, 24-pin DIP socket for IC2. two 16-pin DIP sockets for IC3 and IC4, length of 25-conductor 0.050-inch,  $7 \times 36$  28 AWG flat cable (see text), AC -to -DC adapter, 120 -volts AC outlet mounted, 6/7.5 volts DC, 700 mA, (Radio Shack No. 273-1655 or equivalent), DC jack (Radio Shack No. 274-1563 or equivalent), 4 PC board rubber feet with adhesive backing, strip of wood or plastic (see text), tinned copper wire, solder.
- avialable from James Tarchinski, P.O. Box 080133, Rochester, MI 48308-0133
- Programmed disk formatted for MS-DOS compatible computer containing all files: 5.25-in. disk-\$6, 3.5-in. disk-\$8.
- Please include \$2.00 for shipping and handling. Michigan residents must add 6% sales tax.

the PC board and seat the con-<br>nector flush with the edge of the board. Fasten the connector to the PC board with one of two methods. Drill two holes through the board using one of the two holes on each bracket as<br>a template. (Be sure that you do not drill into a conductive trace on board underside.) Fasten the brackets with nuts and bolts, solder the conductors and trim<br>excess lengths. Alternatively, place drops of epoxy or a suit-<br>able cement in the bracket holes to bond the brackets to the board after the leads are soldered and trimmed.

A socket is reqired for ICI so that the microcontroller can be<br>removed for reprogramming. While not mandatory, sockets are recommended for IC2 to 1C4. Position the sockets, solder them, and trim excess leads.

The prototype has a jack for<br>the coaxial plug from the AC-to-DC adaptor wired to the PC board with short lengths of insulated wire. However, you<br>can cut off the plug, strip the wire ends, insert them in the ever, if you elect this option you holes, and solder them directly will need additional parts not holes, and solder them directly to the board as shown in Fig. 4. You can also drill a hole in the PC board and mount the jack directly on the board. (Be sure<br>to observe the polarities for both adaptor plug and PC board in a case, first drill holes<br>board.) Solder the connecting at the four corners of the board wires between board and jack, and trim excess lengths. Tape or pot the exposed jack terminals with RTV compound to insulate them.

Place the adhesive -backed rubber feet on the four corners of the underside of the PC board to elevate it board above any conductive surface that could short exposed traces and sol-<br>dered joints. Insert the inte-<br>grated circuits IC1 to IC4 in their sockets, taking all precautions to prevent IC damage from

You can improve the ap-<br>pearance of the system and pro-<br>vide better protection for the circuitry by enclosing the cir- cuit board in a suitable plastic or wood case. Its inside dimensions should accommodate the circuit board and allow adequete vertical clearance. How-

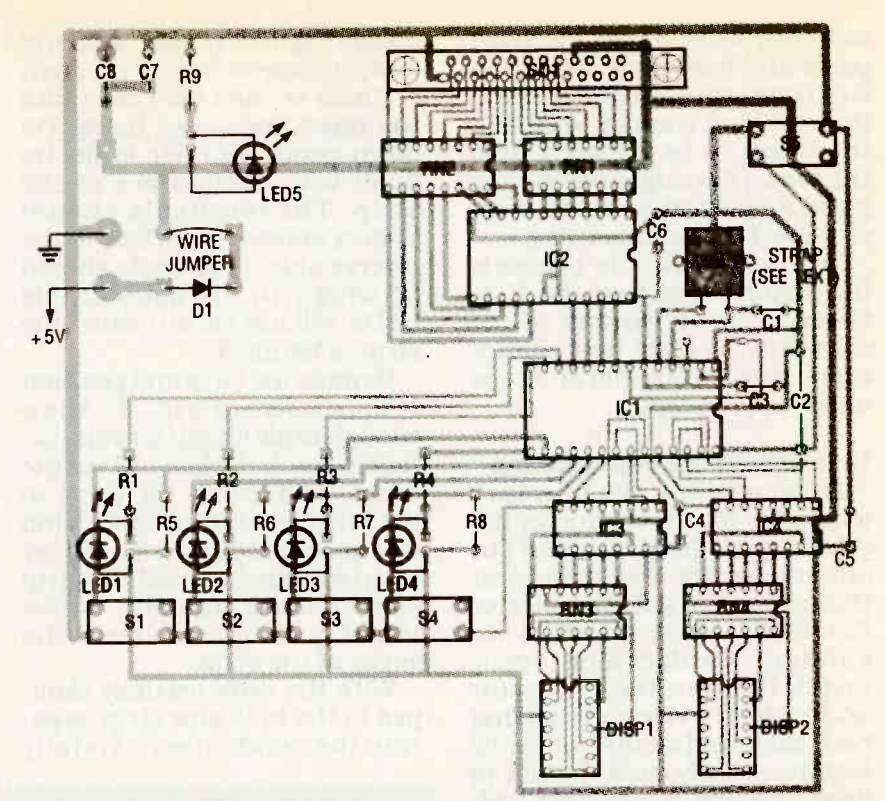

FIG. 4-PARTS PLACEMENT DIAGRAM. Integrated circuits IC1 to 1C4 are mounted In sockets. Note wire clamping crystal XTAL1 case to board. A DC jack can be mounted in a drilled hole on the board (not shown).

ever, if you elect this option you listed in the Parts List. Also, the construction procedure given so far must be changed to allow for this alternative.

If you want to put the circuit at the four corners of the board

for standoffs before doing any component assembly. Mount the LED displays on right-angle connectors and cut windows for them in the side walls of the case at the right locations. Also cut openings for the D -type connectors and drill a hole for the DC jack on a side wall. Mount

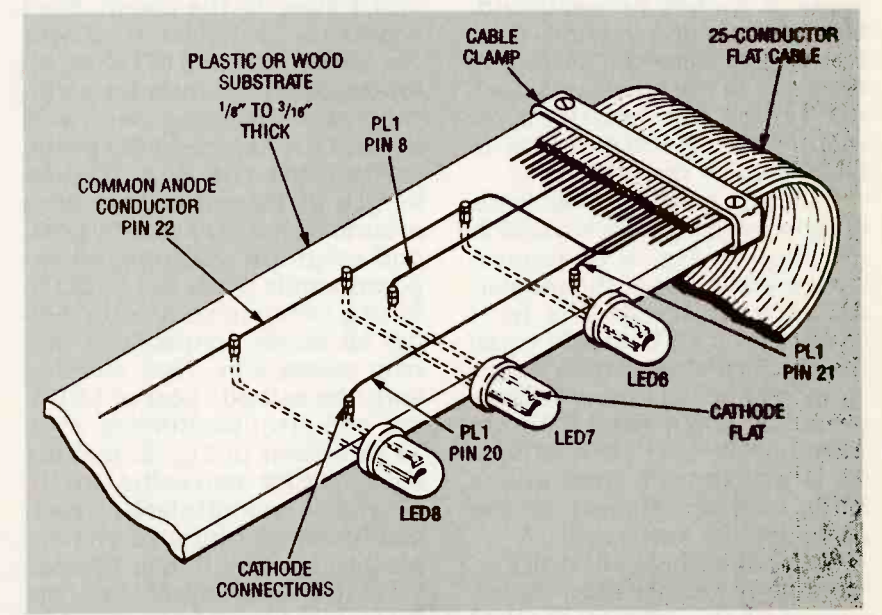

FIG. 5-DETAILS FOR BUILDING THE INDICATOR PANEL. LED leads are bent and Inserted in drilled holes in wood or plastic strip and soldered connections are made as  $\frac{\sigma}{10}$ <br>shown. Protect exposed conductors with tape or covers (not shown). shown. Protect exposed conductors with tape or covers (not shown).

switches S1 to S5 on the front observing the proper spacing<br>panel and wire them to the cir- and alignment. Insert the bent panel and wire them to the cir-<br>cuit board with lengths of hookup wire long enough to permit the holes and press the LED's<br>the board to be removed from down gently so their leads are<br>the case. (You might want to re-<br>flush with the surface of the place them with switches more<br>suitable for case mounting.)

case with screws and standoffs-plastic or metal tubes about  $\frac{1}{2}$ -inch long.

Indicator panel construction<br>Determine a satisfactory<br>length for the 25-conductor flat cable (up to three feet) and cut can be an aluminum or copper<br>one end square. Insert and seat strap wrapped around the strip that end in the slot of connector<br>PL1 (with mass-termination, insulation-displacement con-<br>tacts). Position the connector With the cable securely clamtacts). Position the connector With the cable securely clam-<br>and cable in a vise and, holding ped to the indicator strip, sepaand cable in a vise and, holding both cable and connector firmly<br>together, slowly close the vise to drive the row of contacts uni-<br>formly into the cable to form secure bonds with each of the conductors.

Referring to Fig. 5, select a TUNE9 PCB suitable strip of wood or plastic from  $\frac{1}{8}$  to  $\frac{3}{16}$ -inch thick, about 2 inches wide and up to 20 inches long. Determine the actual length by referring to Fig. 3. Add the center line distances between 15 keys on your piano off the open-circuited conductor organ's keyboard, and allow tors 13, 25, 12, 24, 11, 23, 10, 9. about 2 inches on each end. Measure in about 2 inches from one end to allow for clamping the cable to the strip, and mark lowing about  $\frac{1}{2}$  inch for strip-<br>the center line locations for ping and wrapping bare wire the center line locations for each of the 15 LED's (LED6 to around the exposed LED posts.<br>LED20) to be mounted. Wrap one end of a 20-inch LED20) to be mounted.

for the thickness of the insulating strip selected. The bent form a common conductor. Solends of each LED should equal der all anode connections and the strip thickness plus about trim excess wire. Now, starting  $\frac{1}{16}$  inch to act as exposed solder w terminals when the LED's are seated. (Note that LED cathode leads are shorter than anode leads and are closest to the Also allow enough slack on each<br>packages' flat surfaces.) conductor to minimize overlap-

packages' flat surfaces.)<br>With a handheld pin drill and bit slightly smaller than the di-<br>ameter of the LED leads, drill Wrap one turn of the stripped<br>two rows of 15 holes in the strip wire ends around each cathode two rows of 15 holes in the strip for the leads as shown in Fig. 5,

When the board is complete reverse side. (The leads should<br>but before inserting the IC's, fit snugly in the holes so the<br>fasten it to the bottom of the LED's will not fall out when the observing the proper spacing sections of the LED Leads into down gently so their leads are connections both visually and<br>flush with the surface of the with a continuity meter to be flush with the surface of the strip. The terminals should sure that the LED's are con-<br>project above the surface of the nected in the specified order. project above the surface of the reverse side. (The leads should Repair any errors and replace fit snugly in the holes so the any faulty LED's. Protect the ex-LED's will not fall out when the posed conductors of the unit.<br>strip is handled.) They can be covered with vinyl strip is handled.)

> it as shown in Fig. 5. Allow fessional appearance, covers.<br>enough cable length for conduc- Cut matching covers from suitenough cable length for conductors to reach the last LED in the able sheet plastic and drill holes<br>series, and clamp the cable to along their lengths to permit series, and clamp the cable to the strip as shown. The clamp them to fastened to both sides of can be an aluminum or copper the strip with nuts and bolts. strap wrapped around the strip and squeezed in a vise or fastened with screws near the

> With the cable securely clam-<br>
> ped to the indicator strip, sepa-<br>
> ped to the indicator strip, sepa-<br>
> ped to the conductors carefully<br>
> here. The complete program is

and trim excess wire.

Reverse the strip and position electric tape or, for a more pro-Locate the indicator unit on an insulating surface so that no leads are shorted, and check all connections both visually and sure that the LED's are con-Repair any errors and replace fessional appearance, covers. able sheet plastic and drill holes them to fastened to both sides of forming a protective sandwich.

### Microcontroller software

Due to limited space, only program has been reprinted here. The complete program is

# LISTING 1-SOURCE CODE DEFINITION OF SCALES

SCALES

FCB \$00,\$12,\$34,\$56,\$78,\$9A,\$BC,\$DE,\$FO,\$FE,\$DC,\$BA,\$98<br>FCB \$76,\$54,\$32,\$10,\$FF \$76,\$54,\$32,\$10,\$FF

with a razor knife back to about  $\frac{1}{8}$  inch from the clamp. Referring to the schematic Fig. 2, cut V. 42bis). Download file tors 13, 25, 12, 24, 11, 23, 10, 9, and 1 close to the clamp. Find conductor 22 and cut it off near is also available on the system. the anode terminal of LED6, allowing about  $\frac{1}{2}$  inch for striparound the exposed LED posts.

Carefully bend all LED leads length of tinned-copper wire<br>at right angles (as shown in dot-<br>ted lines on Fig. 5) to account and continue wrapping all exlength of tinned-copper wire posed anode posts to LED20 to form a common conductor. Solder all anode connections and with the cathode post of LED6, containing any important last-<br>cut and strip conductors 21 to minute advisory notices. 14 as shown in Fig. 2, making To program microcontroller allowance for increasing length. Also allow enough slack on each manufacturer's procedure. An conductor to minimize overlap-<br>ping and permit it to be pressed controller by Thomas Henry. close to the surface of the strip. Sept. 1989 R-E includes that<br>Wrap one turn of the stripped procedure. post, solder the connections

available on the Electronics Now BBS (516-293-2283, V.32, ORGAN5.ZIP, an archived file that must be "decompressed" with the PKUNZIP utility, which (Note that the Electronics Now BBS is always free of charge.)

The four files of software are: ORGAN5.S05-Source code file for the software.

ORGAN5.LST-Output listing file generated by the assembler. ORGAN5.P05-Motorola S-record listing of the code that can be sent directly to a PROM programmer.

README.TXT-An ASCII file minute advisory notices.

ICI from your PC, follow the controller by Thomas Henry,

The assembly language code for Micro-Conductor is in five

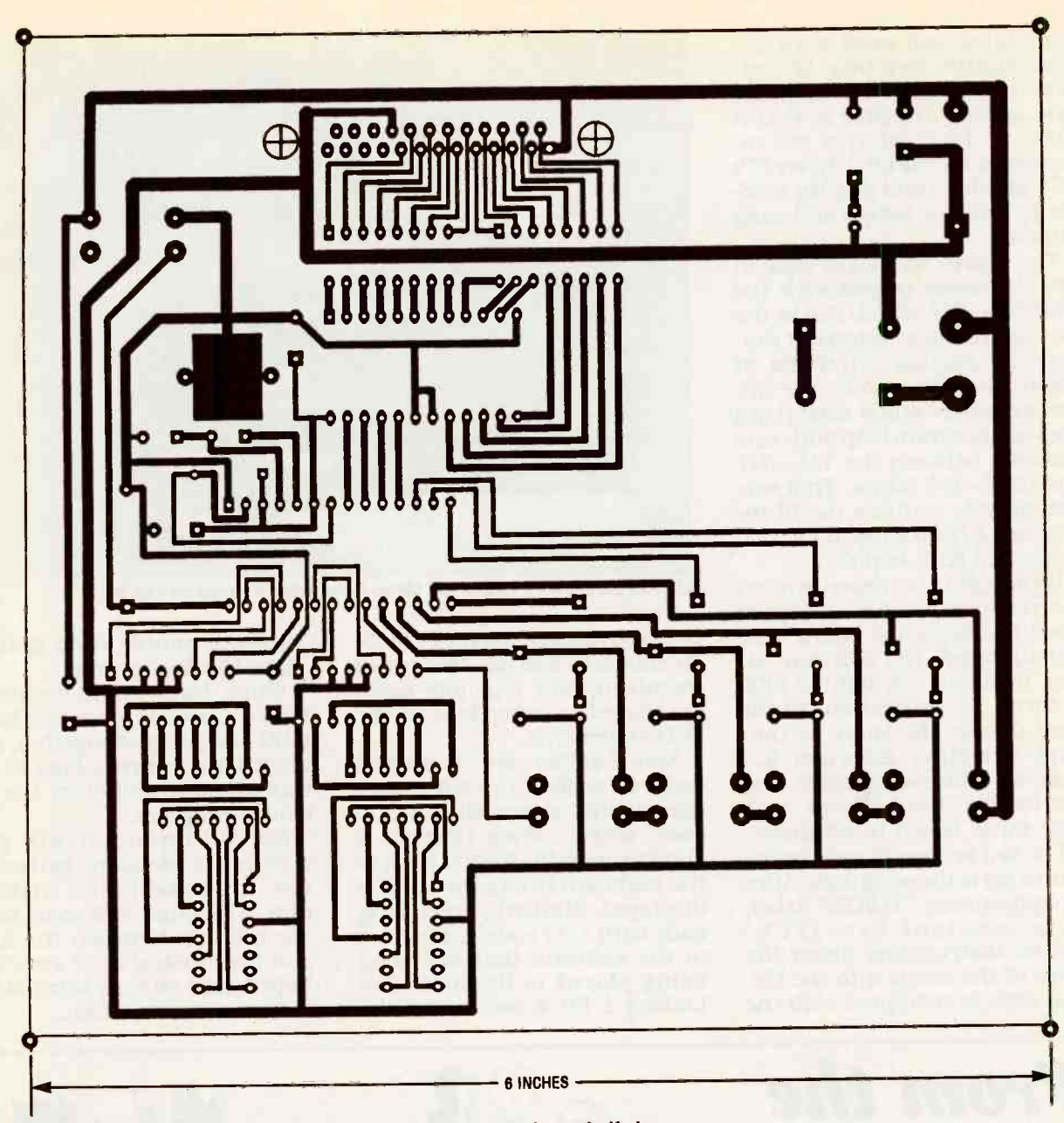

BOTTOM FOIL (SOLDER SIDE) for micro -conductor PC board, shown half size.

sections. The first contains all <br>housekeeping functions for the <br>**e housekeeping functions for the • Clear**<br>program (e.g. title and version • memory information, RAM variable as-<br>signments, general constant for<br>equate statements, and definiequate statements, and defini-<br>tions of both the processor's<br>mask option register and vector<br>table).

microcontroller detects the end power is first applied), it starts to execute the START label, which is at the beginning of the initialization block. This section of code performs the following duties:

Clearing of the entire RAM

**•** Initialization of the registers for creating a regular interrupt frequency

 Setting of initial values for several RAM variables

Next, there is code section completes initialization, it<br>eaded *Initialization*. When the switches to the main execution headed *Initialization*. When the switches to the main execution<br>microcontroller detects the end loop labeled main in the source of a reset condition (i.e. when code. That loop handles all Port nower is first anplied), it starts A and B I/O functions except en-When the microcontroller code. That loop handles all Port crocontroller's permitted range.<br>A and B I/O functions except en-<br>The last block of code in the abling the 15 indicator unit LED's.

The first function of the MAIN loop is to read the state of the rotated over into most signifi-<br>four input switches S1 to S4. cant nibble within the acfour input switches Si to S4.

• Initialization of all I/O ports After the inputs are debounced<br>• Clearing of the entire RAM via software, the program memory to a value of \$00 checks each switch state in se-<br>• Initialization of the registers quence. If a specific switch is completes initialization, it software automatically checks<br>switches to the main execution to prevent a user's attempt to<br>loop labeled main in the source call for a variable beyond the mi-After the inputs are debounced<br>via software, the program<br>checks each switch state in se-<br>quence. If a specific switch is<br>pressed, either the song<br>variable or the TEMPO variable<br>are incremented or decre-<br>mented by one. Afte checks each switch state in sepressed, either the song variable or the TEMPO variable are incremented or decremented by one. After changing either of these variables, the software automatically checks to prevent a user's attempt to crocontroller's permitted range.

MAIN section updates the LED displays DISPI and DISP2. The four bits of the SONF variable are rotated over into most signifi-<br>cant nibble within the ac- 41

cumulator and ored with the<br>four significant bits of the speed counter. The resulting byte is then available at Port A<br>(PA0 to PA7) of the microcontroller for the LED driver IC's<br>(IC3 and IC4) and display module to indicate tempo and song number.

The fourth section of code in the file source begins with the label TM-INT, which marks the start of the timer interrupt rou-<br>tine. At regular intervals of about 31 milliseconds, the mi-<br>crocontroller stops executing the MAIN program loop and runs the code between the TM-INT and RTM-INT labels. That section of code controls the 15 indicator LED's (LED6 to LED15) connected ICI's Port C.

If enough time (dependent on the TEMPO setting) has elapsed<br>since the keyboard LED's were coding system shown in Fig. 3. since the keyboard LED's were last updated, the software either turns off any lighted LED or turns on the next one in the are placed in evalue to the value of the FCB statements. NOTE variable. Because IC1 Note that there are two special lacks an addressing mode that codes in each of the ten songs. can handle 16-bit offsets, each<br>tune must tested in sequence.

The last section of code in the source file is the song data. After<br>an appropriate "TUNEx" label, form constant byte (FCB) ends with a ?? code, indicating<br>pseudo instructions insert the to the software that last song<br>notes of the songs into the file. being played is finished. See<br>This data is encrypted with the Listing

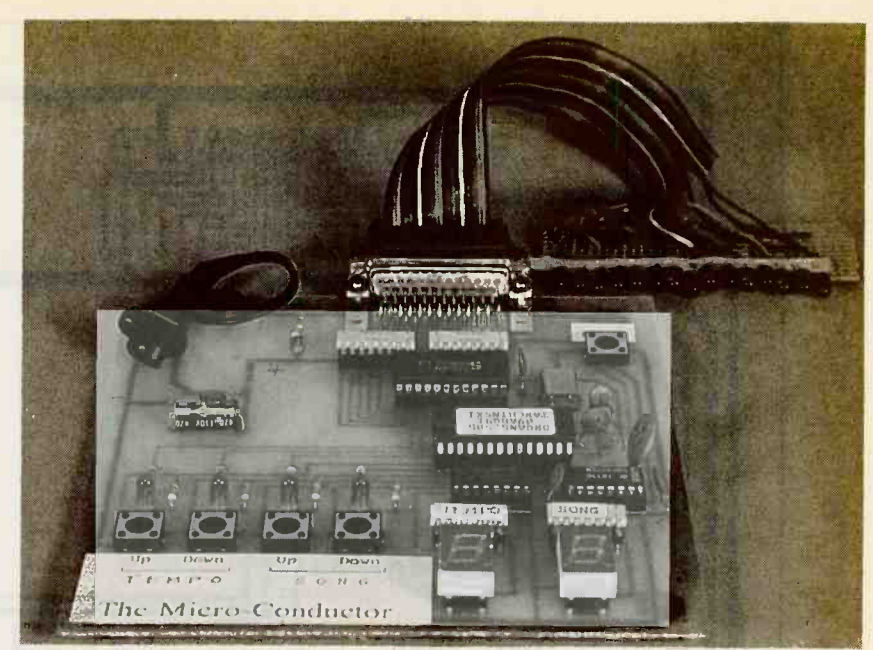

AUTHOR'S PROTOTYPE of the Micro-Conductor. It's neat as can be!

To conserve PROM, two notes

Every song begins with a \$00 cluded program.<br>code, which allows time for a Micro-Conductor will give code, which allows time for a Micro-Conductor will give child to move his fingers back to children a pleasant introducchild to move his fingers back to the keyboard before the song is displayed. Similarly, every song ends with a ?? code, indicating the relation between the keys<br>to the software that last song and the musical scale and, it is to the software that last song Listing 1 for a section of the mal music instruction.

project's source code that defines the Scales tune.

(requiring only four bits each) When both components of are placed in every byte of the Micro-Conductor have been FCB statements. built and plugged together, it is Note that there are two special ready for a test run. Plug When both components of built and plugged together, it is wall-adaptor and start the in-

> tion to formal music instruction. The child will soon learn the relation between the keys hoped, take an early interest for-

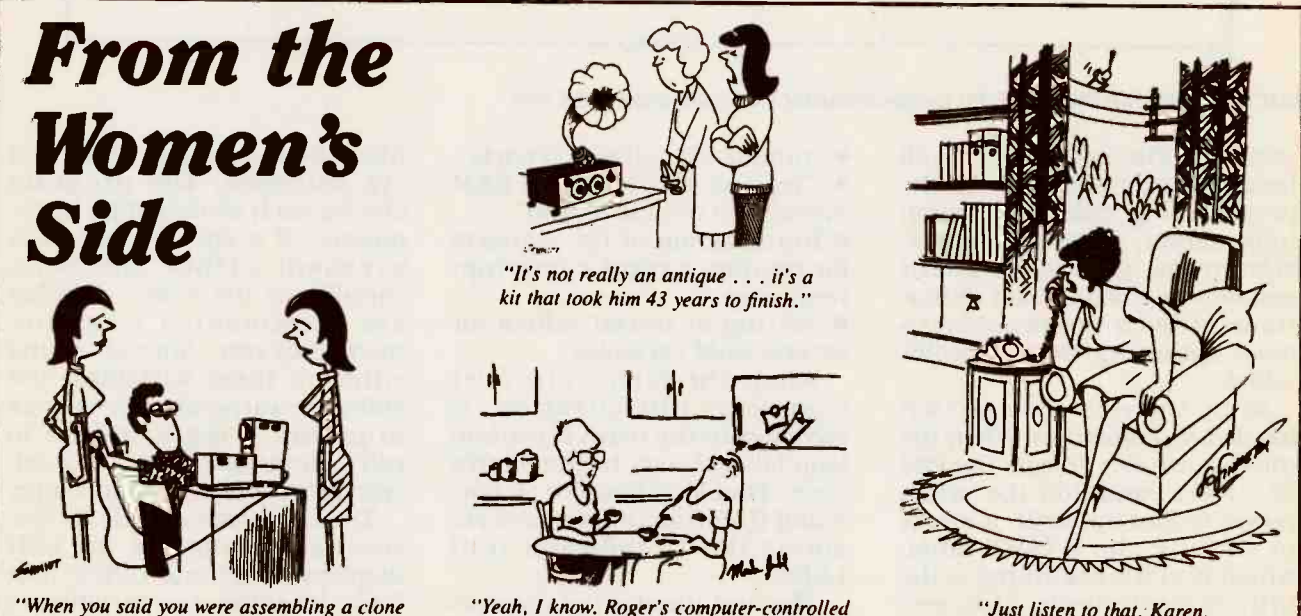

"When you said you were assembling a clone I thought you were talking about a computer."

pancake flipper still has a few bugs in it."

"Just listen to that, Karen, now I know our line is tapped!"

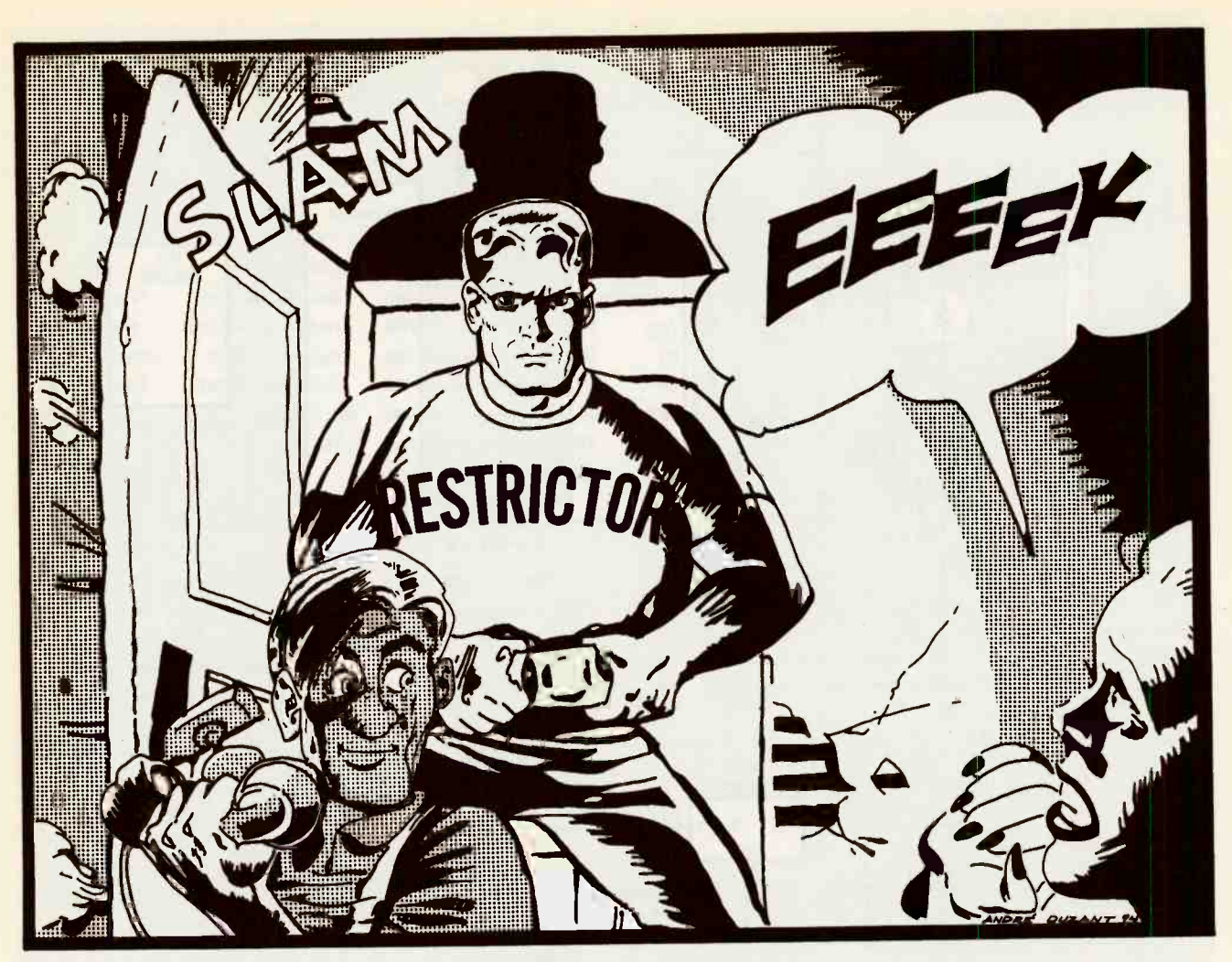

# BUILD THIS TELEPHONE CALL RESTRICTOR

Restrict access to those expensive "900" and "976" numbers with this inexpensive call restrictor.

# TERRY WEEDER

OVER THE PAST FEW YEARS. THE "900," "976," and "540" telephone exchanges have become an easy way for people to spend<br>a lot of money—too easy, perhaps. Some of those numbers, to have dialing access to all<br>which provide access to a wide phone numbers from your<br>variety of services from sports phone.<br>scores to sex chat lines, can cost The Telephone Call Restrictor scores to sex chat lines, can cost<br>several dollars per minute. You described in this article can several dollars per minute. You described in this article can<br>won't even see the damages-a block access to any particular<br>huge phone bill—until the end telephone number, or any group of the month. What makes it worse is that anyone who has

these numbers, forcing you to pay the bill. Most people would not leave their credit cards lying tor can also be programmed to<br>around the house for anyone to block all telephone numbers exaround the house for anyone to use, but in a sense, that is what you are doing if you allow others tered into memory. That feature<br>to have dialing access to all is ideal for your business if you to have dialing access to all phone numbers from your want to allow incoming calls,

block access to any particular into any phone jack in your<br>telephone number, or any group home or office to control all the of numbers beginning with a certain prefix. The numbers to

access to your phone can call be blocked are entered into the these numbers, forcing you to call restrictor's memory from a be blocked are entered into the Touch-Tone phone. The restrictor can also be programmed to cept those which you have entered into memory. That feature but only outgoing emergency calls.

> The restrictor can be plugged into any phone jack in your phones on that line. The restrictor can be disabled on a single- 43

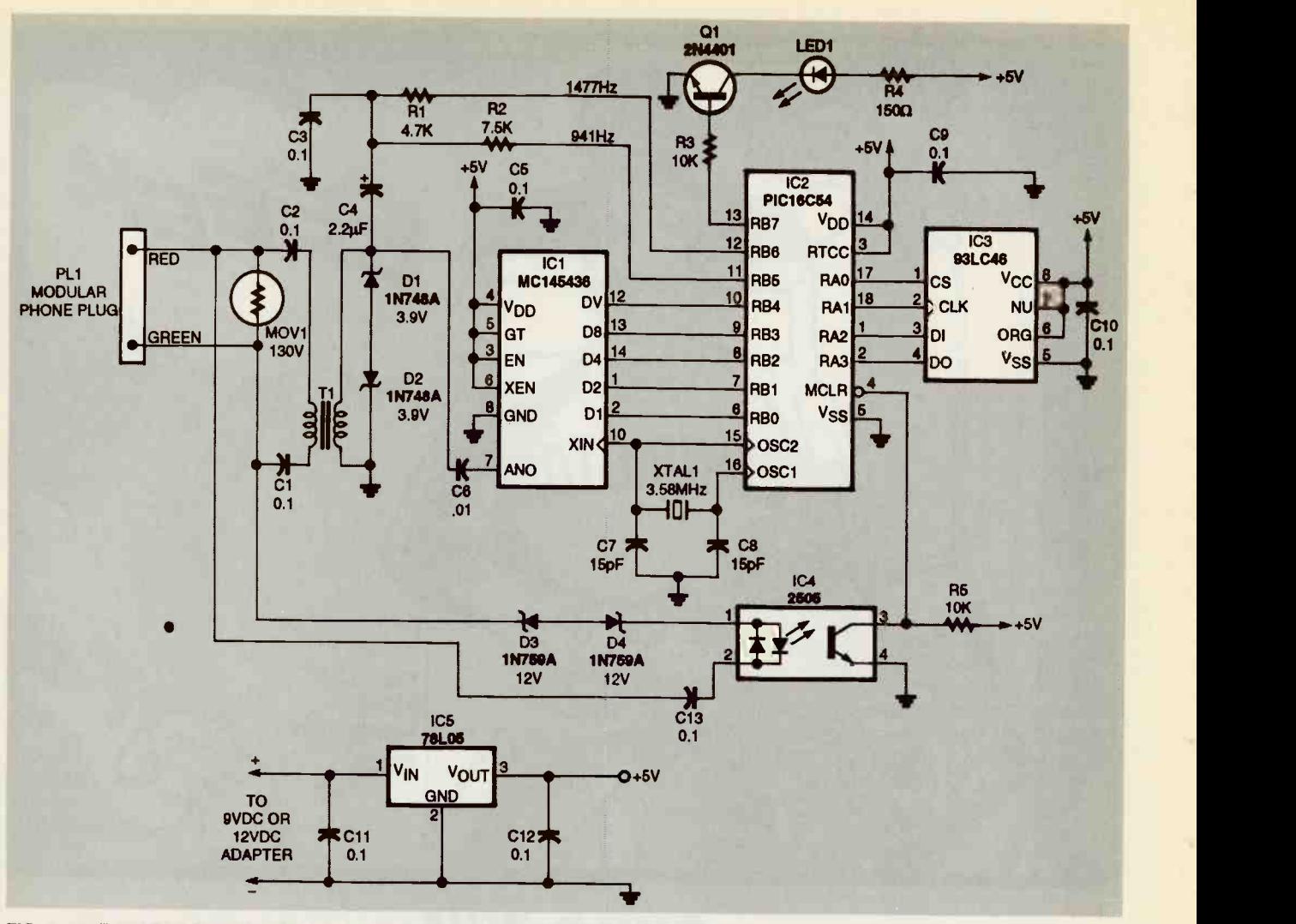

FIG. 1-THE MICROCONTROLLER (IC2) COMPARES the decoded DTMF tones from IC1 with the telephone numbers stored In the EEPROM (IC3).

The restrictor is programmed from a Touch-Tone phone. An EEPROM provides non-volatile storage of the programmed in-<br>formation. Therefore, the re-<br>strictor will not lose its data because of a power failure or relocation of the unit.

call restrictor is shown in Fig. 1. set is picked up or put back on Capacitors C1 and C2 and hook. The change in voltage transformer T1 isolate the cir-<br>from tip to ring (when the line transformer T1 isolate the circuit from the phone line. Those goes from on-hook to off-hook<br>components also couple the or vice versa) causes current to<br>DTMF (dual-tone multiple fre- flow through the optoisolator as<br>quency) tones from the phone C13 char to pin 7 of IC1, an MC145436 DTMF receiver. A metal-oxide rent flow forward biases the varistor (MOV1) protects the cir-

call basis with a four-digit pass-<br>word. The password also pre-<br>wents others from reprogram-<br>wide protection from ringer volt-<br>ming the unit.<br>ages. The DTMF receiver conon the line, and D1 and D2 provide protection from ringer volt-<br>ages. The DTMF receiver con-<br>A low-current voltage regverts the Touch Tones into 4-bit TTL-level data. The PIC16C54 microcontroller (IC2) processes the data from IC1, stores the bilize IC5's output. user -entered telephone numbers in EEPROM (IC3), and generates the tones necessary to disable the telephone.

Circuit theory<br>
A schematic diagram of the controller every time the hand-<br>
call restrictor is shown in Fig. 1. set is picked up or put back on Optoisolator IC4 generates a reset pulse for the micro-  $C4$ . Transistor Q1 turns LED1 controller every time the hand- on when pin 13 of IC2 goes high. or vice versa) causes current to flow through the optoisolator as nology, Inc. This micro-<br>C13 charges or discharges to controller has one eight-bit I/O the new voltage level. The cur-<br>rent flow forward biases the  $\times$  12 bits of on-chip EPROM.

**D3** and D4 provide a threshold<br>cuit from high-voltage spikes voltage that is high enough so pulls IC2's reset pin low. Diodes that voice or DTMF tones will

ulator (IC5) drops the voltage from a 9- or 12-volt DC adapter to 5 -volts DC; C11 and C12 sta-

The disable tones generated by IC2 (discussed later) are attenuated by R1 and R2, smoothed out by filter capacitor C3, and then coupled to T1 by capacitor on when pin 13 of IC2 goes high.

## Microcontroller and EEPROM

transistor output of IC4, which and  $32 \times 8$  bits of data RAM. The PIC16C54 is an 8-bit CMOS microcontroller manufactured by Microchip Techport, one four-bit I/O port, 512

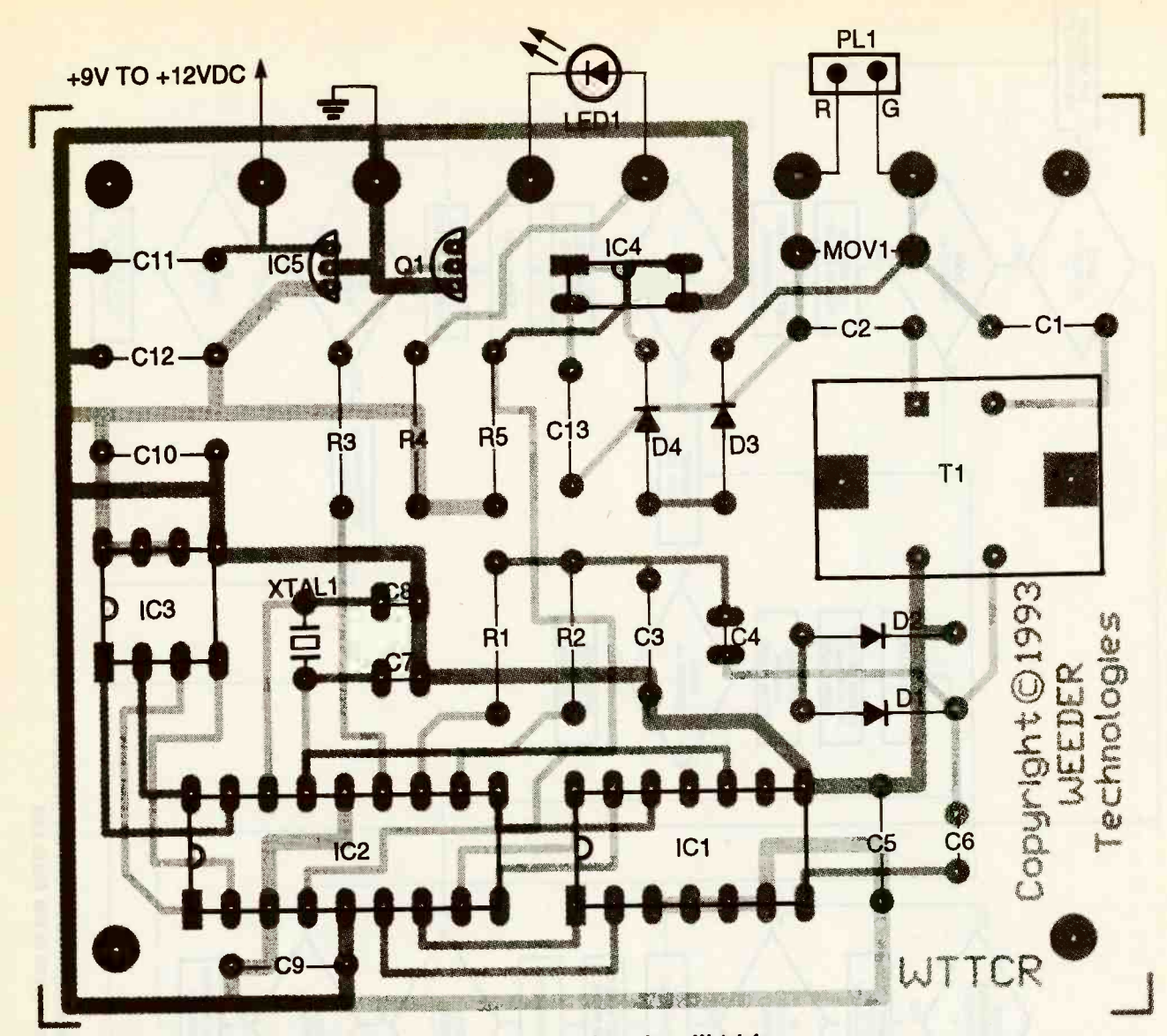

FIG. 3-PARTS PLACEMENT DIAGRAM. Mount components as shown here. Watch for solder bridges on Q1 and IC5.

The PIC16C54 contains a two-level stack, an eight-bit eration is not essential.<br>
wide arithmetic logic unit (Approgrammed PIC16C54<br>
(ALU), and a real-time clock/ is available from the source<br>
counter register with a pre-<br>
scaler. The instruction sists of 33 single-word operations which require one cycle Now BBS (516-293-2283, V.32, four clock pulses) for execu-<br>V.42bis) for those who wish to (four clock pulses) for execution. Instructions that force a program their own micro-<br>program branch require two cy- controllers. A programmer for cles. Each pin of the I/O ports<br>can be configured individually as either an input or output sue of Electronics Now.<br>
through software. The The internal RAM of the<br>
PIC16C54 also has its own PIC16C54 functions as working<br>
built-in "watch dog" timer registers for the operating probuilt-in "watch dog" timer<br>(WDT) and "sleep" mode, but metther are used in this circuit stored in IC3, a 93LC46, IK se-<br>because the chip is reset every rial EEPROM, also manufacbecause the chip is reset every time the handset is picked up. Also, the circuit is powered by

an AC adapter so low -power operation is not essential.

A preprogrammed PIC16C54 is available from the source given in the Parts List. The transition of the clock signal.<br>source and object code files are Each transfer of data consists available on the Electronics now BBS (516-293-229) for their own micro-controllers. A programmer for the microcontroller was de-<br>the microcontroller was de-<br>written to that address. Immethe microcontroller was described in the January 1994 is-

PIC16C54 functions as working gram. All user-entered data is protecting the data.<br>stored in IC3, a 93LC46. IK se-<br>The data in the 93LC46 is stored in IC3, a 93LC46, 1K setured by Microchip. The 93LC46 is connected to Port A of

IC2 through four input lines: CHIP SELECT, CLOCK, DATA IN, and DATA OUT. After a high is detected on CHIP SELECT, data is the 93LC46 on the positive transition of the clock signal.

The internal RAM of the controller sends instructions to then transferred to and from<br>the 93LC46 on the positive<br>transition of the clock signal.<br>Each transfer of data consists<br>of one start bit, a two-bit opcode<br>that identifies the function to be<br>performed, then a 6-bit ad-<br>dress of one start bit, a two-bit opcode that identifies the function to be performed, then a 6-bit addata which is being read from or diately preceding and following all write operations, the microthe 93LC46 that enable or dis-

able the write function, thereby<br>
protecting the data.<br>
The data in the 93LC46 is<br>
stored in 16-bit blocks, while<br>
the data output from the DTMF stored in 16-bit blocks, while the data output from the DTMF  $\frac{8}{10}$ <br>receiver is in 4-bits. To make 45 receiver is in 4-bits. To make

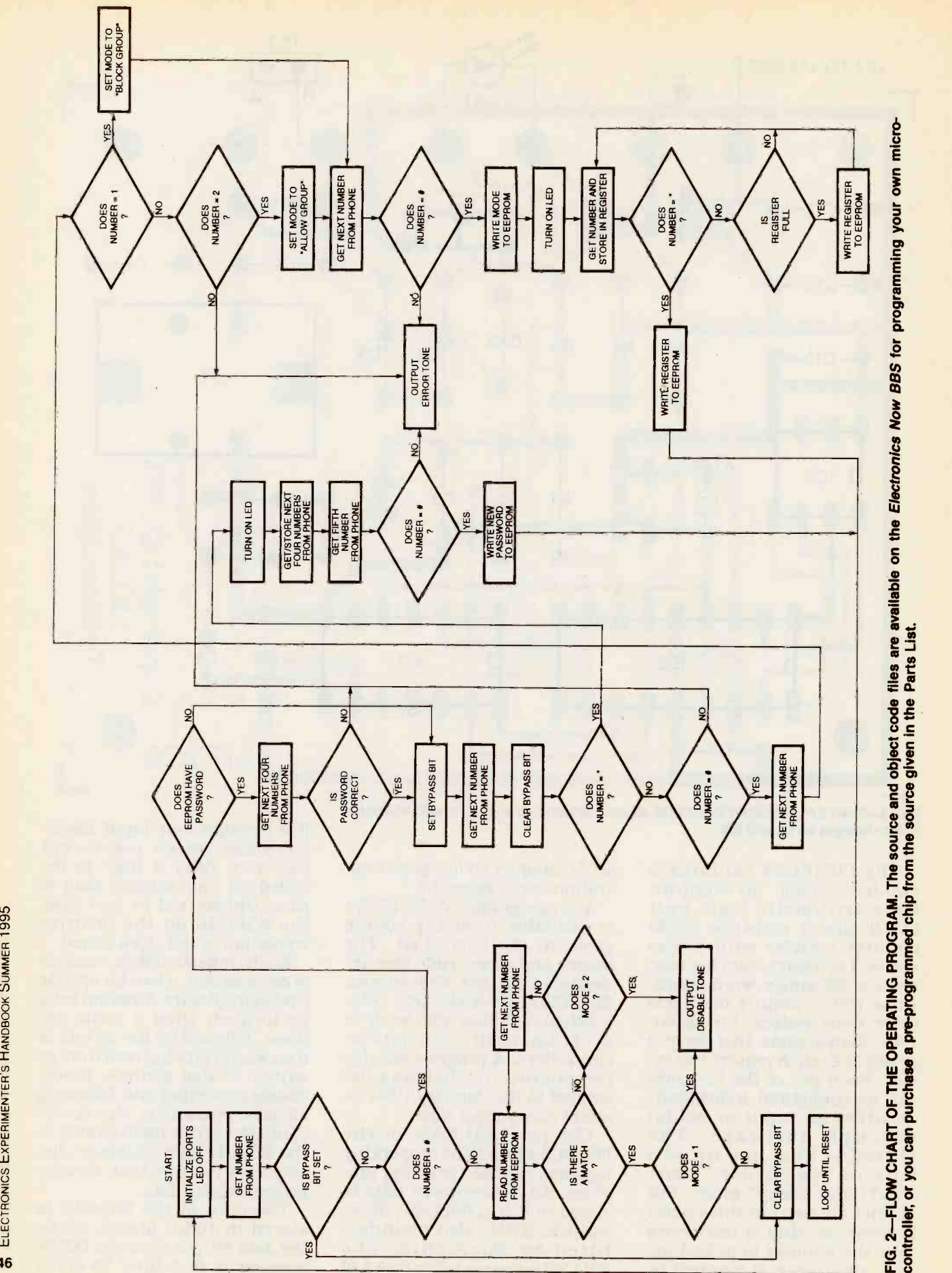

# PARTS LIST

All resistors are 1/4-watt, 10%, unless noted otherwise. R1-4700 ohms

R2-7500 ohms

R3, R5-10,000 ohms R4-150 ohms

**Capacitors** 

C1-C3, C5, C9-C13-0.1 µF, Mylar  $C4-2.2 \mu F$ , 16 volts, tantalum  $C6 - 0.01$  µF, Mylar

C7, C8-15 pF, ceramic disc

- **Semiconductors** IC1-MC145436 DTMF receiver
- (Motorola)<br>IC2-PIC16C54-XT/P micro-
- controller (Microchip) IC3-93LC46 serial EEPROM (Microchip)

IC4-2505-1 optoisolator (NEC or equivalent)

- IC5-78L05 low -power 5 -volt regulator
- D1, D2-1N748A 3.9 -volt Zener diode
- D3, D4-1N759A 12-volt Zener diode
- LED1-light-emitting diode, any color
- Q1-2N4401 NPN transistor
- Other components MOV1-130 VRMS metal-oxide
- varistor T1-600-ohm primary, 600-ohm
- secondary, audio transformer XTAL1-3.58 MHz TV colorburst
- crystal<br>Miscellaneous: Enclosure, PC
- board, IC sockets, wall adapter<br>(9- or 12-volt DC), telephone cord tions when storing the num-(9- or 12 -volt DC), telephone cord with modular plug, hook-up wire, solder, hardware
- Note: The following items are available from Weeder Technologies, P.O. Box 421, Batavia, Ohio 45103:
	- Double-sided PC board (WT-TCR-B)-\$9.50

components including preprogrammed PIC16C54 (WT-TCR-C)-\$25.50

 Pre-programmed PIC16C54 only (P1C-TCR)-\$16.00

sales tax.

use of all the memory available in the 93LC46, the microcontroller's software is written so that it will stack four numbers at the same address loca-

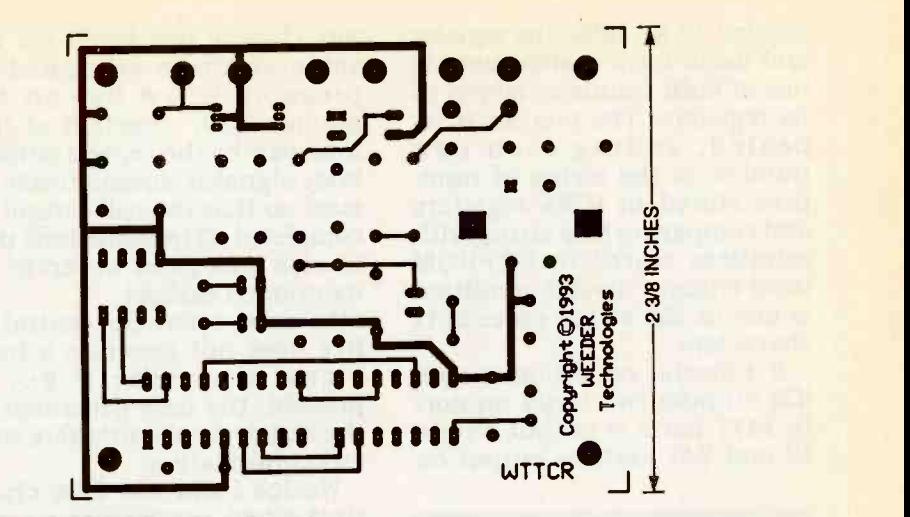

COMPONENT SIDE of the call restrictor.

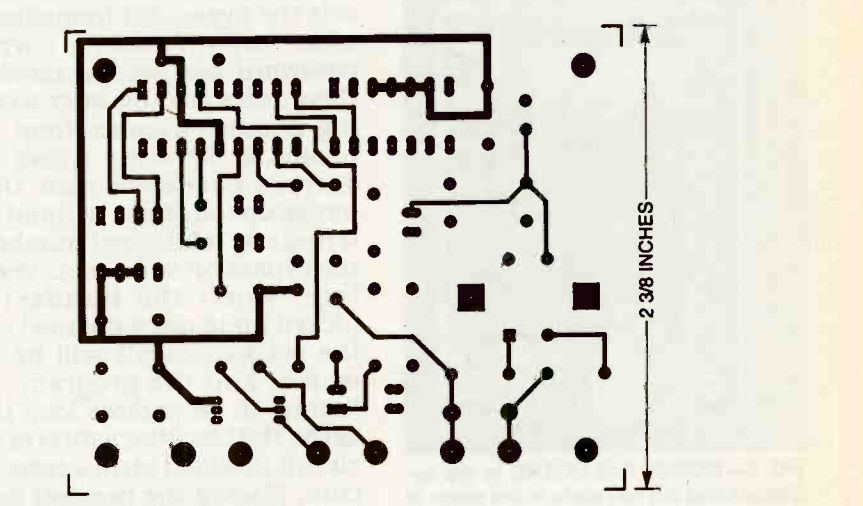

SOLDER SIDE of the call restrictor.

bers in EEPROM, then extract the microcontroller can deter-<br>the numbers in the correct mine if a password has been enorder when reading back from tered. If a password is found,<br>the EEPROM. IC2 reads the next four numthe EEPROM.

**EXECUTE:** 1.59.50<br>• Kit of all board mounted after IC2 resets (which occurs All orders must include \$3.50 for waits for a high on the DV (DATA shipping and handling. U.S. VALID) pin of IC1, reads the 4 and Canadian orders only. data lines, and then waits for a<br>Ohio residents must add 6% low on the DV pin. The micro-**Software**<br>A flow chart of the operating number entered from the telephone. This microcontroller data lines, and then waits for a (causing a reset of IC2). the pound (#) key is pressed. It indicates a request to program the EEPROM.

> a password in EEPROM. Initially, a non -programmed 93LC46 EEPROM contains all

A flow chart of the operating in EEPROM. If a valid password<br>program is shown in Fig. 2. has been entered, the caller can<br>After IC2 resets (which occurs in the program the EEPROM. If<br>when the phone is taken off- an incorre l's in its registers. Therefore, mine if a password has been entered. If a password is found, bers from ICI and determines if they match the password stored<br>in EEPROM. If a valid password<br>has been entered, the caller can<br>then program the EEPROM. If<br>an incorrect password is en-<br>tered, or if a mistake is made in<br>the programming sequence, an<br>error t has been entered, the caller can then program the EEPROM. If tered, or if a mistake is made in the programming sequence, an error tone is transmitted on the phone line. It continues until the phone is replaced on hook

controller then checks to see if from the phone is not the  $\#$  key the pound  $(\#)$  key is pressed. It (indicating that a call is being If a # is detected, IC2 looks for and then looks for a match in If the first number entered from the phone is not the # key attempted), IC2 stores the number in one of its registers<br>and then looks for a match in<br>EEPROM. IC2 disables the tele-<br>phone if there is a match, and EEPROM. IC2 disables the telephone if there is a match, and  $\frac{6}{9}$ <br>then places the next number 47 then places the next number

entered in an adjacent register and looks for a match making use of both numbers stored in<br>its registers. The process is repeated, adding each new tone pair by the central office, a number to the string of num-<br>busy signal is automatically ishers stored in IC2's registers sued so that the call cannot be<br>and comparing this string with completed. (The same tone pair<br>numbers stored in EEPROM is also indicates an error as until either a disable condition is met or the string exceeds 11 characters.

IC2 outputs two tones on port pressed, the tone<br>B; 1477 hertz is output on pin the restrictor will<br>12 and 941 hertz is output on any conversation.

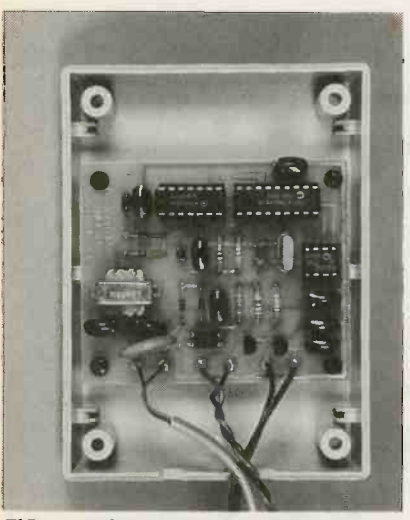

FIG. 4-MOUNT THE BOARD in the enclosure and cut two slots in the seam of the plastic case for the power cord and the phone cord.

pin 11. The two tones are the same as those generated by pressing the # key on the phone. Upon detection of this circuit board. Artwork is protone pair by the central office, a vided here for those who wish to tone pair by the central office, a busy signal is automatically is-<br>busy signal is automatically is-<br>sued so that the call cannot be lufactured boards can be pur-<br>completed. (The same tone pair chased from the source given completed. (The same tone pair is also indicates an error as mentioned earlier.)

If a disable condition is met, signal when the  $#$  key is In areas where the central office does not generate a busy pressed, the tone generated by the restrictor will interfere with

Notice from the flow chart<br>that when programming the EEPROM, the microcontroller sets the bypass bit immediately after verifying that a correct password has been entered. It then clears that bit after receiving another number from the of the crystal could short the phone. If the caller enters the two solder pads together if it is correct password and then pushed flush against the board hangs up the phone without en-<br>when sold hangs up the phone without entering any additional numbers,<br>the bypass bit will be set. Therefore, when the handset is<br>picked up to place the next call, the set bypass bit will be detected, and the program will ble check for solder bridges on<br>branch to an endless loop that both the top and bottom side of<br>keeps the blocking action of the circuit disabled until a reset oc-<br>necessary. Carefully plug IC1, curs. Placing the handset back on -hook resets the circuit.

# TABLE 1-PROGRAMMING

To Change / Enter Password:  $#$  - Password  $-$  \* - New Password -  $#$ 

To Disable for Next Call: # - Password (hang up)

To Program "Block Group" Mode:  $# -$  Password  $- # - 1 - 4$ Number  $-$  # $-$ Number  $\#$   $-$ Number  $-$  # $-$ (up to 248 characters) Number  $-$  # $-$ 

To Porgram "Allow Group" Mode:  $# -$  Password  $# - 2 -$  $Number - # -$ Number  $\#$   $Number - * -$ (up to 248 characters) Number  $\#$   $-$ 

Note: "Number" can be any telephone number (1 to 11 digits long).

### **Construction**

The circuit fits on a doublesided, 2%- × 2%-inch printed circuit board. Artwork is promake their own boards. Manufactured boards can be purthe Parts List. Refer to the parts -placement diagram in Fig. 3 and start by inserting and soldering IC sockets for IC1 through IC3. Mount IC4 directly to the board and then solder Q1 and IC5 to the board, carefully avoiding solder bridges between the closely spaced pads.

Next, mount the resistors, capacitors and diodes. When soldering the crystal (XTAL1), leave a small space between the bottom of the crystal and the PC board. Caution: The metal case of the crystal could short the bly by mounting the transformer (T1) and the varistor (MOV1).

After all components have been soldered to the board, double check for solder bridges on both the top and bottom side of the board, and re-solder them if necessary. Carefully plug IC1,

The board will mount directly in a plastic enclosure available from Digi-Key (Part No. SR131G-ND), but it is not essential that you use this case. Be- cause this unit can be operated remotely with any lbuch-Tone phone on the phone line, you might want to build the circuit without a case.

LED1 can be mounted to the<br>top of the enclosure or soldered directly to the PC board. Use a phone cord with a modular jack on one end and solder the red and green wires to the correct locations on the board-you can cut off the black and yellow wires. After determining their polarity, solder the AC adapter's leads to the points labeled POS and NEG.

Mount the board in the enclosure and cut two slots in the seam of the plastic case for the power cord and the phone cord. Figure 4 shows the inside of the (Continued on page 110)

# BRANCO JUSTIC and PETER PHILLIPS

NIGHT-VISION SCOPES WERE DE-<br>veloped as military surveillance devices to permit viewing en-<br>emy activities and aiming weap-<br>ons at night without revealing the observer's presence. The sensitivities of their principal<br>components, image tubes, have been improved with fiber-optic lenses, more gain stages and better photocathodes. In addition, miniature, solid-state, ex-<br>tra high-voltage power supplies have reduced their size, weight

Two night-vision scopes are described in this article. One is passive, meaning that it will work in faint natural light, and the other is active, meaning that it requires supplemental<br>infrared illumination. They include surplus first-generation. imaging tubes. Although they have been superseded by more advanced devices, they will, nevertheless, provide adequate sensitivity for most hobbyists and<br>science experimenters.

The active scope will permit police to observe suspected criminal activity at night and citizens to monitor their homes or property without being detected. The scope will also per-<br>mit hunting, nature study,<br>marine navigation, and many<br>other nighttime applications.<br>The active scope is suitable for<br>some of these activities, but the scene must be illuminated by an infrared source. Neither will Night-vision systems were con-<br>disturb the eves' adaptation to sidered military secrets for

darkness.<br>The first night vision scopes were designed for use by for-<br>ward observers, snipers, avi-<br>ators, and tank crews. Some<br>that were made as monoscopes<br>surveillance and as nighttime that were made as monoscopes surveillance and as nighttime<br>to mount on rifles looked like marine navigational aids at to mount on rifles looked like<br>the devices shown in Fig. 1; others were made as bin-<br>oculars. The most sensitive pas-<br>scopes described in this article sive units are called starlight are based on military surplus<br>scopes. Night-vision goggles equipment that includes both<br>are lightweight binoculars for an image tube and optics. The<br>helicopter crews that mount on parts for their helmets.<br>Active night-vision scopes,

Active night-vision scopes, unit cost \$220.<br>
such as the one shown in Fig. 2,<br>
depend on infrared illumina-<br> **Night-vision scopes** tion from sources such as lasers Figure 3 illustrates a typical for aiming artillery, guided mis-

# NIGHT-VISION SCOPES

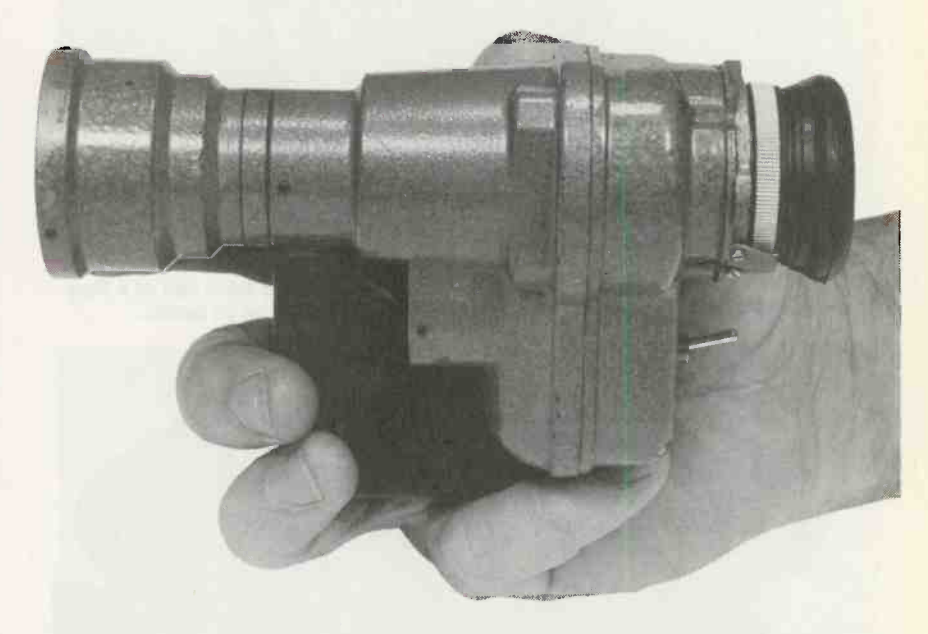

# View a scene in near total darkness with a passive night-vision scope, or illuminate it with infrared for an active scope

disturb the eyes' adaptation to sidered military secrets for<br>many years. After they were de-<br>elesiles, and "smart" bombs.<br>Night-vision systems were considered military secrets for image on the photocathode. It is<br>many years. After they were de-<br>classified, they could be sold as plication—long-distance or<br>military surplus and commer-<br>short-range viewing. The eye-<br>cial ver nology were offered for police the enhanced image. It is a sim-<br>surveillance and as nighttime ple lens that magnifies the im-

> are based on military surplus recording the image.<br>equipment that includes both The image tubes are the \$90, and parts for the active ing one (or both), you might

night-vision scope. The objec-

prices that often exceed \$2000. removed and replaced by a tele-<br>Both of the night-vision vision camera, camcorder, or tive lens, positioned at the cathode end of the tube, focuses the plication—long-distance or<br>short-range viewing. The eye-<br>piece at the anode is for viewing<br>the enhanced image. It is a sim-<br>ple lens that magnifies the im-<br>age on the screen. It can be<br>removed and replaced by a tele-<br>visio short-range viewing. The eyepiece at the anode is for viewing age on the screen. It can be removed and replaced by a telefilm camera for transmitting or

hearts of the night-vision scopes. Before you start buildwant to learn more about how they work. See the sidebar entitled "Image Converter and Intensifier Tubes." The only electronics needed

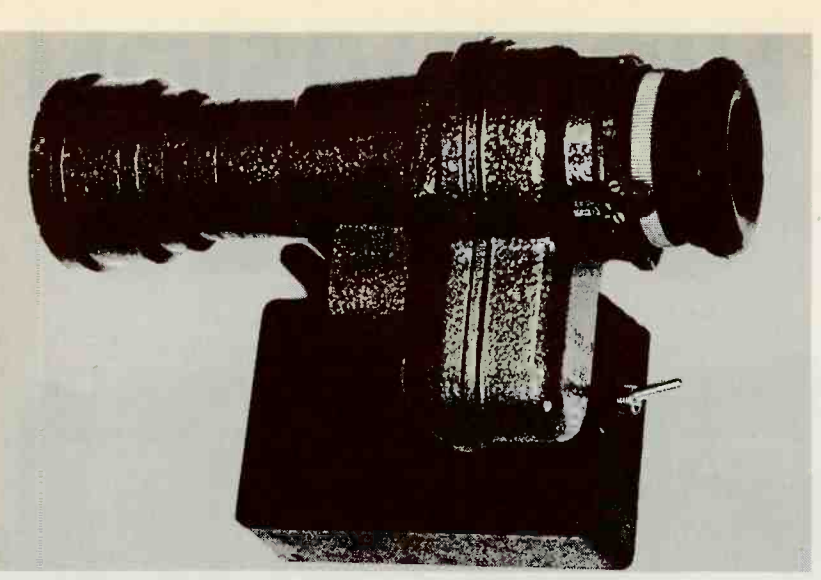

FIG. 1-A PASSIVE NIGHT-VISION MONOSCOPE made from half of a Russian night-vision binocular with an image intensifier tube and all optics.

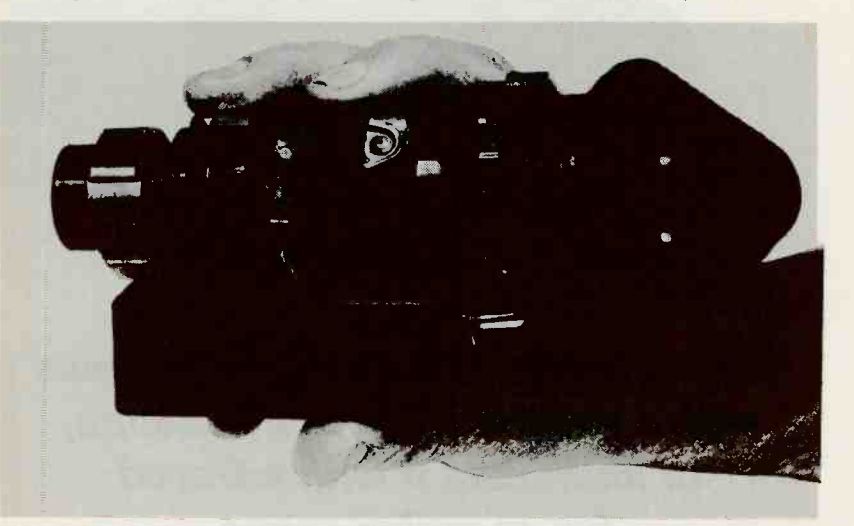

FIG. 2-THIS ACTIVE NIGHT -VISION SCOPE requires an infrared illumination source but it works from the same power supply as the scope in Fig. 1.

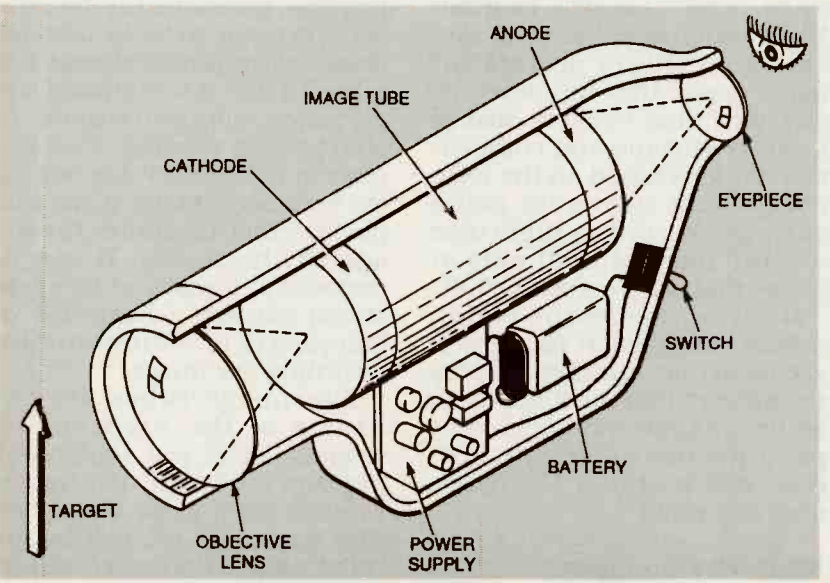

FIG. 3-ALL NIGHT-VISION SCOPES have objective and eyepiece lenses, an image tube, a high-voltage power supply, and a battery.

in both projects described in this article is a high-voltage power supply capable of providing a typical working voltage of 13.5 kilovolts. This efficient and compact regulated supply oper-<br>ates satisfactorily from a 9-volt, alkaline battery. The current drain of both tubes described here is small, so that their

power consumption is low.<br>The compact power supply is built into a small plastic project<br>case that is fastened directly to the surplus night-vision scope<br>that contains the imaging tube. The Russian-made monocular<br>viewer shown in Fig. 1 is actually one half of a binocular. It is complete with an objective lens and an eyepiece. This assembly<br>includes a first-generation, single-stage image intensifier tube.

The active night-vision scope<br>shown in Fig. 2 contains a single-stage image converter tube.<br>Instructions on how to make several different low-cost infrared illumination sources are described in this article.<br>Active military night-vision

weapons aiming systems typ-<br>ically include an infrared-emitting laser. It pinpoints the target for a heat-seeking weapon or for aiming other kinds of<br>guns or missiles while also act-<br>ing as a non-visible searchlight for the observer (bombardier or gunner) with an active scope.<br>Various systems have been built for use on land, in the air, or on the sea at night.

Infrared-sensing missiles<br>and "smart" bombs actually "home" on the IR-illuminated target which has been identified by the observer who directs the laser beam and watches it with the active scope. Needless to say, aiming and firing must<br>be fast because enemy gunners<br>with active scopes can also see the laser illumination and take evasive action or retaliate.

**Power supply design<br>Figure 4 is the schematic for a** high-voltage power supply that<br>will power both night-vision<br>scopes described here. It produces about 13.5 kilovolts from a 9-volt battery. The tubes draw about 20 milliamperes so about

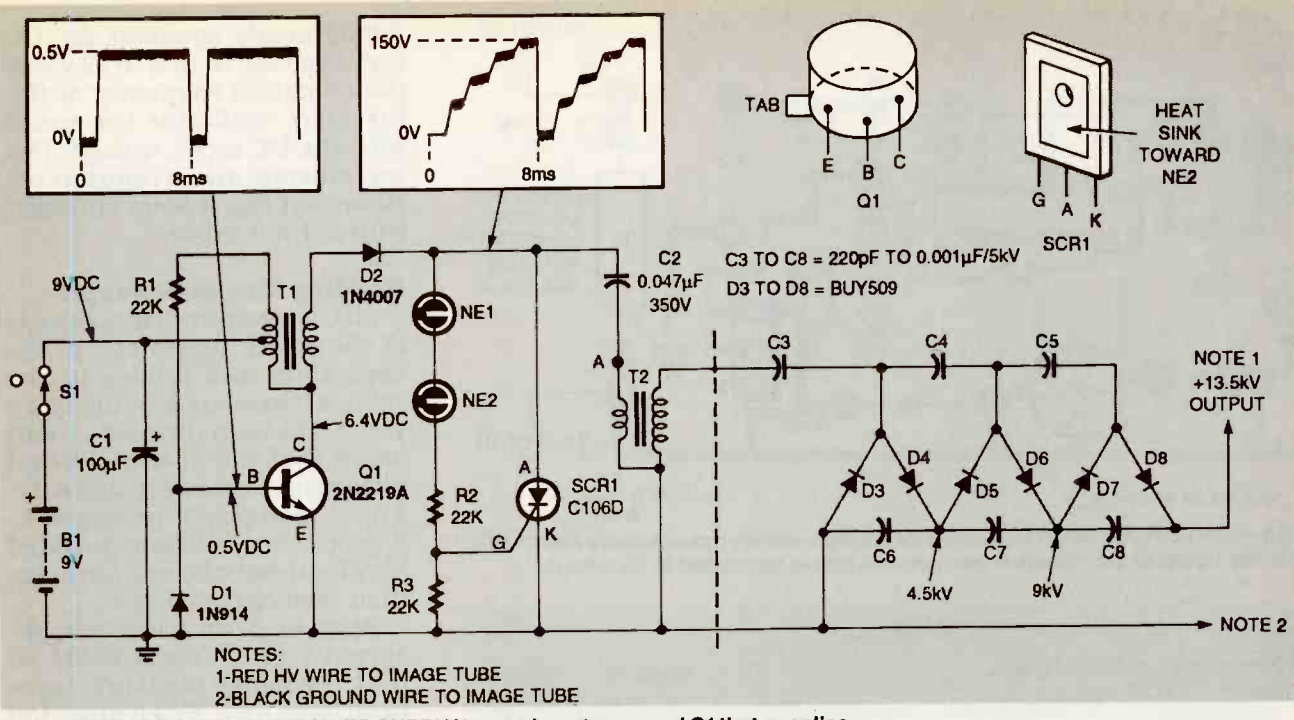

FIG. 4-THIS HIGH-VOLTAGE POWER SUPPLY has an inverter around Q1 that supplies 150 -volt pulses to the converter of SCR1 and C2. The output of T2 is a 4.5 kilovolt pulse that is multiplied by the voltage-tripier network (right) to produce 13.5 kilovolts.

36 hours of useful life can be obtained from a 9-volt alkaline<br>battery. The output voltage will remain essentially constant for<br>battery voltages of 6 to 12 volts.<br>The power supply has three

sections: the inverter, the converter, and the voltage multi-<br>plier. The inverter section, a ringing-choke oscillator, con-<br>sists of transformer T1, resistor sensitive night-vision systems are.<br>R1, diode D1, and transistor Q1. The recommended light level fo Resistor R1 provides bias cur-<br>rent for starting the oscillator, and it also supplies the feed-<br>back to maintain oscillation.

Diode D1 protects the base-<br>emitter junction of  $Q1$  when the base voltage swings negative. The oscillator operates at about 120 Hz, set principally by the transformer. The resulting AC voltage at the primary of T1 is Sensitivity is the most important<br>stepped up by the secondary specification for of a night-vision<br>turns. The secondary voltage, scope. An average scope has a senwhich is rectified by diode D2, charges C2 through the pri-<br>mary (low-resistance) winding of transformer T2.

When the voltage across C2 exceeds the breakdown voltage of the two series-connected the charge cycle starts again. neon lamps NE1 and NE2<br>(about 150 volts) the lamps turn on. This conduction triggers voltage of 4.5 kilovolts is pro-<br>SCR1, and C2 is quickly dis- charged through SCR1 and the ger transformer T2. This pulse

# LIGHT UNITS

The standard (S1) unit of light intensity is the lux. and a typical recommended minimum illumination level for a video camera is around 50 lux. However, some some video cameras will work with light levels as low as 1 lux. With this frame of reference. you can get a better idea about how

The recommended light level for the safe operation of these tubes is from 50 millilux down to 500 micro $lux (0.0005 lux) - very low light lev$ els. Table 1 lists familiar light levels and their light intensity in lux units. By contrast. a typical first -generation image intensifier tube will not be damages if the illumination level is as high as 100 millilux (one tenth of a lux), but tube life will be reduced if it is exposed for long periods to

Sensitivity is the most important scope. An average scope has a sensitivity of 10 millilux (mlx), a value that makes it effective in night light-

C2 is discharged, the lamps extinguish, SCR1 turns off, and voltage-multiplier circuit con-

During the discharge cycle of capacitors C3 to C8.<br>2. a pulse with a peak-to-peak The multiplier triples the 4.5-C2, a pulse with a peak-to-peak The multiplier triples the 4.5-<br>voltage of 4.5 kilovolts is pro-<br>duced at the secondary of trig- 13.5-kilovolt output with very

### TABLE 1 RELATIVE VALUES OF NATURAL LIGHT SOURCES

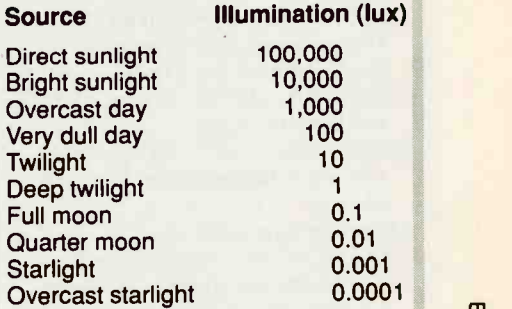

ing from a quarter moon. By conscope can operate at I mix, which corresponds to starlight conditions. For this reason. very sensitive scopes are called "starlight" scopes.

trast, a very sensitive night<br>ing from a quarter moon. By contrast, a very sensitive night-vision<br>corresponds to starlight conditions.<br>For this reason, very sensitive scopes<br>are called "starlight" scopes.<br>is applied to the primary winding of T2. When is applied to the three-stage Cockcroft-Walton or Greinacher sisting of diodes D3 to D8 and

kilovolt input to provide the 4.<br>13.5-kilovolt output with very<br>low current. The capacitors and 15. low current. The capacitors and

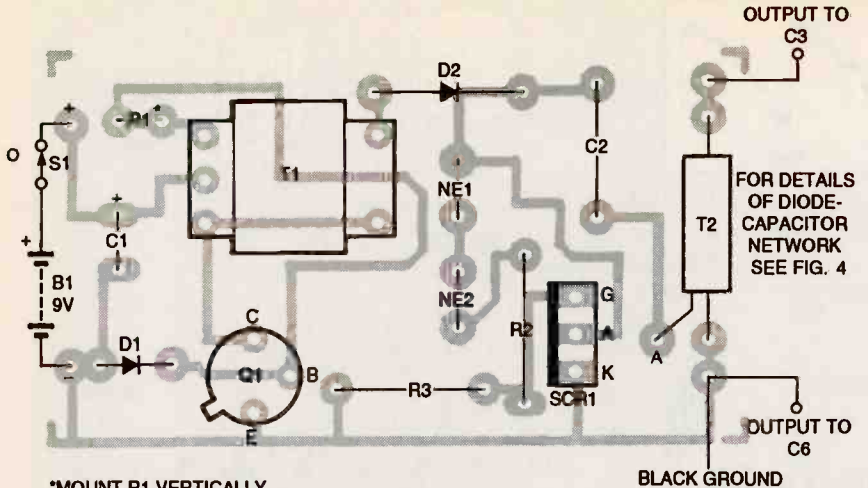

'MOUNT R1 VERTICALLY

WIRE

FIG 5-PARTS PLACEMENT DIAGRAM for the high-voltage power supply. Refer to Fig. 4 for the layout of the voltage-tripler network that Is connected to Its output.

## PARTS LIST

- Resistors are 1/4-watt, 10% R1, R2, R3-22 kilohms
- **Capacitors**
- $C1-100$  µF, 25 volts, aluminum electrolytic
- C2 -0.47µF, 350 volts, polyester
- C3, C4, C5, C6, C7, C8-220 pF, 5 kV breakdown, ceramic

# **Semiconductors**

- D1-1N914 silicon signal diode D2-1N4007, 1000V, 1A silicon di-
- ode (DO -41 case), Motorola or equiv.
- BY509-silicon diode, 10 kV, 3 mA, Philips or equiv. (rating must be
- Motorola<sup>t</sup> or equiv.
- MCR106-6 (C106D)-SCR, 400 V, or equiv.

# Other components

- NE1, NE2-neon tubes, miniature T1-transformer, inverter, 3 kilohm CT, iron core, audio, miniature PC mount
- T2-transformer, trigger type, 250 V primary, 6 kV secondary
- Miscellaneous printed circuit board; passive night -vision monoscope with imaging tube supply only-\$24.00 and optics (see text); active night vision scope with converter tube (see text); plastic project box (see text); 9 -volt alkaline transistor clip with wires; miniature toggle

diodes must be rated to withdiodes must be rated to with-<br>stand at least 4.5 kilovolts. For a putput so that the voltage apthis reason, the capacitors are plied to the primary of T2 is conall rated at 5 kilovolts, and the diodes are high-voltage units. Although the power supply out-

switch, PCB mounted; plastic sleeving; RTV silicone potting compound; tinned copper wire, 22 AWG; insulated hookup wire, 22 AWG, solder.

greater than 6 kV, 2 mA) tercard and Visa accepted with<br>2N2219A—NPN transistor, telephone or fax orders, Inter-4 A in a T-126 package, Motorola mail. Customers please intronics, P.O. Box 89, Oatiey, Sydney, NSW, Australia 2223: zones USA-East 7 PM to 2 AM, Central 6 PM to 1 AM, Mountain 5 PM to 12 AM, Pacific 4 PM to 11 PM), Fax 011 61 2 570 7910. Mastercard and Visa accepted with number.

 Complete kit of passive night-vision scope and parts<br>figure 6 shows the completed<br>for the HV names sunship. \$220.00

**• Complete kit of active night**power supply-\$90.00

Kit of parts for HV power

(T1, T2, NE1, NE2, and C2)- \$8.00

battery, 9-volt transistor battery handling, \$6.00 for air mail from Australia.

stant at 150 volts, peak.

CAPACITOR with a 9-volt input. put is nearly constant for DC<br>input voltage from 6 to 12 volts, the operating frequency of the inverter/ oscillator increases waveforms and frequencies shown on Fig. 4 were obtained

# NETWORK<br>SEE FIG. 4 Building the power supply

All the electronic components<br>of the power supply except the<br>capacitors and diodes in the voltage tripler are mounted on a 1'5/16 x 1V5 -inch printed -circuit board that will fit with a 9-volt rectangular battery inside a 2 x  $3\frac{1}{4} \times 1$ -inch plastic project case. A foil pattern has been provided here for those who want to make

Note: The following items are vertically on the circuit board.<br>available from Oatley Elec-<br>fronces PO Box 89 Oatley<br>excess lead lengths. their own circuit boards.<br>Refer to parts placement diagram Fig. 5. Insert SCR1 so that its metal heatsink faces neon lamp NE2. When inserting odes D1 and D2, observe their polarities. Mount resistor R1 Solder all components and trim

Phone 011 61 2 579 4985 (Time Fig. 4, and wire the leads of catelephone or fax orders, inter-<br>
national bank drafts and dether as rapidly as possible to<br>
money orders accepted by avoid applying damaging excesmoney orders accepted by avoid applying damaging exces-<br>mall. Customers please in-<br>clude phone and/or fax diodes. The cathodes of some Refer back to the schematic pacitors C3 to C8 and diodes D3 to D8 together mechanically to form a rigid unit according to the schematic. Keep all exposed lead lengths about  $\frac{1}{4}$ -inch long. gether as rapidly as possible to sive heat to the capacitors and diodes are identified with a red dot on the cathode lead.

for the HV power supply-<br>s220.00 vision scope and parts for HV • Kit of non-standard parts the tripler network to the termi-<br>(T1, T2, NE1, NE2, and C2)- Thal points on the circuit board, Include \$15.00 for shipping and  $\qquad$  will be potted  $\overline{1}$ n silicone after handling, \$6.00 for air mall  $\qquad$  the system has been tested.) network to the right of the are not shown. Solder one lead from C3 and one lead from C6 in as shown in Fig. 5. (The tripler

The neon lamps regulate the positive ground. If you build<br>output so that the voltage ap-<br>this unit, reverse diodes D3 to NOTE: The image converter tube in the active night-vision scope shown in Fig. 2 requires a this unit, reverse diodes D3 to D8 to convert the supply from one with a positive to a negative output with respect to ground.

**Mechanical assembly.**<br>Drill a hole in the body of the plastic project case for mount-<br>ing the miniature toggle switch S1. The location of the switch is not critical, but it should not<br>interfere with the other components. In the passive night-vi-<br>sion scope, it was positioned at<br>the end of the case facing the<br>eveplece.

Drill the hole in the case for mounting it to the passive scope body with a single screw. The hole for this screw, already drilled and tapped in the body of the scope, is located under the<br>coupling bracket. Drill another hole large enough to pass the<br>power cable to the image tube.<br>Its location will depend on the project you build. Mount switch<br>S1 in the sidewall of the case.<br>Fasten the case to the passive viewer with a screw. If you build the active viewer, cement the case to the scope body with epoxy, as shown in Fig. 2.<br>Cut the supply lead from the

scope about 6 inches long, and strip back about 1 inch of the jacket to expose the braid and the insulated central conductor. Twist the braid into a lead and insulate it with a length of plastic tubing. Insert the cable lead into the project box, solder the braid to the ground connection of the circuit board, and solder TARGET<br>voltage terminal of the tripler<br>network, as shown in Fig. 4.<br>Verify that there are no short<br>circuits in the construction of

the tripler and that the leads are spaced by at least 1/4-inch from each other. Wire toggle switch Si in series with the positive the battery leads from the cir-<br>cuit board so they are long work and circuit board outside

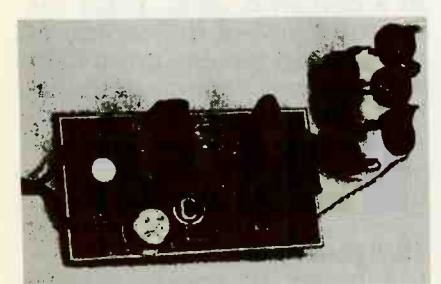

FIG. 6-COMPLETE HIGH-VOLTAGE VARNING! The power supply power supply circuit board with the voltage-tripler, diode-capacitor network according the this article pro-<br>ahown unpotted at right. duces an output voltage of shown unpotted at right.

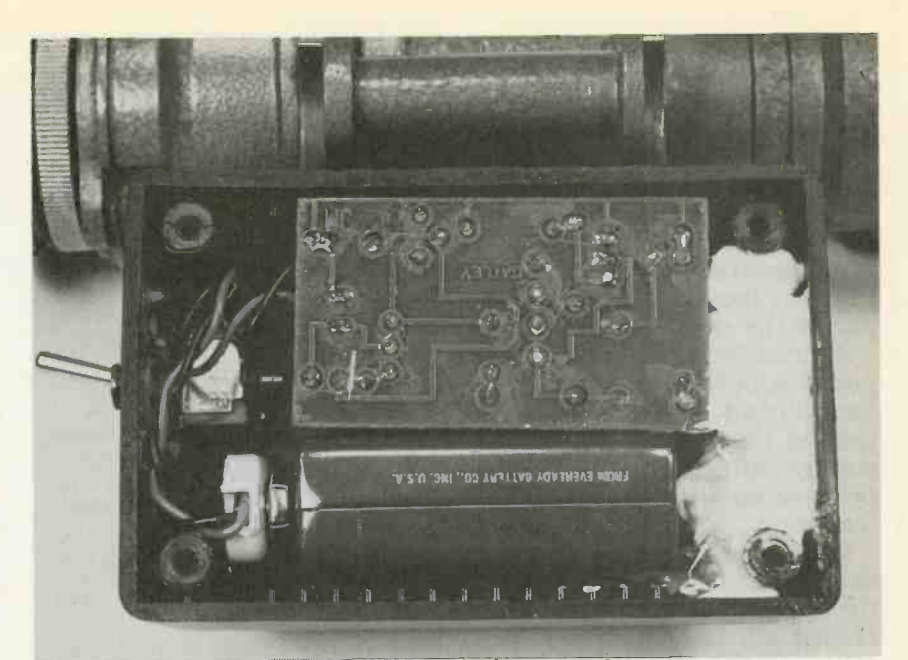

FIG. 7-POWER SUPPLY CIRCUIT, battery, and switch in the project case. The tripler network potted in silicone is shown as the white patch at right.

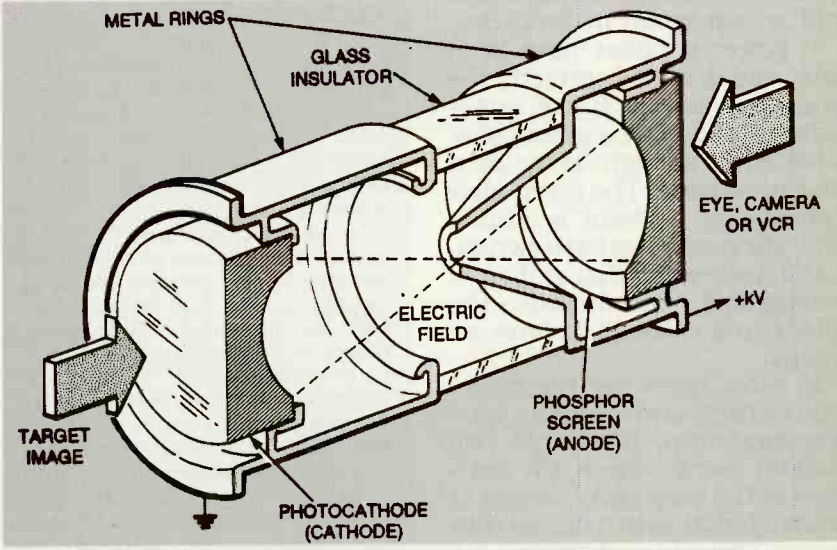

CUTAWAY VIEW OF SINGLE -STAGE Image tube showing the position of Its key parts.

enough to permit lifting the circuit board out of the case. Insert the battery and wiring in the case, but leave the tripler nettemporarily.

### **Test and checkout**

After rechecking your work and verifying the polarities and<br>orientation of all components,<br>snap the battery to the battery<br>clip. The current drain on a 9volt alkaline transistor battery should be about 20 milliamperesin a correctcircuit.

described in this article pro-

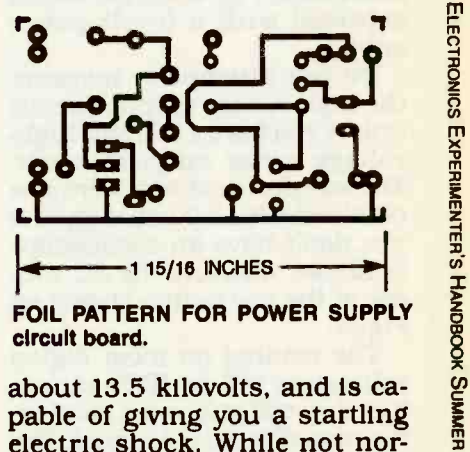

FOIL PATTERN FOR POWER SUPPLY circuit board.

about 13.5 kilovolts, and is capable of giving you a startling electric shock. While not normally life-threatening, it can<br>have a temporarily debilitating have a temporarily debilitating  $\frac{8}{5}$ <br>effect. Consequently, treat it. 53 effect. Consequently, treat it

with respect and always make sure switch S1 is off and the capacitors are discharged before handling the circuit board.

When you switch on S1, a cor-<br>ona discharge might appear other part of the spectrum, usually<br>around the tripler network. With an increase in intensity. If, for<br>This is non-destructive, but example, you want to convert a ne avoid electrical shock by keeping your hands away from that part of the circuit.

Alternatively, you can test the power supply by placing a wire must be illuminated by an infrared<br>connected to the circuit's source if the scope is to function.<br>The connected to the circuit's However, if you just want to intenground bus close to the high-<br>voltage output lead. It should produce an arc as much as 1/4-<br>inch long.

When the switch is off, connect the ground wire directly to the high-voltage output to dis-<br>charge all the capacitors. Be-<br>cause of the short-duty cycle<br>discharge pulses, the illumination of neon lamps NE1 and NE2

will be visible only in darkness.<br>If power supplies have been<br>built and installed correctly, the phosphor screen of the image<br>tube should emit a green glow, whether or not light is incident<br>on the cathode. The green glow persists for a about a minute after the power has been switched off, indicating that sufficient<br>ed off, indicating that sufficient<br>voltage still exists between the<br>anode and cathode to form an anode and cathode to form an anode and cathode to form and the subsectibed here are exampl

If, after following the directions closely and checking your workmanship, the scope still doesn't work, check the voltages at the base and collector of<br>transistor Q1 with a digital voltmeter. The values shown on the schematic, Fig. 4, are DC values<br>expected with a 9-volt power supply.<br>Do not attempt to measure

the high-voltage output directly unless you have a suitable high-<br>voltage probe on your meter. The waveforms shown were also obtained with a 9 -volt supply. If you don't have an oscilloscope available, measure the AC voltage at the test points shown on

but they will give you a valid in- dication if there is a signal. The AC voltage at the cathode of D2 (to ground) of the prototype measured about 45 volts RMS

# INTENSIFIER TUBES

An image tube is a vacuum tube that'converts an image in one part of with an increase in intensity. If, for example, you want to convert a nearinfrared (IR) image to a visible light image. you would use an image conactive night-vision scope described in this article. However, the scene must be illuminated by an infrared source if the scope is to function.

use an image intensifier tube, the kind included in the passive nightvision scope described here. The figure shows a simplified cutaway view of this kind of tube. While it is also sensitive to near IR, it is still called **Viewing with the scope** an image intensifier.

Both tubes have photoemissive inthat form an electron image of the scene being viewed when a voltage of the cathode and anode. Photons on the photocathode which triggers an avalanche of electrons. The anode accelerates the cascaded electron emission from the photocathode and focuses them on a phosphor screen near starlight illumination. to display the image.

techniques, and gain mechanisms. The tubes in the night-vision scopes described here are examples of first focused. More advanced tubes obtain higher gain by cascading two or more converter stages.

For night-vision applications, the earlier generations of image tubes had simple glass lenses and S25 phopeak sensitivity of the human eye. These tubes produce a high-definilatest versions now have fiber-optic lenses, gallium -arsenide phomtcrochannel plates.

In night-vision scopes, the image must be formed on the cathode by an objective lens similar to a camera anode end with an eyepiece.

Fig. 4.<br>The reading on most digital vork in complete darkness. It must<br>voltmeters will be RMS values, ground sources to work. These It is important to remember that no passive image intensifier tube will work in complete darkness. It must ground sources to work. These<br>might only be barely perceptible even **IR light source** might only be barely perceptible even to the night-adapted human eye. The sources could be faint sky glow night or moonlight.

**IMAGE CONVERTER AND** base of Q1 was about 0.45 volt on a DMM. The AC voltage at the RMS.

other part of the spectrum, usually and wait for the tube to disverter tube. This is the tube in the side of Fig. 7. Encapsulate it<br>active night-vision scope described with neutral-cure, room-tem-However, if you just want to inten-<br>sify a scene in darkness you would When the scope is working properly, switch off the power charge completely. Insert the tripler section carefully inside<br>the case as shown at the right side of Fig. 7. Encapsulate it perature vulcanizing (RTV) silicone potting compound to prevent high-voltage corona with relative humidity. The compound will also fasten the tripler network inside of the case.

put surfaces at their cathode ends sian passive night-vision scope<br>that form an electron image of the specified in this article is 4 to 20 kilovolts is applied between useful for viewing images more from the scene or target are focused<br>on the photocathods which triggers loosening a small locking screw. The lens of the surplus Rus-<br>sian passive night-vision scope focused to infinity, making it than a few meters away. By the lens can be adjusted. This will permit viewing objects more than 100 meters away under

Imaging tubes will be<br>Image tubes are now made in an Imaging tubes will be<br>any different sizes with different damaged if they are exposed to photocathodes, electron focusing bright light for long periods. described here are examples of first<br>(or zero) generation, single-stage<br>example and and the middle process with converters that are electrostatically<br>focused More advanced tubes ob-<br>Suitable lens caps when it is not tocathodes that closely match the has a rubber lens cap that can Don't use either scope in sunlight, or even in well lighted of a night-vision scope with in use to keep the imaging tube in darkness. The monocular passive scope offered by the source given in the parts list be snapped in place. It also has<br>a focusing eyepiece.

tion black and green image. The tocathodes, and gain stages called<br>stereo and TV remote controls. lens, and the scene is viewed at the will be seen when any of the rescopes will detect IR energy, so they can verify the operation of In a darkened room, point the emitting face of the control at the scope. A pulsing green light mote control's keys are pressed.<br>A TV remote control can also serve as a temporary IR illuminator.

on a cloudy night, starlight on a clear<br>night or moonlight<br>with an IR filter. You can pur-A better IR source can be made by covering a flashlight (Continued on page 57)

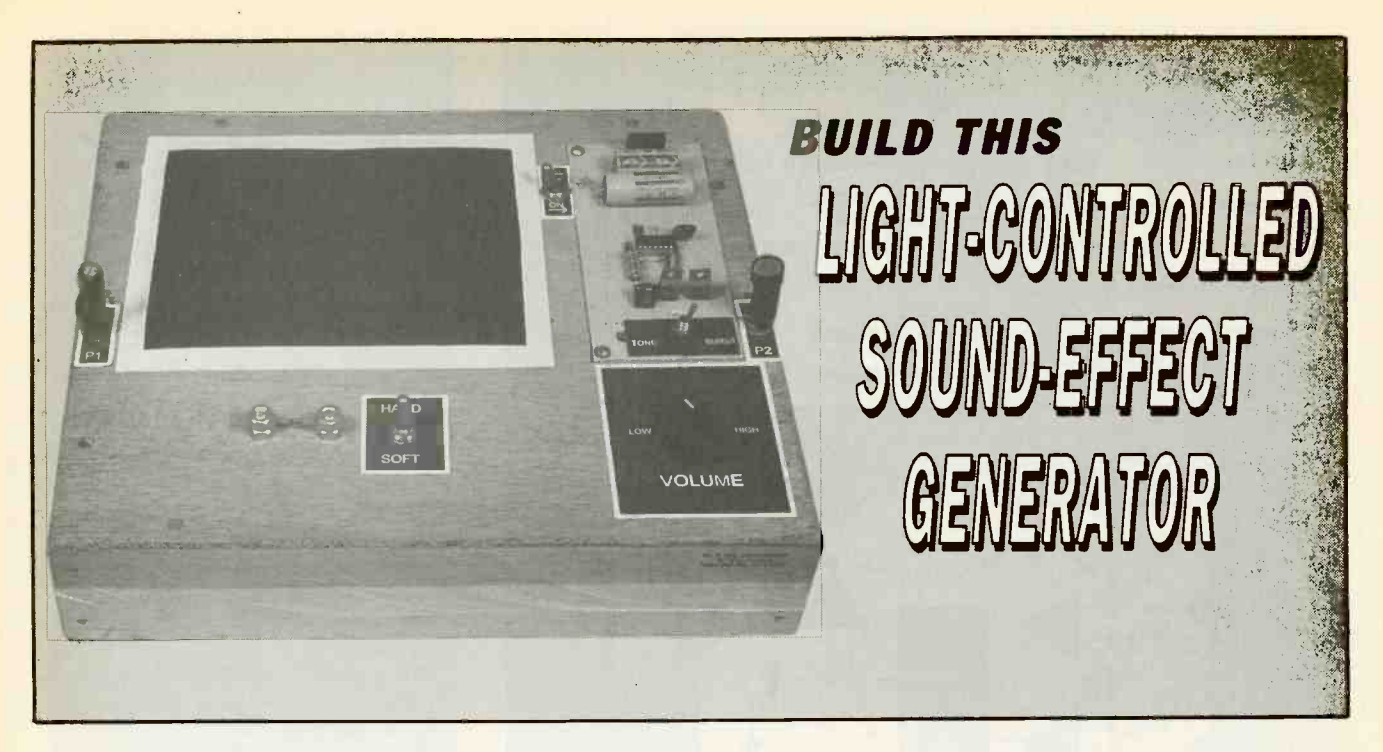

Generate weird sounds with our sound-effect generator based on a light-controlled, tone-burst oscillator.

# JOHN CANIVAN

SOUND EFFECTS MEAN BIG BUSIness nowadays, from those intended to enhance home videos the equivalent circuit of a 555.<br>to silly ones for your phone-an-<br>Positive feedback, which conswering machine. In the past trols the frequency and duty cy-<br>we've run articles on how to cle of the 555 timer, is obtained build very sophisticated—and from the charging and dis-<br>expensive—sound generators, charging voltage across capacibut this time we present a sim-<br>ple novelty sound-effect gener-  $R_B$ . During oscillation, voltage<br>ator that's sure to give you and across the capacitor changes<br>your children hours of fun. from  $\frac{1}{2}V_{CC}$  to  $\frac{2}{3}V_{CC$ 

The generator contains two again.<br>photo cells that control a tone-<br>The burst oscillator circuit; tone is controlled by one photo cell and the burst interval is controlled by the other. All you have to do is reached, the 555's flip-flop re-<br>wave your hands above the pho-sets and allows C to charge wave your hands above the pho-

**Circuit theory**<br>The tone-burst oscillator circuit uses a 556 timer IC and and causes C to discharge positive feedback to create the across  $R_B$ , and across  $R_B$ , and strange sounds. The 556 chip begins again. strange sounds. The 556 chip begins again.<br>contains two completely inde-<br>Figure 2 shows the complete contains two completely inde-<br>
pendent 555's and, in our ap-<br>
plication, the output of one 555<br>
plication, the output of one 555<br>
tone-burst oscillator. You'll<br>
controls the interval of oscilla-<br>
notice that two light-depe controls the interval of oscillation-or the burst time-of the other.

Positive feedback, which controls the frequency and duty cy-<br>cle of the 555 timer, is obtained bright light, the resistance of a from the charging and disacross the capacitor changes If we use a photocell to replace from  $\frac{1}{3}$  V<sub>CC</sub> to  $\frac{2}{3}$  V<sub>CC</sub>, and back

to cells to generate all kinds of across  $R_A$  and  $R_B$ . The time it<br>sounds.<br>sounds.<br>sounds the charge time ( $t_C$ ). The time it takes for the voltage on C to drop from % V $_{\rm CC}$  to  $^{-}$  used to  $\frac{1}{3}$  V<sub>CC</sub> is known as the discharge time (t<sub>D</sub>). When 1/3 V<sub>CC</sub> is ated reached, the 555's flip-flop re- Cycle ti<br>sets and allows C to charge (0.7 × R across  $R_A$  and  $R_B$ . The time it If  $R_B$  is very small, the cycle time takes C to charge to 3/3 V<sub>CC</sub> is equals  $1.4 \times R_B \times C$ . If C is 0.1<br>known as the charge time (t<sub>C</sub>).  $\mu$ F, the maximum cycle time<br>When that level of charge is equals 700 milliseconds to give<br>reached, the 555's flip-flop s reached, the 555's flip-flop sets a frequency of 0.7 hertz, and the and causes C to discharge minimum cycle time equals 0.2

> circuit for our light-controlled tone -burst oscillator. You'll resistors, or photocells, are used: R8 and R9. A photocell is

Figure 1 shows the pinouts of basically a resistor whose value<br>both the 555 and the 556, and depends on the amount of light basically a resistor whose value to which it is exposed. Its resistance is inversely proportional to the intensity of that light. In typical photo -cell can drop to 100 ohms, while in darkness its resistance can easily exceed 500 kilohms.

 $R_{\rm B}$  (in Fig. 1), those minimum and maximum resistance val-<br>ues (100 ohms and 500K) can be frequencies that can be generated by the 555:

Cycle time =  $0.7(R_A + R_B)C$  +  $(0.7 \times R_B \times C)$ 

used to calculate the range of<br>
frequencies that can be generated by the 555:<br>
Cycle time = 0.7( $R_A + R_B$ )C +<br>
(0.7× $R_B$ ×C)<br>
If  $R_B$  is very small, the cycle time<br>
equals 1.4× $R_B$ ×C. If C is 0.1<br>  $\mu$ F, the maximum cycle ti equals  $1.4 \times R_B \times C$ . If C is 0.1 equals 700 milliseconds to give milliseconds for a frequency of 5000 hertz.

across  $R_B$ , and then the cycle imilliseconds for a frequency of begins again.  $\begin{array}{r} 5000 \text{ hertz.} \\ \text{Figure 2 shows the complete} \\ \text{circuit for our light-controlled} \\ \text{project should be capable of} \end{array}$ supplying between 5 and 15 volts DC, and it should be able to provide at least 1 amp at  $5\frac{6}{10}$ <br>volts. The output should never 55 volts. The output should never

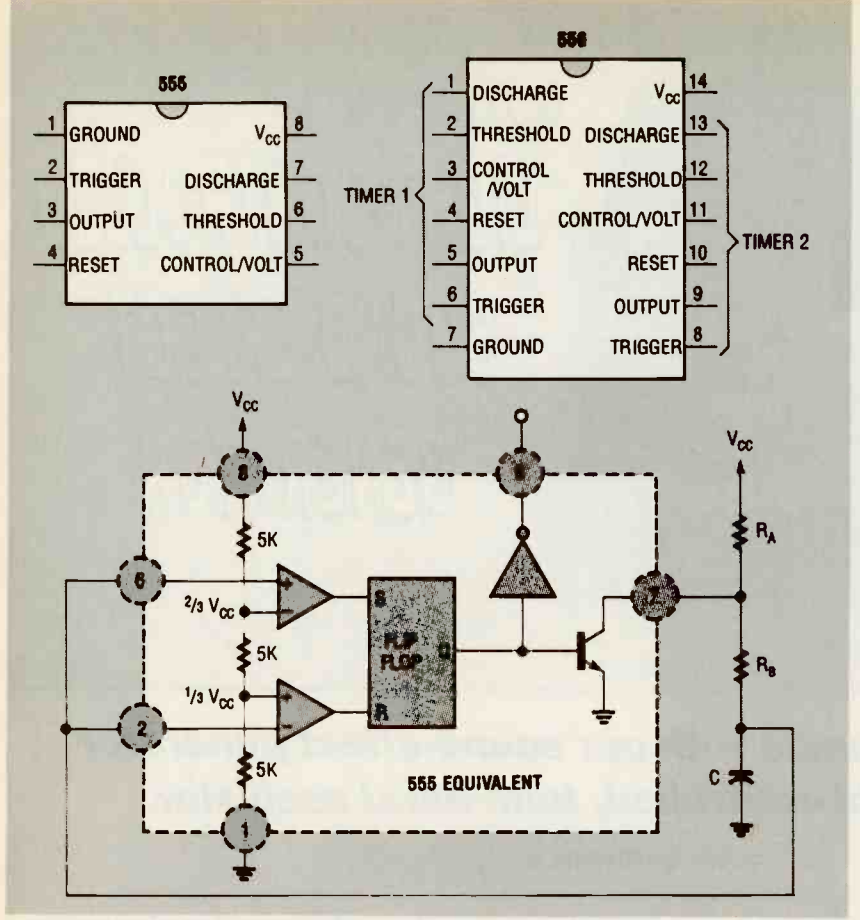

FIG. 1-PINOUTS OF THE 555 AND THE 556, and the equivalent circuit of the 555 timer.

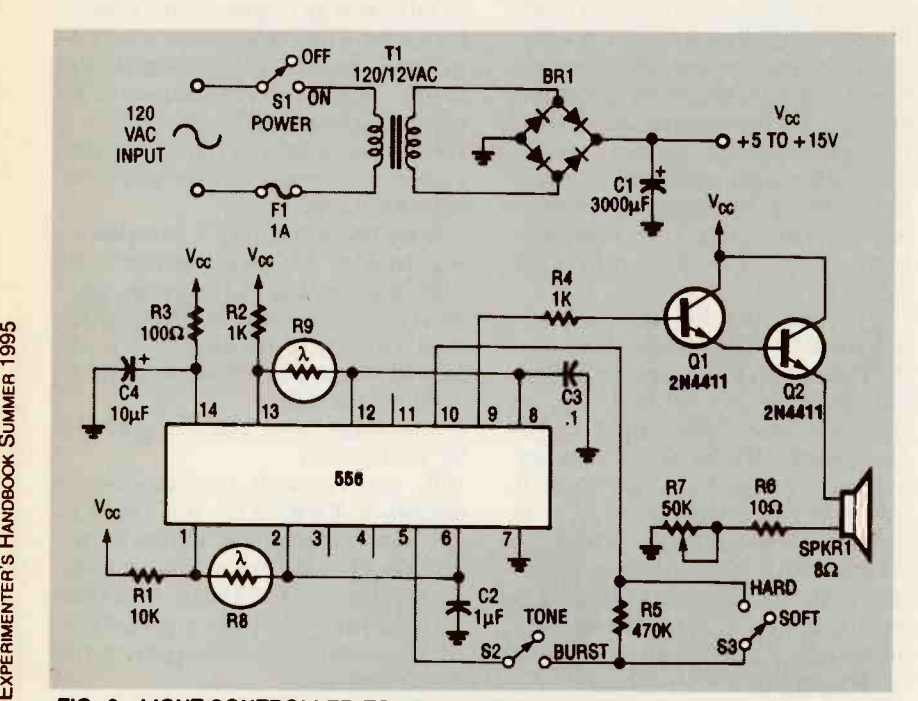

FIG. 2-LIGHT-CONTROLLED TONE-BURST OSCILLATOR. Two light-dependent resistors (R8 and R9) are used to create unusual sound effects.

exceed 15 volts under no-load **Construction**<br>conditions or else you risk dam-<br>This project is very easy to conditions or else you risk dam-<br>This project is very easy to be head light, because the frequen-<br>56 aging the circuit. build with any acceptable con- cy and burst intervals are

build with any acceptable con-

# PARTS LIST

All resistors are 1/4-watt, 5%, unless otherwise noted. R1-10,000 ohms R2, R4-1000 ohms R3-100 ohms R5-470,000 ohms R6-10 ohms, 1/2-watt R7-50,000 ohms, 1-watt potentiometer R9, R9-photo cells (values are not critical) **Capacitors** C1-3000uF, 25 volts, electrolytic C2-1uF, 50 volts, Mylar  $C3-0.1$   $\mu$ F, 50 volts, polyester  $C4-10 \mu F$ , 50 volts, electrolytic **Semiconductors** IC1-556 dual timer Q1, Q2-2N4411 NPN power transistor BR1-50 PIV 1.5-amp bridge rectifier Other components F1-1-amp fuse and holder S1-S3-SPST switch T1-120/12VAC 1-amp power transformer SPKR1-8-ohm speaker Miscellaneous: perforated construction board, enclosure, 14-pin DIP socket, line cord, wire, hardware, etc. Note: For complete operating Instructions, set of sound reci-

pes, schematic, and detailed plans for the cabinet, send \$5 to John Canivan, 20 Tyler Ave., W Sayville, NY 11796

struction technique. The au-<br>thor mounted the components on a piece of perforated construction board and wired them<br>point-to-point. The board, speaker, transformer, switches,<br>and photocells were then in-<br>stalled in a homemade wood<br>cabinet, as shown in Fig. 3. It's best to mount the photocells at least a foot away from each other so that one hand can control frequency while the other<br>hand controls the burst interval. This avoids having motion from one hand interfere with the other hand.

**Operation**<br>The circuit should be used in room that has plenty of over-

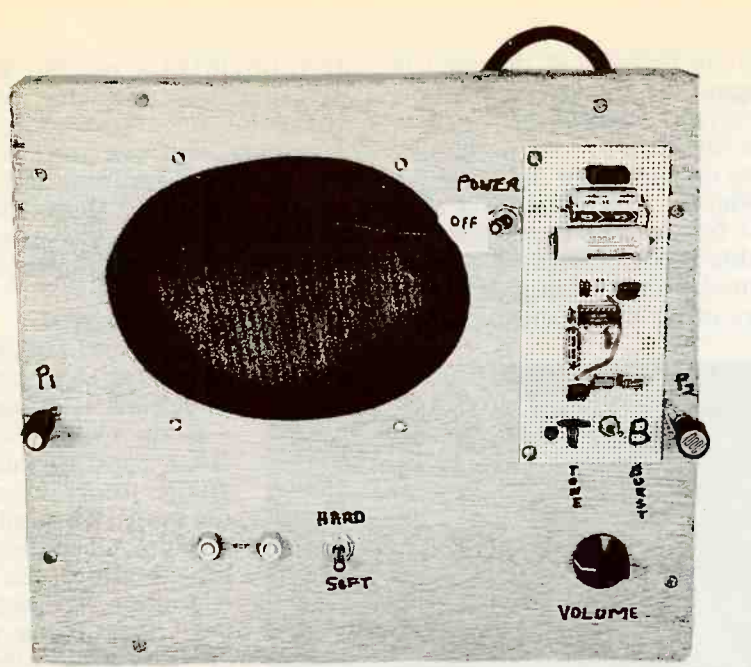

FIG. 3-THE AUTHOR MOUNTED THE COMPONENTS on a piece of perforated con-FIG. 3—THE AUTHOR MOUNTED THE COMPONENTS on a piece of perforated constant of the struction board and used point-to-point wiring. Everything was then installed in a struction board and the quality home-made wood cabinet.<br>h home-made wood cabinet.

modified by opening and closing S3. That either makes a di-<br>rect connection between the  $\bullet$  Airplane starting—Some output of the burst timer and<br>the reset of the tone oscillator, or replaces the direct connec-<br>tion with resistor R5 for a com-<br>Stop at 2 inches. tion with resistor R5 for a completely different sound effect. By<br>opening S2, the burst feature is eliminated, and the pure tones and the burst feature is eliminated, and the pure tones which result can be controlled and solver hands above your hands above your hands above your hands above your hands above in the bowly by hovering one hand above R9. head and lower the Remember that the amount onto the photocells.

of light striking photocells R8<br>and R9 is critical for proper circuit operation. Since the sen-<br>sitivity of photo cells can vary, you should adjust the light to<br>the range of frequencies desired. If the adjustment is not suf-<br>ficient, you can adjust the range at a distance of about 2 inches. of available frequencies by changing the value of timer capacitors C2 and C3.

make them:

• Police siren-Set TONE/BURST switch S2 on tone and raise and Raise your hands above your<br>lower your right hand between 1 head and lower them slowly unand 3 inches above R9, once iil you touch the photocells.<br>every second. Raise your left hand about 3

every second.<br>• Old car starting—Set TONE/ BURST switch S2 on burst and set HARD/SOFT switch S3 to hard.

controlled by light intensity. Place your right and left hands<br>The tone burst feature can be over the photocells and raise<br>modified by opening and clos-<br>vour left hand (or whichever

• Airplane starting-Set TONE/ BURST switch S2 on tone and place your right hand on pho-

OUFO landing-Set TONE/BUR-ST switch S2 on burst and set HARD/SOFT switch S3 on hard. Raise your hands above your retail camera stores, or you can<br>head and lower them slowly stack four or five layers of com-

Sound recipes the photocell R9 while raising it<br>The following is a list of dif- in and down between 1 and 3<br>ferent sounds you can make inches.<br>and instructions on how to Frankenstein—Set TONE/BUR-BURST switch S2 on burst and set the HARD/SOFT switch S3 on hard. Place left hand 2 inches as scrap from local photo de-<br>above photocell R8. Spread the veloping shops. Cut four or five above photocell R8. Spread the fingers of your right hand and<br>wave them across photocell R9 fit inside the plastic or a<br>adistance of about 2 inches. lens cap of your flashlight. at a distance of about 2 inches. • Ghosts moaning—Set TONE/ A complete kit of parts to<br>puper switch S2 on tone and set build both of the scopes de-BURST switch S2 on tone and set the HARD/SOFT switch on soft. Flutter your right hand above up and down between 1 and 3 a surplus image tube to make a<br>inches inches.

**• Frankenstein-Set TONE/BUR-**ST switch S2 on burst and set | "fast" camera lens and a magni-HARD/SOFT switch S3 on soft. Raise your hands above your<br>head and lower them slowly un-<br>til you touch the photocells. al or plastic tube. The power til you touch the photocells. all or plastic tube. The power<br>Raise your left hand about 3 supply described here will<br>inches and then lower it to with-<br>power most imaging tubes, reinches and then lower it to within 1 inch of the switch. At the | gardless of their size or country same time, raise your right

hand 3 inches. Repeat the pro-<br>cess.

**• Radiation warning-Set** TONE/BURST switch S2 on burst and set HARD/SOFT switch S3 to hard. Cup your right hand 1 inch above photocell R9 and then cup your left hand about 2<br>inches above photo-cell R8.

**• Foghorn-Set TONE/BURST** switch S2 on burst and set HARD/SOFT switch S3 to hard. Place your right hand on photocell R9. Place your left hand<br>on photocell R8.

**o** Smoke detector-Set TONE/ BURST switch S2 on burst and set HARD/SOFT switch S3 to hard.<br>Place your right hand 3 inches above R9, and place your left hand 1 inch from R8.

Place your right and left hands<br>
over the photocells and raise If you've ever been searching for<br>
your left hand (or whichever a circuit that can create special<br>
sound effects, then this project The light-controlled tone-burcal instrument, and the quality a circuit that can create special is right up your alley.

# NIGHT VISION SCOPES

Continued from page 54

• Birds chirping—Set TONE/ negatives between the incanchase a suitable IR filter at most retail camera stores, or you can pletely exposed, developed film descent lamp and flashlight lens. This film can be obtained as scrap from local photo dedisks from this exposed film to fit inside the plastic or glass

> A complete kit of parts to scribed in this article can be obtained from the source given in the parts list. If you elect to buy a surplus image tube to make a scratch, purchase or obtain a fying glass for use as an eyepiece. You can then assemble all supply described here will<br>power most imaging tubes, re-<br>gardless of their size or country<br>of origin of origin.

HAVE YOU EVER WANTED A HARD<br>copy of the script from your favorite television program? Do the screen. Closed captioning is<br>you wish you could receive tran- now included in most programyou wish you could receive tran-<br>scripts of important news pro- iming on the major networks.<br>grams without the trouble and in Teletext information is also expense of sending for them sent by the VB through the mail? The Text-<br>Grabber will let you capture a normal transcript of any closed-cap-

tioned television pro- gram for the hearing impaired. All you do is connect a video source to the TextGrabber, and connect the Text- Grabber to your personal computer through its serial port. Then by running suit- able communications software, you can capture the text encoded with the broadcast TV signals! Note that the TextGrabber works by itself, and does not re- quire a separate closed -caption de- coder.

# **VBI data transmission**<br>Closed captions are

added to the NTSC television signal as se-<br>rial bit streams that occur on line 21 of the odd field during the vertical blanking inter-<br>val (VBI). Figure 1 shows the data format in which two characters are sent on line 21. The text transmission rate of the VBI data system is determined by the number of VBI lines transmitted, the number of characters per line, and the frame rate of the television signal. For closed-captioning, the data rate is: Two characters/line  $\times$ 

one line/frame  $\times$  30  $frames/second = 60$ characters/second

VBI data transmission can<br>deliver different kinds of information. With an inexpensive,settop, closed -caption de- coder or a newer television set with built-in decoding, the hearing-impaired can read

what is being said during the program as the words flash on

Teletext information is also sent by the VBI transmission. In this mode, a decoder blanks plays other information on the

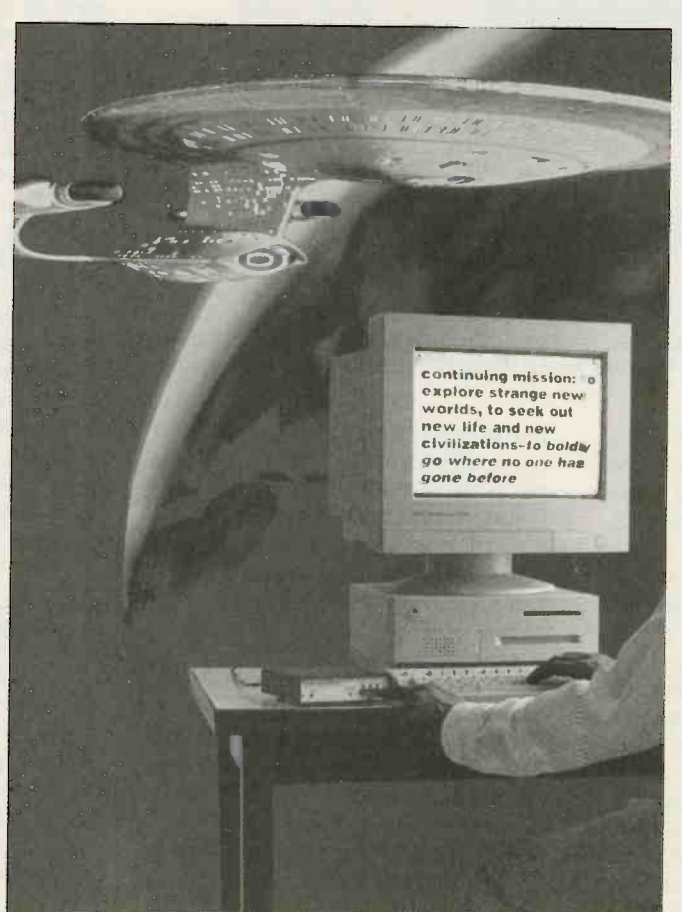

# The TextGrabber shown. Those are the

# **Make transcripts of your** different parts of the favorite television programs screen caption deand download them to your PC. Codes for italics, underlining, text color,

# KELLY McARTHUR

full screen. Teletext is not widely is popular in some countries in

transmissions both use line 21 of the odd video field. Multiplex-

now included in most program-<br>ming on the major networks. each support two different laning permits the two data streams to be transmitted on the same television channel. each support two different languages. Therefore, the following four separate data streams can exist on a single television channel simultaneously:

1) Captions Language 1

2) Captions Language 2 3) Teletext Language 1

4) Teletext Language 2

In the United States, Teletext and second language information is normally transmitted only during prime -time programming. The Tele-<br>text mode, for example, text mode, for example, can transmit a pro-<br>gramming guide listing<br>upcoming shows that<br>are closed-captioned.<br>The second language<br>mode (Language 2)<br>usually displays a mes-<br>sage advising the user sage advising the user<br>to switch his decoder back to Language 1 to receive program cap-<br>tions. The vast majority of closed captioning is seen with a decoder set to the Caption mode for<br>Language 1.

Figure 2 shows the format of the serial data in the VBI. Each "block" shown represents a start bit and two sevenbit characters with parity. Several of the important control codes are shown. Those are the only codes to which the TextGrabber responds. trol codes that affect display of an on-<br>screen caption deand position. Those codes are ignored by the TextGrabber and

used in the United States, but it unless its "raw" data mode is Closed caption and teletext data mode is provided in case eliminated from the output selected. The TextGrabber has no use for those codes. The raw you have an application that<br>can use them

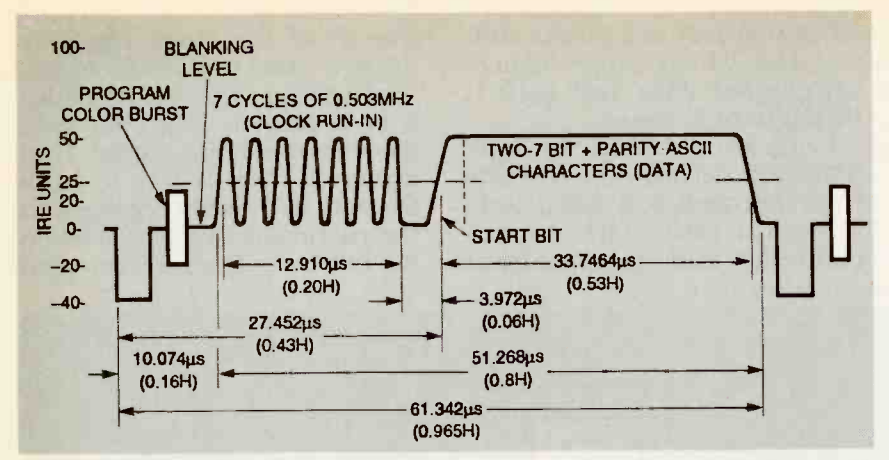

FIG. 1-CLOSED CAPTION DATA FORMAT. Captions are added to the television signal as serial bit streams that occur on line 21 of the odd field during the vertical blanking interval (VBI).

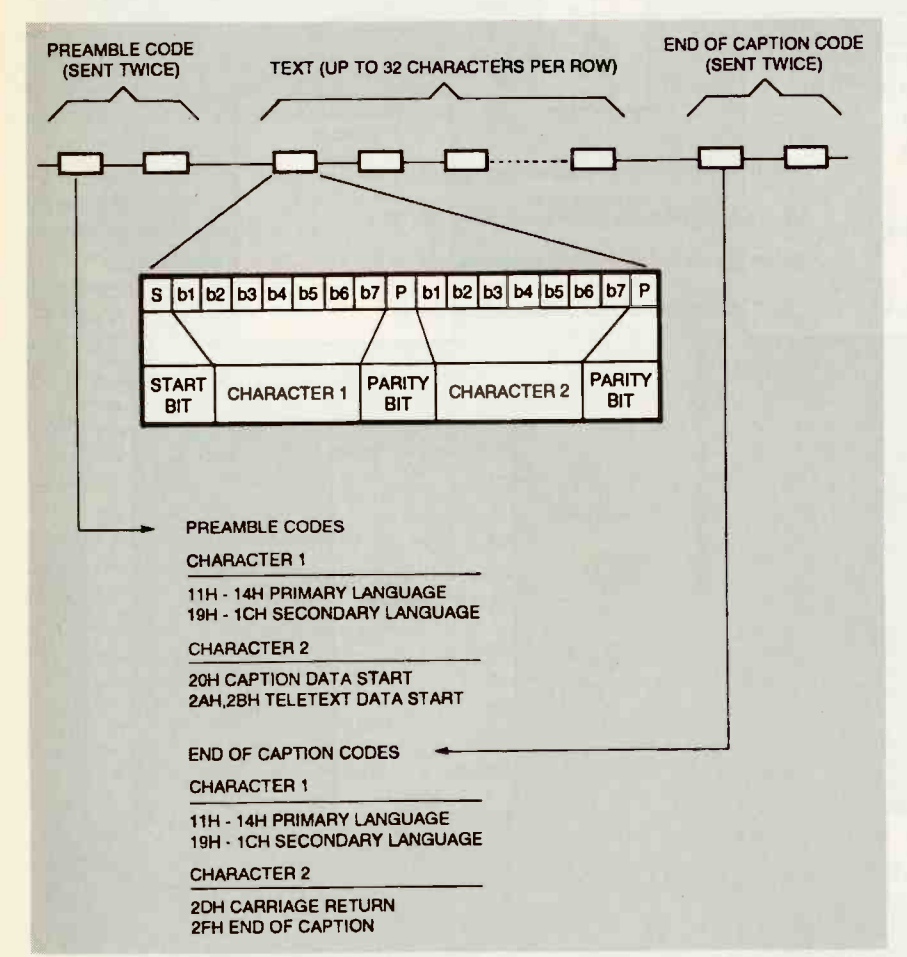

FIG. 2—VBI SERIAL DATA. Each "block" as shown represents a start bit and two reprolle seven-bit characters with parity.

### TestGrabber hardware

Figure 3 shows a simplified Relay RY1 bypasses the bundle hematic of the TextGrabber. A when the unit is turned off. schematic of the TextGrabber. A baseband video source such as The video buffer and PLL sec-<br>a VCR is connected to Jl. The tion is shown in Fig. 4. Video is a VCR is connected to JI. The video signal is terminated on the TextGrabber, and a buffer drives the video back out to J2. formed by Q1 and Q2. Resistors<br>No termination is required if the R3 and R4 set the input bias No termination is required if the

The video buffer and PLL secdecoupled by capacitor C39 and A reference signal is then fed then buffered by an amplifier back to the second phase-com-<br>formed by Q1 and Q2. Resistors parator input, closing the loop. formed by Q1 and Q2. Resistors parator input, closing the loop.<br>R3 and R4 set the input bias This response sets the operat-

level. The overall gain given by  $1+R6/R7 = 2$ . Amplified video is buffered to J2 by emitter-fol-<br>lower transistor Q3.

Unbuffered video is sent to ICI, an LM1881 sync -separator, which extracts timing information from the video signal. The following signals are extracted: CSYNC (composite sync), VSYNC (vertical sync), BURST (colorburst), and EFIELD (even video field).

END OF CAPTION CODE and (HSYNC) for the counters. CSYNC is applied to one-shot IC2-a, set to around 45 microseconds, and then to IC2-b, set to around 10 microseconds, to filter the serrations out of the composite sync signal and provide a clean horizontal sync sig-

> The BURST signal from the sync separator momentarily closes analog switch IC7 during<br>the colorburst signal, which applies the video signal to the sample-and-hold circuit formed<br>by R19, C28, and IC8. The time constant of R19 and C28 is slow enough to filter out the 3.58-<br>MHz color subcarrier present<br>during the burst. As a result,<br>C28 maintains a voltage equal<br>to the black level of the video signal. Diode DI is biased to provide a reference voltage equal to the voltage drop across the diode that tracks the varia-<br>tions in the black level. A voltage divider consisting of R29 and<br>R30 provides a clipping level<br>about 0.3 volt above the black level as a reference to the comparator IC5. Digital data is then extracted from the video and

output jack is left unconnected. Out the phase error signal and<br>Relay RYI bypasses the buffer applies it to the input of the<br>when the unit is turned off. VCO at pin 9. The output clock<br>The video buffer and PLL sec-<br>signal sent to the inputs of the shift<br>registers shown in Fig. 5.<br>Positive-going  $\overline{H}SNNC$  pulses<br>are applied to the input of IC3, a<br>74HCT4046 phase-locked loop<br>(PLL) IC. This PLL contains<br>both an edge-triggered phase<br>comparato Positive-going **HSYNC** pulses<br>are applied to the input of IC3, a 74HCT4046 phase-locked loop (PLL) IC. This PLL contains<br>both an edge-triggered phase comparator and voltage-con-<br>trolled oscillator (VCO). A lowpass filter consisting of R13, R14, C27, and C42 smoothes applies it to the input of the which divides the signal by 32. back to the second phase-com-<br>parator input, closing the loop.  $\frac{6}{9}$ <br>This response sets the operating frequency of the PLL to 32 (shift-register clock) of the shift times the video's horizontal fre-<br>quency, or 504 kHz.

The digital data stream from through the registers. the comparator is sent to a pair of serial-to-parallel shift regis $signal$   $(32H)$  drives the SRCLK pin

(shift-register clock) of the shift in the 21 of the video signal is registers, which causes them to present, and the EFIELD signal sample the data and shift it

ters, IC10 and IC11, in Fig. 5. from counter IC4. It also detects<br>The regenerated 504-kHz clock a signal from the micro-<br>signal  $(32H)$  drives the secure pin controller that indicates that (PAL) IC9 decodes the five bits from counter IC4. It also detects a signal from the micro-

Programmable array logic asserts the RCLK signal that<br>AL) IC9 decodes the five bits causes IC10 and IC11 to latch present, and the EFIELD signal that indicates that the odd video field is present. The PAL then asserts the RCLK signal that the data in the shift registers on the particular clock cycle when the two bytes from the sampled

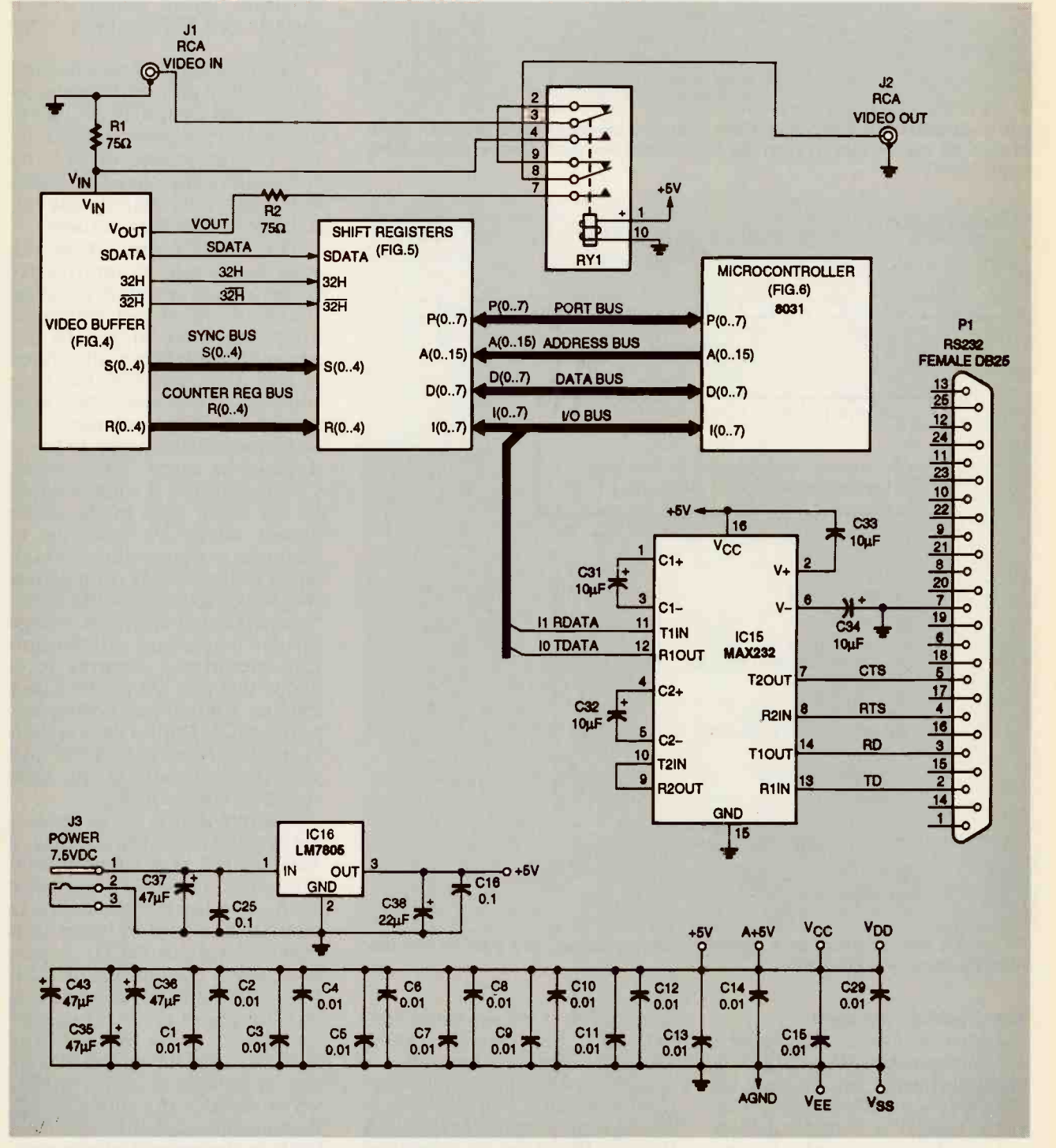

FIG. 3-TEXTGRABBER BLOCK SCHEMATIC. A base -band video source Is connected to J1. The video signal is terminated on the TextGrabber, and a buffer drives the video beck out to J2.

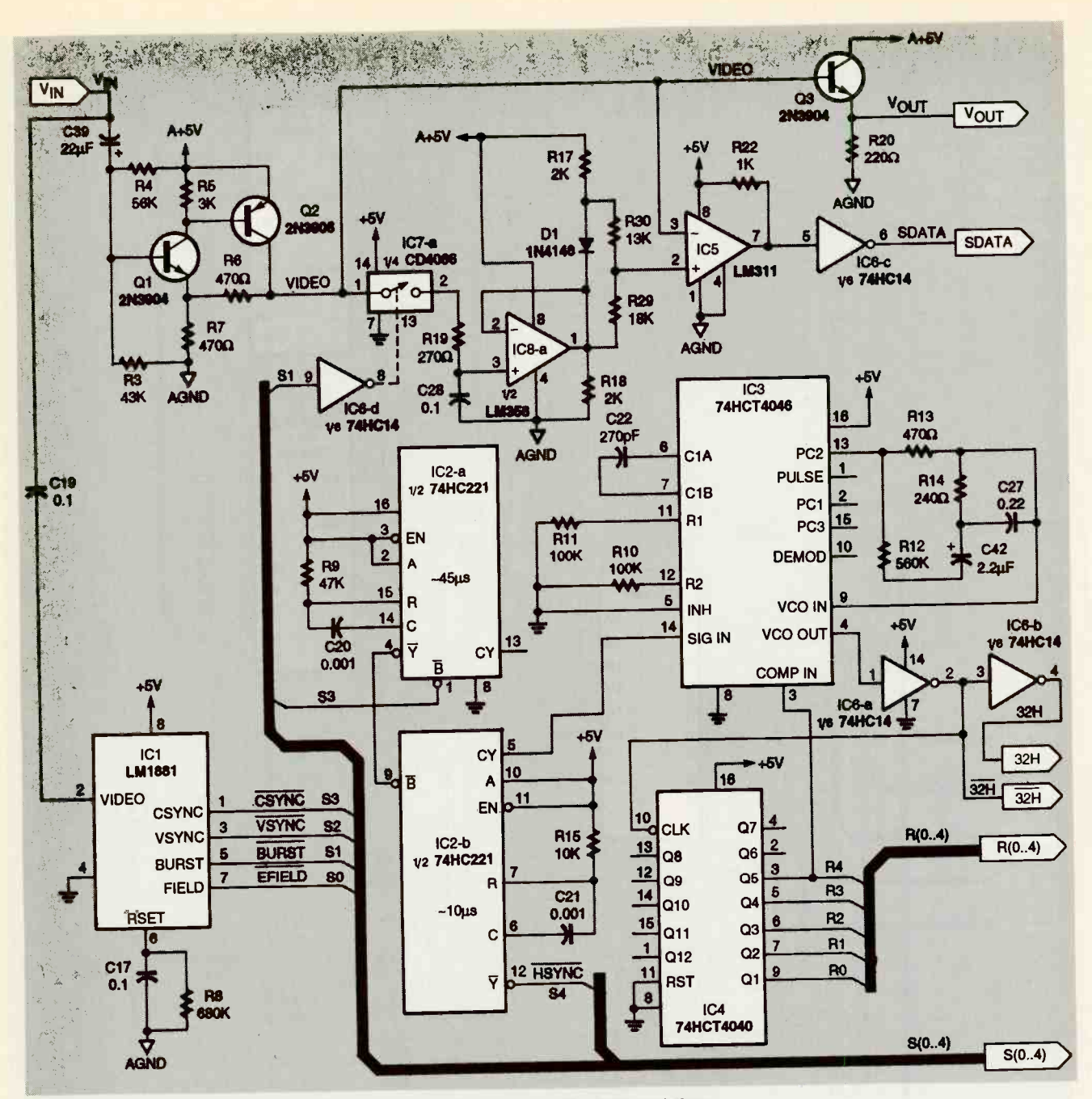

FIG. 4-VIDEO BUFFER AND PLL. Video is decoupled by capacitor C39 and then buffered by Q1 and Q2.

74HC595s.

a delay until the next odd field arrives to retrieve the data. The PAL also decodes some of the microcontroller's address lines to map the shift register's read ports into the microcontroller's<br>external memory.

The firmware for the 8031 microcontroller is contained in  $\overline{vsync}$ , which is connected to  $FPPOM$  IC14 (see Fig. 6), A 2764 External Interrupt 0, and  $\overline{HSYNC}$ EPROM IC14 (see Fig. 6). A 2764 has enough memory for the

video "line up" with the two-<br>byte wide registers of the larger EPROMs, such as a The microcontroller now has departmed EPROMs and PALs<br>delay until the next odd field dare available from the source code, but jumper J4 permits 27512 to be substituted. Pro- counter starts counting down grammed EPROMs and PALs from 21. When it reaches zero,<br>are available from the source the processor toggles Port 1, Bit given in the Parts List. The source code can be downloaded latches the shift register data.<br>from the Electronics Now BBS Firmware running on the 8031 from the Electronics Now BBS (516-293-2283, V.32, V.42bis) as a file called TEXTGRAB.ZIP.

which is connected to Timer In-

The microcontroller tracks to the serial port at 9600 baud.<br>the video timing by monitoring A MAX232 chip (designated as  $\overline{v}$  vsyrvc, which is connected to IC15 in Fig. 3) provides the put 0. When the vertical synce<br>signal is detected, the internal<br>counter starts counting down<br>from 21. When it reaches zero,<br>the processor toggles Port 1, Bit<br>0 (pin 1) high, so that IC9<br>latches the shift register data.<br>Fir signal is detected, the internal from 21. When it reaches zero, 0 (pin 1) high, so that IC9 latches the shift register data. then extracts the captions from the data stream and sends them to the serial port at 9600 baud. proper  $\pm 10$ -volt levels needed  $\frac{8}{61}$ for RS -232C.

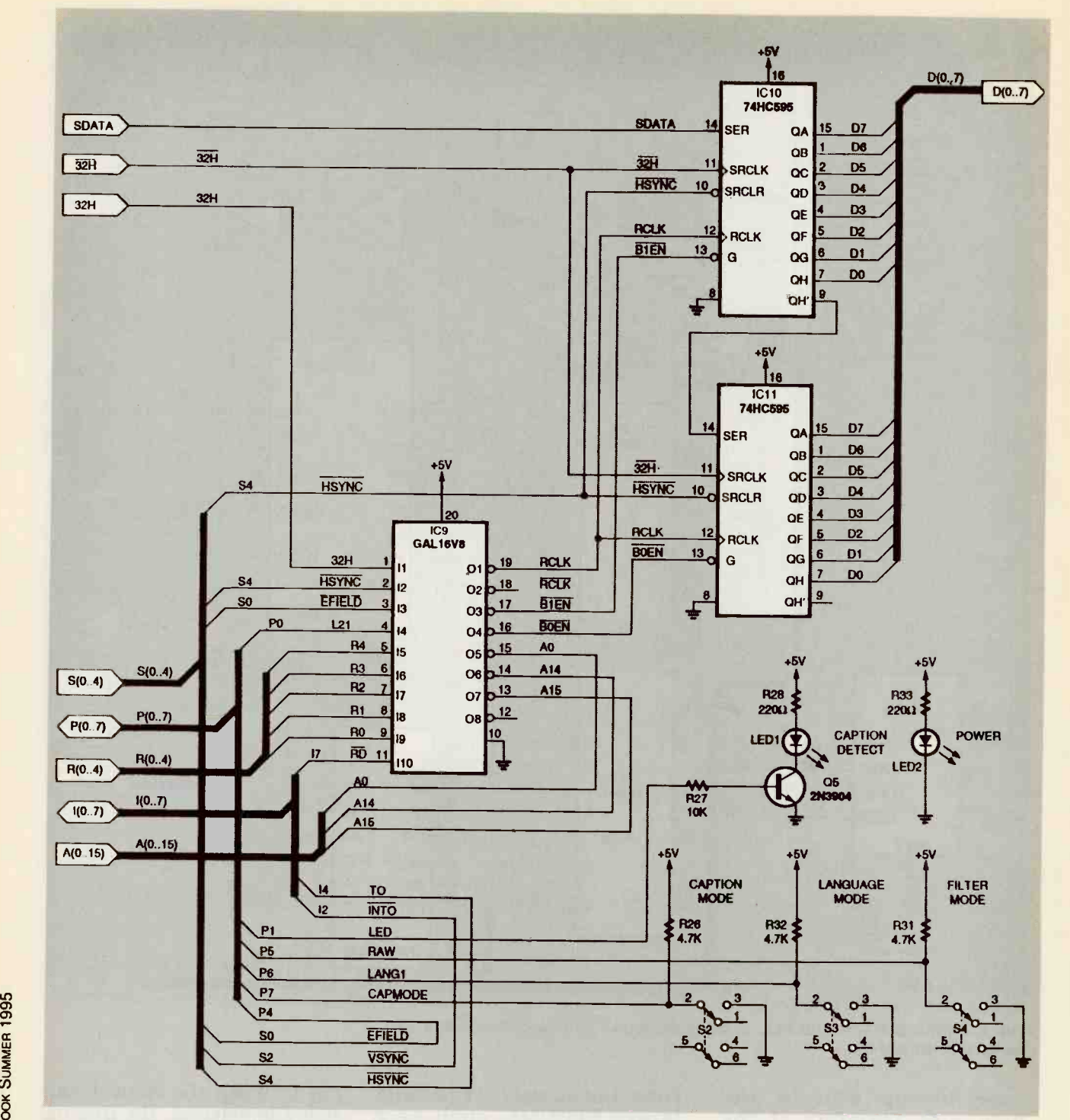

FIG. 5-THE DIGITAL DATA STREAM from the comparator is sent to a pair of serial-toparallel shift registers, IC10 and IC11. PAL IC9 asserts the RCLK signal that causes IC10 and IC11 to latch the data in the shift registers.

**Construction**<br>A printed circuit board is recommendedfor the construction of the TextGrabber. You can fabricate a PC board yourself from the artwork provided in this arthe artwork provided in this ar-<br>ticle, or obtain an etched and ted and soldered on both sides.  $\frac{u}{\omega}$  drilled board from the source<br> **62** given in the Parts List. If you given in the Parts List. If you

make your own board, be aware board where copper traces must to the other. Short lengths of of the board because many of bare copper wire must be inser-<br>the traces depend on compoted and soldered on both sides.

Install the components as shown in the Parts-Placement

that there are several vias on the made your own double-sided jump from one side of the board component leads on both sides diagram in Fig. 7. If you have board, be sure to solder all of the of the board because many of nent pins to provide a connection from one side to the other. Also, install a wire jumper in

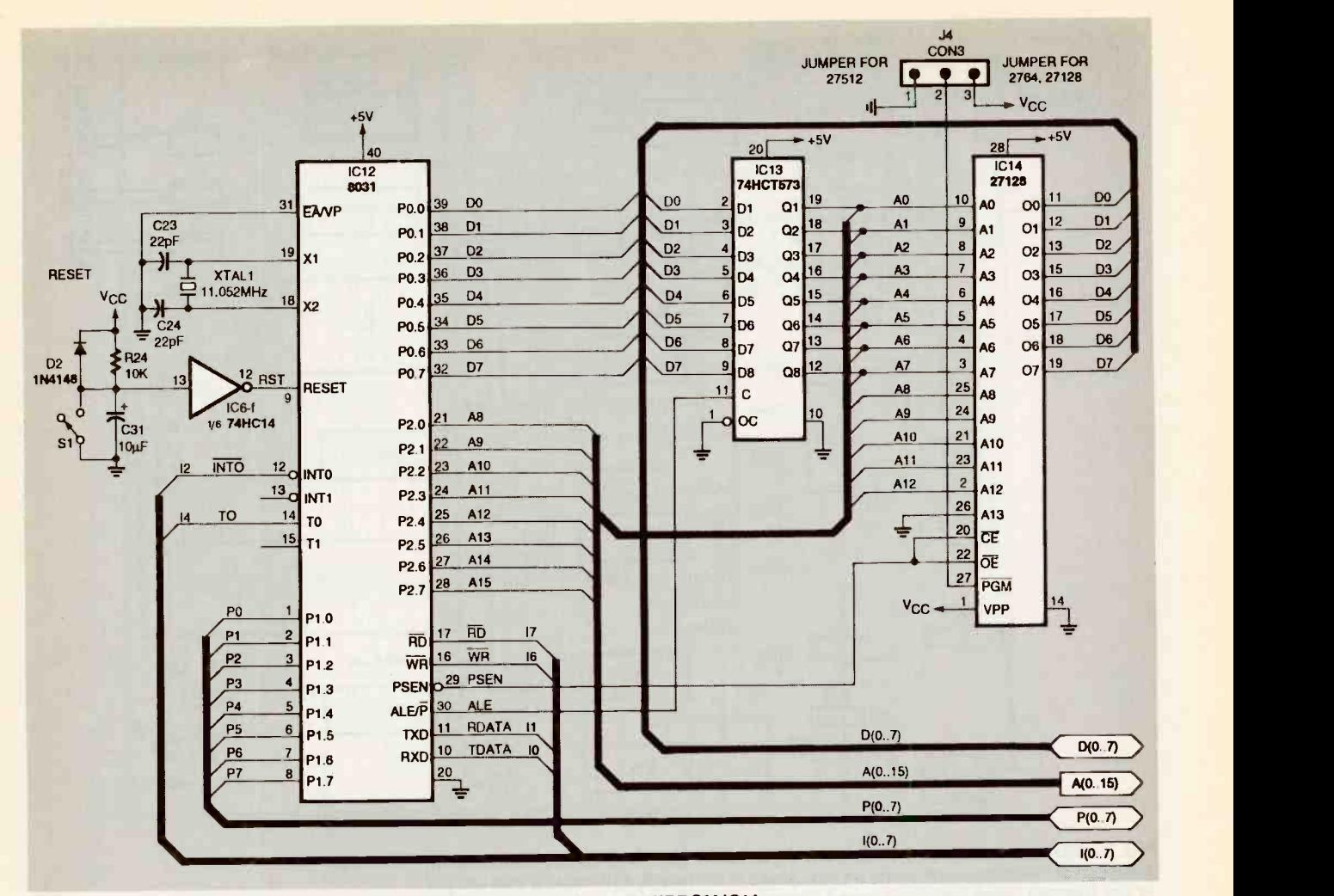

FIG. 6-FIRMWARE FOR THE 8031 MICROCONTROLLER is contained in EPROM IC14. Jumper J4 allows the use of larger EPROMs.

any through holes that don't contain a component lead. (Cir- cuit boards purchased from the source in the Parts List have<br>plated through-holes so that step is unnecessary.) Figure 8 shows the completed PC board.

### **Checkout**

Connect a serial cable between the TextGrabber and a PC that is running a communications program. The software should be set to communicate over a direct connection at 9600 bps. Then connect a "clean" video source to the video input con-<br>
nector. Apply power to the R29–18,00<br>
TextGrabber; the message R30–13,00<br>
"<READY" will appear on the Capacitors "<READY" will appear on the screen. This indicates that the microcontroller is up and running. If no video source is detected, the TextGrabber will also send "<NO VIDEO SIGNAL" to the terminal.

PARTS LIST All resistors are 1/4watt, 5%. R1, R2-75 ohms R3-43,000 ohms R4-56,000 ohms R5-3000 ohms R6, R7, R13-470 ohms R8-680,000 ohms R9-47,000 ohms R10, R11-100,000 ohms R12-560,000 ohms R14-240 ohms R15, R24, R27-10,000 ohms R17, R18-2000 ohms R19-270 ohms R20, R28, R33-220 ohms R22-1000 ohms R26, R31, R32-4700 ohms R29-18,000 ohms R30-13,000 ohms  $C1 - C15$ ,  $C29 - 0.01$   $\mu$ F, 25 volts, monolithic C16, C17, C25-0.1 µF, 25 volts, monolithic C18, C26, C29, C30, C40-not used

C19, C28-0.1 µF, 25 volts, Polyester C20. C21- $-0.001 \mu F$ , 25 volts, Polyester C22-270 pF, 25 volts, ceramic NPO C23, C24-22 pF, 25 volts, ceramic NPO<br>C27-0.22 µF, 16 volts, tantalum NPO<br>
C27--0.22  $\mu$ F, 16 volts, tantalum<br>
electrolytic<br>
C31-C34, C41--10  $\mu$ F, 16 volts,<br>
Tantalum electrolytic<br>
C35-C36, C43--47  $\mu$ F, 16 volts,<br>
Tantalum electrolytic<br>
C37--220  $\mu$ F, 25 volts, electrolytic<br>
C38, C39-Tantalum electrolytic<br>C35-C36, C43-47 µF, 16 volts, Tantalum electrolytic C37-220 µF, 25 volts, electrolytic C38, C39-22 µF, 16 volts, tantalum electrolytic<br>C42—2.2 μF, 16 volts, tantalum Semiconductors D1, D2-1N4148 diode LED1-green light-emitting diode LED2-red light-emitting diode Q1, Q3, Q5-2N3904 NPN transistor Q2-2N3906 PNP transistor IC1-LM1881 sync separator IC2-74HC221 multivibrator

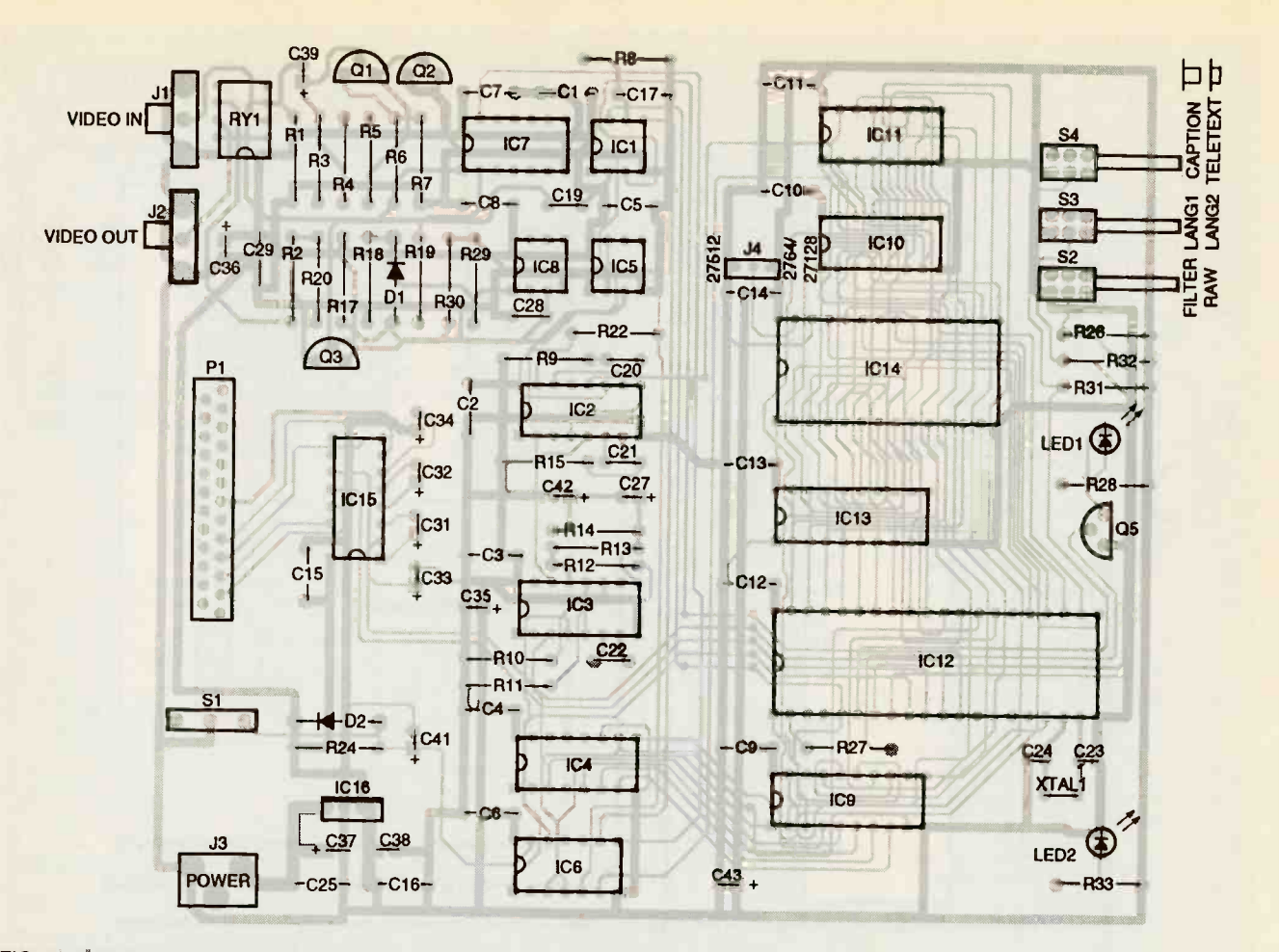

FIG. 7-PARTS PLACEMENT DIAGRAM. If you make your own double-sided board, solder all of the component leads on both sides of the board, in any through holes that don't have a component lead in them.

**PARTS LIST Continued** IC3-74HCT4046 PLL IC4-74HCT4040 counter IC5-LM311 comparator IC6-74HC14 hex inverter IC7-CD4066B quad bilateral switch Harris or equiv. IC8-LM358 op -amp National or equiv. IC9-GAL16V8-25 programmable logic device IC10, IC11-74HC595 shift register IC12-8031 microcontroller IC13-74HCT573 latch IC14-27C64 EPROM IC15-MAX232 RS232 transceiver IC16-LM7805 voltage regulator Other Components J1, J2-PC-mount RCA connector J3-PC-mount coaxial power connector RY1--- DPDT-relay, 5-volt coil P1--PC-mount female DB25 connector S1-SPST momentary-contact pushbutton switch S2-S4-PC-mount DPDT switch

(push -on, push -off type)

- XTAL1-11.0592 MHz crystal DC 500 milliampere power supply, project case, cables.
- Portland, OR 97201:

 Complete TextGrabber kit including PC board, and all elec-PC board-\$20

- 
- EPROM-\$20
- Please add \$5 for shipping and<br>handling on the complete kit. EPROM orders. Check or money order only.

 A fully assembled and tested TextGrabber with case and power supply is available for \$249.95 from Sunbelt Indus-Ponte Vedra Beach, FL 32082; (904) 285-4788.

Miscellaneous: PC board, 7.5-volt (IC1) with an oscilloscope to Note: the following items are to the PLL, and verify that it is available from 5860 SW 18th, control but the proper fretrical components (no case or shift registers (IC10 and IC11). If<br>power supply)—\$149.95 you have a two-channel os-Programmed PAL and put of the sample-and-hold \$2 for PC board and PAL/ reference at pin 2 of IC5 remains If the microcontroller is working properly, check the video<br>section by first examining the outputs of the sync-separator make sure they are active. Then follow the path of **HSYNC** through quency (504 kHz), and that this clock signal is present at the cilloscope, verify that the outcircuit (IC8 pin 1) tracks the black level of the buffered video signal, and that the comparator about 0.3-volt above the black level.

# Using the TextGrabber

S249.95 from Sunbelt Indus- ating setup for the TextGrabber.<br>tries, 1254 Fishhook Way, The program being transcribed Figure 9 shows a typical oper-The program being transcribed can be viewed either on a television connected to the VCR's RF

64

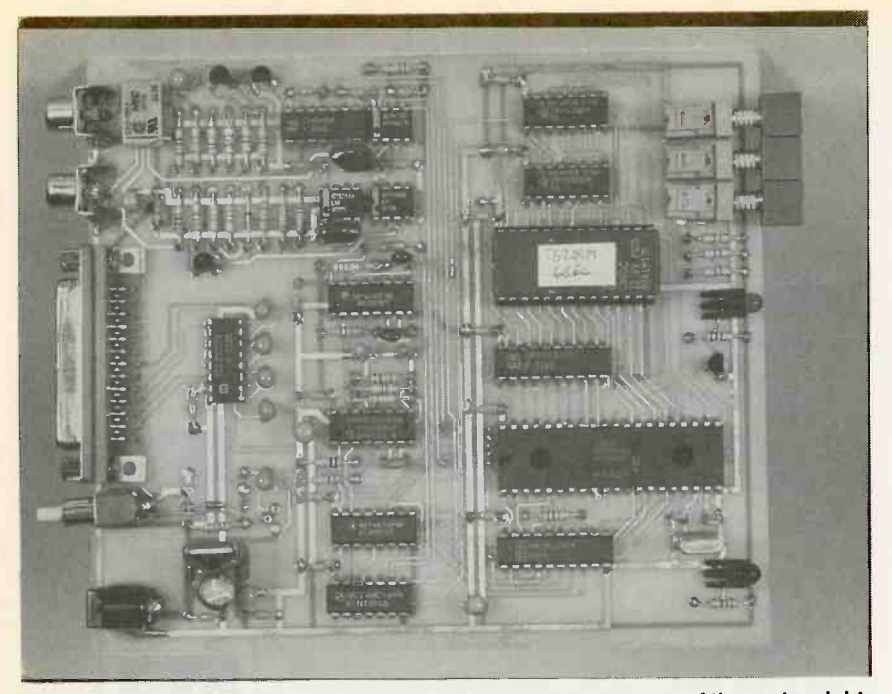

FIG. 8-FINISHED PC BOARD. This is an early prototype, so some of the parts might not be the same as those that you will be installing.

pass-through, or on a video<br>monitor connected to the Text-Grabber's baseband video pass-

parity bit, and one stop bit (8N1). The data from the Text-<br>Grabber is captured on the hard in the flashing periodically, then Grabber is captured on the hard disk drive of the computer with the ASCII download feature of watching probabilities terminal software being closed captions. the terminal software being closed captions.<br>Three front-panel switches used.

The red LED on the left side of the front panel of the unit will

tion Detect. It lights whenever<br>The computer is running ter-<br>minal communication software<br>set to 9600 baud, 8 data bits, no<br>while the data is being transpowered. The green LED on the right side will indicate a Caption Detect. It lights whenever nel. In general, you will find that while the data is being trans- position. mitted.

> the television program you are watching probably doesn't have impossage. This feature is pro-<br>closed captions, wided so that you can easily test

tion. The FILTER/RAW switch (S4)

allows you to select whether the TextGrabber sends just the ASCII captions to the terminal, or raw data which includes a stream of control characters and codes.

Also note that, because captions are generally transmitted in all capital letters, the Filter mode of the TextGrabber will convert all the characters to lower case except those at the start of a sentence.<br>The LANG1/LANG2 switch (S3)

selects the multiplexed lan-<br>guage data streams to be dis-<br>played. At the present time,<br>Language 2 data is not in wide<br>use by any of the American broadcasters.

used by American broadcasters,<br>indicate that the unit is but the ABC television network<br>programming sometimes trans-The CAPTION/TELETEXT switch (S2) selects either the closed caption data stream or the teletext data stream which is multi-<br>plexed onto the same channel. Again, Teletext mode is seldom but the ABC television network mits information on this chanthe desired setting for each of these switches is in the "out"

If the Caption Detect LED is set by pressing reset button SI<br>of flashing periodically, then on the back panel, and it will Three front-panel switches the serial connection to the PC<br>control various modes of opera-<br>tion. The FILTER/RAW switch (S4) that contains caption data. The microcontroller will be reset by pressing reset button S1 then transmit the "<READY" message. This feature is proin the absence of a video signal

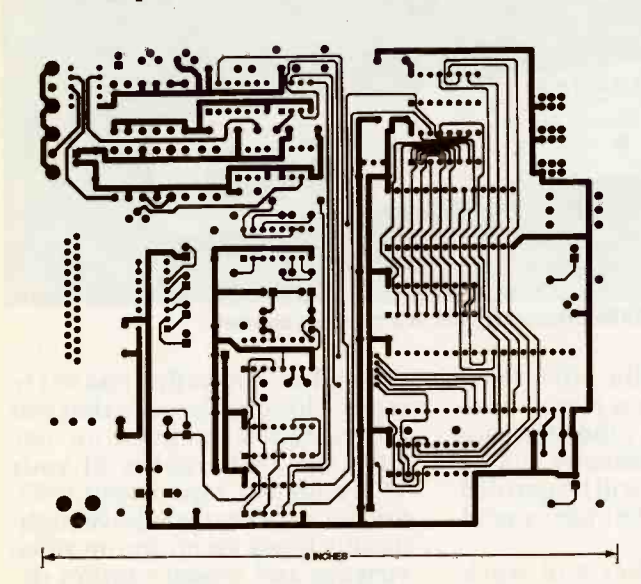

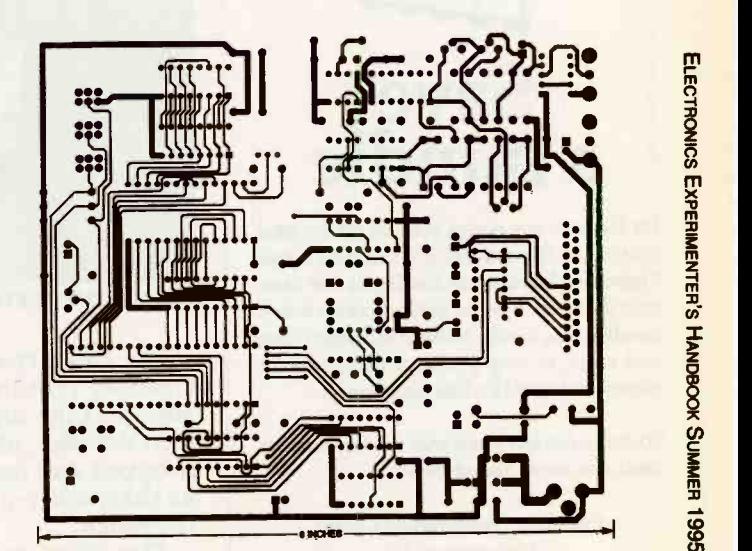

COMPONENT SIDE of the TextGrabber PC board. SOLDER SIDE of the TextGrabber PC board. 65

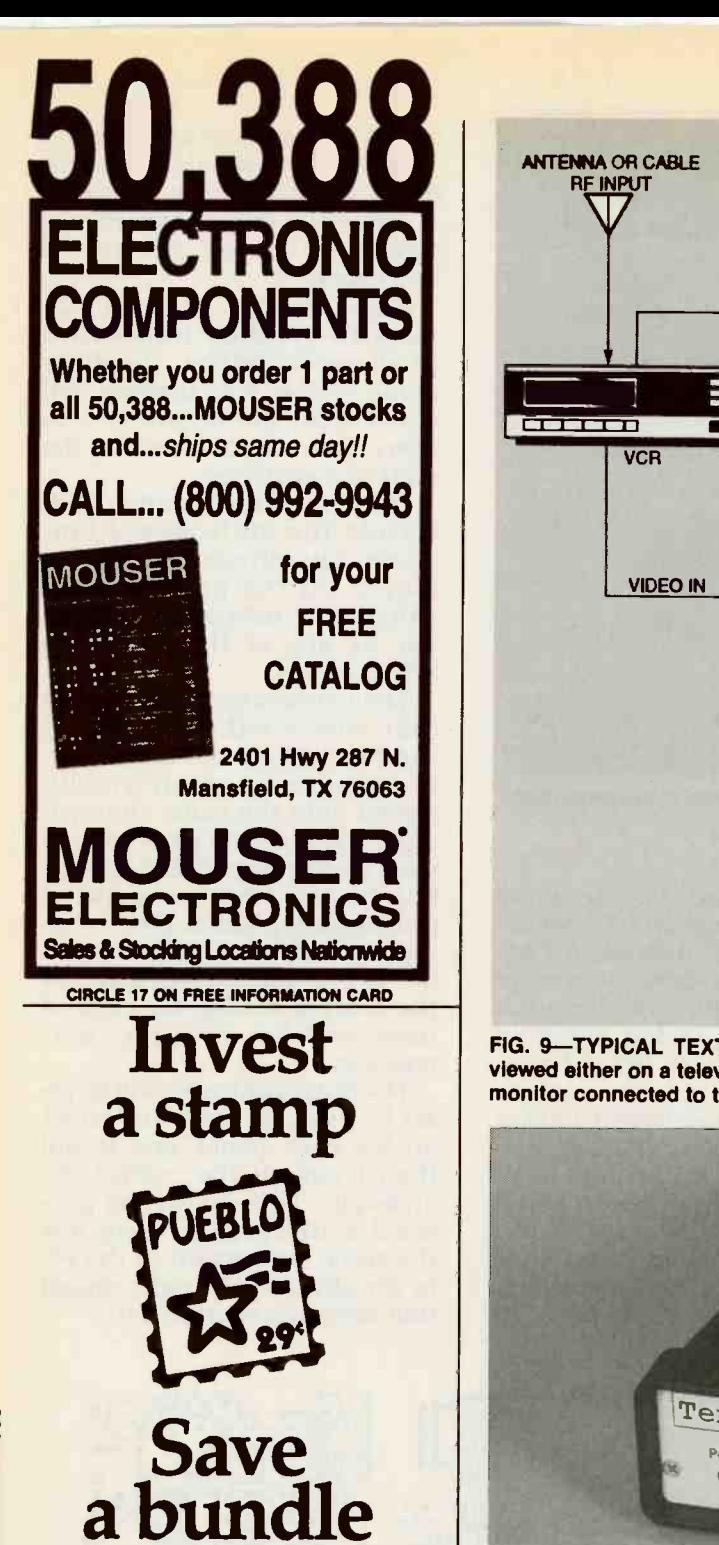

For the price of a stamp, you can get the latest edition of the federal government's free Consumer Information Catalog. It lists more than 200 free or low-cost publications on federal benefits, jobs, health, housing, education, cars, and more, to help you save money, make money, and spend it a little more wisely.

So stamp out ignorance with our free Catalog. Send your name and address to:

> **Consumer Information Center** Department SB Pueblo, Colorado 81009

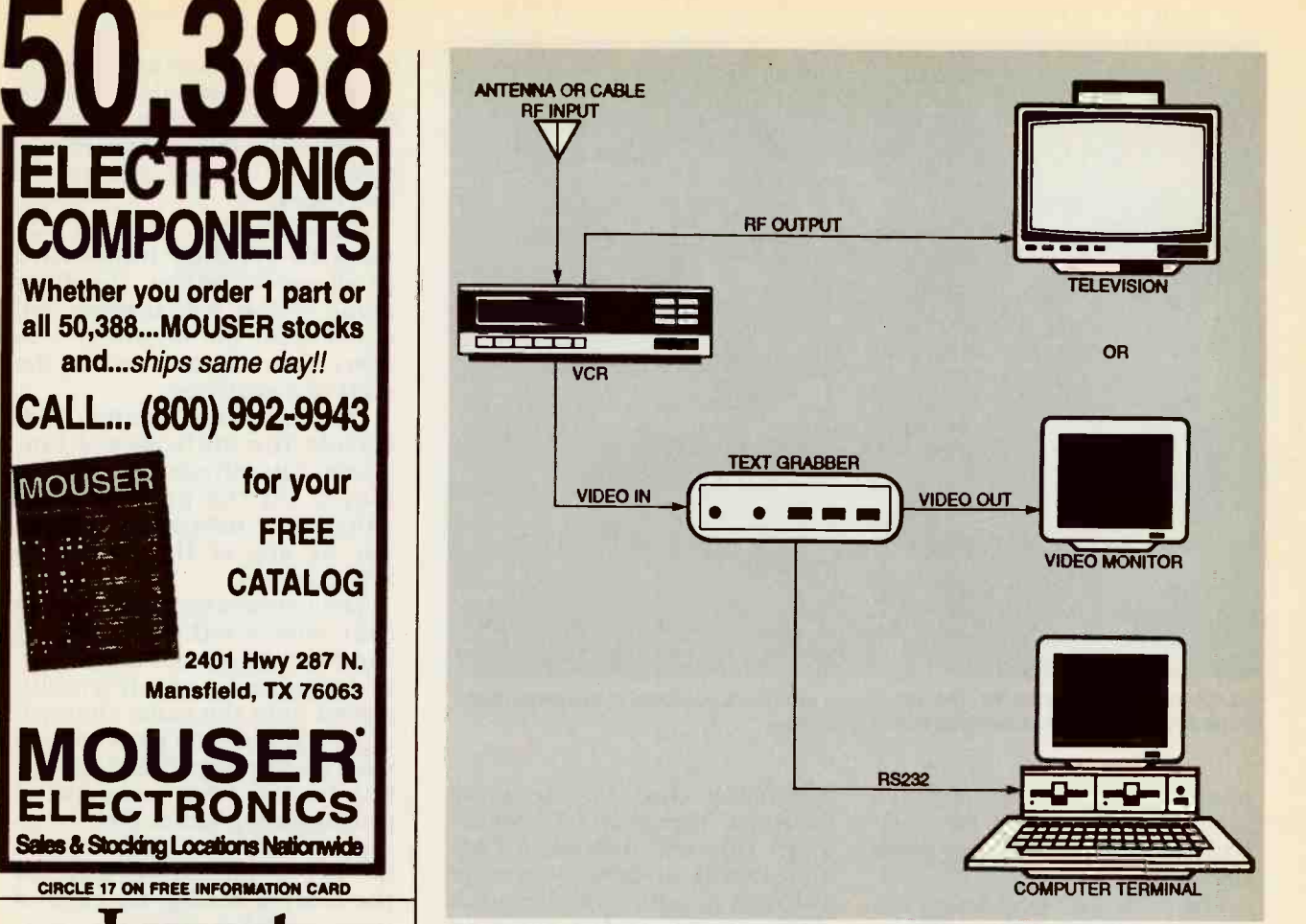

FIG. 9—TYPICAL TEXTGRABBER SETUP. The program being transcribed can be viewed either on a television connected to the VCR's RF pass -through, or on a video monitor connected to the TextGrabber's baseband video pass -through.

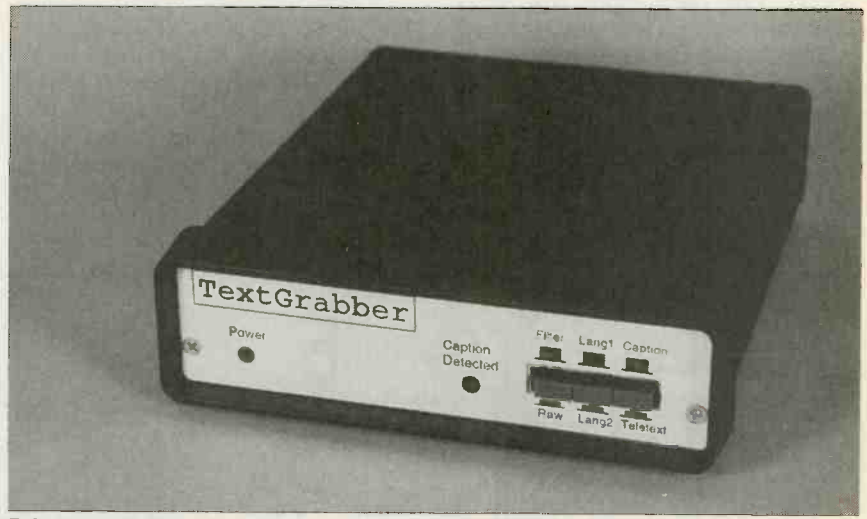

FIG. 10-THE TEXTGRABBER can be built in a compact cabinet.

For best results, the Text-Grabber requires a clean video tapes. However, be sure that you<br>source. Like any other telecap- record tapes intended for use source. Like any other telecaption decoder, characters will be with the TextGrabber at your<br>dropped and text will be garbled VCR's fastest tape speed (SP), dropped and text will be garbled as the quality of the video signal<br>degrades.<br>The TextGrabber will work

with programs that have been

recorded on videocassette tapes. However, be sure that you and be sure that you have highquality tapes for optimum video viewing and closed -caption decoding quality. $\Omega$ 

# G N P  $\bullet$   $\bullet$

# This fascinating project whose moving ball can hypnotize and captivate you with its random (chaotic) motion.

DO YOU WANT RELIEF FROM THE MOnotonony of routine activities that get you down—daily com- and infi<br>muting, your job, or those have exi pesky chores that you must do was ord every day? What you need is a little chaos in your life-safe table.<br>
and controlled, of course-at Figure 1 shows one Bonker<br>
desktop scale. How do you do setup. Small wooden balls on<br>
this? Build the Bonker and go a the end of wire springs are sent this? Build the Bonker and go a little crazy watching its bouncing ball whirl and spin in random loops. Then you'll be ready controlled by a four-stage pulse

to return to your dull routine. Unlike a clock pendulum or the suspended bearings that clatter back and forth, Bonker's action is completely unpredictable. And you can turn it off Figure 2 is a simplified sche-<br>when you've had enough chaos matic showing only one of the<br>for the day. Chaos is defined as four pulse oscillator circuits extreme confusion or disorder that drive the rotary solenoid.<br>and the kind of formless matter Each oscillator is formed from and the kind of formless matter

and infinite space that is said to have existed before the universe ilar to that shown on the left<br>was ordered. In short, it's the side of the diagram all feed the was ordered. In short, it's the opposite of orderly and predictable.

setup. Small wooden balls on pulsed drive signal for the into wild gyrations by oscillating solenoids whose motion is the solenoid's coil. When the controlled by a four-stage pulse MOSFET conducts, current generator. It's a fascinating and eye -riveting gadget that will evoke a lot of comments when it's and forth within a limited an-<br>running on your desk. gular sweep. Solenoid oscillarunning on your desk.

### How does it work?

Figure 2 is a simplified sche-cillator stages.<br>matic showing only one of the The op-amp four pulse oscillator circuits

ROGER SONNTAG an operational amplifier and a network of external components. Three other circuits similar to that shown on the left same common bus. The summed output of all four oscillators provides a variable MOSFET gate.

The MOSFET is in series with the solenoid's coil. When the flowing in the coil causes the solenoid shaft to oscillate back and forth within a limited antion is controlled by the summed output of the four os-

that drive the rotary solenoid. cuits in a quad LM324 shown in<br>Each oscillator is formed from Fig. 3, the complete schematic.<br>Each of the four op-amp-based The op-amp shown in Fig. 2 is IC1-a, one of four op-amp circuits in a quad LM324 shown in Fig. 3, the complete schematic. oscillators is identical except for different values of their charge

FIGS. 1A and 1B-WATCH THE DANCING ball on the end of the spring. An erratically oscillating solenoid on the Bonker sends the ball into unpredictable gyrations captured with time exposure (a). The Bonker at rest (b). Spring -mounted balls on stationary bases add to the chaotic effect.

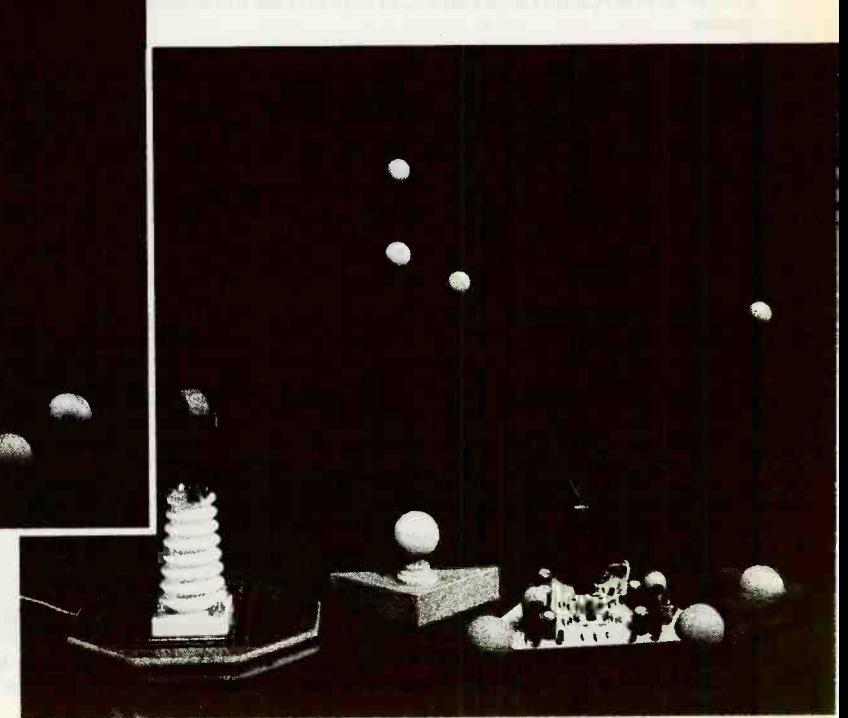

and *discharge* resistors. In Fig.<br>2, R2 in the feedback loop of the op-amp is the charge resistor, functions.<br>
and R1 is the discharge resistor. Figure 3, the complete sche-<br>
Diode D2 couples the output matic, shows each of the four

of the oscillator to the base of Q1 through resistor R23. Diodes D4, D6 and D8 perform the same functions for the other ter to introduce addition<br>three oscillator stages formed ation in the pulse train. three oscillator stages formed from op-amps IC1-b, IC1-c, and IC1-d. When the output of any resistors R1, R6, R11 and R25 in<br>two oscillators is positive, Q1 parallel with grounded alumitwo oscillators is positive, Q1 conducts.

the 12-volt power from a wall outlet adapter to obtain 6 volts.<br>Positive feedback through resistor R3 cleanly switches the oscillator at each output state.<br>Resistors with identical values

in the other three oscillator circuits perform the identical

matic, shows each of the four the charging resistors  $R2$ ,  $R7$ , oscillator stages that include a R12, a<br>LED. The first and fourth stages width. LED. The first and fourth stages include a trimmer potentiometer to introduce additional vari-

Resistors R4 and R5 divide C2, C3 and C4 provide different<br>le 12-volt power from a wall time constants for each osresistors RI, R6, R11 and R25 in num electrolytic capacitors C1, trol the swinging of the ball. C2, C3 and C4 provide different They can adjust the motion<br>time constants for each os-<br>cillator. The approximately  $\pm$  eccentric movement. Eleccillator. The approximately  $\pm$  eccentric movement. Elec-<br>20 % variation in tolerances of trolytic capacitor C5 shunts any 20 % variation in tolerances of trolytic capacitor C5 shunts any those capacitors imparts addi- AC transients that might apthose capacitors imparts additional randomness.

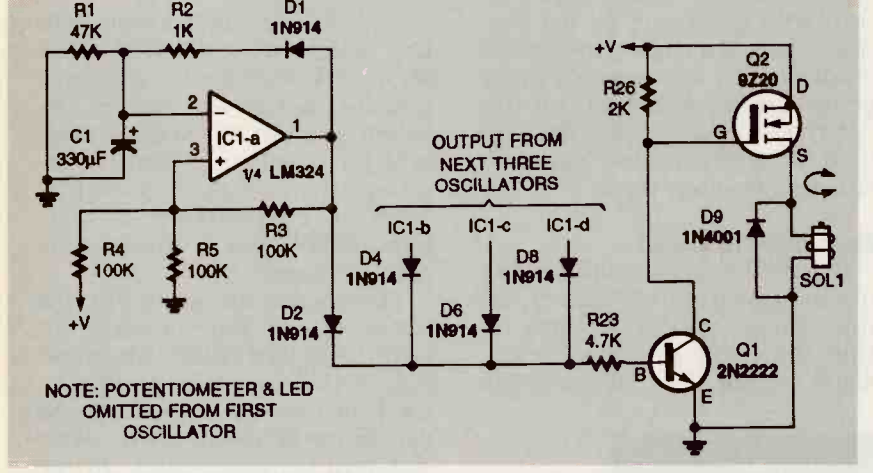

FIG. 2—A SIMPLIFIED SCHEMATIC to explain how the Bonker's solenoid drive circuit Fig. 4. Begin assembly<br>works. diagram Fig. 4. Begin assembly works.

of the discharge resistors R1, R6, R11 and R25 (25 to 180 kilohms) determine the pulse duty cycle, and the 1-kilohm values of R12, and R24 determines pulse

The differences in the value of visual indications of the output The differences in the values ground. Table 1 summarizes the Bonker action is initiated by closing switch Si. Light -emitting diodes LED1 to LED4 give from each oscillator. Linear potentiometers R27 and R28 con-They can adjust the motion from a gentle swing to a wild, pear on the 12-volt source to variations in pulse repetition rate that can be be set in each oscillator stage, as well as variations that can be introduced by the capacitor tolerance.

### Circuit construction

A printed circuit board is available from the source given in the Parts List. However, a foil pattern is included in this arti-<br>cle for those who want to make their own circuit boards. There<br>is nothing critical about parts is nothing critical about parts placement in this circuit, so it could made with point-to-point wiring techniques if the parts placement diagram is followed. Refer to the parts placement diagram Fig. 4. Begin assembly

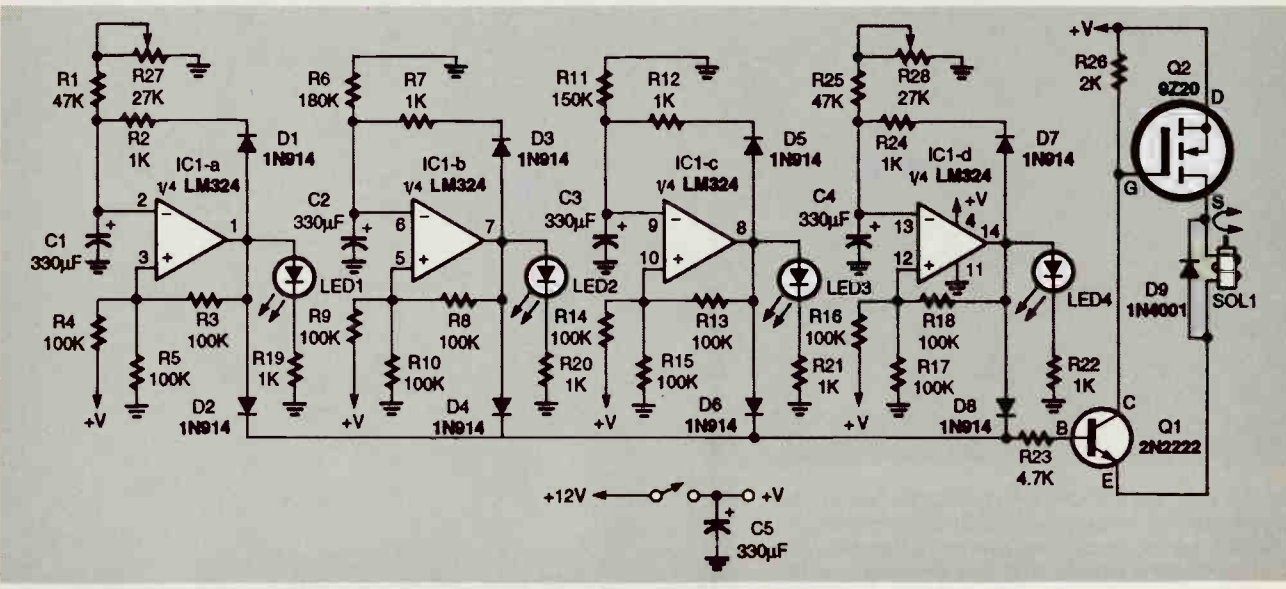

FIG. 3-SCHEMATIC FOR BONKER SOLENOID drive circuit. Four oscillator stages are formed from a quad LM324N op-amp IC. LEDs provide a visual indication of the pulse output of each stage.

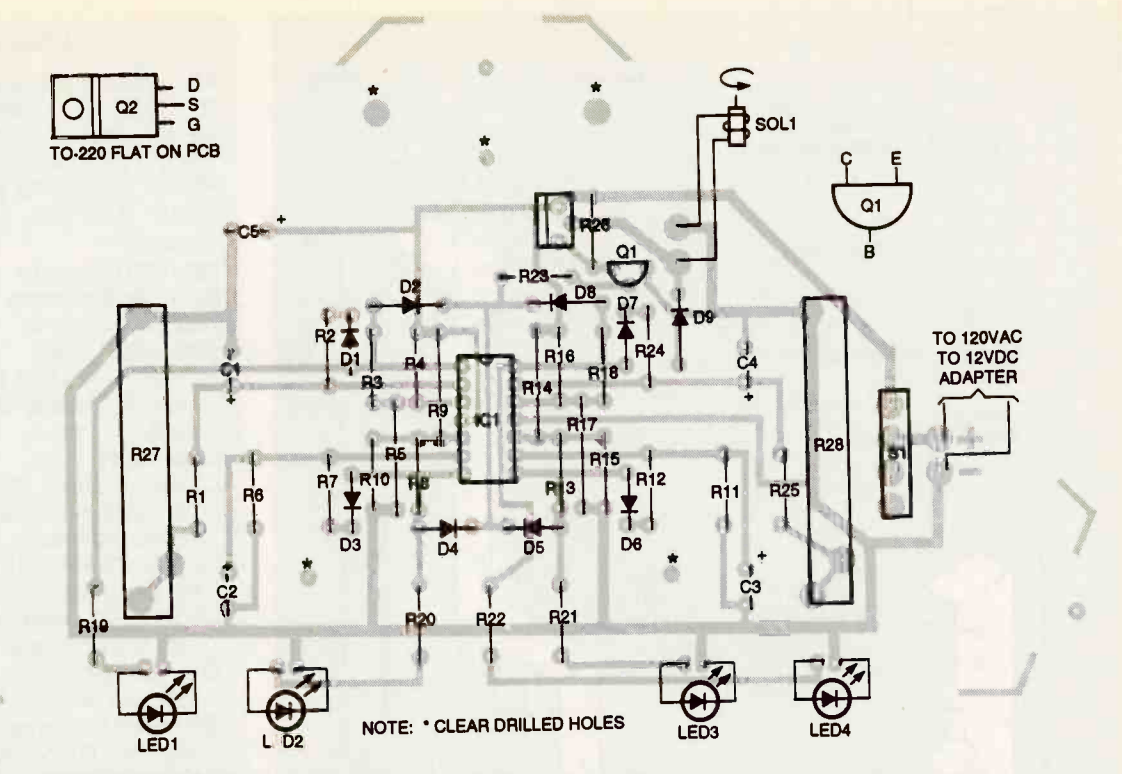

FIG. 4-PARTS PLACEMENT DIAGRAM for Bonker drive circuit. Bend the leads of MOSFET Q2 so It Iles flat on circuit board.

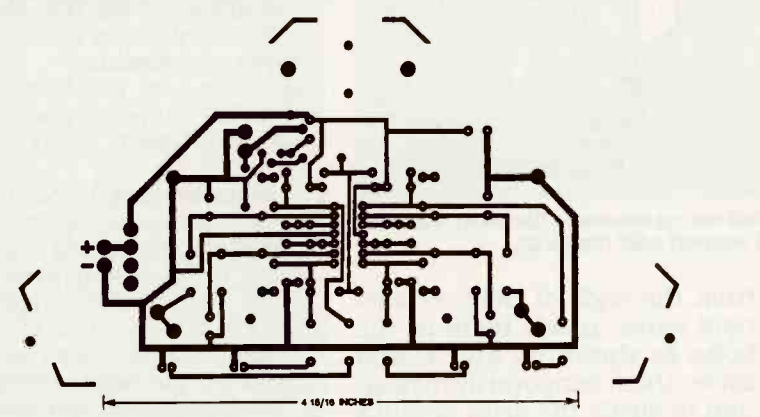

FOIL PATTERN for Bonker drive circuit board.

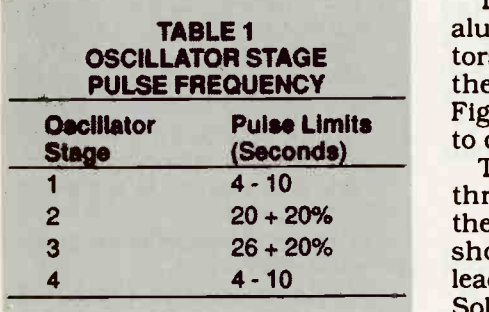

of the components to the circuit board by inserting all fixed re-<br>board by inserting all fixed re-<br>sistors (R1 through R26) in the bend its leads to clamp it tem-<br>board as shown. Bend their porarily. Bend the leads of<br>lead leads together to clamp them in power MOSFET Q2 at right an-<br>position close to the board. gles so that the heat sink of its

aluminum electrolytic capacitors (C1 through C5) observing their polarities, as shown in Fig. 4. Bend their leads inwards

the positions of their anodes, as 26 + 20% the positions of their anodes, as shown on Fig. 4. Bend their through D5), again observing leads to clamp them in position. Solder all of these components to the circuit board, but do not (marked on the foil side of the<br>trim the leads at this time. board), and solder them in positrim the leads at this time.

porarily. Bend the leads of

TO-220 package will lie flat on the board when the leads are inserted in the proper holes of the board.

Insert trimmer potentiometers R27 and R28 and the four light -emitting diodes (LED1 to LED4) as shown in Fig. 4, but do not twist their leads to clamp them. Now solder the leads of the second group of compo-<br>nents inserted.

Then insert the radial-leaded holes in the circuit board. In-Carefully file or trim off about one-third of the width of each of the four flat terminals of slide switch S1 uniformly so that they sert the switch in the circuit board and solder it.

Then insert all diodes (D1 DC-regulated adapter, cut off can be press fit in the assigned<br>holes in the circuit board. In-<br>sert the switch in the circuit<br>board and solder it.<br>Identify the plus  $(+)$  and  $(-)$ <br>wires of the DC output cable of a<br>120 VAC to 12-volt, 1 ampere,<br>DC-regul Identify the plus  $(+)$  and  $(-)$ wires of the DC output cable of a 120 VAC to 12-volt, 1 ampere, the coaxial jack, and trim the insulation back on the two wires. Insert them from the component side of the board in the  $(+)$  and  $(-)$  positions (marked on the foil side of the tion. Trim all excess lead lengths close to the board.

Note: The circuit and solenoid can be run from a battery pack  $\frac{6}{6}$ <br>consisting of eight 1.5-volt C or 69 consisting of eight 1.5 -volt C or

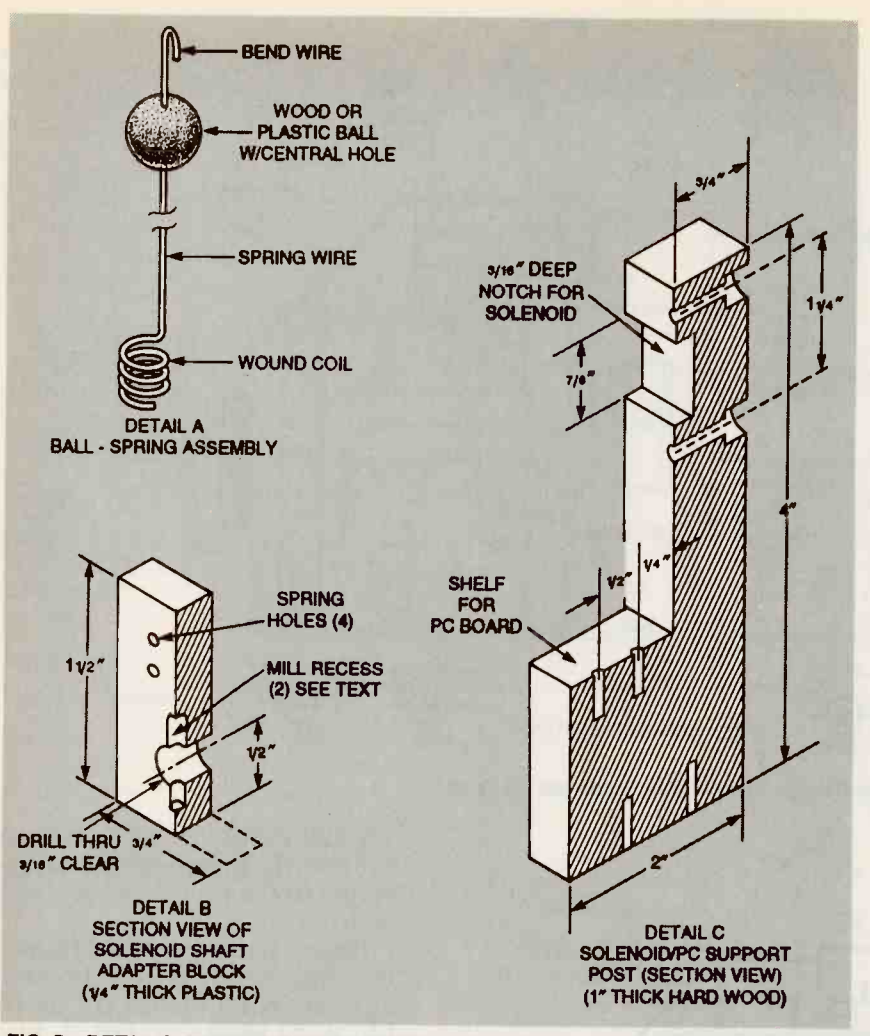

FIG. 5-DETAILS OF MECHANICAL PARTS: ball-spring assembly (Detail A); solenoid shaft adapter block (Detail B); solenoid/PCB support post (Detail C).

D alkaline cells, if you prefer not to run it from an adapter.

Turn on switch SI to apply power. All of the LEDs should turn on and then go off. Then illumination patterns will be established: LEDs 1 and 4 will turn on every 4 to 10 seconds<br>and continue to repeat that cy-<br>cle, and LEDs 2 and 3 will turn on every 15 to 25 seconds and repeat that cycle. After you have verified this, turn off switch Si.

Place the rotary solenoid with its shaft side down and find the end of the spring that is coiled Special mechanical parts around the back end of the shaft Refer to mechanical detail<br>within a slotted enclosure. With drawing Fig. 5, Detail A. Sewithin a slotted enclosure. With needle-nose pliers and a small curely clamp the 34-inch diame-<br>screwdriver, pry up the end of ter wood ball in a vise and the spring and re-insert it two<br>places to the left (counterclockplaces to the left (counterclock-<br>wise). Releasing the spring ten-<br>sion permits the solenoid to be on a tely 15-inch length of 0.028<br>operated from a 12-volt source. Steel piano wire in a vise and<br>Strip the insulation back

from the ends of the two solenoid wires. insert them in the holes as shown on Fig. 4. and solder them temporarily in position to check the drive circuit's operation.

When S1 is switched back on, the shaft of the solenoid should and Engineering, P.O. Box 447, oscillate back and forth over a limited angular sector. Check to see that a LED lights whenever the shaft oscillates. This response verifies that the circuit is operating properly.

Refer to mechanical detail **erate \$89.00** curely clamp the 34-inch diame-<br>ter wood ball in a vise and **pine-\$9.50; veneer-\$12.00;** carefully drill a hole through its

mately 15-inch length of 0.028 steel piano wire in a vise and

# PARTS LIST

All resistors are 1/4-watt, 10 % R1, R25-47,000 ohms R2, R7, R12, R12, R19, R20, R21, R22, R24-1000 ohms R3, R4, R5, R8, R9, R10. R13, R14, R15, R16, R17, R18-100,000 ohms R6-180,000 ohms R11-150,000 ohms R23-4.700 ohms R26-2000 ohms R27, R28-25,000 potentiometer, slide, PC mount, Slide-Trol 112 or equiv. **Capacitors** C1-05 -330µF, 25 VDC, aluminum electrolytic, radial leaded **Semiconductors** D1-D8-1N914/4148 silicon switch-

- ing diode, 75 PIV
- LED1-LED4-light-emitting diode, red, T-13/4 package
- Q1-2N2222 silicon transistor, Motorola or equiv.
- 02-IRF9Z20 power MOSFET, N channel, TO-220 package, International Rectifier or equiv.
- IC1-LM324N quad operational amplifier, 14 -pin DIP, National Semiconductor or equiv.<br>Other components:

- SOL1-rotary solenoid, Ledex 188687-001 or equivalent.
- S1-slide switch, SPST, 5A, PC mount

Miscellaneous: Wood or plastic base (see text); wood ball, 3/4 diameter; steel spring wire (0.018 in.), 15 inches long; solenoid/circuit board mounting bracket (see text); 120 VAC to 12 VDC, 1 A, regulated wall-outlet adapter; round or pan head wood screws; insulated hookup wire; solder.

Note: The following options are offered by General Science Rochester, NY 145603, 716-338-7001

Printed circuit board-\$7.50 Bonker kit including printed circuit board, all electronic components, rotary solenoid, spring wire with coil, and wood sphere-\$38

**• Finished Bonker ready to op-**

 Alternative wood bases and solenoid mounting posts: oak-\$16.00; ceramic insulator and oak base-\$16.00

Money order, Visa, or Master Card accepted. Add \$3.00 S&H. New York State residents add local county sales tax.
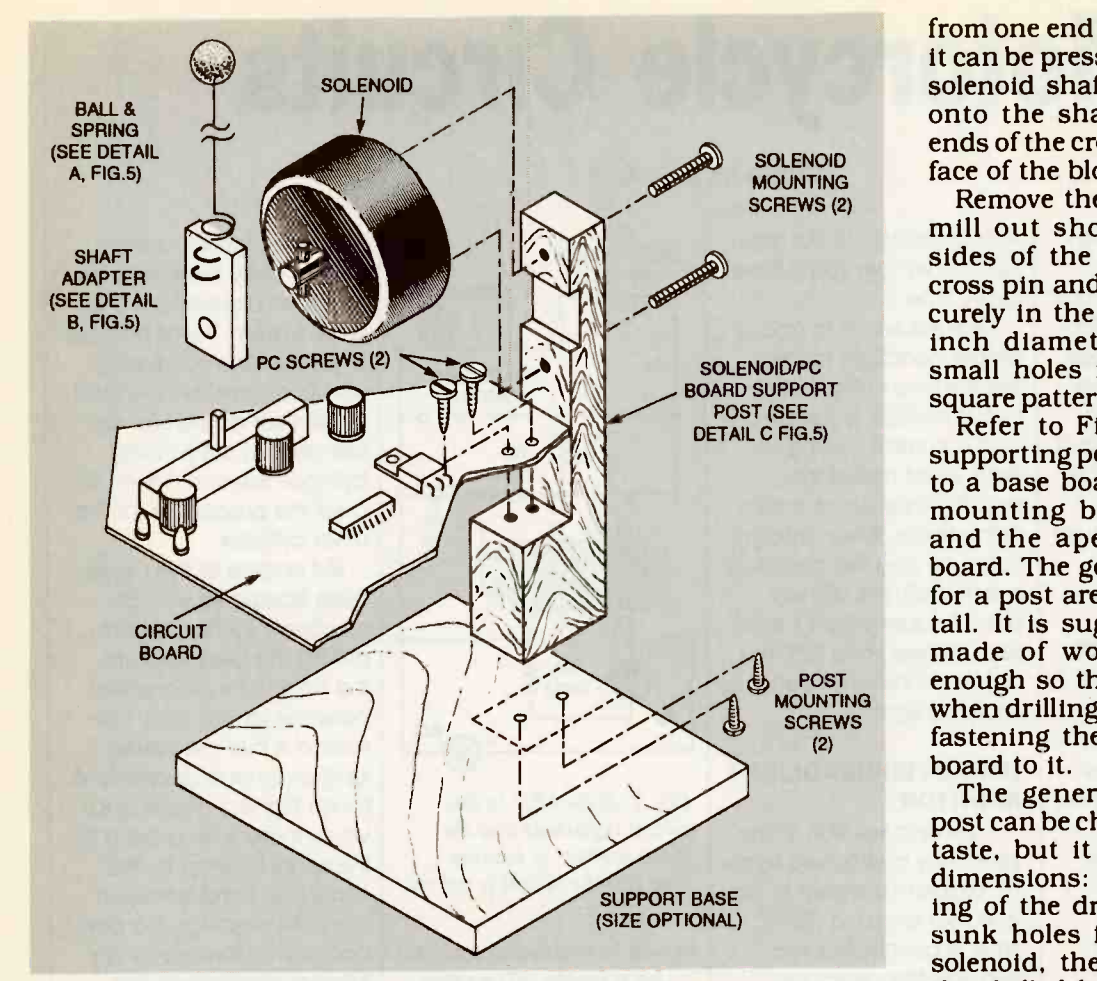

FIG. 6-ASSEMBLY DIAGRAM: The support base can be round or rectangular provided it is thick enouugh and has an area larger than about 30 square inches so It will be stable.

about eight times around a <sup>1</sup>/8inch dowel to form a coil spring with the aid of pliers. (Expect the diameter of the coil to expand after releasing tension on<br>it.)

Insert the free end of the spring wire in the hole drilled through the ball, and then bend about 1/4 -inch of the end of the wire back on itself and push the<br>bent end back into the drilled<br>hole to assure a secure press fit.

Note: It is important that the<br>ball be fastened securely to the<br>wire so that it will not fly off<br>when the solenoid is oscillating.<br>If you want to paint or spray the<br>ball with bright red or yellow<br>enamel to make it more con uous, this a good time to do it.

Refer to Fig. 5, Detail B. Cut a rectangle measuring  $1\frac{1}{2} \times 3\frac{1}{4}$ . inch from 1/4 -inch thick hard plastic and file the edges smooth. Drill a  $\frac{3}{16}$ -inch hole through the block <sup>1</sup>/<sub>2</sub>-inch in

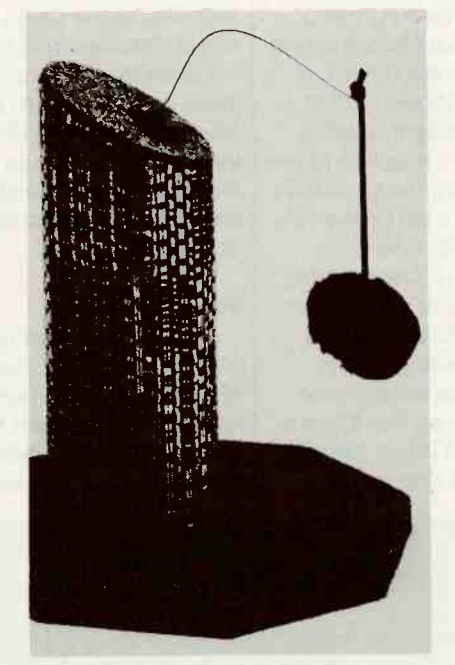

different configurations with a choice of the support post (Detail C, Fig.<br>hase styles and materials. This one is 5). Fasten the post to the base base styles and materials. This one is designed to drive cats wild.

from one end (as shown) so that it can be press fit over the rotary solenoid shaft. Push the block onto the shaft and mark the ends of the cross -pin on the surface of the block.

SOLENOID/PC small holes in the block in a Remove the block and cut or mill out short slots on both sides of the hole so that the cross pin and shaft will seat se-<br>curely in the block. With a V<sub>16</sub>inch diameter bit, drill four square pattern, and set it aside.<br>Refer to Fig. 5, Detail C. A

supporting post that is fastened to a base board is suitable for mounting both the solenoid and the apex of the circuit board. The general dimensions for a post are shown in the detail. It is suggested that it be tail. It is suggested that it be made of wood that is hard enough so that it will not split when drilling the holes in it and fastening the base and circuit<br>board to it.

The general outline of the post can be changed to suit your taste, but it has some critical dimensions: the size and spac-<br>ing of the drilled and countersunk holes for mounting the solenoid, the spacing between the drilled holes for mounting the circuit board to the shelf, and the width and depth of the notch for accepting the end of the solenoid. You might want to paint or varnish this post before assembling it to a base.

**Bonker Assembly**<br>Refer to the mechanical assembly drawing Fig. 6. The<br>bonker must have a suitable,<br>sturdy base. This can be cut<br>from wood or plastic in a round<br>square, or rectangular shape<br>but should be large and heavy<br>enough to provide a secure sup-<br>port for the s square, or rectangular shape<br>but should be large and heavy enough to provide a secure sup-<br>port for the solenoid and circuit board. (A minimum of 40<br>square inches of material that is at least 3/4-inch thick is recommended.) Again, you might<br>want to paint or varnish the<br>base before proceeding.

THE BONKER CAN BE BUILT in many matching holes in the base of Drill and countersink two<br>holes near the edge of the base with the same spacing as the the support post (Detail C, Fig.  $\frac{1}{90}$ <br>5). Fasten the post to the base  $\frac{1}{90}$ <br>(Continued on page 104) 71 (Continued on page 104)

# Motorcycle Circuits

With the temperatures warming and the days growing longer, it's a fit and fine time to go motorcycle riding. So what does that have to do with electronic circuitry you might ask? Stick around and you'll see, as we share a number of simple electronic accessories that you can build to add to your cycling pleasure.

### HEADLIGHT MONITOR

Our first entry, see Fig. 1, could help keep you from harm's way, and save you from a ticket at the same time. The headlight on most newer bikes is keyed on with the Ignition switch to guarantee that you are never underway without your headlight being on.

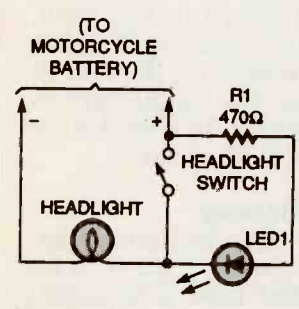

Fig. I. With this simple circuit, you'll never again forget to turn your headlight on.

However, many older bikes have a factory headlight switch, and a growing number of the newer bikes are owner -modified in the same way. That switch is often added to lessen the load on the battery when starting up the bike, but the problem is that you must remember each time to turn the headlight switch back on before you get

#### CHARLES D. RAKES

rolling. Riding without your light on will get you a ticket | BATTERY) every time.

One solution is to add a simple headlight monitor like the one in Fig. 1. That circuit consists of Just an LED and a current -limiting resistor wired across the headlight switch as shown in the figure. When the ignition is on and the headlight switch is off, the LED will glow. A super-bright jumbo-<br>size LED (see Parts List) was size LED (see Parts List) was chosen to be seen better In bright sunlight.

#### IMPROVED HEADLIGHT MONITOR

A second solution to the previously mentioned lightsoff problem is shown in Fig. 2. In that circuit, a 555 IC timer is connected in a very-low-frequency oscillator circuit. That configuration adds an on/ off flashing output to the LED and powers a piezo sounder that chimes in with a beep for each flash. When the ignition switch is on and the light switch is off, power is supplied to the 555 circuitry. The oscillator's frequency is set by the values of R1, R2, and C1 to about 1 Hz. Increasing the value of R2 or C1 will lower the oscillator's frequency and decreasing one of those values will increase the frequency. The IC's output at pin 3 drives the LED through R3 and sends

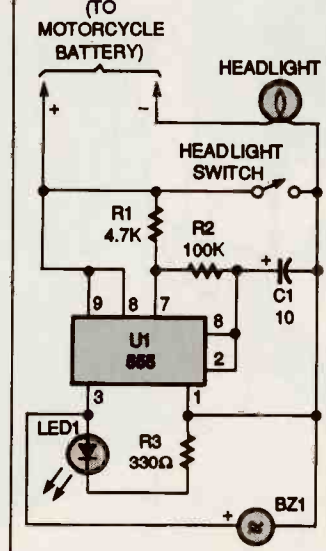

Fig. 2. If the LED in this circuit is flashing and the piezo sounder is buzzing, then your headlight is not on.

power to the piezo sounder.

Use a bright LED so that you will be able to see it in the daytime. If you use an LED other than the one specified in the Parts List. select a value for R3 that will allow the maximumrated current of that LED to flow. Just divide the LED's maximum current into the supply voltage (12 volts) and use the nearest standard resistor value.

#### TUNE-UP AID

Our next item (see Fig. 3) can be a big help if you like to do your own carburetor tune-up and happen to own a newer twin-cylinder motorcycle that has an

#### PARTS LIST FOR THE **HEADLIGHT MONITOR (Fig. 1)**

LEDI-Jumbo light-emitting diode (Radio Shack 276-086 or equivalent)

 $R1 - 470$ -ohm,  $1/2$ -watt, 5% resistor Wire, solder, etc.

On the older twins, with the standard breaker -point ignition system, it was possible to just pull the spark-plug wire from one cylinder and make your carburetor adjustment on the running cylinder. You could then repeat the procedure for the other cylinder. But on one of the newer

electronic ignition system.

bikes equipped with an electronic ignition system, pulling the plug wire with the engine running would blow the ignition coil. The reason is that the newer ignition systems generate a much higher voltage and, when there is no ground for the spark to jump to, the spark can Jump between the coil's windings. If a carbon path is formed by an internal breakdown, the coil's output voltage will be greatly reduced and the coil could be ruined.

Our simple tune-up aid always supplies a gap and ground for the high voltage to jump to. in Fig. 3, a spark plug is shown mounted with nylon cable ties to one end of a 1/4 -inch thick piece of plastic or plexiglass (to provide adequate insulation).

Remove the ground gap tab located at the base of the spark plug. Make the fixed gap from a metal screw, or some similar item, and space it about 0.025 inches from the plug's end. Connect an end cap to the fixed gap and hold it in place with a couple of nylon cable ties. Also conned one end of a knife switch, S1, to the fixed gap and connect the other terminal to a grounding clip. Be sure that the knife switch has an insulated handle. Do

#### PARTS LIST FOR THE IMPROVED HEADLIGHT MONITOR (Fig. 2)

#### **SEMICONDUCTORS**

Ul-555 timer, integrated circuit

1.ED1-Iumbo light-emitting diode (Radio Shack 276-086 or equivalent)

#### RESISTORS

fixed resistors are  $\frac{1}{4}$ -watt, 5% units, unless otherwise noted.)  $R1 = 4700$ -ohm  $R2 - 100,000$ -ohm  $R<sup>3</sup> - 330$ -ohm.  $1/2$ -watt.

#### ADDITIONAL PARTS AND MATERIALS

( !-l0 -µF, 25-WVDC, electrolytic capacitor BZI-Piezo sounder Wire, solder, IC socket, etc.

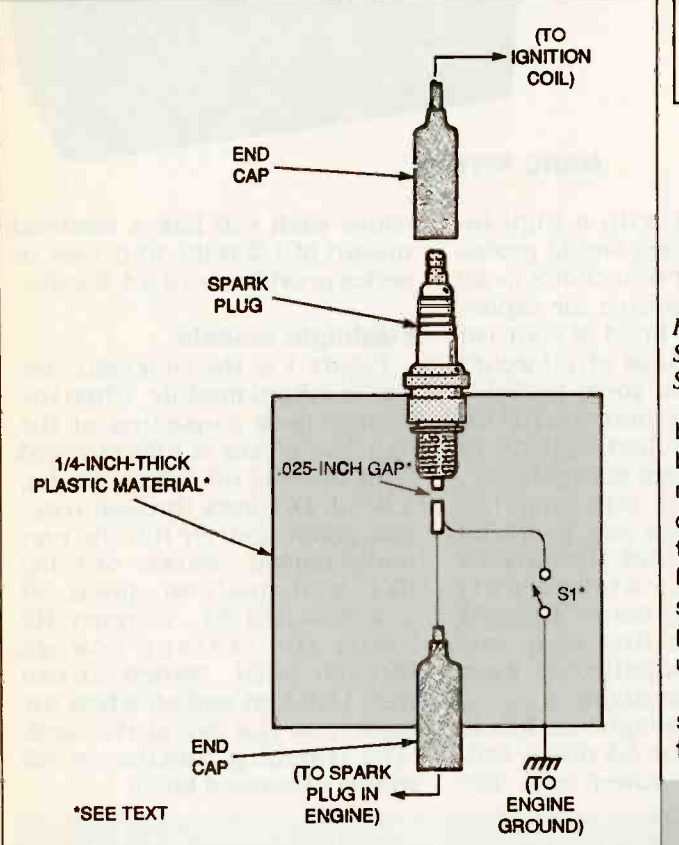

Fig. 3. Performing a tune-up on a newer bike is made a lot easier with this helpful circuit. Because of the high voltages present, make sure SI has an insulated handle and that the fixture is grounded.

not use an old switch with a wood handle. Ifs no fun being the lightning rod for a high-tech ignition system!

With the ignition turned off, remove one of the spark plug wires and connect it to the spark plug on the fixture. Slip the fixture's end cap over the spark plug on the cycle and you're ready to go. Open S1

and start the engine. Then, close S1; the cylinder with the fixture should not fire and a spark should be seen at the fixed gap. Be sure that the fixture is connected to the engine ground.

#### BURGLAR ALARM

The simple burglar-alarm circuit shown in Fig. 4 will only cost a few bucks to

#### PARTS LIST FOR THE TUNE-UP AID (Fig. 3)

S1-Knife switch (see text) Wire, solder, spark plug, hardware, end cap, plastic material (see  $\vert$ text), etc.

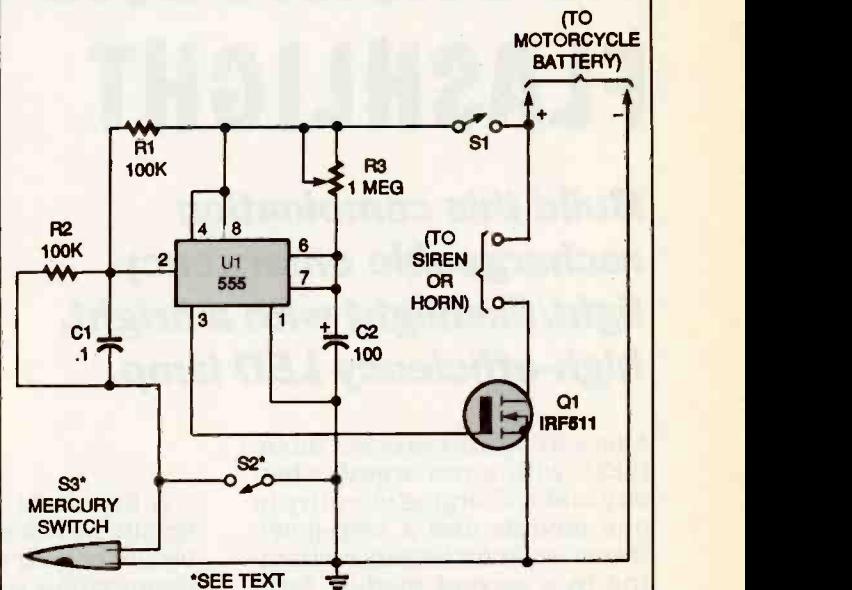

Fig. 4. Feel safer with this alarm circuit. When you're away, S3 makes sure no one touches your bike; when you're on it. S2 doubles as a panic switch.

build and could save your bike from being stolen or messed with. A 555 IC Is connected in a one-shot timer circuit that turns on a FET transistor and either a siren or the bike's horn for a pre-set time period. S1 is used as an on/off switch.

switch closes, pin 2 of U1 goes low. That triggers the IC to produce a positive output at pin 3 and sounds the alarm for the time period set by R3. The mercury switch, S3, is the switch that activates the alarm should someone move your bike. Switch S2 can be used as a panic switch If you (Continued on page 101)

Closing either of two switches, S2 and S3, will trigger the IC. When either

#### PARTS LIST FOR THE BURGLAR ALARM (Fig. 4)

#### **SEMICONDUCTORS**

Ul-555 timer, integrated circuit QI-IRF511 FET transistor

#### RESISTORS

(All fixed resistors are  $\frac{1}{4}$ -watt. 5% units.) R1, R2-100,000-ohm R3-l-megohm, potentiometer

#### **CAPACITORS**

 $Cl$ -0.1- $\mu$ F. ceramic-disc  $C2$ — $100$ - $\mu$ F. 25-WVDC, electrolytic

#### ADDITIONAL PARTS AND MATERIALS

S1, S2-SPST switch S3-Mercury switch Wire, solder, 1C socket, siren, etc.

# AUTOMATIC RECHARGEABLE FLASHLIGHT

Build this combination rechargeable emergency light/flashlight with a bright, high -efficiency LED lamp.

A BRIGHT LIGHT EMITTING DIODE (LED) with a rechargeable bat-<br>tery and recharging circuitry in one module and a step-down transformer for battery recharging in a second module form emergency light/flashlight, the subject of this article. The LED in the portable module turns on find the light inadequate for automatically when it is re-<br>searching for lost objects or automatically when it is removed from the transformer summoning help at night.<br>module. Its light source is a However, it will provide module. Its light source is a high-intensity, aluminum galthat can beam a saucer-sized

The Hewlett-Packard HLMP-8150 red, T4 -size LED lamp emits a typical intensity of The LED flashlight module is<br>15 candelas (cd) at 20 milliam- powered by four AA nickel-cad-<br>peres. (This compares with mium (Ni-Cd) power cells. Beabout 4 millicandelas (mcd) from a typical gallium arsenide<br>phosphide (GaAsP) red T1¾-<br>size LED lamp.) See the sidebar<br>"What is a candela."

The forward voltage of the LED is only 1.85 volts. It offers longer life and lower power dissipation and cooler operation<br>than an incandescent lamp, the usual light source for most<br>flashlights and emergency<br>lights. Its clear, nondiffused, bullet-shaped lens focuses the light into a narrow, intense 4° beam. The LED's dominant red (637-nanometer) wavelength will not disturb the eye's adaptation to night viewing.

#### MARC SPIWAK

this unusual combination ing under the hood of your car<br>emergency light/flashlight, the at night to find out why it wont't A flashlight with a high-intensity LED lamp would probably not be your first choice as an illumination source for exploring under the hood of your car start. Moreover, you'd probably the flashlight module. When the find the light inadequate for

lium arsenide (AlGaAs) LED roadmap or find the circuit<br>that can beam a saucer-sized breaker that kicked out, red spot on a wall three feet darkening your house. It might away. enough light for you to read a mer potentiometer R2, the nor-<br>roadmap or find the circuit mally closed contact of relay roadmap or find the circuit mally closed contact of relay<br>breaker that kicked out, RY1, and push-on, push off<br>darkening your house. It might power switch S1. Trimmer R2 darkening your house. It might around a campsite, or even change a tire at night.

powered by four AA nickel-cad-<br>mium (Ni-Cd) power cells. Be- will be discussed later.)

cause each cell has a nominal output of 1.2 volts, four cells in series provide about a 4.8-volts.

#### Flashlight module

and military special contracts

The LED flashlight module is battery is not being charged.<br>wered by four AA nickel-cad- (The trimming function of R2 Figure 1 is the schematic for battery pack consisting of the four Ni-Cd cells is fully charged (and there is no voltage at J1), 4.8 -volt DC flows through trim-RY1, and push-on, push off limits the current flowing through LED1. Switch S1 can turn LED1 on and off when the battery is not being charged.

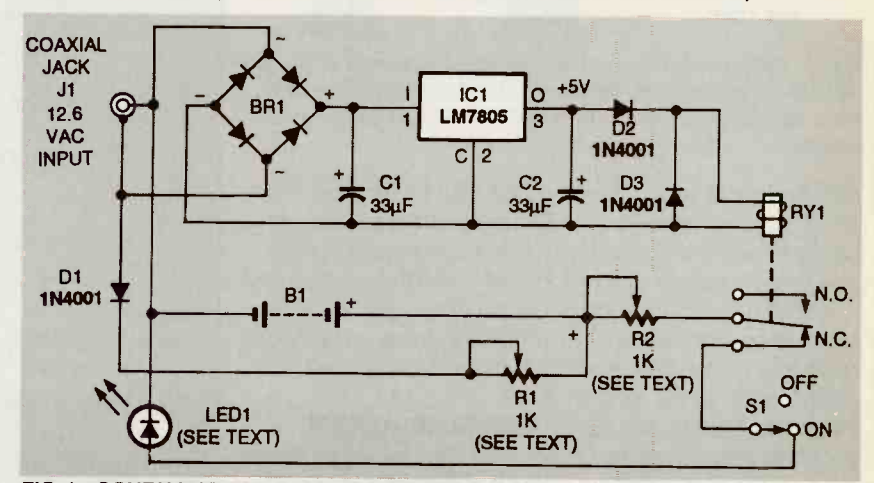

FIG. 1-SCHEMATIC FOR FLASHLIGHT MODULE. When relay RY1 is energized, it cuts the power to the LED; when power to the relay is removed, the LED lights.

If 12.6-volts AC is present at J1, it is full-wave rectified by bridge rectifier BR1. Capacitor C1 smooths the rectified AC rip-<br>ple. Five-volt regulator IC1, a Na-<br>When the relay is energized. ple. Five -volt regulator ICI, a National Semiconductor LM7805, provides the 5-volt DC output.<br>This output, sustained by C2,

energizes the coil of relay RY1, put for charging the Ni-Cd cells.<br>which opens the normally Potentiometer R1 limits the closed contacts. Diodes D2 and charging current to the cells. A<br>D3 stabilize the relay. When the voltage of 12.6 volts is enough to NC contacts of the relay open, charged nower to LED1 is cut off—even if pack. power to LED1 is cut off-even if  $S1$  is in its on position. The val-<br>ues of Cl and C2 in the pro-<br>charged, the relay is energized.

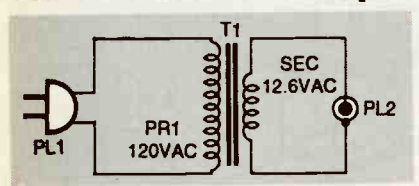

FIG. 2-SCHEMATIC for transformer module. The 12.6 -volt output from coaxlal plug PL2 powers the flashlight when It is mated with jack J1 on the transformer module.

totype are  $33 \mu$ F, but they are not critical values. Any capacitor from 20 to 40  $\mu$ F would work.

AC power from J1 flowing appears at coaxial power plug<br>through D1 is half-wave rec- PL2. The plug mates with coaxthrough D1 is half-wave rectified to form a pulsed-DC output for charging the Ni-Cd cells. module for recharging. As long charging current to the cells. A plugged into the AC line, 12.6-<br>voltage of 12.6 volts is enough to volts AC appears. When PL2 is charge the 4.8-volt battery

When the batteries are being.<br>parged, the relay is energized. **Building the flashlight** inhibiting LED illumination. Refer to Fig. 3. The modular<br>When charging current is re-<br>moved, the relay provides a con-<br> $4\frac{3}{4} \times 2\frac{1}{2} \times 1\frac{3}{8}$  inches, and has ducting path to the LED. Thus the LED turns on whenever the AC -line voltage is cut off if Si is ON.

#### Transformer module

Figure 2 is the schematic for the transformer module. Line

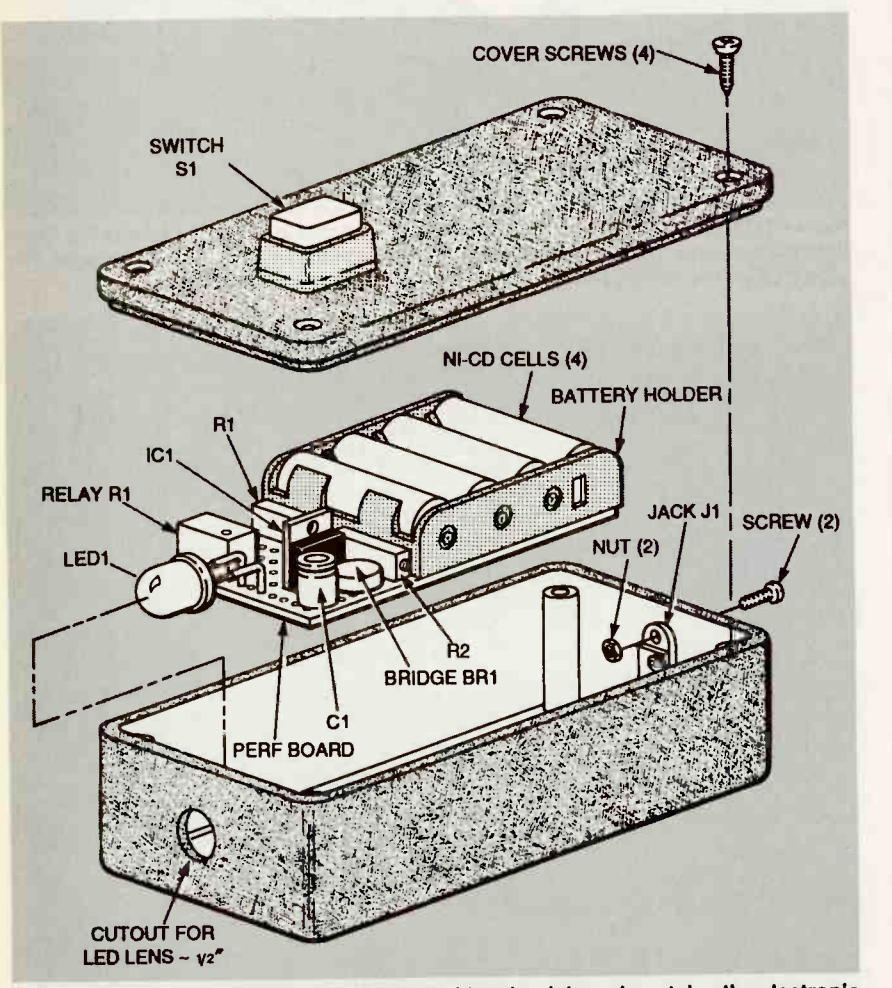

FIG. 3-FLASHLIGHT MODULE ASSEMBLY. The circuit board contains the electronic luc board with the street appear of the street appear of the street appear of the street appear of the street appear of the street appear of the components and battery holder. The LED lens projects through a hole in the case. Jack J1 is at the other end of case, and switch S1 is on the cover.

voltage taken from a 120 -volt AC outlet is transformed to 12.6volt AC by transformer T1. The line cord is terminated with plug PL1, and the 12.6 -volt AC ial jack J1 on the flashlight as the transformer module is plugged into the AC line, 12.6plugged into J1, 12.6 volts appears at J1.

Refer to Fig. 3. The modular case for the flashlight measures four raised round surfaces molded on its bottom surface that act as feet. Sand or file these bumps flush with the bottom surface so they will not interfere with the insertion or removal of the flashlight module from the transformer module.

Cut out an approximately  $\frac{1}{2}$ inch diameter hole in one end wall of the case to admit the LED lens and a second hole in<br>the opposite end wall for jack J1. as shown in Fig. 3. When cutting the hole for the jack, be sure the center conductor rather than the body of the jack is centered on the end wall. Drill the two mounting holes for the

jack.<br>Cut a piece of perforated con-<br>struction board 3½ × 2¼ inches to fit snugly in the bottom of the case. Insert the electronic components for the flashlight on that board, and connect them by point-to-point wiring.

Mount LED1 on the end of the<br>aads, and solder it so that its<br>aads can later be bent at right<br>agles to permit the lens to ex-<br>md through the hole in the<br>se. Figure 3 shows the loca-<br>ons of the largest electronic<br>imponents, board, and solder it so that its leads can later be bent at right angles to permit the lens to extend through the hole in the case. Figure 3 shows the loca-<br>tions of the largest electronic components, but their locations are not critical.

Make only mechanical con-<br>nections to potentiometers R1 and R2 so you can later put an ammeter in series with them to adjust both charging and LED forward current. Fasten the battery holder for four AA cells on the board with double-sided ad-

Cut a hole in the plastic cover,

and fasten the push-on, push-<br>off switch S1 in position with a ring nut. Fasten jack Jl in the case with small screws and nuts.

Complete all of the wiring to the switch S1 and jack Jl according to schematic Fig. 1, allowing enough slack in the<br>wires to permit the board to be removed for later adjustments. Fasten the circuit board to the sided adhesive tape, and care-<br>fully bend the leads of the LED so that the lens projects through the end hole in the case.

# **Building the XFMR module**<br>Refer to the transformer as-

sembly drawing Fig. 4. Cut a 1/8inch diameter hole at one end of a second plastic project case that measures  $4\frac{3}{4} \times 2\frac{1}{2} \times 1\frac{3}{8}$ inches to admit the line cord ter-<br>minated by line plug PL1.

Cut a rectangular hole that measures approximately  $2\%$ 

#### PARTS LIST

- Resistors R1, R2-1000 ohms, multiturn potentiometer (A 1K resistor might<br>be needed in series. See text)
- 
- Capacitors<br>C1, C2-33 µF, aluminum electrolytic (see text)

**Semiconductors** 

- IC1-LM7805 5-V regulator, National Semiconductor or equiv.
- D1-D3-1N4001 rectifier diode
- LED1-light-emitting diode, T-4 Hewlett Packard HLMP-8150 or equiv.
- BR1-1A bridge rectifier, Radio Shack 276-1161 or equiv.
- RY1-SPDT relay, 5-VDC, 90 mA coil, 55 -ohm, Radio Shack 275-240 or equiv.

#### Other components

- S1-SPST switch, push on/push off, Radio Shack 275-1565 or equiv.
- **B1-four AA Ni-Cd cells**<br>J1-coaxial nower iar
- -coaxial power jack, Radio Shack 274-1565 or equiv. PL1-AC line cord
- PL2-coaxial power plug, Radio shack 274-1578 or equiv.
- 11-120/12.6 VAC, 300 mA, transformer, Radio Shack 273-1385 or equiv.
- Miscellaneous: two project cases (seetext); perforated construction board; holder for four AA cells; adhesive pads, double -sided ashesive tape, screws and nuts; hookup wire; solder

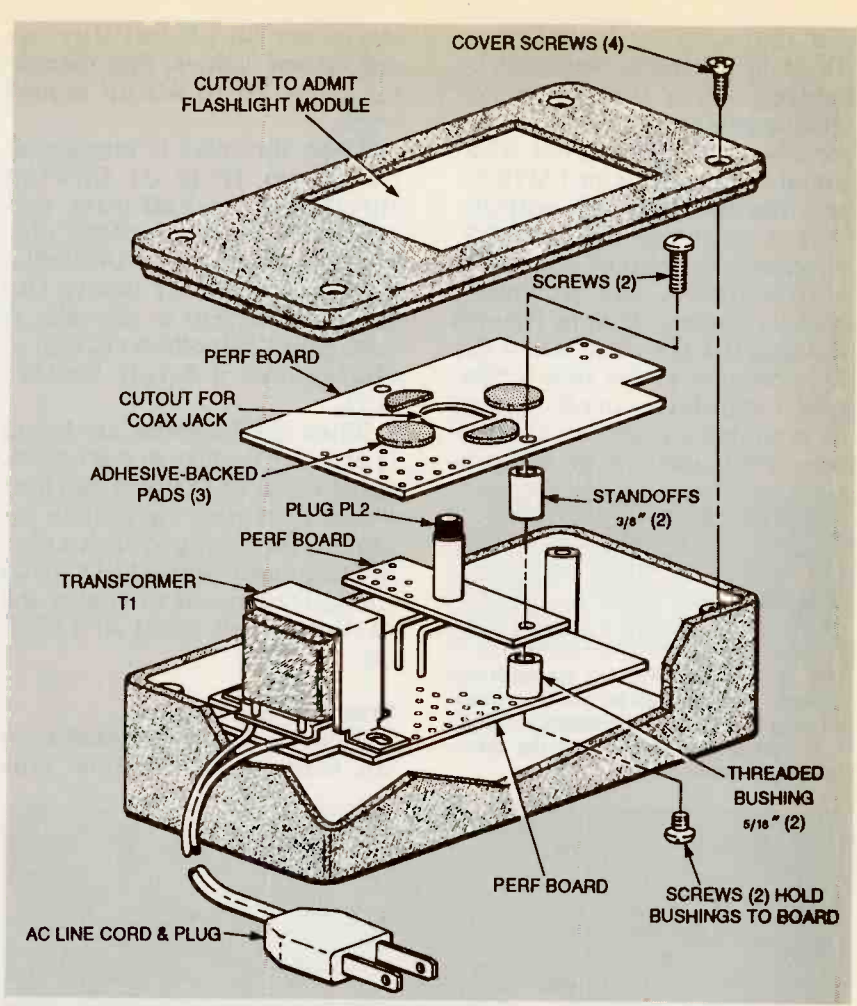

FIG 4-TRANSFORMER MODULE ASSEMBLY. A cutout in the cover admits the flashlight module. The upper board supports the flashlight when jack J1 is plugged into plug PL2 on the middle board. Transformer T1 is on the bottom board.

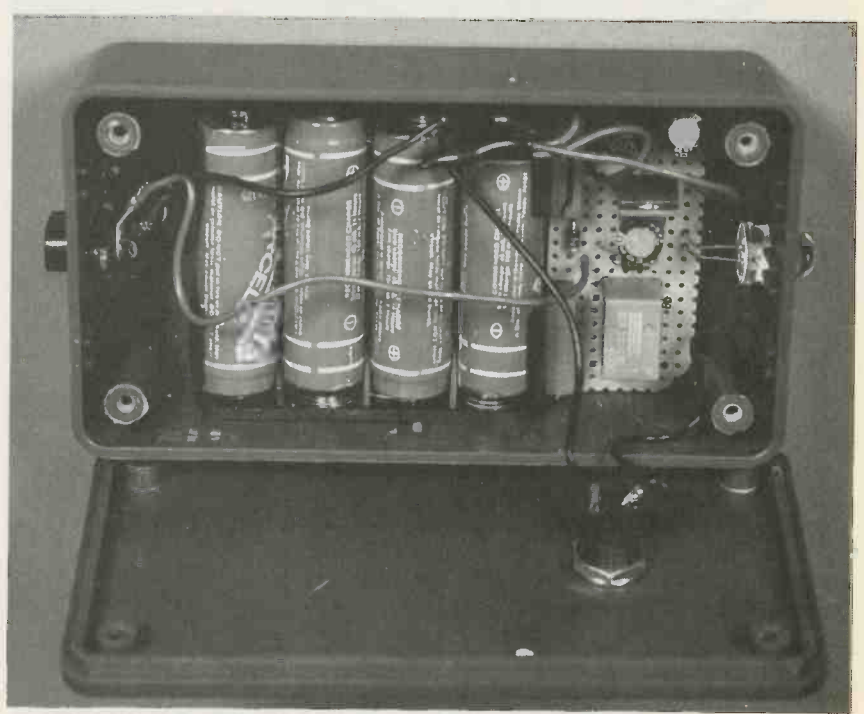

FLASHLIGHT MODULE with cover removed showing the four NI-Cd cells, LED, and circuit components.

#### WHAT IS A CANDELA?

The amount of light produced by a light source is called luminous intensity. The standard for measuring luminous intensity is the candela (cd). It was forintensity of a single wax candle. By comparison, a 40-watt light bulb has a luminous intensity of about 3000 candela.

The candela is the amount of light that shines out through a hole with an area of 143th of a square centimeter in one side of a ceramic box that has been heated to the temperature of molten platinum (1772°C). It is the basis for both the calculation of the lumen (im) and the foot-<br>candle(fc).

candle(tc).<br>A 1-cd light source produces a 1-Im light beam that provides 1 fc of illumination on a 1 ft2 area located on a radius of 1 foot from the source (1 fc =  $Im/ft^2$ ). The Intensity of light falling on a surface varies inversely with the square of the distance between the source and the surface.

 $\times$ 1% inches in the cover of the case so that it will admit the end of the flashlight module. Scribe the outline of the end dimensions of the case on the top of the cover with a sharp cutting tool, leaving a pronounced rectangular mark. Drill holes in the four corners and saw an "X" a vertical position in the middle<br>diagonally across the scribed of the board with hot-melt glue. marks with a fine coping saw.<br>Snap off each of the four tri-<br>angular-shaped pieces along the scored lines.<br>There are three perforated cir-

cuit boards in this module. The largest is positioned at the bottom of the case to support transformer T1, the middle one the primary terminals of T1. Cut<br>supports the plug PL2, and the two 5-inch lengths of insulated. supports the plug PL2, and the two 5-inch lengths of insulated, upper one acts as a shelf and stranded, hookup wire, and sol-<br>support for "docking" the flash- der them to the secondary terlight module. These three minals of Tl<br>hoards will be fastened together on plug PL2. boards will be fastened together<br>to form a three-deck assembly with threaded bushings, standoffs, and screws.

Cut the large base board from perforated board  $3\frac{1}{2} \times 2\frac{1}{4}$ inches. Notch out two corners of the board so it can be positioned against one end wall of

form the plug support. Drill a central 1/4-inch hole to admit plug PL2 when the flashlight module is "docked."

Cut the upper deck from per-

merly the candle based on the luminous luck in the center of the board to forated board  $2\frac{1}{4} \times 3$  inches. Notch out two corners at one end so it does not interfere with the posts at the other end of the case. Cut a 1/2-inch diameter hole in the center of the board to<br>admit the outer shell of jack .<sup>11</sup> Current adjustments when the flashlight module is adjust potentiometer RI first.<br>"docked." (Potentiometer R2 can't be ad-

Stack the three boards as shown in Fig.4, and drill holes on each side through all three boards to admit screws so the boards can be fastened in a three -deck stack.

of the case. Place adhesivebacked plastic pads around the central hole on the upper board to cushion the "docking" procedure.

Adjust potentiometer R1 first. justed accurately until the battery is fully charged.) Before you insert the batteries in the holder, set R2 so that its maximum resistance value is in series with the LED.

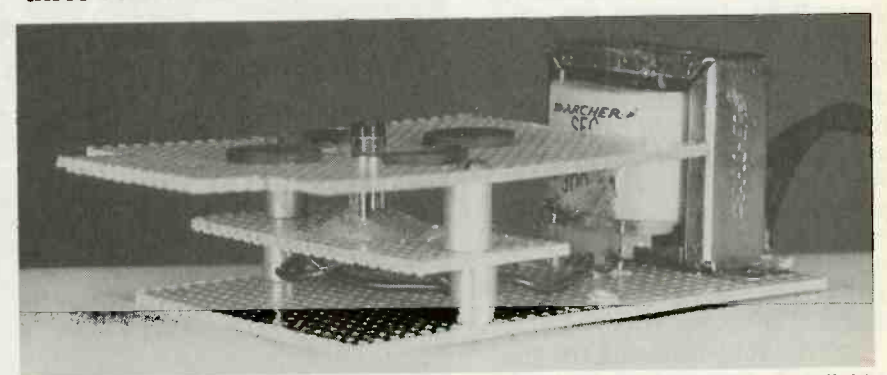

THREE -DECK ASSEMBLY in transformer module permits "docking" the flashlight module.

a vertical position in the middle at a 45-milliampere rate for 45<br>of the board with hot-melt glue. hours, or fast charge them at Mount transformer  $T1$  on the  $\frac{150 \text{ m}}{250 \text{ m}}$ lower board near one end, as shown in Fig. 4.

the line cord to expose about 1/8 charge of about 10 milliamperes<br>inch of hare conner wire, and by temporarily inserting an aminch of bare copper wire, and insert the cord through the hole in the case. Solder the leads to the primary terminals of Tl. Cut minals of T1 and the terminals solder it permanently.<br>on plug PL2. Adiust R2. The forward cur-

the case without interfering place the top board in position<br>with the internal posts. Cut the small board from per-<br>forated board  $2\frac{1}{4} \times 1$  inch to When the assembly is com-Assemble the three boards together to form the three-deck not exceed 30 milliamperes. Set assembly. Fasten the lower the maximum forward current<br>threaded bushings to the top of to 300 milliamperes and adjust threaded bushings to the top of the base board with screws from the underside of the board. Then assemble the second enough, add a l-kilohm fixed re-<br>board on the bushings and sistor in series with R2. Then board on the bushings and sistor in series with R<br>place the top board in position solder R2 permanently. place the top board in position solder R2 permanently.<br>with screws through the two Plug the charger into an out-<br>standoffs. let, and set S1 in its on position. standoffs.

plete, fasten it in the bottom of the case with double-sided adhesive tape. It can also be fasthrough holes from the bottom

Fasten the power plug (PL1) in Charge the Ni-Cd cells slowly<br>vertical position in the middle at a 45-milliampere rate for 45 Charge the Ni-Cd cells slowly 150 milliamperes for four

'aim the ends of the wires in Once the battery is fully charged, set RI for a trickle meter in series with RI. If the current can't be set low enough, insert a fixed 1-kilohm resistor in series with R1-or use a potentiometer with a higher resis-

tance value. Once R1 is set,<br>solder it permanently.<br>Adjust R2. The forward cur-<br>rent through the LED should<br>not exceed 30 milliamperes. Set<br>the maximum forward current<br>to 300 milliamperes and adjust<br>R2 as was done with R1. rent through the LED should the maximum forward current R2 as was done with R1. If the current can't be reduced low enough, add a 1-kilohm fixed re-

tened with sheet metal screws module. You now have a nifty Plug the charger into an out-LED1 should light when the flashlight module is removed from the charging module and go off when it is in the charger module. You now have a nifty  $\frac{6}{99}$ <br>emergency light/flashlight.  $\Omega$  77 emergency light/flashlight.

#### SCOTT EDWARDS

ON A MILD SUMMER EVENING, YOU walk to the top of a small rise overlooking the park. In your<br>left hand you carry a small circuit board and a battery pack<br>and in your right hand you carry a wooden yardstick studded<br>with LEDs. The two parts are connected by a short length of<br>cable.

You connect the batteries to<br>the circuit and the vardstick begins to glow with a flickering green light. People in the park below notice you now, and turn to watch. You wave the stick over your head and the flicker-<br>ing magically changes into images: stars, circles, diamonds.<br>You watch the faces of the people below register amazement,<br>delight, and curiosity. They<br>come closer, smile and ask the question "How did you do that?"

You did it by building the Picture Stick, a project whose parts<br>cost \$35. It combines ICs and 16 LEDs, a yardstick, batteries,<br>wire, and duct tape into a<br>unique demonstrator of the visual principles underlying<br>movies, television, and comput-<br>er displays. Components preprogrammed with 15 images are available, but if you're creative,<br>you can program your own images with a personal computer<br>and free software.

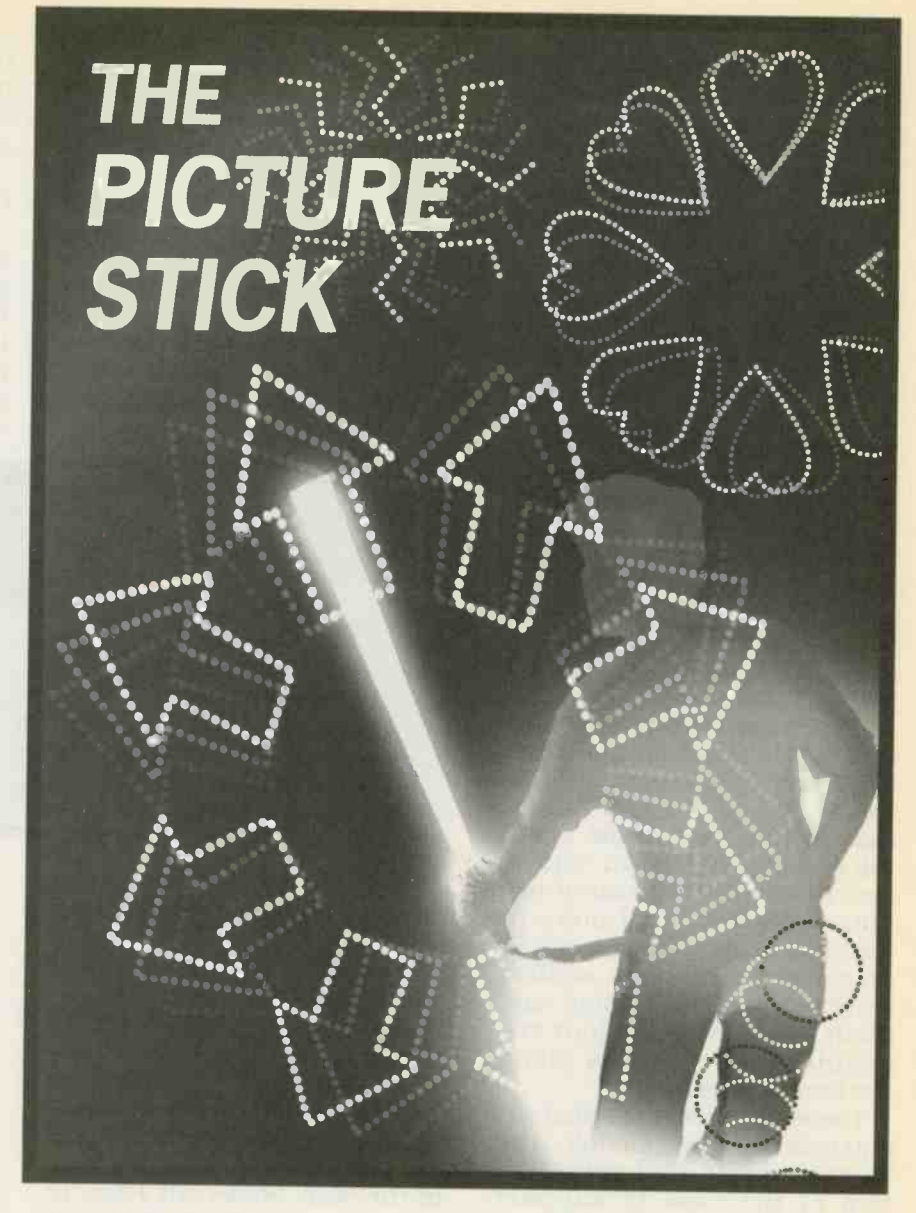

# Build the Picture Stick and light up the night with computer-generated graphics.

## $\frac{1}{2}$  How it works

The Picture Stick consists of two major components: the **Solution Computer-generated gives**<br> **Example 10 Example 10 Example 10 Example 10 Example 10 Example 10 Example 10 Example 10 Example 10 Example 10 Example 10 Example 10 Example 10 Example 10 Ex** "wand." The wand is just a wooden yardstick with 16 green LEDs spaced at 1-inch intervals<br>near one end. The LEDs are wired to a ribbon cable that con-<br>sees because of an effect known nects them to the controller. The controller turns on the viewer's eye assembles the se-<br>LEDs at 2.3-millisecond inter- quence of LED patterns into a LEDs at 2.3-millisecond intervals, in accordance with one of a composite image. Persistence of  $\frac{5}{2}$  series of patterns stored in vision ma memory. It leaves the LED pat- to <sup>78</sup> tern on for 600 microseconds,

turns the LEDs off, waits anthe next pattern, and repeats nents to drive an LED displaythe process.

larger picture. Since the human that the eye sees them as a sin-<br>eye briefly retains the images it gle, stable image. The Picture eye briefly retains the images it as persistence of vision, the vision makes it possible for us to see movies and television as The controller, shown scheseamless, lifelike moving pic-

other 2.3 milliseconds, loads cuit designers use fewer compothe process. only one digit of the display is<br>As Fig. 1 shows, the individu-<br>al LED patterns are pieces of a digits are scanned so rapidly<br>larger picture. Since the human that the eye sees them as a sintures. It also lets electronic cirdigits are scanned so rapidly Stick takes that one step further, eliminating the additional displays in favor of a single moving column of LEDs.

#### Hardware

matically in Fig. 2, has two

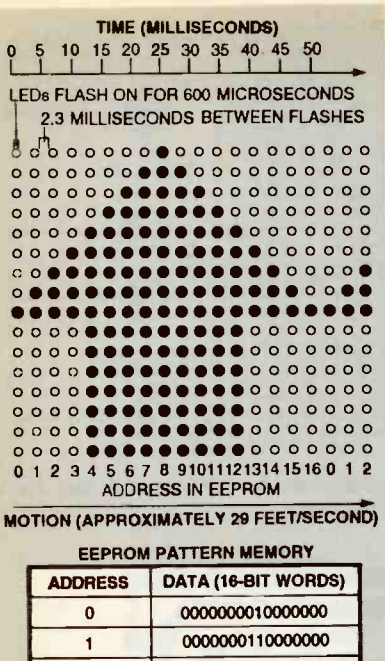

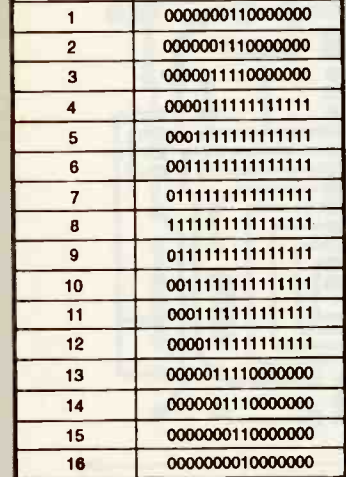

FIG. 1-INDIVIDUAL LED PATTERNS are pieces of a larger picture.

modes: display and download. Assume that there is a series of images stored in IC1 as the display function is described here.

The PIC16C55 microcontroller (IC2) is a self-contained computer with onboard readonly memory (ROM) for permanent program storage and random-access memory (RAM) for storing temporary variables. The chip also includes logic for addition, subtraction, and decision operations. Program control operators allow the programmer to create and call subroutines, or change the order of program execution. The microcontroller in the wand controller has ROM for 512 instruction steps, 24 bytes of general-purpose RAM, and 20 input/output pins.

The wand program is written in assembly language, and is available from the Electronics Now BBS (516-293-2283, V.32, V.42bis) as part of the file WAND. ZIP. A programmer for PIC16C5X devices was described in the January 1994 issue of Electronics Now. Commercial programmers are also available.

The PIC has three sets of input/output pins: ports RA, RB, and RC. Through RA, the PIC retrieves pattern data from storage in EEPROM IC1 in 16-bit words. The PIC writes these patterns to ports RB and RC. Each of those output ports is connected to a ULN2803

Darlington inverter/driver (IC3 and IC4).

When a pin of port RB or RC outputs a logic  $1 (+5$  volts) to the connected driver, the driver grounds the cathode (negative end) of the corresponding LED. Since all of the LED anodes are wired to the positive supply, this lights the LED. Resistors R6 through R21 limit the maximum current through the LEDs to about 64 milliamperes. The LED current is calculated by the supply voltage, minus the LED's forward voltage drop, plus the driver's voltage drop, divided by the series resistance calculated as:  $(6 - (2 + 1))/47 =$ 63.8 milliamperes.

The PIC lights the LEDs

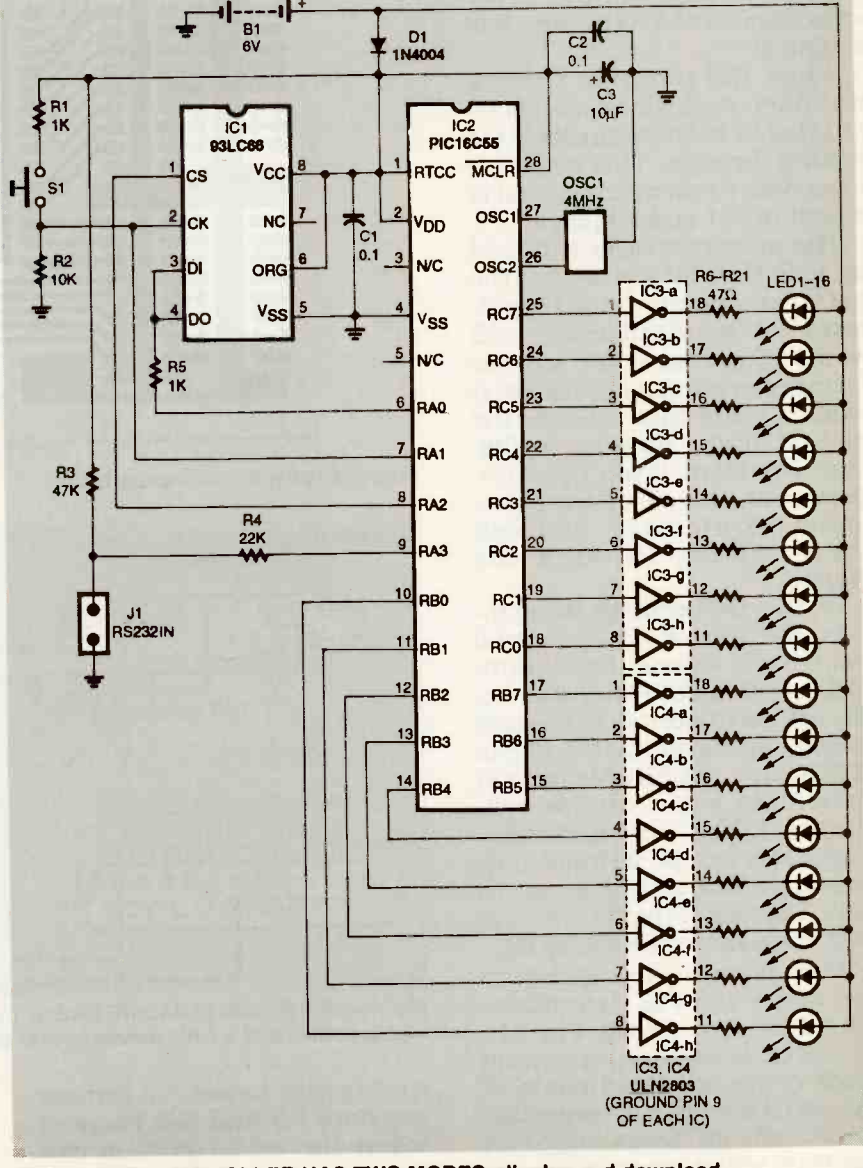

FIG. 2-THE CONTROLLER HAS TWO MODES: display and download.

based on the 16 bits of data it retrieves from IC1, then turns all LEDs off 600 microseconds later. It then waits 2.3 milliseconds, loads another 16 bits,<br>and flashes the LEDs again. It repeats this process-cycling<br>through 17 addresses of 16 bits each-to create the basic 16-row by 17-column image.

Periodically the PIC checks pin RA1, which is connected to pushbutton switch Si. When Si is open, RA1 sees a logic 0 be- cause resistor R2 pulls it to ground. When S1 is closed, RA1<br>sees the voltage divider formed by R1 and R2. Assuming that the positive supply is 5 volts,<br>the voltage drop across R1 be-<br>comes  $5(R1/(R1 + R2)) =$  $5(1000/11,000) = 0.45$  volts. Therefore, RA1 sees 4.55 volts (5 volts minus 0.45 volts, which is<br>a logic 1).

When the program detects this high (the logic 1), it adds an offset of 17 to the addresses it is cycling through. This causes it to retrieve the next image that is stored in IC1 and display it.

The microcontroller can hold<br>up to 256 16-bit words, but the patterns occupy only 15 pic-<br>tures  $\times$  17 words/picture = 255 words of memory. The leftover<br>memory location isn't wasted; it holds a value that controls the highest frame number to dis-<br>play. Therefore, if you have pro-<br>grammed only 5 of the maximum 15 pictures, you can avoid cycling through the blanks.

In the preceeding description, the role of IC1, the serial<br>electrically erasable/programmable ROM (EEPROM) was neglected. As in normal ROMs and erasable/programmable ROMs (EPROMs), EEPROMs retain<br>their data when unpowered. Unlike ROMs and EPROMs, EEPROMs can be written to or erased while in an operating circuit. Therefore, the PIC can up- date the data in the EEPROM.

When power is first applied to the wand, the PIC determines whether the wand should switch to its standard operating mode or its download mode. If the serial port is not connected resistors R3 and R4. However, to a PC, the PIC sees a logic 1 on pin RA3, which is connected to nected, its resting voltage of

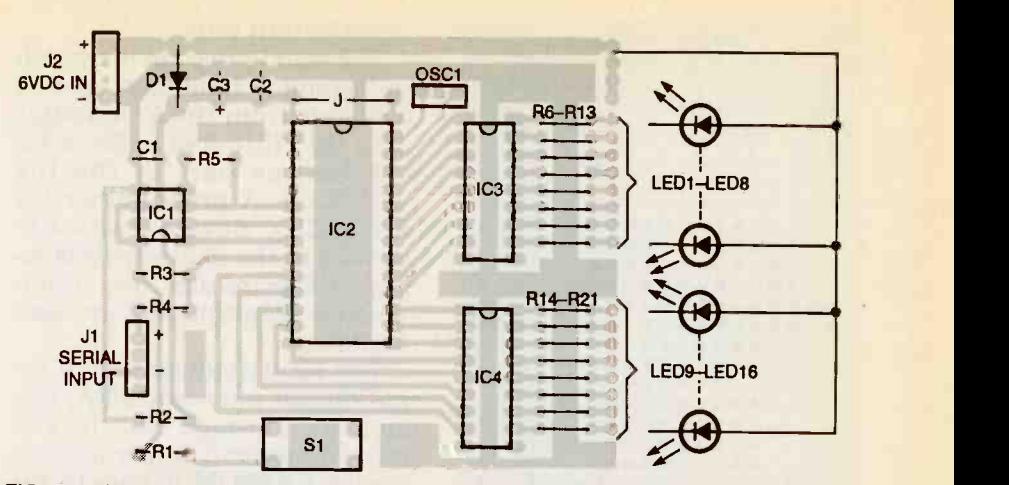

FIG. 3-PARTS-PLACEMENT DIAGRAM. Install sockets for IC1 and IC2, but don't Insert the ICs Into the sockets until tests are complete.

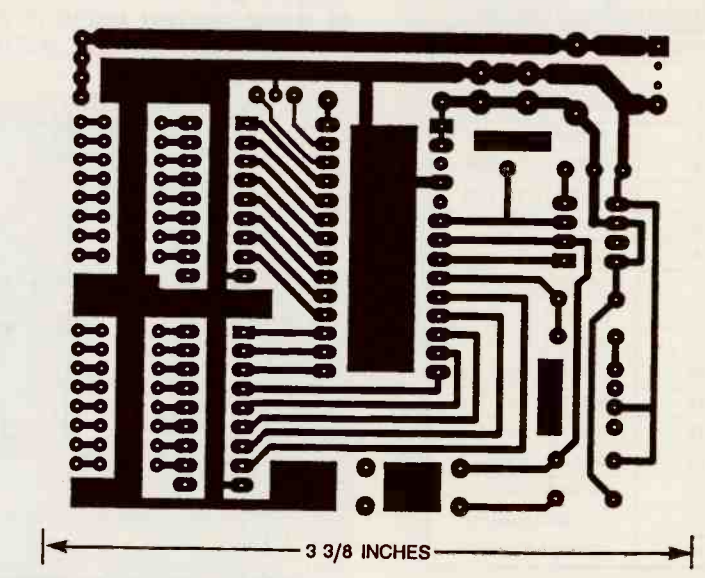

FOIL PATTERN for the Picture Stick.

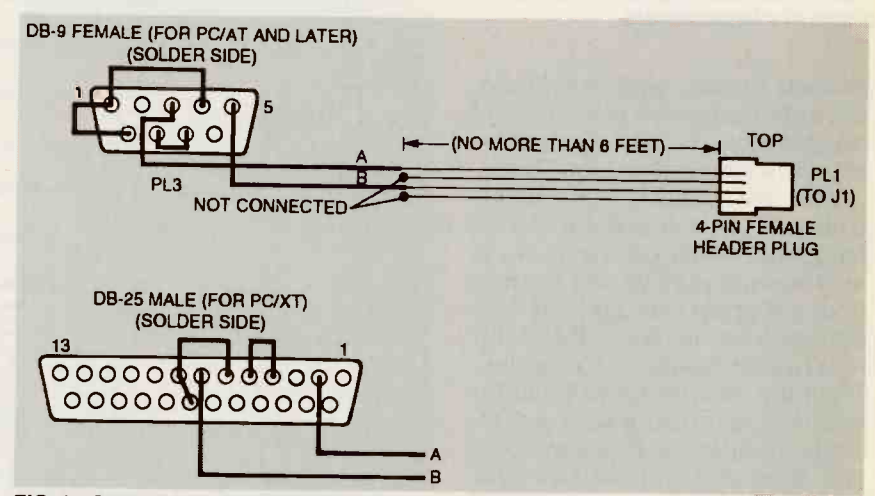

FIG. 4-SERIAL DOWNLOADING CABLE. Install a DB-25 male connector on one end of this assembly and a 4-pin female header plug on the other end.

the positive power rail through when the serial port is con- sees that voltage as a logic 0. So,

-10 volts is impressed on the junction of R3 and R4. Pin RA3 upon startup, the PIC executes

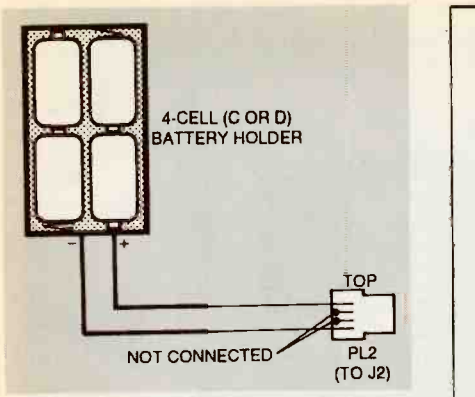

**FIG. 5-BATTERY HOLDER WIRING. DC** power is connected to the PC board at J2.

the display program if RA3 is 1, and the download program if RA3 is 0.

Once in the download mode,<br>the PIC handles two types of serial communication: syn-<br>chronous and asynchronous.<br>Communication with the<br>EEPROM takes place over a synchronous or "clocked" serial connection, while the PC serial<br>port is an asynchronous or "unclocked" connection. The basic difference between the two is that synchronous communica-<br>tion requires at least two signals, data and clock, while  $\|b\|$ asynchronous communication<br>requires only a data signal.

Synchronous connections<br>operate on a simple principle: A<br>data bit is valid only at an instant in time defined by some feature of the clock signal. The rest of the time, the receiver can ignore the data signal. In the case of the EEPROM, the data line is valid only on the rising<br>edge of the clock signal; that is, when the clock line is changing<br>from a logic  $0$  to a 1. (The **EEPROM** also has a chip select (cs) line. When this line is 0, the **EEPROM** effectively disconnects itself from the circuit. (This is a standard feature of devices that are intended to share a bus, not a part of syn-<br>chronous communication.)

Synchronous communication has three virtues: First, it tional start and stop bits associ-<br>can be implemented with sim-<br>ated with asynchronous comple edge-triggered flip-flops. munication (described below).<br>Second, it is independent of The primary disadvantage of<br>time Bits can arrive at intervals synchronous communication is time. Bits can arrive at intervals of a microsecond or a week; only the need for a clock signal. In<br>the state of the clock line deter- many cases, such as in this the state of the clock line determines when a bit is valid. Third, EEPROM, it just means one ex-

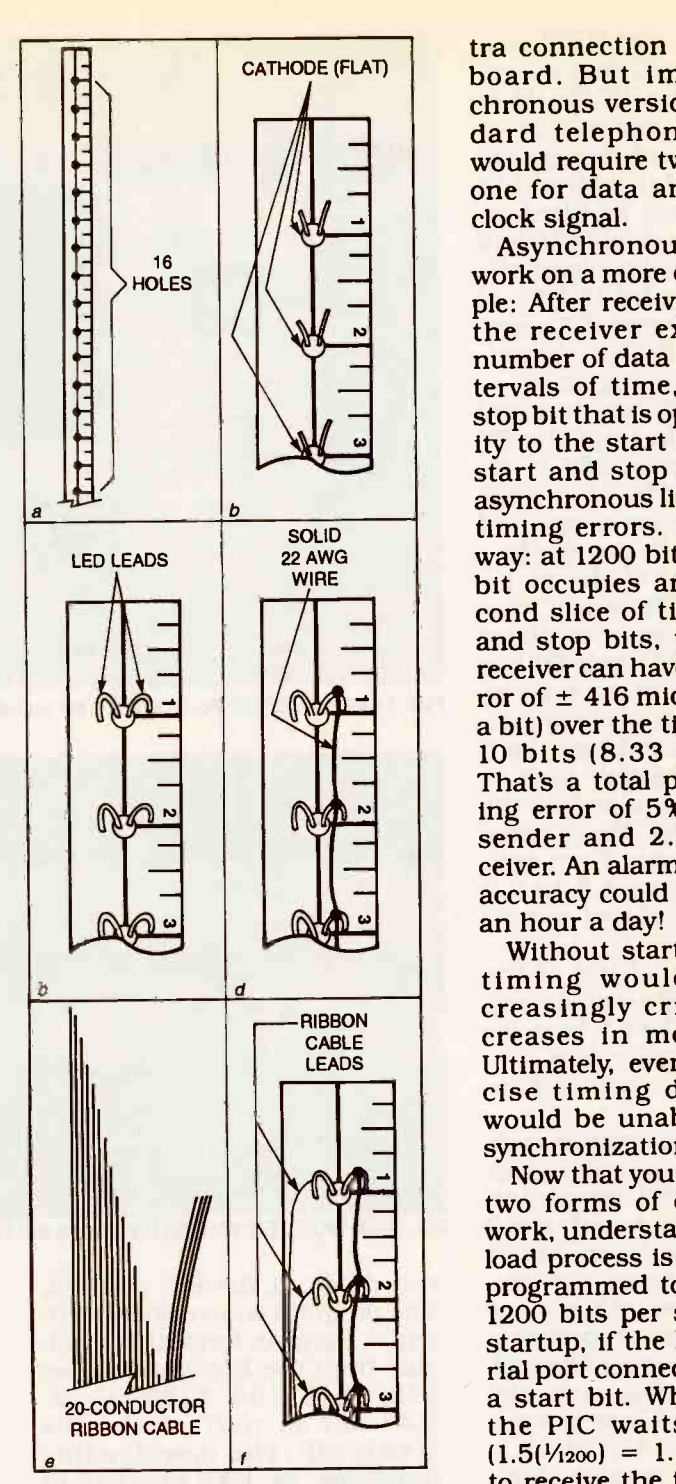

FIG. 6- HOW TO MAKE THE WAND. Drill 16 holes for the LEDs down the center of a wooden yardstick starting at the 1-inch mark (see text).

it does not require the addiated with asynchronous com- microseconds).

and creptions<br>would require two phone lines,<br>one for data and one for the<br>clock signal.<br>Asynchronous connections tra connection on the circuit<br>board. But imagine a synchronous version of the standard telephone modem. It would require two phone lines, one for data and one for the clock signal.

work on a more complex princi-<br>ple: After receiving a start bit, tervals of time, followed by a<br>stop bit that is opposite in polar-<br>ity to the start bit. The use of  $\sum_{\text{ender and } 2.5\%$  for the sender and 2.5% for the reand stop bits, the sender and<br>receiver can have a combined error of  $\pm$  416 microseconds (half<br>a bit) over the time required for<br>10 bits (8.33 milliseconds). the receiver expects a fixed number of data bits at fixed intervals of time, followed by a stop bit that is opposite in polarity to the start bit. The use of start and stop bits makes an asynchronous link less prone to<br>timing errors. Look at it this way: at 1200 bits per second, a<br>bit occupies an 833-microse-<br>cond slice of time. With start and stop bits, the sender and receiver can have a combined error of  $\pm$  416 microseconds (half a bit) over the time required for<br>10 bits (8.33 milliseconds). That's a total permissible timsender and 2.5% for the receiver. An alarm clock with that accuracy could be off by almost<br>an hour a day!

Without start and stop bits, timing would become in-<br>creasingly critical with in-<br>creases in message length.<br>Ultimately, even the most pre-<br>cise timing devices known<br>would be unable to maintain<br>synchronization.

 $\bigcup_{n=1}^{\infty}$  synchronization.<br>Now that you know how these work, understanding the PIC is<br>programmed to receive data at<br>1200 bits per second (bps). At<br>startup, if the PIC detects a serial port connection, it waits for<br>a start bit. When one arrives,<br>the PIC waits 1<sup>1</sup>/2 bit times two forms of communication work, understanding the down-<br>load process is easy. The PIC is  $(1.5(\frac{1}{1200}) = 1.25$  milliseconds)<br>to receive the first data bit. By waiting until the middle of the first data bit, it gains a little extra safeguard against timing er-<br>rors. After the first bit, it receives the remaining seven data bits at 1-bit-time intervals (833

the need for a clock signal. In RAM. Every second byte, it syn-<br>many cases, such as in this chronously writes a 16-bit word<br>EEPROM, it just means one ex- consisting of the last two re-During the stop bit that follows each byte, the PIC stores the received data in its own RAM. Every second byte, it syn-<br>chronously writes a 16-bit word consisting of the last two received bytes to the EEPROM.<br>Because the synchronous con-<br>nection with the EEPROM is<br>very fast, the PIC can send all 16 bits (plus 3 bits of instruction code and an 8-bit address) in less than the time required for the stop bit. As a visual check of<br>the progress of a download, the PIC also writes the 16 bits of EEPROM data to ports RB and RC, causing the LEDs to flash in the patterns of the incoming data. When the PIC has received

512 bytes of data from the PC and stored them as 256 16-bit words in the EEPROM, it stops "listening" to the serial port and<br>switches to the display mode.

The operation of the major<br>components of the wand have<br>been explained, but what about<br>the "bit players?" Diode D1 has a small but important role: its forward voltage drop of approximately 0.7 volts reduces the 6 volts from the battery pack to around 5.3 volts to supply the PIC and EEPROM. Since these devices will operate from volt-<br>ages ranging from 4.5 to 5.5 volts, a well-regulated supply<br>isn't required.

The rapid switching of the LEDs and the lack of voltage regulation subject the ICs to noise on the power -supply rails. Ca- pacitors Cl, C2, and C3 filter this noise.<br>Finally, OSC1, a ceramic reso-

nator, sets IC2's internal clock to 4 MHz. Since IC2 executes an instruction every fourth clock million instructions per sec-<br>
ond. Ceramic resonators are The program source code (writ-<br>
similar to crystal resonators, ten in Parallax format) is availrate to better than 1%, which is

**Construction**<br>Begin by obtaining the comsure that IC1 is a 93LC66 manufactured by Microchip Inc. other manufacturers' parts with the same part number that make them unusable in this circuit. If you have the necessary programming hardware, you

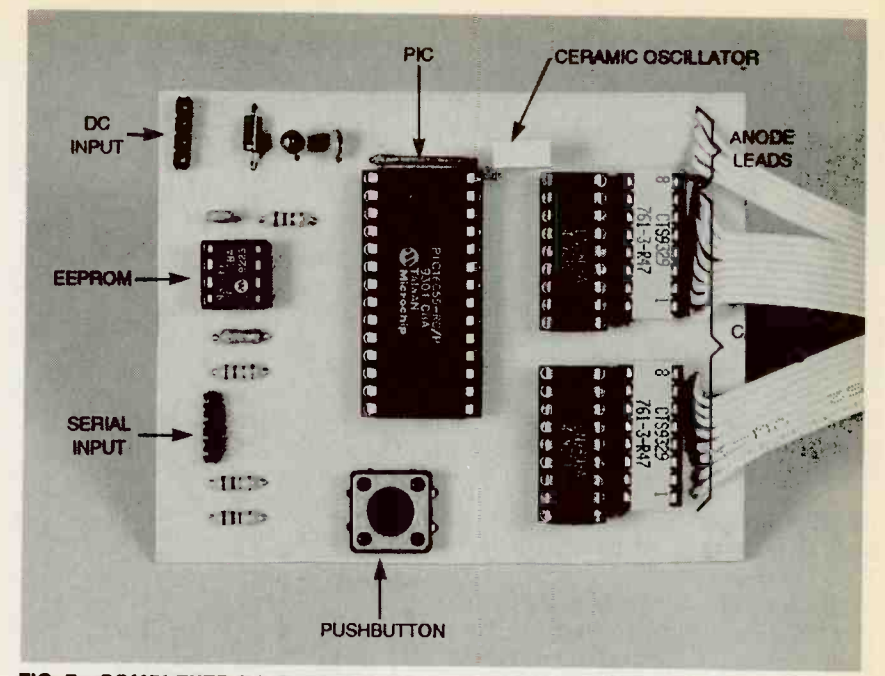

FIG. 7-COMPLETED PC BOARD. The board can be installed in a case of left as-is.

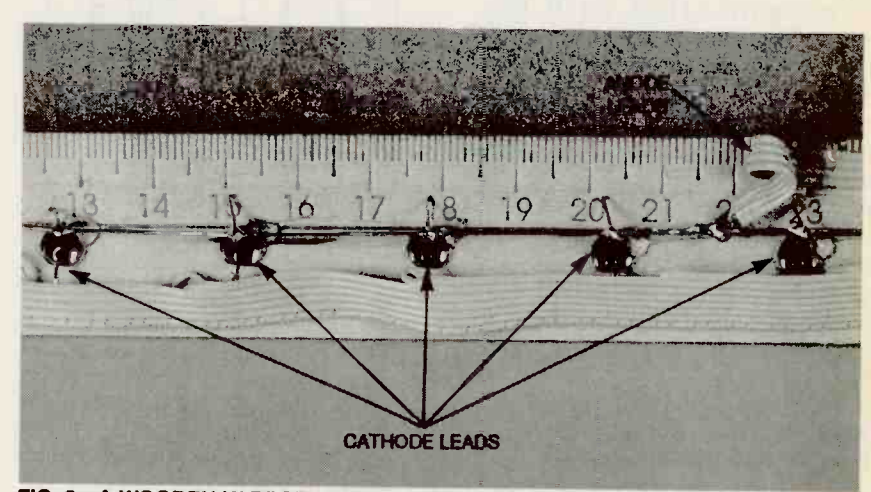

FIG. 8-A WOODEN YARDSTICK forms the body of the wand.

but they are generally cheaper, able from the Electronics Now less fragile, and less accurate. BBS (516-293-2283, V.32, The unit specified here is accu-<br>V.42bis) as part of the file good enough to receive 1200-<br>bps serial data reliably. QBASIC format, are also part of can program the PIC yourself. ciately, and either substitute a The program source code (writable from the Electronics Now BBS (516-293-2283, V.32, After you have obtained the V.42bis) as part of the file parts, you can either make a WAND. ZIP. The downloading printed circuit board from the programs, as .EXE files and in foil pattern provided, QBASIC format, are also part of the ZIP file.

**Construction**<br>Begin by obtaining the com-<br>ponents in the Parts List. Be<br>LEDs for the green ones used in ufactured by Microchip Inc. commodity items these days, There are subtle differences in you should briefly connect a You can substitute practically wire the circuit on perforated any standard, inexpensive construction board. The LEDs the prototype. Since LEDs are sample LED to 6 volts DC If you use a PC board, mount through a 47 -ohm resistor. If it is initially bright, then seems to Fig. 3. The order of installation fade, it is probably overheating. Disconnect the power imme-

higher value resistor (found by experimentation) or a different LED.

parts, you can either make a foil pattern provided, purchase Parts List, or point-to-point construction board. The LEDs on the wand section must be hand -wired, so hand wiring the rest of the circuitry shouldn't be a problem.

the components as shown in isn't critical. Use sockets for IC1 and IC2. Don't forget to install

the single jumper wire near the top end of IC2. Leave IC1 and IC2 out of their sockets on the controller board for the time leads to a length of approxi-<br>being Install them during the mately %-inch and bend them being. Install them during the checkout and final assembly

steps given below.<br>Figure 4 shows how to assemone end of this assembly, and a 4 -pin female header plug is attached to the other end (two tached, and the stripped ends pins of this plug are not used). The plug connects to the 4-pin stick end to form one heavier header (J1) on the circuit board. Instructions for wiring the bat-<br>tery holder are given in Fig. 5.

the wand. Start by drilling 16  $^{13}/64$ - or  $^{1}/4$ -inch holes down the center of a wooden yardstick, starting at the 1-inch mark, and remain connected together.<br>ending at the 16-inch mark (Fig. Strip and tin the ends of all 20 ending at the 16-inch mark (Fig. Strip and tin the ends of all 20<br>6-a). Push each LED into each wires. Solder the staggered

Figure 4 shows how to assem-<br>
ble the serial downloading ca-<br>
ble. This allows you to transfer 22 AWG wire (d). Next, starting<br>
new light patterns to the Picture at the colored stripe, separate<br>
Stick from your PC. A DB-25 hole with its cathode (the flat side of the reflector) facing one side of the stick  $(b)$ . Trim the leads to a length of approxiinto a "U" shape, and push the ends into the wood (c). Connect dering them to a piece of solid 22 AWG wire (d). Next, starting at the colored stripe, separate LEDs. Secure the ribbon cable<br>the first 16 conductors of a piece to the vardstick with duct tape, the first 16 conductors of a piece of 20 -conductor ribbon cable to a length of about 2 feet (e). (The fasteners.<br>last four conductors remain at- Now solder the stripped wires last four conductors remain atare twisted together at the yard-<br>stick end to form one heavier soldering the colored wire (it<br>gage wire for the return cur- goes to LED16) to the pad that gage wire for the return current.)

Figure 6 shows how to make length, and trim each suc-<br>le wand. Start by drilling 16 cessive lead 1 inch shorter than Leave the colored wire fulllength, and trim each suc-<br>cessive lead 1 inch shorter than wires to the pads in order, work-<br>the previous one. Trim about 8 ing toward the top of the board. the previous one. Trim about 8 inches off the four wires that

#### PARTS LIST

- All resistors are 1/4-watt, 5%, unless otherwise indicated.
- R1, R5-1000 ohms
- R2-10,000 ohms
- R3-47,000 ohms
- R4-22,000 ohms
- R6-R21-47 ohms (alternately, you can use two 16-pin, 47-ohm DIP resistor networks)

#### **Capacitors**

- C1, C2-0.1  $\mu$ F, 50 volts, ceramic disk or monolithic
- $C3$ -10  $\mu$ F, 16 volts, electrolytic **Semiconductors**
- IC1-93LC66 512-byte serial EEPROM (Microchip-do not use the same part from a different manufacturer)
- IC2-PIC16C55 microcontroller, programmed with wand firmware (Microchip)
- IC3, IC4-ULN2803A Darlington inverter/driver
- OSC1-PX400 4 -MHz ceramic resonator with integral capacitors **\$7** (Panasonic)

D1-1N4004 diode

LED1-LED16-T 13/4 LEDs (the color choice is yours)

#### Other components

- S1-Momentary-contact pushbutmounts directly to circuit board) J1, J2-4-pin single-row male
- header

#### PL1, PL2-4-contact IDC female header plug

- PL3-Female DB-9 connector (PC/ (PC -XTs)
- C- or D-cells), PC board, one 8pin IC socket, one 28-pin IC socket. 9 feet of 20-conductor ribbon cable, solder, hookup wire, inexpensive wooden yardstick, duct tape.
- Note: The following items are available from Scott Edwards, Vista, AZ 85635:

• Pre-programmed PIC16C55<br>microcontroller (IC2) and ce-<br>example excillator (OSC1) 620. After you have confirmed that  $\bullet$  93LC66 EEPROM with preloaded images (1C1)-\$7

 31/2 -inch PC compatible disk with the downloading software (51/4-inch disks not available)-

\$7<br>• A kit consisting of IC1–IC4, but lights and a PC around board-\$42

All prices are postpaid; check or

ton switch (Digi-Key P8034S microcontrollers are available<br>mounts directly to circuit board) from Parallax Inc, 3805 Ather-**• Tools for programming PIC** ton Road, Rocklin, CA, 916-624-8333.

ends of the ribbon cable to the cathodes of each LED. The colored wire goes to the LED at the end of the yardstick (LED16 at the 1-inch mark), and each successively shorter lead goes to the cathode of the next LED. Solder all four of the remaining wires to the middle of the wire that connects the anodes of the LEDs. Secure the ribbon cable nylon wire ties, or other suitable fasteners.

remain connected together. Solur wires that are to be sol-<br>Strip and tin the ends of all 20 dered together at the wand end.<br>wires. Solder the staggered Figure 7 shows the completed<br>PC board, and Fig. 8 shows a at the other end of the ribbon cable to the PC board. Start by soldering the colored wire (it goes to LED16) to the pad that connects to R21 (it's the pad on the lower-right side of the board). Solder the remaining Four pads are provided for the four wires that are to be soldered together at the wand end. section of the wand.

#### Checkout

ATs and later) or male DB-25 teries to the power input. Strip<br>iPC-XTs) both ends of a short length of Miscellaneous: Battery holder (4 solid hookup wire, and insert available from Scott Edwards, The LEDs should light up in se-<br>964 Cactus Wren Lane, Sierra The Lutence of any of the LEDs fails With both IC1 and IC2 out of their sockets, connect the batone end into pin 1 of IC2's 28pin socket. Touch the other end of the wire to pin 10 of the same socket to determine if LED16 (the one at the end of the wand) lights. Move the pin-10 end of the wire to pins  $11$  through  $25$ . quence. If any of the LEDs fails to light, recheck your work and correct any errors.

ramic oscillator (OSC1)-\$20<br>a 931 C66 EEDROM with pressure all LEDs work, disconnect the microcontrollers are available iC1's socket and try again. If this After you have confirmed that<br>all LEDs work, disconnect the<br>power from the circuit and in-<br>stall IC2 (the 28-pin PIC). Leave<br>IC1 out of its socket for now. Re-<br>apply power to the circuit. The<br>LEDs should light up. Dim the stall IC2 (the 28-pin PIC). Leave IC1 out of its socket for now. Reapply power to the circuit. The LEDs should light up. Dim the lights and wave the wand<br>around carefully. The LEDs<br>should appear as a ribbon of<br>dots. If the LEDs don't light, or around carefully. The LEDs should appear as a ribbon of dots. If the LEDs don't light, or if there are breaks in the dot<br>pattern, bridge pins 8 and 4 of<br>IC1's socket and try again. If this pattern, bridge pins 8 and 4 of doesn't correct the problem, re-<br>move the power from the circuit and recheck your wiring. Once 83 you have the test pattern working properly, bridge pins 4 and 5 of IC1's socket. Now the LEDs should all be off.

Disconnect power and install IC1 in its socket. If IC1 is pur-<br>chased pre-programmed (from  $\left\{\right.$ the source in the Parts List), you can power up the wand and  $\frac{1}{8}$ check out the preprogrammed images. If not, you must download some images, as described further on.

To observe the pre-pro-<br>
grammed images, take the **procedure:**<br>
Wand, controller, and batteries<br>
to a place you can dim the lights<br>
PATTERN, THE SOUARES THAT MAKE UP YOUR<br>
PATTERN, to a place you can dim the lights and swing the wand around and around around around without danger of damaging sources property or hurting anyone. Ap-<br>ply power to the controller and swing the wand back-andforth. If the image appears compressed horizontally, swing the wand a little faster. To change images, press and release S1. To<br>switch rapidly, hold S1 down. If you are demonstrating the wand to someone else, you will find that you can monitor the images from the back of the wand (some light from the LEDs can be seen from the back). The batteries and controller

are kept separate to keep the wand as lightweight as possible for safety reasons. Use common sense; carelessly swinging the wand around in the dark could hurt someone. Supervise chil- dren using the wand. (No sword fights! No running!)

#### Downloading images

To download images to the<br>controller, you'll need the software from the source given in the Parts List or from the Electronics Now BBS. The program comes in two flavors: One is graphical and allows you to edit, image file SAMPLE, WND. Now save, and download pictures apply power to the controller.<br>simply and easily. The other is a The LEDs should remain dark. bare-bones downloading pro-<br>gram that requires that you cal-<br>culate the data manually and The LEDs will flash brightly; enter it into a text file. The<br>graphical version requires a VGA monitor; the manual ver- loading takes a little more than sion works in a pure text mode, and it has no special requirements.

Downloading is simple, but it requires a specific sequence.

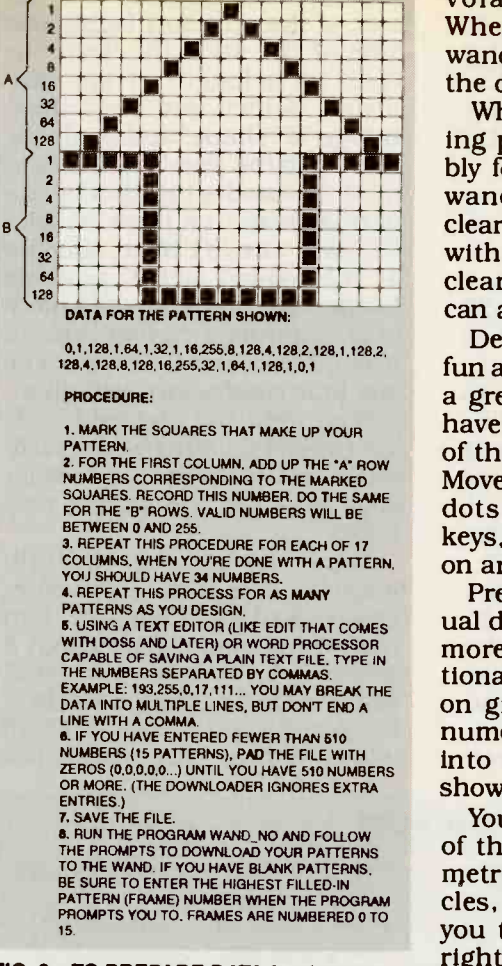

FIG. 9-TO PREPARE DATA for the manual downloader, work out your patterns on graph paper, calculate the corresponding numeric values, and enter them into a text file.

ler. Connect the download cable puter with the computer off. This will prevent viewers from<br>Then turn the computer on. seeing a reversed afterimage of Connect PL1 to the J1 header on your picture. Remember, you the controller board.

Remove power from the control- are now programmed into non-Boot the downloading soft-Boot the downloading soft-<br>ware (WAND for those with VGA nient, you could modify the monitors; WAND-NO for those wand as follows: Wire a norwithout) and load the included image file SAMPLE.WND. Now apply power to the controller. Follow the on -screen instruc-Follow the on-screen instruc-<br>tions to perform a download. With this switch in line, you can<br>The LEDs will flash brightly; swing the wand to display your they are displaying each incoming pair of data bytes. Downloading takes a little more than pare for another swing.<br>4 seconds; after that, the wand Another possible modificawill be active in its normal display mode. Remove power from the wand and remove the down-

Whenever you power up the volatile EEPROM storage.<br>Whenever you power up the<br>wand from now on, you'll see the downloaded images.

 $\frac{1}{100}$  . The pattern shown:  $\frac{1}{100}$  . The pattern shown:  $\frac{1}{100}$  .  $\frac{1}{100}$  .  $\frac{1}{100}$  . The pattern shown: When the controller is working properly. finish the assem-<br>bly for a neat appearance. The<br>wand can be encapsulated in<br>clear acrylic plastic or covered with a large-diameter length of can also leave everything as-is.

Designing your own images is fun and creatively satisfying. It's a great project for kids. If you have a VGA monitor, make use<br>of the graphical editor (WAND). Move a cursor around a grid of dots with the keypad arrow keys, and toggle individual dots<br>on and off with the spacebar.<br>Preparing data for the man-

ual downloader (WAND--NO) is more complicated, but educational. Work out your patterns<br>on graph paper, calculate the<br>numeric values, and enter them into a text file. The process is

shown in Fig. 9.<br>You may have noticed that all of the sample images are sym-<br>metrical left to right; stars, cir-<br>cles, arrows, etc. That allows you to swing the wand left-to-<br>right and right-to-left and get the same image.

If you choose to create asymmetrical pictures, you must use a different technique to display them. Swing the wand rapidly in one direction, then slowly return it to the starting point. seeing a reversed afterimage of are the mechanical part of the mally closed pushbutton between the controller and the LED anodes. Be sure the switch you select can handle current With this switch in line, you can swing the wand to display your images, and press the button to blank the display while you pre-

loading connector. The images on a large rotating wheel, or by are now programmed into non-<br>building a pendulum. tion would be to make a continuous display of the wand's images by mounting the LEDs<br>on a large rotating wheel, or by<br>building a pendulum.

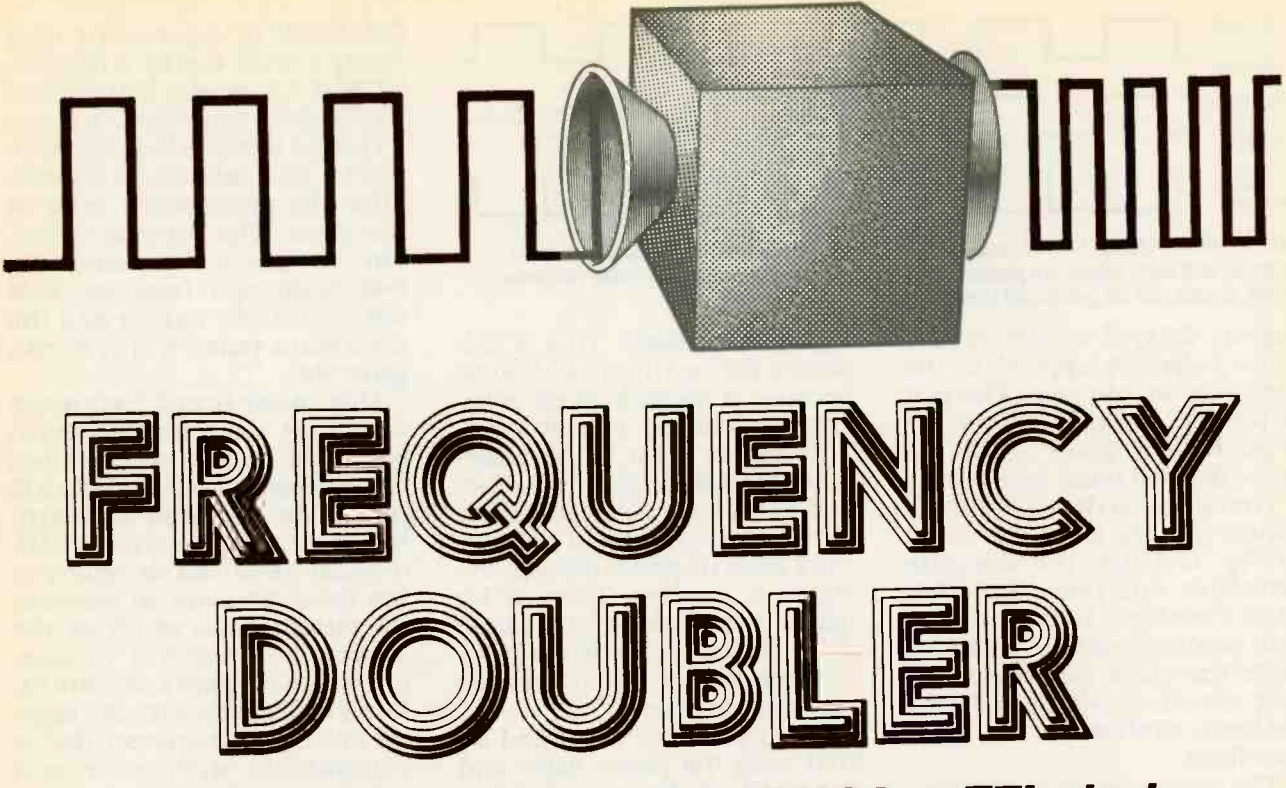

Double the frequency of any CMOS or TTL clock signal with this easy-to-build doubler circuit.

A UNIVERSAL FREQUENCY-DOUbling circuit will come in handy in your home shop or on the job. The subject of this article is the<br>construction of a simple circuit<br>that will double the frequency of

a quad EXCLUSIVE -OR (XOR) gate if you set the analyzer to latch<br>whose output is 1 (logic high) if data on falling transitions, the any but not more than one of its clock data will appear continuthe CMOS CD4070B or the TTL 74386 because these quad XOR devices are pin-for-pin compati-

formation on a practical ap-<br>plication for the frequency one clock transition, processed,<br>doubler should be helpful, and and then transmitted on the opdoubler should be helpful, and its theory of operation will be posite clock transition.<br>
If you were to view only data

are troubleshooting a digital circuit with a digital logic analyzer and you see that the logic analyzer latches data on the same

a digital clock input and be in-<br>dependent of input frequency. The entire circuit is based on show a constant high. However, inputs is 1. The output is 0 if all ously low. Unfortunately, after<br>more than one input is 1 or if all you select the desired edge for<br>inputs are 0. You can make a triggering, you can view only<br>doubler circuit based on eit time a clock pulse arrives. If you set the analyzer to latch data on the rising edge of a clock pulse, if you set the analyzer to latch invaluable.<br>data on falling transitions, the<br>clock data will appear continu- **Operational theory** ously low. Unfortunately, after triggering, you can view only half of the circuit activity and tion. It is the time required for a<br>none of the clock transitions. change of logic at the input of a

ble. A 14-pin socket will permit analyzer would be useless. This<br>the devices to be interchanged. Situation could occur when<br>Before discussing con-troubleshooting a micro-<br>struction, some background in-processor or microcon It is easy to see that under certain circumstances the logic put. The longer the propagation one clock transition, processed, mize propagation delays.<br>and then transmitted on the op- Ironically, a delayed clock sigposite clock transition.

explained.<br>Consider this situation: You collected as it is presented for are troubleshooting a digital cir-<br>input or output, it would be imfunction were caused by signalpath propagation delays, device

**JOHN J. YACONO** propagation delays, settling<br>time, or incorrect processing. edge of the clock pulse each tinguish between those three<br>time a clock pulse arrives. If you causes to correct them. A digital propagation delays, settling Of course, you must distinguish between those three frequency-doubler that can provide clock pulses for either rising or falling clock pulses (and still remain in-step) would be invaluable.

none of the clock transitions. change of logic at the input of a<br>It is easy to see that under cer-<br>gate to affect the logic at its outsituation could occur when path, the longer it takes to pro-<br>troubleshooting a micro- duce a usable result. It follows<br>processor or microcontroller cir-<br>that integrated circuit design-<br>cuit whose data is latched on ers are Propagation delay, a key characteristic of logic gates. is<br>significant in any logic applica-<br>tion. It is the time required for a<br>change of logic at the input of a<br>gate to affect the logic at its out-<br>put. The longer the propagation<br>delays of trans significant in any logic application. It is the time required for a delays of transistors in a signal that integrated circuit designmize propagation delays.

collected as it is presented for output of an xore gate is low<br>input or output, it would be im-<br>when its inputs are equal, and possible to determine if a mal-<br>function were caused by signal- qual. Consider what would hapnal can be useful in this frequency -doubler circuit. The output of an XOR gate is low high when its inputs are une-<br>qual. Consider what would hap-<br>nen if both a clock pulse and a pen if both a clock pulse and a

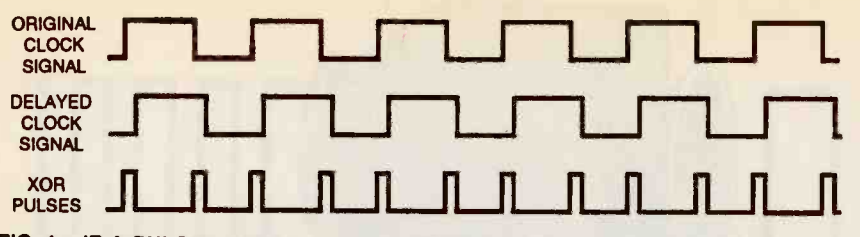

FIG. 1.-IF A PULSE TRAIN (top) is delayed to produce a second pulse train (middle) and both trains are passed into an XOR gate, a pulse train with variable - width pulses will be produced (bottom).

slightly delayed version of the logic-voltage levels. This is necsame pulse are applied to the<br>inputs of an xor gate. The plot of pulses in Fig. 1 shows the erating voltages and logic levels. and a delayed pulse below it.

The output of the xore gate will and IC1-d form a variable-delay<br>appear like the lower waveform network. Each gate in the net-<br>in Fig. 1. Thus, the xore gate work adds its phase delay to the in Fig. 1. Thus, the xone gate work adds its phase delay to the generates one pulse for each signal it receives. Thus, IC1-b clock transition. As a result, the delays the clock by one phase clock transition. As a result, the delays the clock by one phase<br>gate produces output pulses at delay period, IC1-c delays it for gate produces output pulses at twice the clock frequency, but an equal period, a<br>they remain synchronized with yet another delay. they remain synchronized with

trates another important can be selected by making wire<br>characteristic: the width of the changes on a header that car-<br>xor pulses equals the delay in-<br>ries the delayed signal to IC1-a. XOR pulses equals the delay introduced to the clock signal or the difference between the rise 1) it extends the duration of the times of the pules in the top and output pulses for slower test

spond to the delay time re-<br>gardless of frequency with one condition: the delay introduced waveform) must be shorter than both the high and low times of the clock. Thus, the clock should be delayed by less than 180 electrical degrees if the dou- bler is to work properly.

This sets the criteria for a circuit that will double clock <sup>t</sup> pulses, but the circuit requires a delayed clock pulse. Because an XOR gate can be configured as a buffer by grounding one of its inputs, and it has an inherent phase delay, the gate will function as delay line to stall clock pulses before they reach a sec-<br>ond xor gate.

#### The circuit

The frequency doubler circuit is shown in Fig. 2. It is powered by the DUT. This eliminates the need for additional circuitry and also "configures" the dou- <sup>86</sup> bier to operate at appropriate

essary for testing CMOS logic generate.<br>because of the wide range of op-Maximum input frequency because of the wide range of op-

original clock pules at the top In Fig. 2, IC1-a is the pulse-<br>and a delayed pulse below it. producing gate, and IC1-b, IC-c. network. Each gate in the net- the slowest test equipment. (Adsignal it receives. Thus, IC1-b

the clock, as shown in the upper<br>waveform.<br>The gates are arranged so<br>that both the phase delay and<br>The lower xor waveform illus-<br>the width of the output pulses times of the pules in the top and<br>
middle waveforms.<br>
The xor pulse width will re-<br>
the pulse width for testing very that both the phase delay and the width of the output pulses equipment.<br>
can be selected by making wire Table 1 provides information<br>
changes on a header that car-<br>
to help you select the optimum<br>
ries the delayed signal to IC1-a. TTL family for your n That feature has two functions: propagation delays are typical<br>1) it extends the duration of the values obtained from data 1) it extends the duration of the values obtained from data<br>output pulses for slower test books, but devices from diffast circuits.

choice of quad xor IC: a CMOS obtained by multiplying the

CD4070B or equivalent in a faster CMOS family (HC/HCT. HCS/HCTS, or ACL (FACT)) or a 74386 or its equivalent in faster TTL logic families (AS, LS, ALS, FAST). Your selection will determine the propagation delay of the gates. The delay is important because it determines the maximum input frequency that<br>the circuit can handle and the maximum pulse width it can

In Fig. 2, IC1-a is the pulse- which the doubler will be effec-<br>oducing gate, and IC1-b, IC-c, tive. Maximum pulse width will an equal period, and IC1-d adds imize the doubler's versatility,<br>yet another delay.<br>The gates are arranged so est maximum frequency that is<br>that both the phase delay and compatible with your test will limit the circuitry with permit the circuit to work with ditional gates can be added to the delay network to increase the output pulse width for the slowest equipment.) To maxselect a quad xor with the highest maximum frequency that is

the pulse width for testing very have different typical values.<br>fast circuits. The maximum output pulse As stated earlier, you have a widths given in the table were Table 1 provides information to help you select the optimum propagation delays are typical ferent manufacturers might

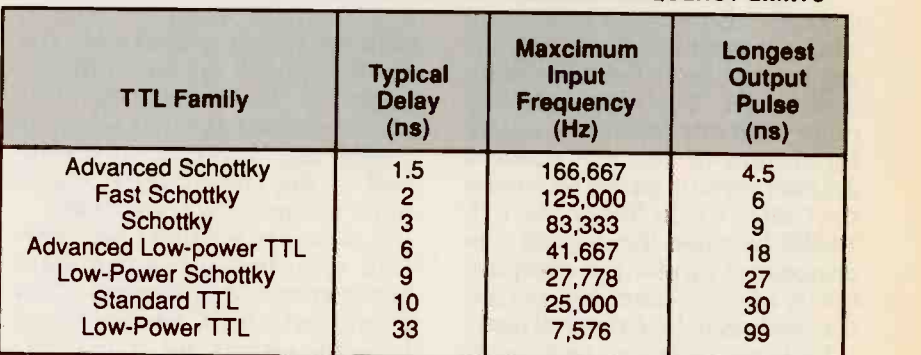

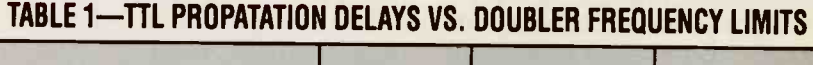

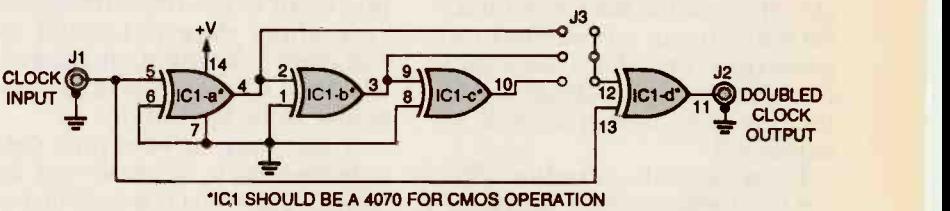

OR A 74388 FOR TTL OPERATION

FIG. 2.-THE ACTIVE COMPONENT OF THE FREQUENCY DOUBLER is a quad exclusive -or (XOR) gate.

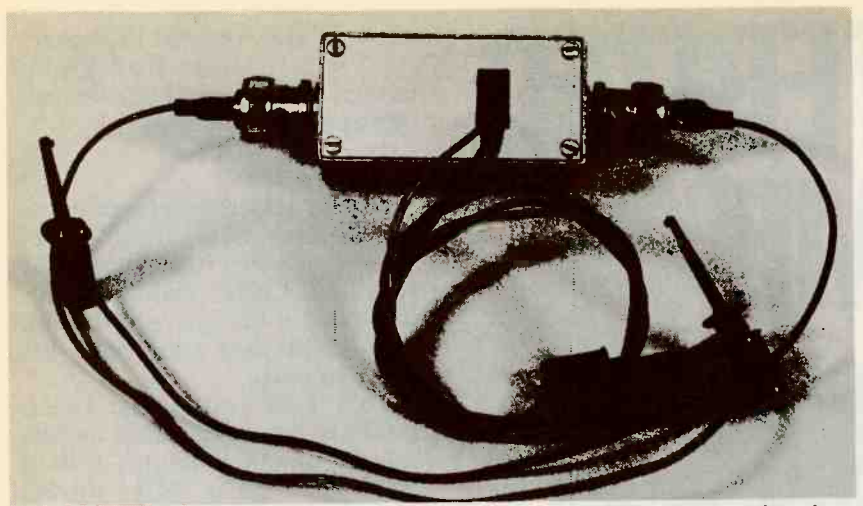

FIG. 3-COMPLETED FREQUENCY DOUBLER. The power leads are fitted with microclips and attached to two extra pins on the jumper block.

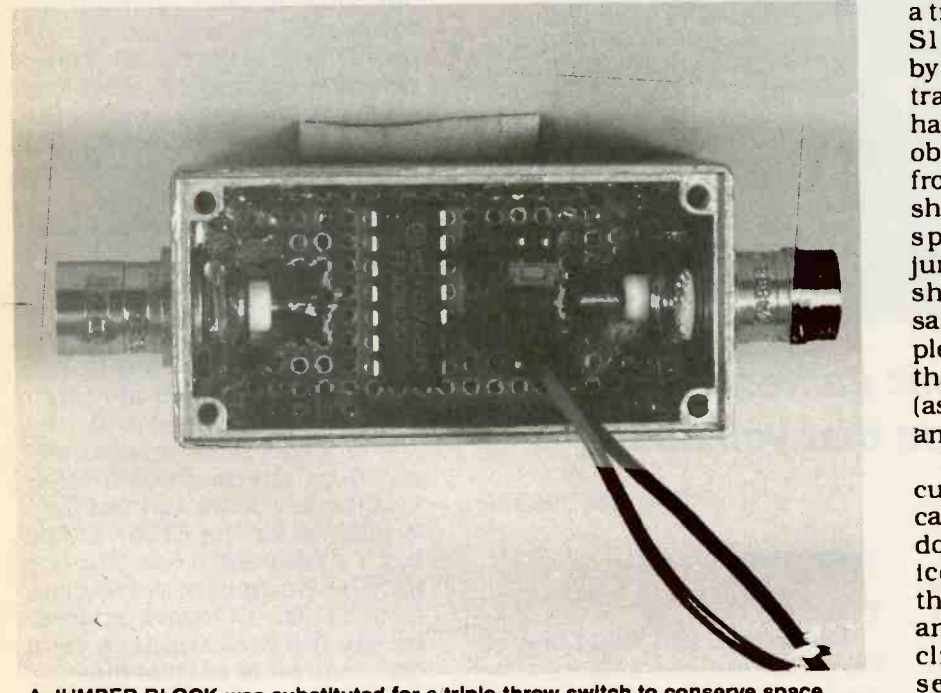

A JUMPER BLOCK was substituted for a triple -throw switch to conserve space.

propagation delay by a factor of the delay network).<br>3 (the number of delay gates in the peciding on a CMOS IC is easier because even the fastest

#### PARTS LIST

#### Semiconductor

- TTL (see text)
- Other components
- J1, J2-BNC jacks, wail mount
- J3 (S1)-four-pin header, PCB mount (or triple -throw switch, see text)
- Miscellaneous: Project case (metal, see text), two BNC plugs, two microclips, 14-pin IC socket (see board, heat-shrink tubing, insulated hookup wire, solder.

IC1—quad XOR-gate, CMOS or high-speed HCT CMOS family is<br>TTI (see text) suitable for testing CMOS cir-Deciding on a CMOS IC is **Testing the doubler**<br>sier because even the fastest To test out the frequency dou-CMOS ICs are slower than the response times in most test equipment. A device from the reference or function generator<br>high-speed HCT CMOS family is and measure the output fresuitable for testing CMOS cir- quency with a frequency coun-<br>cuits that are powered by 5 ter or oscilloscope. The doubler volts, but a standard 4000B series IC will be suitable for testing all other CMOS circuits.

#### Doubler construction

text), perforated construction socket on a rectangular piece of The doubler circuit's 14-pin perforated construction board. ured as a Schmitt trigger will<br>(Regardless of assembly meth-perform this function.  $\Omega$ 

od-wire wrapping or point-to- point wiring-keep all wires as short as possible.) If you design<br>your own PC board, design in a ground plane on the reverse

side.<br>- Select a metal project case with a metal cover that will pro-<br>vide good shielding. The prototype is housed in an aluminum case measuring  $5\frac{1}{4} \times 3 \times$ 2<sup>1</sup>/<sub>s</sub>inches. Holes are drilled in both ends of the metal case for<br>BNC jacks J1 and J2. Another hole is cut in the case cover to allow the power and ground wires to exit.

In order to fit the circuit in such a small case. a  $4 \times 2$  shorting header was used In place of a triple -throw switch for Si. The Si connections are then made by moving a jumper. The two ex-<br>tra pins on the shorting jumper have leads attached to them for obtaining power and ground<br>from the DUT. (You can prevent shorting between the closely-<br>spaced power and ground jumper header pins with heat-<br>shrinkable tubing, if neces-<br>sary.) If you can find a small tri-<br>ple-throw switch you can use that, or use the header instead (as we did) or use a larger switch

and bigger case. Position the completed cir- cuit board in the bottom of the case and fasten it in place with double -sided tape or RTV silicone. Pass the power leads through the hole in the cover<br>and terminate them with micro-<br>clips. Figure 3 shows the assembled frequency doubler ready to be put to work.

#### Testing the doubler

**Testing the doubler**<br>
To test out the frequency doubler, feed in a signal of known<br>
frequency from a crystal-based<br>
reference or function generator<br>
and measure the output frequency with a frequency coun-<br>
ter or oscillos frequency from a crystal -based reference or function generator will double the input frequency<br>if it is functioning correctly.

IC is mounted in a 14-pin DIP it with an analog front end. An socket on a rectangular piece of operational amplifier config-The details will not be described in this article, but you can increase the versatility of the frequency doubler by fitting it with an analog front end. An operational amplifier config-<br>ured as a Schmitt trigger will perform this function. it is

# **UUIVIPUTERIZED** modes create sound effects and GAME

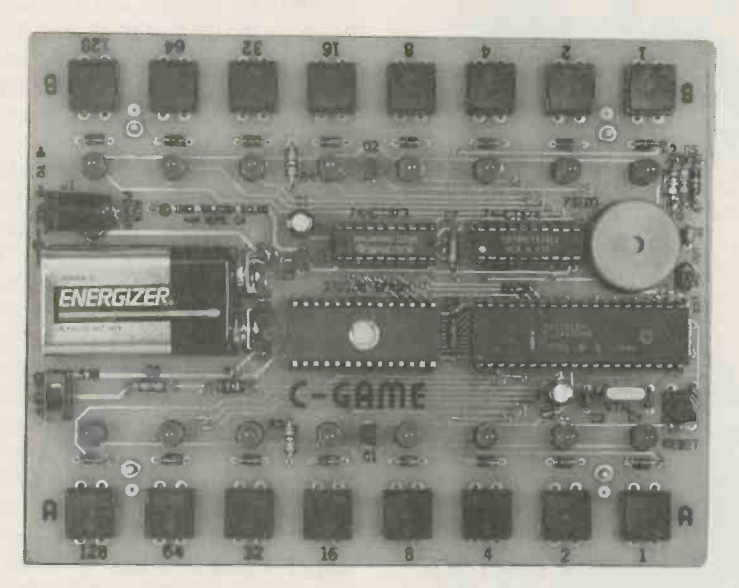

# Learn how electronic games work; then microcontroller are multiplexhave fun playing one that you built.

ALTHOUGH PLAYING COMPUTER games can be a lot of fun, operating them teaches you very lit-<br>tle about how they work. A good way to learn how electronic<br>games work is to build your<br>own. This article shows you<br>how to build the C-Game, a twoplayer game with a dozen different game modes. In addition to the 12 games, there are four<br>other modes that let you gener-<br>other modes that let you gener-<br>switch followed by another tern displays.

Form of the 12 games, there are the device is researched and the same that be the 12 games, there are four time by pressing the reset of the 12 games, there are four time by pressing the reset of the modes that let you gen The C-Game has 16 pushbut-<br>tons for player input, and it has 16 LEDs for display output. Of the twelve games, three are<br>Eight LEDs and pushbuttons reaction-time (who's quickest)<br>are arranged along each side of competitions. Four games inthe device, making it convenient for two players to sit opposite each other while playing  $\frac{a}{b}$  a game. The pushbuttons are two bit  $\frac{1}{2}$  installed with the same spacing in which as found on a standard computer keyboard, which makes them binary numbers. (It's not as dif- $\frac{u}{88}$  comfortable to use. A ficult as it sounds!) Another<br>88 niezoelectric buzzer provides game performs logic functions piezoelectric buzzer provides

#### DAN RETZINGER

game sound effects.

#### Features

The games and functions of the C -Game are selected by pressing one of the 16 pushbuttons after the device is reset. A new game can be selected at any time by pressing the reset<br>switch followed by another ables each bank separately<br>pushbutton. Once a game is se-<br>lected, the operation of all push-<br>is multiplexed under software to that game.

Of the twelve games, three are reaction time (who's quickest) competitions. Four games in-<br>competitions. Four games in-<br>volve skill and thought, and two through output jack J2 for conothers are simple memory chalothers are simple memory chal-<br>lenges. The C-Game also has<br>two binary arithmetic contests a louder sound output. two binary arithmetic contests in which you must add, subtract, divide, and multiply two

such as and, or, and exclusive-<br>or. Finally, four non-game<br>modes create sound effects and light-pattern displays.

Circuitry Figure 1 is the schematic of the C-Game. The circuit is designed around IC3, an 80C31 ROMless, CMOS version of Intel's 8051 8 -bit microcontroller. The 80C31 has four 8-bit I/O<br>ports (0 to 3).

Port 1 is connected to  $16$ <br>pushbuttons, organized as two pushed as two banks of eight (Bank-A and Bank-B). The 16 1N914 diodes (D1-D16) isolate each bank from the other. Each bank has one side of each pushbutton connected in common to one pin of Port 3 of the 80C31. These P3-3, respectively) enable the switch banks separately so that they can be periodically read un-<br>der software control.<br>Port 0 of the microcontroller

communicates with the 27C256 EPROM (IC1), where C-Game's software is stored. The address and data buses of the microcontroller are multiplex-(IC2) is first strobed with the ALE (address latch enable) sig- nal from the microcontroller, and the low-order address data is latched for the EPROM. The<br>high-order address for the high -order address for the EPROM is output by port 2, pins 21 to 27. The EPROM is enabled by the microcontroller's PSEN (program store enable) line.

buttons and LEDs are specific control and is turned on aptorthat game. Port 0 also connects to IC4, a 74HCT574 8 bit D-type flip-flop that drives two banks of eight ables each bank separately through Q1 and Q2. Each bank

Port 3 bit-4 (pin 14) connects to a transducer. Components through output jack J2 for conan external amplifier to produce

game performs logic functions at any time. An oscillator is At power up, C2 and R1 initialize the microcontroller. Reset switch S17 will reset the circuit to power-up conditions

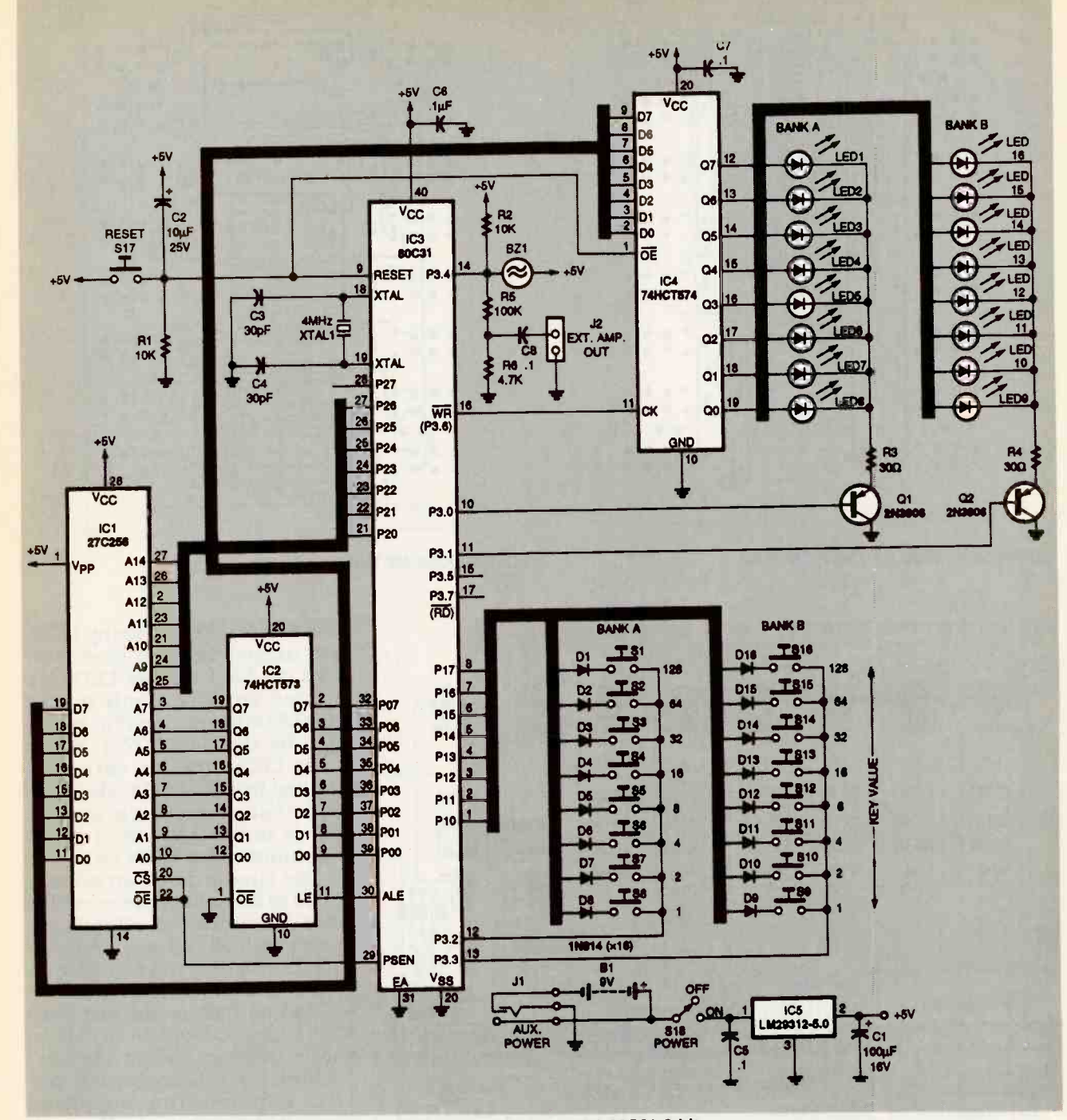

FIG. 1-C-GAME SCHEMATIC. The circuit is designed around an intel 80C31 8-bit microcontroller.

made up of a 4-MHz crystal (XTAL1) and two 30 pF capacitors (C3 and C4). An LM2931Z-5.0 low-dropout 5volt regulator IC5 will tolerate a reversed battery voltage of 15 volts without damage. The circuit is normally powered from a 9-volt battery, but power-input jack J1 can provide auxiliary power to the C-Game with any power adapter capable of supplying 6 to 9 volts DC at 100 milliamperes or greater.

Designing a battery-powered circuit with this many LEDs and components requires some special considerations. All ICs (except the regulator) are CMOS to conserve battery power—a<br>non-CMOS 74LS574 would require approximately 27 milliamperes more current than the CMOS version, and the non-CMOS version of the 8031 microcontroller would need almost 100 milliamperes extra.

Second. the 80C31 is clocked by a 4-MHz crystal. Although most 80C31 controllers can operate at speeds up to 12-MHz. the lower speed keeps power consumption to a minimum. Current drain is directly related to the clock speed in this CMOS microcontroller.

Third, all LEDs in each bank share one common-cathode resistor (R3 for Bank-A and R4 for Bank-B), instead of one resistor per LED. That results in less

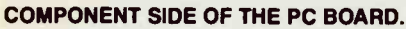

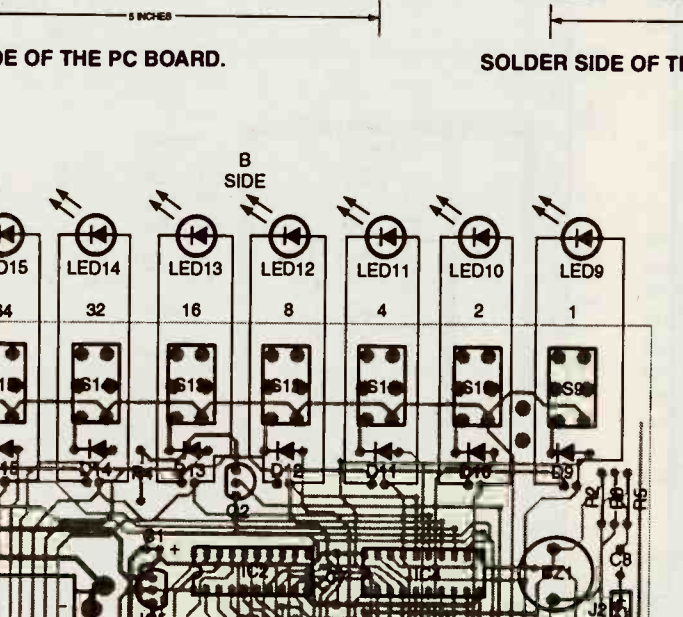

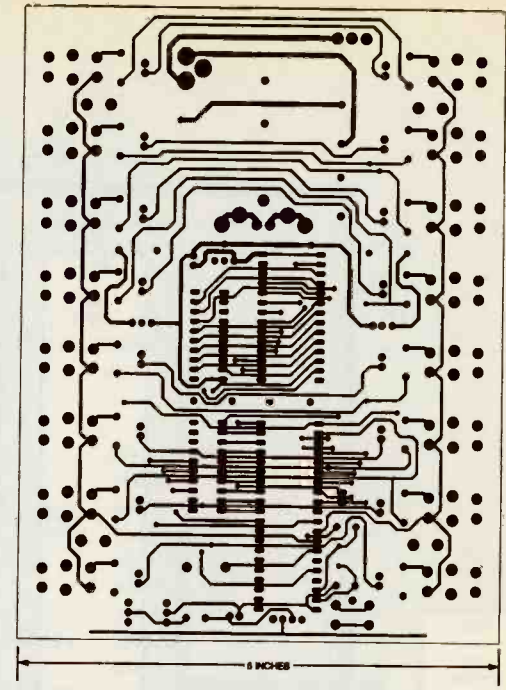

**SOLDER SIDE OF THE PC BOARD.** 

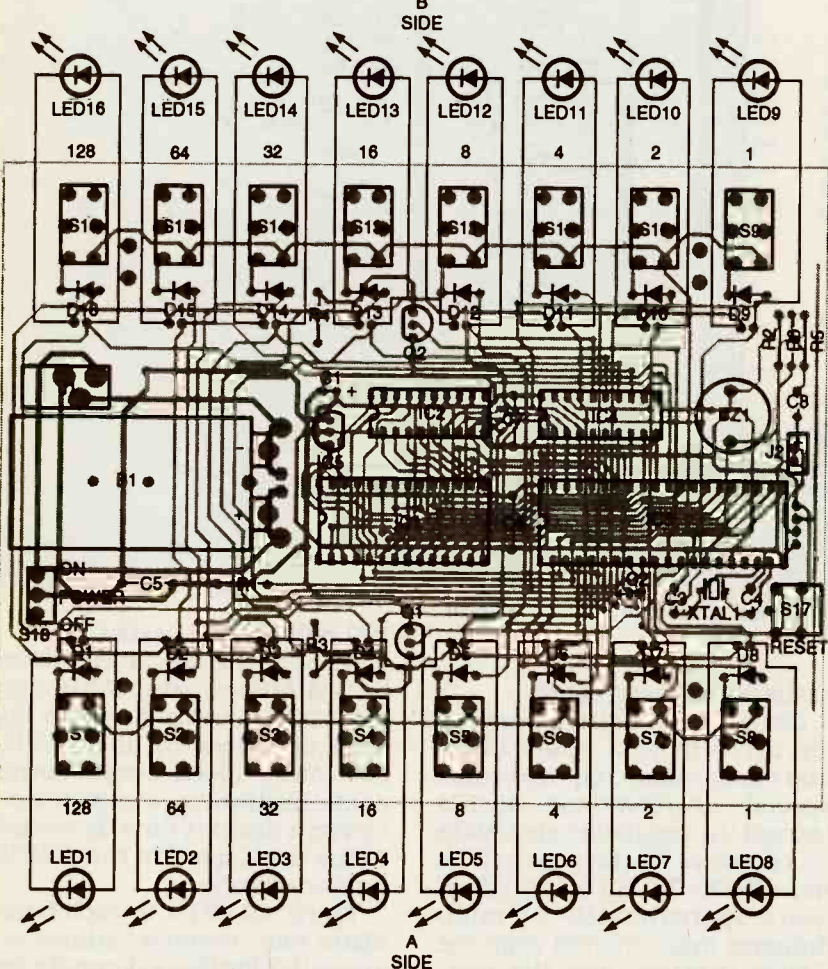

FIG. 2-PARTS-PLACEMENT DIAGRAM. Solder the 1N914 diodes first, then the resistors and capacitors.

current per LED if many LEDs are turned on, and more current per LED if fewer LEDs are turned on. When only one or two LEDs are on, current is limited by the 74HCT574. When more LEDs turn on, current is limited by R3 and R4. However. the change in brightness is barely noticeable with a differing numbers of LEDs on.

The circuit draws an average of 20 to 30 milliamperes, with a maximum drain of 65 milliamperes with all LEDs on. A 9-volt alkaline battery will last an average of 8 to 10 hours and a nickelcadmium battery will last from 5 to 8 hours. Avoid 9-volt carbon batteries; even a fresh one can't deliver the C-Game's peak current requirements. Supplying power through jack Jl eliminates the need for a battery. This is recommended if the game is played often.

#### Construction

All of the necessary components including the PC board are available from the source given in the Parts List. Foil patterns are provided if you want to make your own PC board. Preprogrammed EPROMs are available from the source given in the Parts List, and the hex code is posted on the Electronics

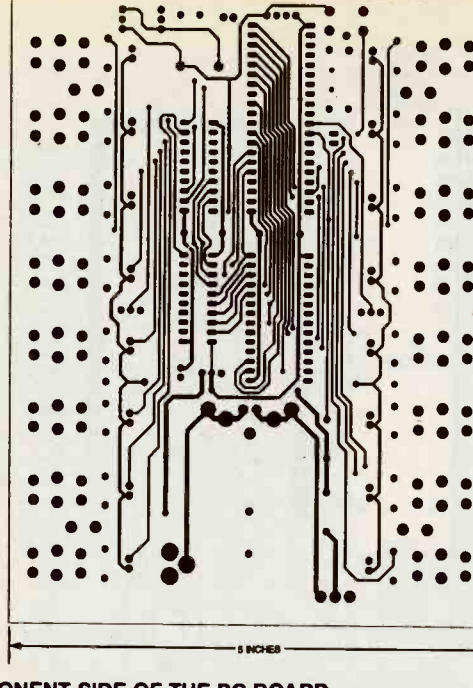

#### **TABLE 1-GAME INSTRUCTIONS**

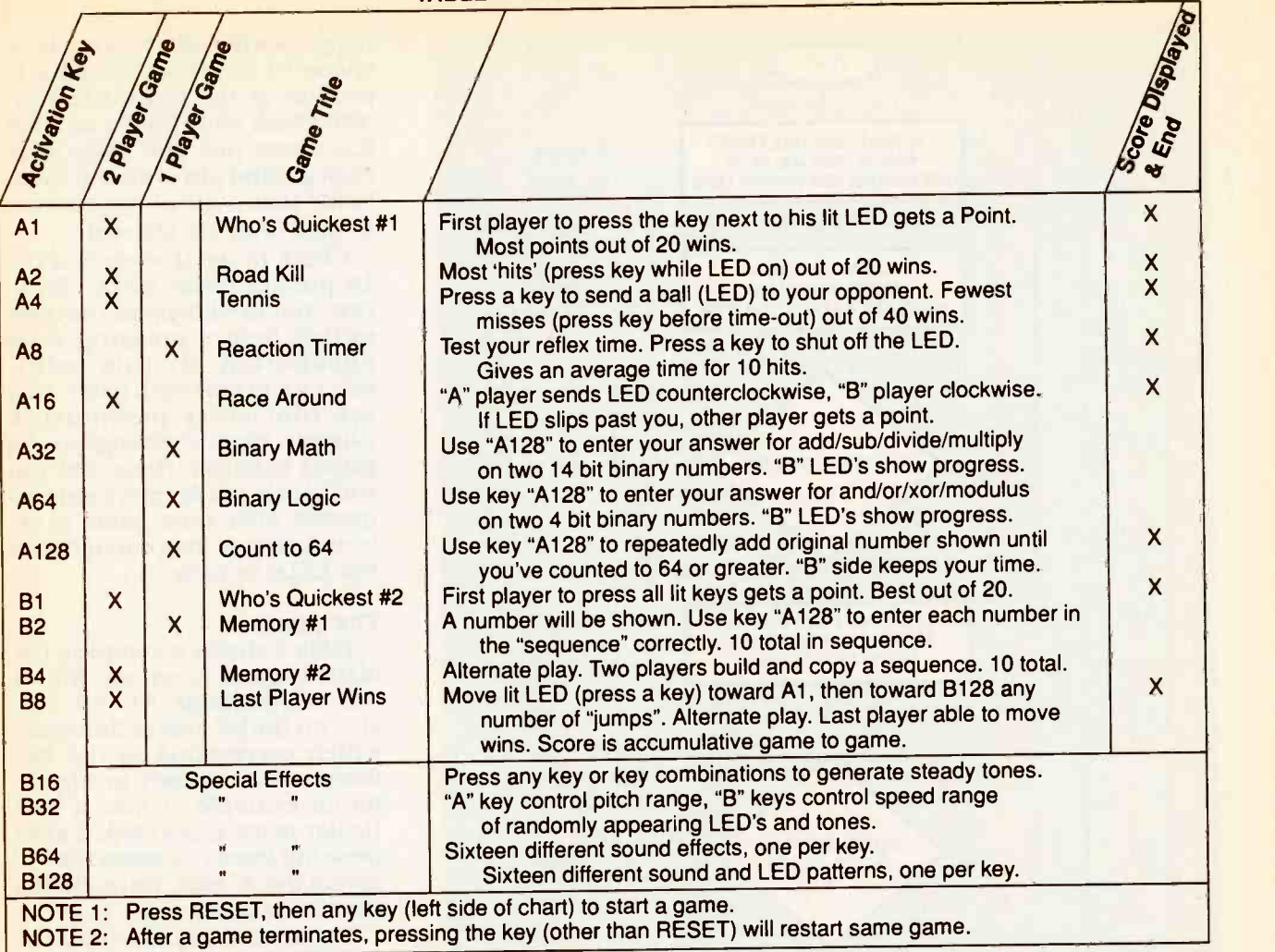

#### PARTS LIST FOR THE C-GAME

All resistors are 1/4-watt, 5%. R1, R2-10,000 ohms R3, R4-30 ohms R5-100,000 ohms R6-4700 ohms **Capacitors**  $C1-100$  µF, 16 volts, radial electrolytic C2-10  $\mu$ F, 25 volts, radial electrolytic C3, C4-30 pF, 25 volts, ceramic disc, 20%  $C5-C7-0.1$   $\mu$ F, 50 volts, ceramic, axial, 20%  $C8 - 0.1 \mu F$ , 50 volts, ceramic, radial, 20% **Semiconductors** IC1-27C256 CMOS EPROM IC2-74HCT573 octal D -type CMOS latch IC3-80C31 CMOS microcontroller

CGAME.HEX.

Using Fig. 2 as a guide, solder the components in place beginIC4-74HCT574 octal D -type CMOS flip-flop IC5-LM2931Z-5.0 low -dropout 5 volt regulator D1-D16-1N914 diode LED1-LED16-green light-emitting diode 01, 02-2N3906, PNP transistor Other components S1-S17-PC-mount pushbutton switch S18-SPST PC -mount slide switch J1-DC power jack, PC mount, 2.0mm pin J2-2-pin molex header, 0.1-inch spacing XTAL1-4-MHz crystal, HC -18 metal case **B1-9-volt alkaline battery** BZ1-piezo-alarm (murata-erie No. PKM22EPP-40)

Now BBS (516-293-2283, V.32. Ining with the IN914 diodes, re-<br>V.42bis) as a file called sistors, and capacitors. Next,<br>cGAME.HEX. Install the sixteen LEDs flush ning with the 1N914 diodes, re-<br>sistors, and capacitors. Next, all other parts are installed.<br>install the sixteen LEDs flush To install the two battery conthe IC sockets, but do not install

- Miscellaneous: PC board, 9 volt battery connectors (1 each, Keystone No. 593 and No. 594), six stick-on rubber feet, two 20-pin IC sockets, one 28-pin socket, and one 40-pin socket
- Note: The following items are available from Silicon Sound, 91337-1694 (818) 996-5073:
- Double -sided, silk screened PC board—\$35.00<br>• Programmed 27C256
- **Programmed** EPROM-\$15.00
- Complete C -Game kit including all parts-\$79.00
- Assembled and tested C-Game-\$99.00
- PO Box 1694, Reseda, CA<br>
91337-1694 (818) 996-5073:<br>
 Double-sided, slik screened<br>
PC board—\$35.00<br>
 Programmed 27C256<br>
EPROM—\$15.00<br>
 Complete C-Game kit including all parts—\$79.00<br>
 Assembled and tested C-Game S99.00 Please add \$3.50 for shipping and handling. California residents add 8.25% sales tax.

the ICs into their sockets until

with the PC board. Follow with nectors, align them by first<br>the IC sockets, but do not install snapping them onto a 9-volt nectors, align them by first  $\frac{8}{9}$ <br>snapping them onto a 9-volt 91

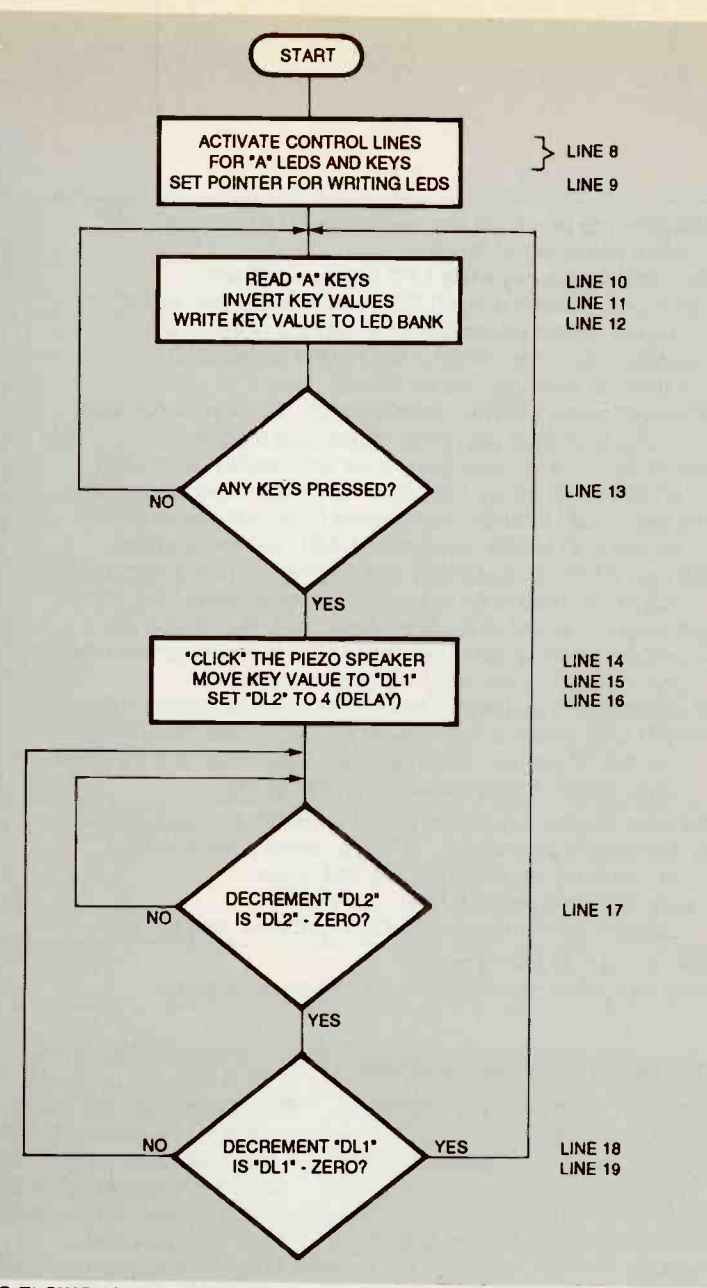

FIG. 3-THIS FLOWCHART details the operations performed in Listing 1.

 $\frac{\delta}{\epsilon}$  battery. Be sure the battery po- bot  $\boldsymbol{\mathsf{\omega}}$  r and audio output jack. larity is correct. While holding from scratching your fingers. the battery flush with the PC board, solder the battery con-<br>nectors in place. Remove the chine screws and spacers. Onebattery after the clips are in sixteenth inch thick styrene or place. Next, solder in the 16 black ABS plastic works well. pushbuttons, the power switch Finish up by installing the four and jack, transducer, crystal,

the bottom of the printed circuit **Checkout**<br>board. These will keep the cut Connect a<br>a leads of the components from turn on the p 92 sheet of plastic to the PC board's Next install six rubber feet on<br>the bottom of the printed circuit damaging your table top while should first hear a short beep,<br>you play the game. Optionally, then see the 16 LEDs light one<br>you might want to mount a at a time in a repeating counter-

bottom side to keep the leads Cut it to the same size as the PC  $= 16, 32, 64, 128$  also correspond board and fasten it with ma-Finish up by installing the four in many games terminate, the<br>ICs. The completed game is inscore will be displayed in binary shown on page. 88.

#### Checkout

turn on the power switch. You Four of the single-player<br>should first hear a short beep, games (A32, A64, A128, and B2) should first hear a short beep. games (A32, A64, A128, and B2) then see the 16 LEDs light one require that you "enter" an anclockwise pattern. If nothing (Continued on page 108)

happens when power is applied,<br>check to see that +5 volts is<br>present at the output of IC5. Also check for  $-5$  volts on each IC's power pin, and make sure<br>each ground pin is at zero volts. Verify that none of the address or data lines are shorted.

Check to see that each of the 16 pushbuttons work. To do<br>this, you need to press the reset switch before pressing each<br>pushbutton. At this point,<br>don't try to play each game; just<br>see that every pushbutton causes a distinct change in the<br>game's behavior. (Note that you will hear a similar start-tone sequence after each game is selected, so wait long enough for a few LEDs to turn on.)

#### The games

Table 1 shows a complete list<br>of the 16 game functions. Notice the designations A1, A2, A4, etc., on the left side of the chart, which correspond to the key<br>designations shown in Fig. 2. As an example of how a par-<br>ticular game is selected, if after pressing reset you press the "4"<br>key on the "A" side, you will start<br>the tennis game.

The second column from the left in Table 1 shows the games that require two players. Typical play is with both players sitting<br>opposite each other, each with both hands on the keys. Games<br>checked in the, third column can be played by one player, or<br>alternately by two or more.<br>Game titles are shown in the fourth column, and how-to-play instructions are shown in the middle of the chart.

**heckout**<br>Connect a 9-volt battery and score is 12 for the A side. Be aware that the numbers in the key designation  $(1, 2, 4, 8, 1)$ to the bit values of an 8-bit binary number. It is important to know this when playing games A32, A64, and A128. Also, after score will be displayed in binary on both sides of the board. For example, if after a game ends. score is 12 for the A side.

Four of the single-player swer. During tnose games,

# Circuit Grab Bag

**Me're going to reach** into the circuit grab bag and bring forth a number of simple, but, we hope, useful circuits that might fill a present or future need. In any case sit back, make yourself comfortable, and we'll spend some time together looking over this circuit mix.

#### TURN -SIGNAL **MONITOR**

Our first circuit (see Fig. 1) really makes a statement for simplicity when only three parts are used in a turn-signal monitor. I'm sure you have had the experience of traveling down the highway, watching the driver ahead going for miles with his or her left or right

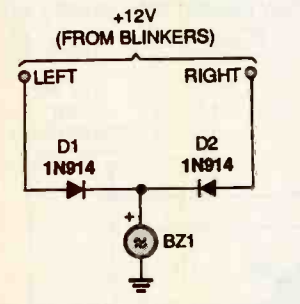

Fig. I. With just three components, this turn-signal monitor could not be simpler.

blinker flashing without a care in the world, or a clue to his or her next move. This simple turn-signal monitor can help keep you from becoming just such a highway flasher.

A 1N914 signal diode is connected from each of the (left/right) directional blinkers to supply power to the piezo buzzer when either turn signal is activated. The piezo buzzer will sing out as long as either turn signal is operating. When selecting the plezo buzzer,

### CHARLES D. RAKES

#### PARTS LIST FOR THE TURN -SIGNAL MONITOR (Fig. 1)

D<sub>1</sub>, D<sub>2</sub> -1N914 silicon diode BZI-Piezo buzzer Wire, solder, etc.

go for the one that has the loudest and most irritating sound.

### DELAYED TURN-SIGNAL MONITOR

If you don't want to hear the piezo buzzer's irritating sound each time you use the turn signals, take a look a see at the time -delayed monitor circuit in Fig. 2. A simple RC time -delay circuit made up of R1 and C1 keeps the sounder from going off until the turn signal has been on for a number of flashes. Varying potentiometer R1 varies the number of flashes before the sounder is activated.

Here's how the delay circuit operates. The DC voltage from the 12 -volt flasher goes through R1 and either D1 or D2 to charge C1. When the voltage across C1 reaches the gate turn-on voltage of Q1, that IRF511 FET switches the negative side of the piezo buzzer to circuit ground, operating the sounder. If you would like a longer time period before the sounder goes off, increase the value of C1. To decrease the time period, just reduce the capacitor's value.

### BIKE ALARM

Our next item, shown in Fig. 3, is a low-cost, no -frills motorcycle- or bicycle alarm circuit. The sensor is a mercury switch that's mounted to the cycle in a

manner that places it in the open -circuit condition when the cycle is resting on its kick stand. When the cycle is moved to the upright position, the mercury moves over the two switch

+12V

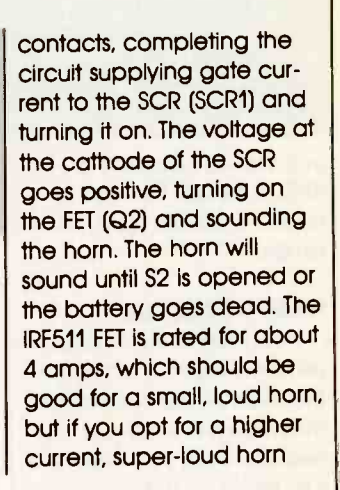

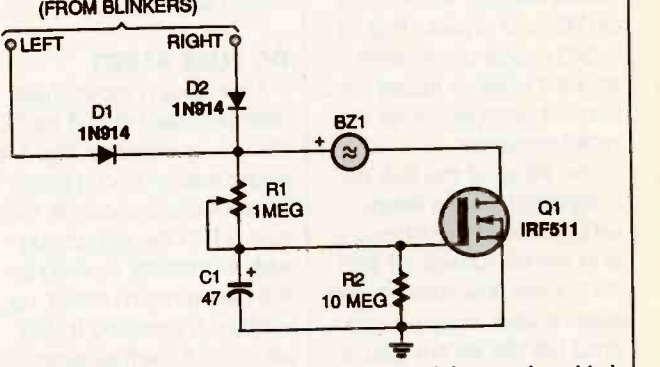

Fig. 2. To minimize driver irritation, a time delay can be added to the turn-signal monitor.

### PARTS LIST FOR THE IMPROVED TURN -SIGNAL MONITOR (Fig. 2)

D<sub>1</sub>, D<sub>2</sub> -1N914 silicon diode QI-IRF511 FET transistor R1-1-megohm, potentiometer R2-10-megohm, V<sub>4</sub>-watt, 5% resistor C1-47-muF, 16-WVDC, electrolytic capacitor BZI-Piezo buzzer Wire, solder, etc.

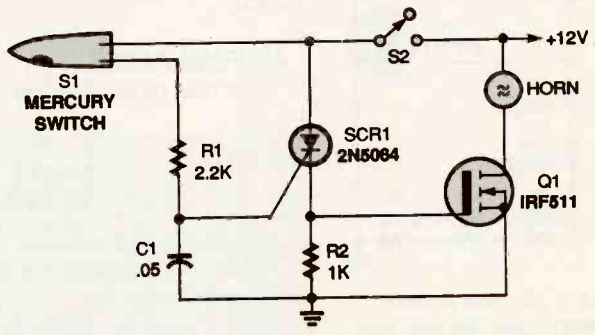

Fig. 3. Protect your bike with this simple alarm circuit.

#### PARTS LIST FOR THE SIMPLE ALARM (Fig. 3)

QI-IRF511 FET transistor SCR1-2N5064 or similar SCR R1-2200-ohm, 1/4-watt. 5%, resistor R2-1000-ohm, 1/4-watt, 5%, resistor  $Cl$  -0.05- $\mu$ F, Mylar or ceramic-disc capacitor SI-Mercury switch S2-SPST switch, toggle or key switch Horn, wire, solder, etc.

you should substitute a IRF530 for Q2. That unit is rated to handle up to 14 amps.

#### RAIN DETECTOR

If you like to leave your windows open and breath the fresh air, our next entry might be just what you need to warn you when the rain blows in. The rain detector, see Fig. 4, also uses an FET and a piezo buzzer. A grid made up of close spaced wires or traces on a circuit board serves as the moisture sensor.

The string of the five 22 megohm resistors keeps Q1's gate voltage at zero and hence turned off with no current flow through the piezo buzzer. When a rain drop hits the sensor grid, a small current flows between the grid contacts, raising the voltage at the gate of the FET sufficiently to turn it on and operate the sounder. When you hear the

WATER  $BZ1(x)$  ap **SENSOR** Q1 IRF511 R1 22MEG R<sub>2</sub>  $22MFA$ **R3 R4 R5<br>22MEG 22MEG 22MEG<br><del>WWWWWW</del>OI-LI** 

Fig. 4. You can prevent damage from the rain with this water -detector circuit. sounder, it is time to close the windows.

A standard 9 -volt transistor battery should operate the circuit for about the shelf life of the battery. Of course, you'll need a monitor circuit for each window that's open. Always remove the grid from the wet area and clean it thoroughly between uses.

## DC FUSE ALERT

Next up is a blown -fuse detector/alert circuit for DC circuits. As shown in Fig. 5, a single resistor and a piezo buzzer connect across the fuse (F1) in the circuit you wish to monitor. As long as the fuse remains intact, no voltage is supplied to the sounder. If the fuse goes, the piezo buzzer receives current through R1 and the monitored circuit to alert you of a problem.

+9V The resistor should be se-The circuit can be used to monitor fuses operating at higher DC voltages by increasing the value of R1. lected to allow the piezo buzzer's rated voltage to appear across it when the fuse is removed from the circuit.

AC FUSE ALERT

Our next blown -fuse de-

# PARTS LIST FOR THE

WATER ALERT (Fig. 4)

QI-IRF511 FET transistor R1-R5-22-megohm, 1/4-watt, 5%, resistor **BZI-Piezo buzzer** Water sensor (see text), wire. solder. etc.

### PARTS LIST FOR THE DC FUSE MONITOR (Fig. 5)

 $R1 - 1000$ -ohm,  $\frac{1}{4}$ -watt, 5%, resistor BZI-Piezo sounder Fl-Fuse, see text Wire, solder, etc.

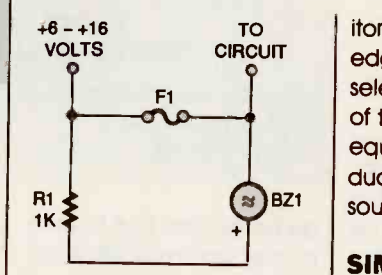

Fig. 5. You'll know immediately when a fuse has blown in a DC circuit when you use this fuse monitor.

tector, shown in Fig. 6, is designed to operate in conjunction with 110-volt AC. circuits. A bridge-rectifier circuit, in series with a fixed resistor, is connected across the circuit's fuse, with the bridge's DC output feeding the piezo buzzer. A 12-volt Zener diode limits the maximum voltage feeding the sounder and a filter capac-

BZ<sub>1</sub> sounder circult. itor takes off the rough edges. Resistor R1 should be selected, with the fuse out of the circuit and the equipment on, to just produce 12 volts across the

#### SIMPLE FM **TRANSMITTER**

Our last entry this visit (see Fig. 7) is an FM home- or office -monitoring transmitter circuit. By placing the transmitter inside your home or office, you can monitor what's going on inside on your car or portable radio before entering. That way, this simple circuit just might keep you out of harm's way.

A 12 -volt DC plug-in supply powers the circuitry, and (Continued on page 102)

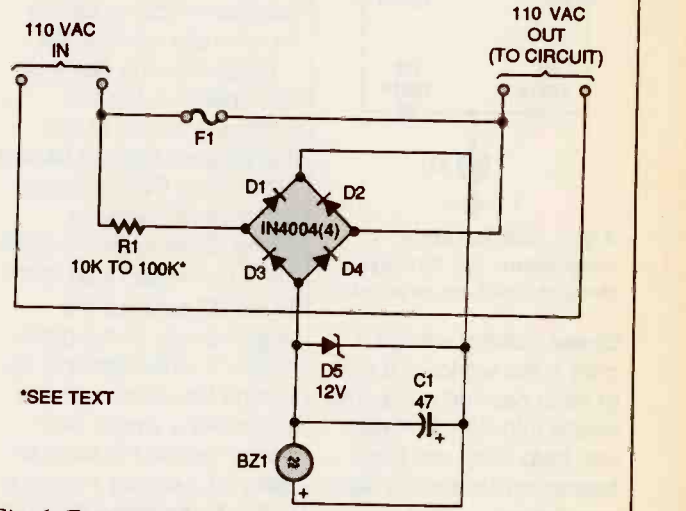

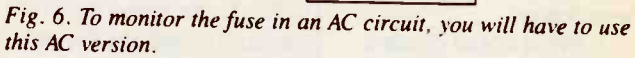

ELECTRONICS EXPERIMENTER'S HANDBOOK SUMMER 1995 QA

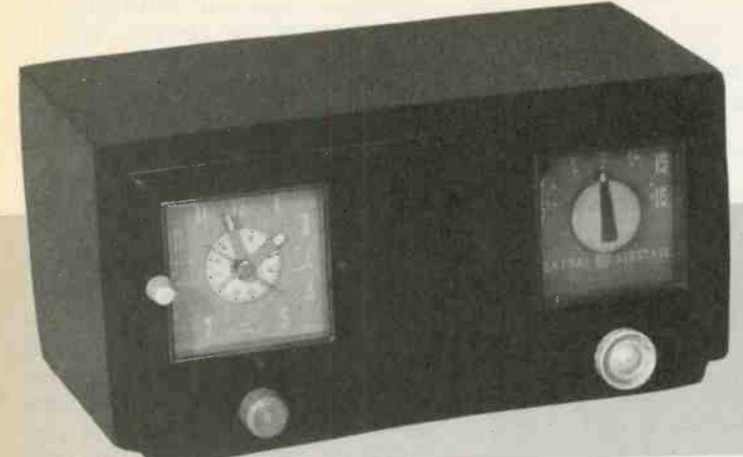

# BUILD THE RETRO-REMOTE

# Add remote-control capability to anything that doesn't have it already with the Retro-Remote.

ONE MAJOR FEATURE THAT SEPArates most consumer electronics from home -built gear is remote-control capability. Even<br>some of the most inexpensive commercially manufactured electronics is equipped with a remote control trans<br>wireless remote control. Hob-<br>byists have been unable to in-<br>ate your equipment. byists have been unable to in-<br>
clude remote controls in their<br>
projects simply because there is<br>
that you purchase will undoubtprojects simply because there is no "off the shelf' circuitryavailable to do the job. That's not<br>true any longer!

The Retro-Remote Control presented in this article is de-<br>signed for maximum interfac-<br>ing flexibility. The versatile cir-<br>thereby consolidating the funccuit can be configured to re-<br>motely control the operation of home and automotive enter-<br>tainment systems, home and home and home and home and home and home and home and home and home and home and home and home and home an tainment systems, home and<br>auto security alarms, robotics, and almost any other project that might benefit from the ad-<br>dition of wireless remote con-<br>chased from a consumer-electrol. So, whether you want to add remote-control capability to The author used a Radio Shack<br>an older device that lacks it. or Model 150 learning remote that an older device that lacks it, or<br>have shelved an idea for a great stereo project because it up to four devices (TV, VCR, wouldn't be as convenient to op-<br>erate as a store-bought unit, The training transmitter en-<br>then the Retro-Remote is the sures that you can select unique<br>perfect solut perfect solution.

Description<br>The remote-control system<br>consists of two separate circuit boards. One board contains an infrared receiver/decoder. It is second board is an infrared "training transmitter." Its purpose is to train a commercially available universal "learning" remote control transmitter. The universal remote can then oper-

The universal remote control edly be smaller and more attractive than anything you could build easily. Learning remote controls have the added advantage of being able to learn the thereby consolidating the functions of many separate remotes into one. You might already own a learning remote, as they are TVs, VCRs, and stereo receivers. If you don't own a learning remote, one can be purtronics store for as little as \$20. circuits that match those of the<br>The author used a Radio Shack training transmitter, and inter-The author used a Radio Shack can store codes for controlling up to four devices (TV, VCR,

The training transmitter en-<br>sures that you can select unique The board can decode 16 co vices that never had remote- possible addresses, for a total of control capability. You must be sure that the newly assigned mands 0 through 11 are user-<br>codes will not interfere with definable. That is, they decode codes will not interfere with those in use by your existing remote -controlled devices.

added to the device that you<br>want to operate remotely. The cuit is battery operated for<br>second board is an infrared portability and convenience. It cuit is battery operated for is built on a small PC board that contains a pair of DIP switches to select the address (1 of 256) and command codes (0 through 15). It also contains the encoder IC, a modulator circuit, and the infrared transmitter diode. In practice, the training transmitter is placed next to the learning remote in an "eye to eye" fashion. An address and data command code are selected with the DIP switches, and then the learning remote is "taught" up to 16 commands. If more than 16 commands are required. a second receiver board set to a different address can be built for those commands.

The receiver/decoder board<br>
Internations a pre-built and aligned<br>
frared receiver module. It also<br>
as address and data decoding<br>
recuits that match those of the<br>
aining transmitter, and inter-<br>
cing circuits to connect it contains a pre -built and aligned infrared receiver module. It also has address and data decoding circuits that match those of the facing circuits to connect it to the device that you want to control. The module can be selfpowered or power can be pro-

The board can decode 16 command codes at any one of 256 4096 available codes. Commands 0 through 11 are userto simple TTL-level signals<br>which are selected by the user to 95

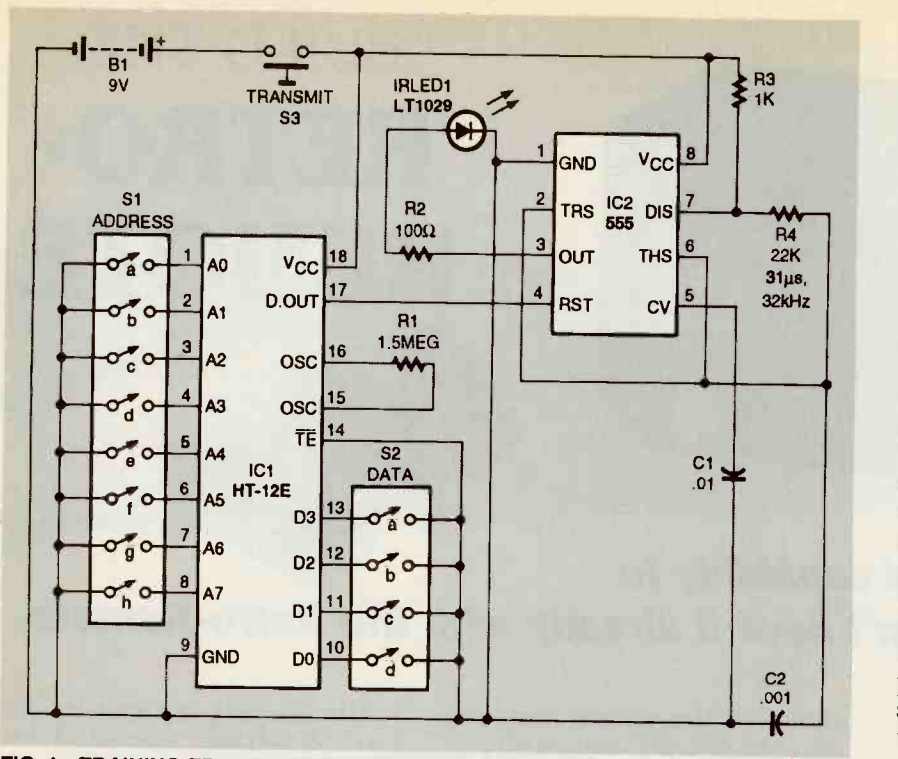

FIG. 1-TRAINING TRANSMITTER SCHEMATIC. The heart of the circuit is an HT-12E onto its output pins. Resistor remote control encoder manufactured by Holtek Microelectronics.

be either latched or momentary,<br>and high or low, as needed. The 12 decoded commands are brought out to a header for connection to external circuits. The<br>four remaining commands (12.

the training transmitter. The heart of the circuit is an HT-12E<br>remote\_control\_encoder\_(IC1) manufactured by Holtek Micro-<br>electronics. The HT-12E en-<br>codes 12 bits of information into a serial stream of data.<br>Eight bits select the system address while the remaining four<br>bits select the data code. Both Receiver circuitry the address and data are binarycoded decimal (BCD). The encoded serialized data stream appears at pin 17 of IC1 whenever pin 14 (TE, OT TRANSMIT ENABLE) is held low. Note that TE is (IC2), and various driver ICs grounded at all times, and transmit switch S13 enables the entire circuit. Resistor RI  $\frac{10}{10}$  sets ICI's internal oscillator fre-<br>96 auency to about 3 kilobertz quency to about 3 kilohertz.

 $\frac{13}{14}$ , and  $\frac{15}{2}$  are hard wired on was chosen to be compatible the decoder board to relays that with the receiver module. Data operate a motorized potentiom-<br>from pin 17 of IC1 is routed dieter for volume-up and volume-<br>down controls and for power on/ which is configured as an asta-<br>off and mute on/off controls. ble multivibrator with a free-<br>running frequency of about 32 Transmitter circuitry<br>
Figure 1 is the schematic for R3, R4, and C2. Data going into A 555 timer (IC2) modulates the encoded data onto a carrier wave and also drives the infrared LED transmitter diode (IRLED1). An infrared modulation frequency of 32 kilohertz Although the data on the outfrom pin 17 of ICI is routed directly to pin 4 (RESET) of IC2, ble multivibrator with a free-<br>running frequency of about 32 cause it is active only as long as<br>kilohertz. This is determined by a button is pressed on the rekilohertz. This is determined by a button is pressed on the re-<br>R3, R4, and C2. Data going into mote transmitter. The vr output pin 4 of IC2 effectively turns it on and off in -step with its high or low value, thereby presenting a series of 32 -kilohertz pulses that match the data stream to (LED1), and also provides the the infrared LED. Resistor R2 limits the current provided by volume-control circuit through IC2 to a safe value for the LED.

the receiver circuit. The circuit consists of the IR receiver module (MOD1), the HT-12D decoder might require it. Note that vr is (ICI), a BCD -to -decimal decoder and relay circuits that interface the Retro-Remote to the outside world. With its clean and stable<br>output, the IR receiver module. whose block diagram is shown

in Fig. 3, greatly simplifies the construction and reliability of<br>this part of the circuit. The IR module contains an infrared-<br>sensitive photodiode, followed by a high-gain preamplifier, a limiter circuit, a 32-kilohertz<br>bandpass filter, a demodulator, an integrator, and a Schmitt

**the four-bit data word is latched** trigger.<br>The 12-bit serial signal that is sent from MOD1 when it re-<br>ceives transmitted pulses is buffered and inverted by Q1 and<br>applied to the input of the<br>HT-12D decoder IC, which inter-<br>prets the first eight bits of the word as address and the last four bits as data. The HT-12D checks three consecutive samples of the received 16 -bit word against the address selected by DIP-switch S1. If all three samples match, the VALID TRANSMIS-SION (VT) output goes high and R8 sets the internal clock frequency of the HT-12D to about 150 kilohertz. Note that the oscillator in the decoder IC must run approximately 50 times faster than the oscillator in the encoder IC.

volume down, respectively). The<br>
Figure 2 is the schematic of also brought out to the output<br>
e receiver circuit. The circuit header pins (HEADER1) for put pins of ICI remains valid until a new word is decoded, the v r signal stays high only as long as the actual decoding is being performed. Thus, v<sub>T</sub> acts like a cause it is active only as long as is applied to Q2 which drives relay RYI. The relay provides a connection to ground to light the VT RECEIVED indicator ground return for the motorized RY2 and RY3 (volume up and custom user applications that also routed to IC6, a 7473 dual JK flip-flop, and used as a clock signal.

> The latched four -bit BCD data from decoder IC1 is presented to the four-bit input of IC2, a 74154 BCD-to-decimal decoder

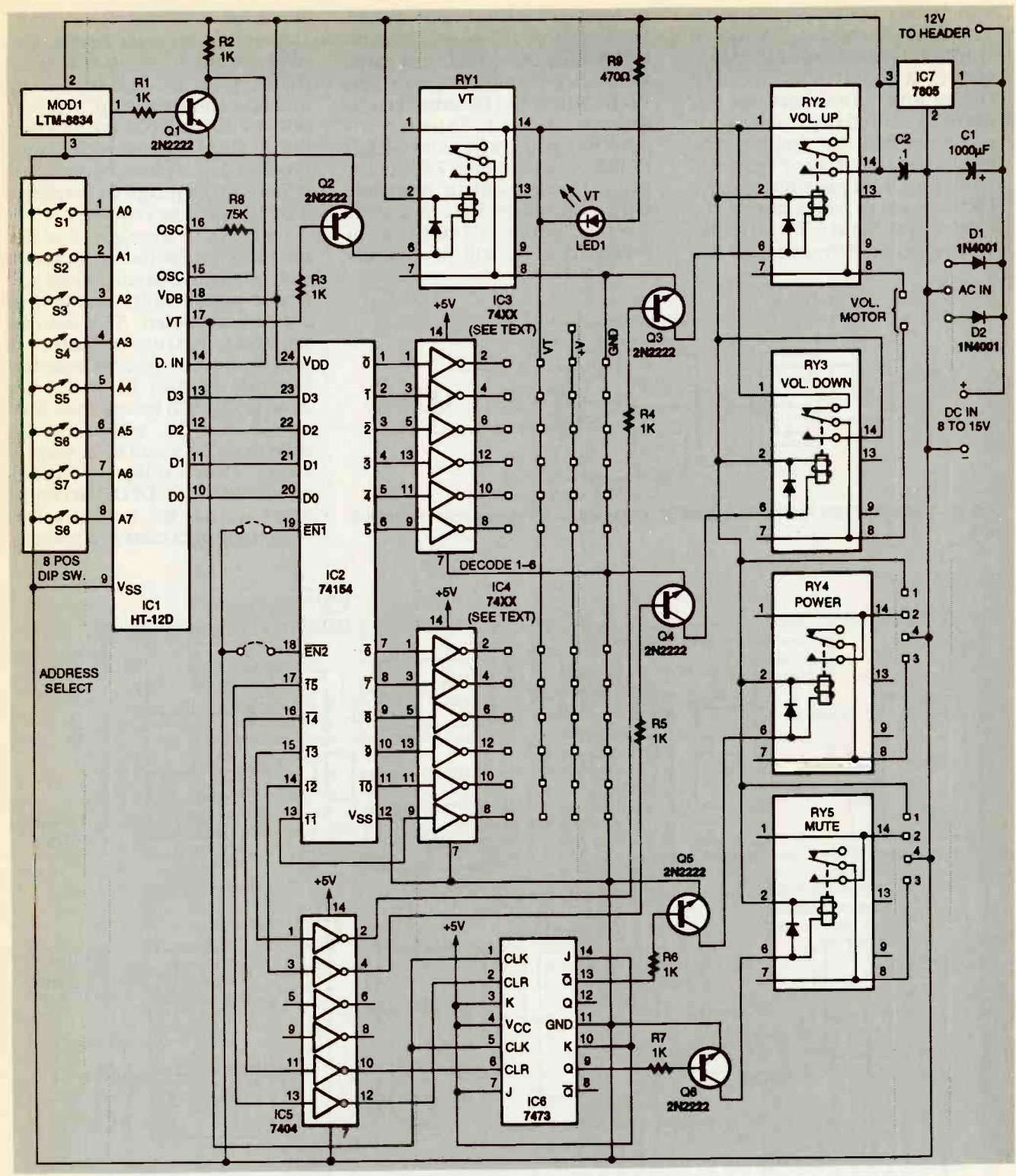

FIG. 2-RECEIVER/DECODER SCHEMATIC. The circuit consists of the IR receiver<br>module (MOD1), an HT-12D decoder, a BCD-to-decimal decoder (IC2), and various driver ICs and relay circuits.

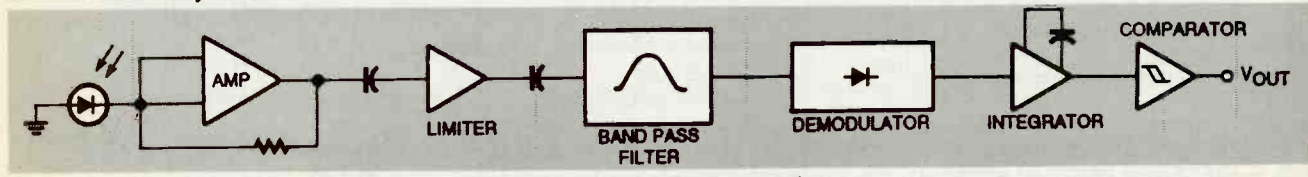

FIG. 3-THE IR MODULE (MOD1) simplifies the construction and improves the reliability of the circuit.

which has active-low outputs.<br>The first 12 outputs of IC2 (0<br>through 11) are connected to inverters IC3 and IC4. The par-<br>ticular inverters selected for IC3 are connected to in- verter verter<br>to in- verter in the parameter of the parameter of the parameter<br>of the parameter of the parameter of the parameter of the ticular inverters selected for IC3 up to 30 volts. The inverter you and IC4 should depend on your select should depend on and IC4 should depend on your requirements. but they must be either hex inverters or hex buffer drivers. It is possible to drive puts. If you want to interface<br>LEDs or small relays directly by with additional TTL or CMOS LEDs or small relays directly by selecting either the 7406 hex inverting buffer driver or the 7407

hex non-inverting buffer driver. tive-high TTL output signals.<br>Both of those ICs have open-col- Depending on your needs, you Both of those ICs have open -collector outputs which are rated might want IC3 and IC4 to be for about 40 milliamperes and select should depend on puts of IC3 and IC4 are brought<br>whether you want active-high out to HEADER1 along with vr. (7406) or active low (7407) out-<br>puts. If you want to interface which can be jumpered to<br>with additional TTL or CMOS 5 or 12 volts, as required. circuits, obtain a 7404 hex inverter. That IC will provide ac-

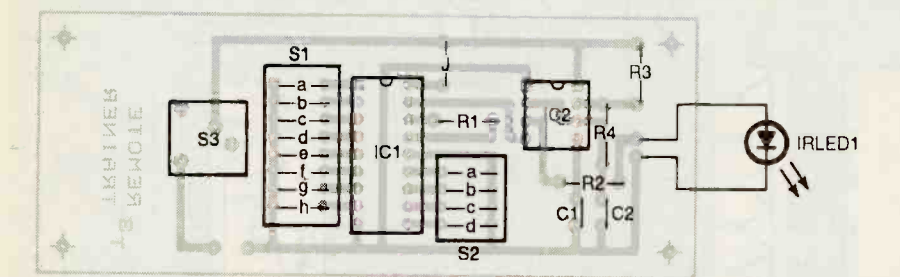

FIG. 4-TRANSMITTER PARTS-PLACEMENT. The small board makes a nice handheld ment so that the output taken unit.

different ICs-one inverting and one non-inverting. The outout to HEADER1 along with vr, ground, and a power-supply bus which can be jumpered to either

Outputs 12 through 15 of IC2 are reserved for four circuits on the receiver board. These are<br>power on/off, mute on/off, and volume up/down. The volume<br>up/down feature requires a<br>motor-driven potentiometer.<br>Outputs 12 and 13 of IC2 are<br>inverted by IC5 before they turn on Q3 and Q4, which are the drivers for RY2 and RY3, respectively. Those relays are cross connected in a DPDT arrangeat their wipers changes polarity

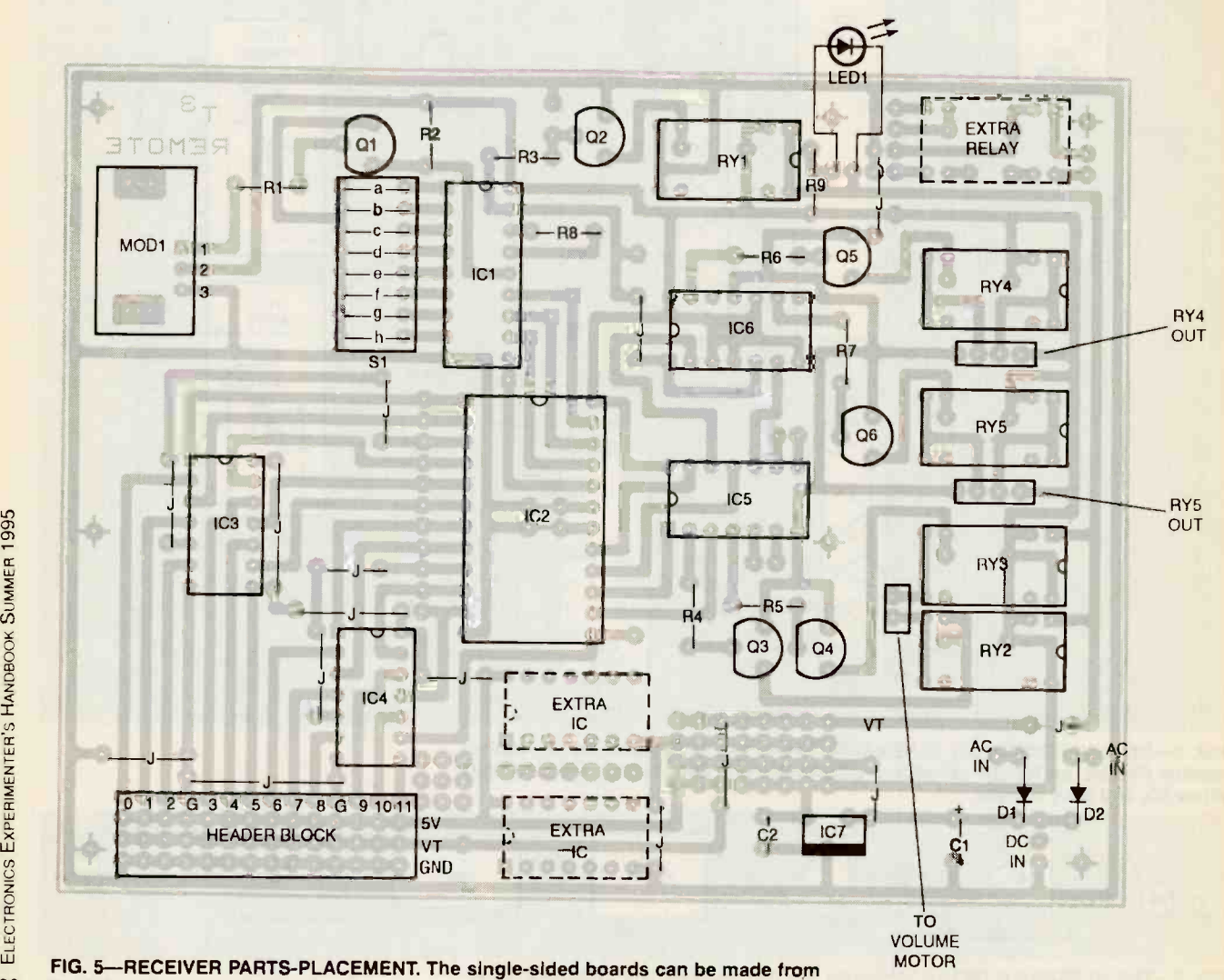

98 the foil patterns provided here.

PARTS LIST-TRANSMITTER All resistors are 1/4-watt, 5% R1-1.5 megohms R2-100 ohms R3-1000 ohms R4-22,000 ohms **Capacitors**  $C1-0.01$  µF, polyester  $C2-0.001$  µF, polyester **Semiconductors** IRLED1--LT1029 infrared LED IC1-HT-12E remote control encoder (Digi-Key part No. HT-12E-ND)  $IC2 - 555$  timer Other components S1-8-position DIP switch S2-4-position DIP switch S3-normally-open push button Miscellaneous: 18 -pin IC socket, 8 pin IC socket, 9 -volt battery and connector, PC board PARTS LIST-RECEIVER All resistors are 1/2-watt, 5% R1-R7-1000 ohms R8-75,000 ohms R9-470 ohms<br>Capacitors Capacitors  $C1-1000$   $\mu$ F, 25 volts, radial electrolytic  $C2-0.1$  µF, Mylar Semiconductors D1, D2-1N4001 diode LED1-red generic light-emitting diode IC1-HT-12D remote control decoder (Digi-Key part No. HT -12D -ND) IC2-74154 4- to 16 -line decoder IC3, IC4-7404 or similar hex inverter (see text) IC5-7404 hex inverter IC6-7473 dual J-K flip-flop IC7-7805 5-volt regulator Q1-Q6-PN2222 NPN transistor Other components RY1, RY4, RY5-HE721A0510 SPST DIP relay, N.O. (Hamlin 5-volt 700 series, see text) RY2, RY3-HE721C0510 SPDT DIP relay, N.O. (Hamlin 5-volt 700 series, see text) S1-8-position DIP switch MOD1-32-kHz infrared remote -control receiver module (Digi-Key part No. LT1033-ND or equivalent)  $Miscelianeques: 11 × 4 header-pin$ block; 2-, 3-, 4-, and 6-pin headers; 24pin IC socket; 18-pin IC socket; 16-pin IC socket; three 14-pin IC sockets; PC board; solder ORDERING INFORMATION Note: The following items are available from T3 Research, Inc., 5329 N. Navajo Ave., Glendale, WI. 53217-5036: • Training Transmitter PC board—<br>motor will rotate clockwise with \$6.00 Receiver/decoder PC board- \$12.00 **• Training Transmitter electronic Part** Kit-\$8.00 Kit-\$29.50 Motor driven pots (specify 50K or 100K)-\$11.25 each. Add \$2.00 S&H to any order. Wiscon-

tax. Visa and MasterCard accepted.

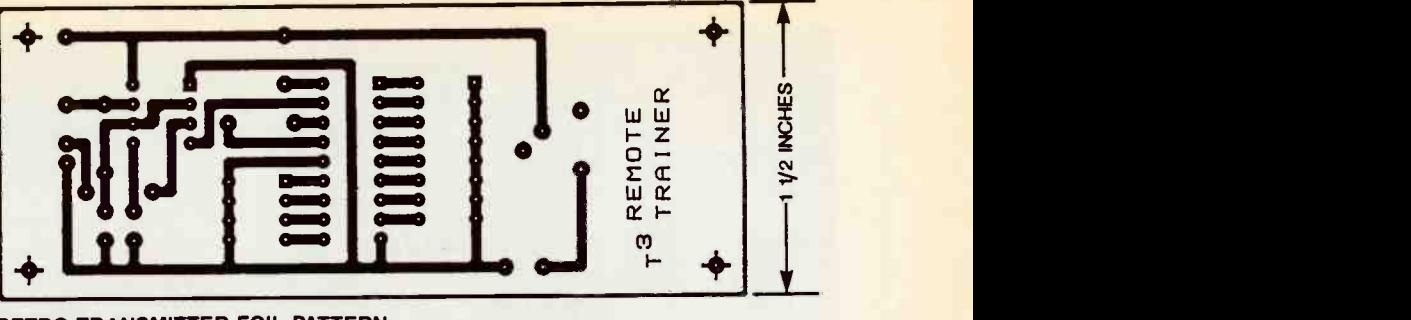

RETRO TRANSMITTER FOIL PATTERN.

8 E  $\mathbf{L}$  $\circ$   $\circ$   $\circ$   $\circ$   $\circ$ I. • • П O o 0 0 0 **0 11111** o op68881 O 0 0  $\bullet$   $\blacksquare$  $\bullet$  0  $\bullet$  0 0 0  $\bullet$  $\bullet$   $\bullet$ <sup>O</sup> 0 0 ra 0 a **o** II  $\frac{1}{\sqrt{2}}$  $\blacksquare$ 3 7/8 INCHES

#### RETRO RECEIVER FOIL PATTERN.

1444

**Kit-\$8.00**<br>• Receiver/Decoder electronic Part and reported through the vr relay so  $\sin$  residents must add 51% sales data of IC1 would cause the depending on which relay closes. The potentiometer Cutput 14 (pin 16) of IC2—the<br>motor will rotate clockwise with speaker mute function—is inone polarity and counterclock-<br>wise with the opposite polarity. The ground return of the vol-<br>The ground return of the vol-<br>ume -control circuit must be alternating latch that is clocked routed through the vr relay so that the motor will run only during the reception of a valid com-<br>mand. Otherwise, the latched the remote control), pin 16 goes<br>data of IC1 would cause the to a logic low, presenting a logic<br>motor to run continuously until high at the clear input (cLR) o motor to run continuously until

it decoded a new command.

Franch Control of The Contract of The Contract of The Contract of The Contract of The Contract of The Contract of The Contract of The Contract of The Contract of The Contract of The Contract of The Contract of The Contract verted by IC5 and connected to one half of IC6, a dual J-K flipflop. The flip-flop is wired as an by the vr signal. The first time IC2 decodes decimal 14 (when the mute button is pressed on the remote control), pin 16 goes to a logic low presenting a logic the remote control), pin 16 goes to a logic low, presenting a logic by  $\frac{d}{dt}$ <br>high at the clear input (cLR) of **99** 

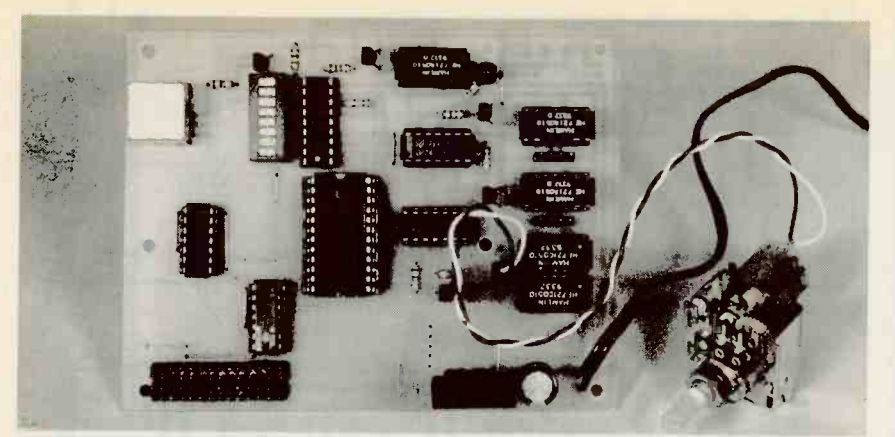

FIG. 6-COMPLETED RECEIVER board can be mounted in its own case or inside the device you want to control remotely.

the flip-flop via IC5. Simultaneously, vr presents a logic high to the clock input. Because the nents which suit your par-<br>J and K inputs are always set ticular needs. high, the Q output goes high. A 7805 5-volt regulator, IC7, That, in turn, switches on Q6 provides the necessary 5 volts to and closes relay RY5. If the mute power the standard TTL deand closes relay RY5. If the mute button is pressed a second time, pin 16 of IC2 remains low, but a new vr is received by the flipflop. That clocks IC6, causing **Construction**<br>the Q output to go low and open Building the Retro-Remote is the Q output to go low and open<br>the relay. Note, however, that "unmute" occurs whenever a from the foil patterns provided

function except that the relay inadvertent solder bridges. drive signal is taken from the  $\overline{Q}$ output (pin 13) of latch IC6-b. In the absence of valid decoded data, pin 13 of IC6 is high. Solution and the power circuit operates the same as the mute<br>circuit operates the same as the mute<br>circuit except that the first received and decoded power-on<br>command turns the power off.<br>That might seem backwards<br>only unt relay to close. The power circuit operates the same as the mute circuit except that the first re-<br>ceived and decoded power-on there are pads on the PC board command turns the power off. That might seem backwards<br>only until you have cycled the power circuit once. After that it will appear to function nor-<br>will appear to function nor-<br>have the same pinouts. Be sure mally. The advantage of doing it this way is that pressing any match those shown. valid key on the remote will switch the power on, but press-<br>ing the power key is the only E way to switch the circuit amperes is suitable for the re-<br>off.Builders can wire the flip-<br>flip- ceiver. Diodes D1 and D2 are<br>flip differently, select a different<br>necessary only if your power<br>style flip flop IC latch, or

with IC6 entirely by using self-<br>latching relays. Select compoticular needs.

provides the necessary 5 volts to discretely hidden behind an air<br>power the standard TTL de- conditioning vent grill on the<br>vices, the IR receiver module, dashboard. To be sure that the and the HT-12D decoder IC.

#### **Construction**

once latched, pressing any valid the training transmitter and re-<br>key on the remote control will ceiver boards as shown in the<br>cause a vr signal to clock IC6 parts-placement diagrams of<br>into the opposite state. The cir-<br>Fi cuit is wired that way so that an boards are easy to make yourself function such as volume up/ here, or you can purchase<br>down or a channel change is re-<br>quested. given in the Parts List. Work<br>The power on/off function is carefully with a fine-tipped sol-<br>almost identical to the mute derin easy. The parts are installed in the training transmitter and re-Figs. 4 and 5. The single-sided boards are easy to make yourself followitch either high voltage or<br>from the foil patterns provided high currents. If you want to<br>here, or you can purchase switch 120-volts AC power for a finished boards from the source given in the Parts List. Work the DIP relay on the Retro-Recarefully with a fine-tipped sol-<br>dering iron and watch out for deligher power rating capable of

advertent solder bridges. landling the load.<br>To allow for customizing, the lif you are workin receiver board has space for an extra relay, two extra ICs, and many extra pads in the interface systems, then it is only necesarea. The DIP relays specified in the Parts List have built-in protection diodes. If the relays you there are pads on the PC board at each relay location where you can add them, but they will have to be mounted on the solder side of the board. Not all DIP relays pose NPN trans<br>have the same pinouts. Be sure relay. Wire the<br>to use relays with pinouts that wired in Fig. 2. to use relays with pinouts that

Any power source with an output between 8 and 15 volts that can supply a least 250 milli-<br>amperes is suitable for the re-<br>ceiver. Diodes D1 and D2 are Retro-Remote system, select adsource is AC. A clip-on heatsink

for IC7 is recommended if your power source is 12 volts or more.<br>Figures 6 and 7 show the completed boards.

A 7805 5-volt regulator, IC7, equipment. The IR module is It is not necessary to mount the IR module on the receiver/<br>decoder PC board. If you prefer, cut an appropriate length of<br>shielded, balanced microphone<br>cable and attach a pair of threepin female header sockets to<br>make a jumper cable. Then<br>mount the IR module in a suitable location, and mount the decoder board wherever it's convenient or out of the way. The IR module need not be in the same room as the decoder PC boardthe author installed a Retro-Remote receiver board in the trunk of his car to operate stereo conditioning vent grill on the Retro-Remote is receiving prop-<br>erly, mount the valid transmission-received LED away from the circuit board in a visible location.

#### Interfacing

The small DIP relays specified for this project are not intended high currents. If you want to switch 120-volts AC power for a TV set or any other AC load, use higher power rating capable of

If you are working with TTL or CMOS circuits, as might be found in robotic and security sary to select appropriate buffer/driver lCs for IC3 and IC4 to get the proper logic. If you need to use relays in your project, as will most often be the case, then use a pair of 7404 hex inverter ICs for IC3 and IC4 followed by a 1K resistor and a general-purpose NPN transistor to drive a relay. Wire the relay as RY2 is

#### Programming notes

Begin programming by selecting an address on the training transmitter. If you have only one dress 256 by leaving all eight ad-<br>(Continued on page 110)

## **MOTORCYCLE**

Continued from page 73

#### ever feel threatened.

The IRF511 N-channel FET (Q1) will handle currents up to 4 amps. If you need a higher-current device, an IRF530, which is rated at 14 amps, can be substituted.

#### TWO-WAY INTERCOM

A simple "passenger-topilot" intercom circuit is shown in Fig. 5. Two LM386 IC's are connected in a low -gain amplifier circuit with the headphone output of one paired to the micro-

phone input of the other. The microphones are elecfret elements and the earphones can be of the in-ear type.

Both amplifiers in the circuit operate at a minimum R1 D1 gain of 20 dB. That helps to keep the wind and road noise to a minimum. However, that also means that the microphone must be located close to the mouth.

#### TURN-SIGNAL SYSTEM | 184049

Our final motorcycle gadget (see Fig. 6) is a complete turn-signal sys-

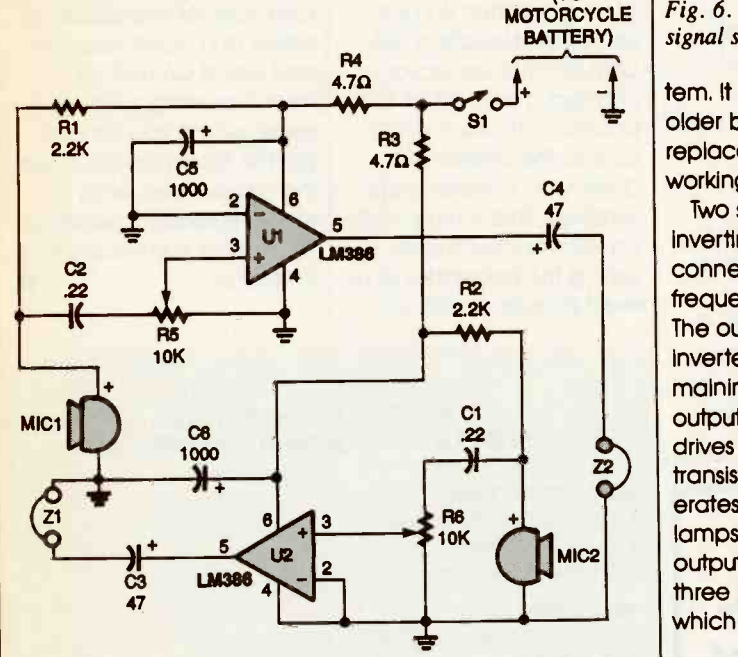

Fig. 5. Why yell at your passenger when you can talk? Use this two-way intercom to make communicating a lot easier.

## PARTS UST FOR TWO-WAY INTERCOM (Fig. 5)

#### *RESISTORS*

(All fixed resistors are  $\frac{1}{4}$ -watt, 5% units, unless otherwise noted.)

- R1, R2-2200-ohm
- R3, R4 -4.7-ohm, 1/2-watt
- R5, R6-10,000-ohm, potentiometer

#### CAPACITORS

- C1,  $C2$ —0.22- $\mu$ F, Mylar
- C3,  $C4 47 \mu$ F, 25-WVDC, electrolytic C5, C6-1000-µF, 25-WVDC, electrolytic

#### ADDITIONAL PARTS AND MATERIALS

UI, U2-LM386, power audio amplifier, integrated circuit MIC1, MIC2-Electret microphone element Z1, Z2-Stereo or mono headphones Wire, solder, knobs, etc.

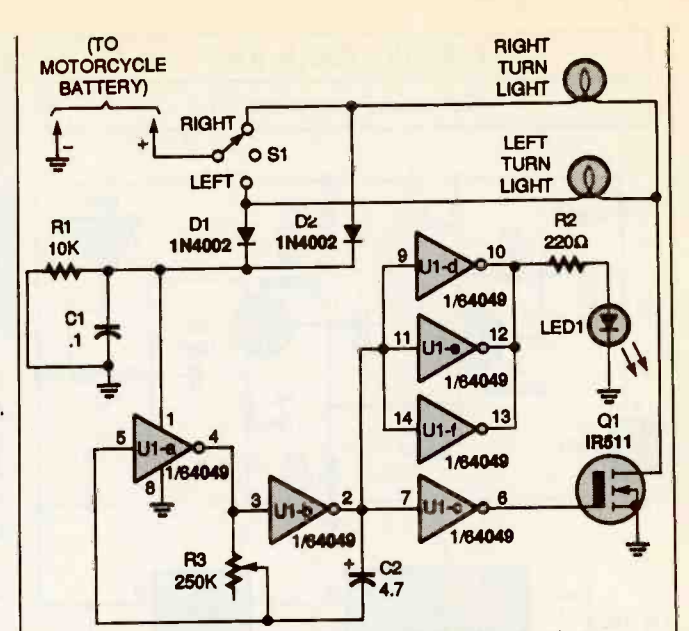

 $\begin{array}{c|c|c|c|c} \hline \text{TO} & & \text{I} & \text{I} \end{array}$ Fig. 6. Tired of making hand signals? Build this simple turnsignal system and keep your hands on the handlebars.

tem. It can be added to an older bike or used as a replacement for a nonworking existing system.

Two sections of a 4049 inverting hex buffer, U1, are connected in a very-lowfrequency oscillator circuit. The output at pin 2 of the inverter U1-b drives the remaining inverter stages; the output of inverter U1-c drives the gate of the FET transistor, which in turn operates the turn-signal lamps. Also, the oscillator's output at pin 2 drives the three remaining inverters, which flash the turn-signal

indicator LED.

The directional switch, S1, is a center -off switch; when the switch is in the center position, no power reaches the circuitry. When S1 is switched to either the leff or right position, power for the oscillator circuit passes through either D1 or D2, and the power for the turnsignal lamps flows through the switch contacts.

The flashing rate of the lamps is set by R3. Again, the IRF511 FET (Q1) can only handle up to 4 amps. For more current, use an IRF530.

## PARTS LIST FOR TURN -SIGNAL SYSTEM (Fig. 6)

#### **SEMICONDUCTORS**

U1-4049 hex inverting buffer, integrated circuit D1, D2-1N4002 silicon diode Q1-IRF511 FET transistor LED1-Light-emitting diode

#### RESISTORS

(All fixed resistors are  $\frac{1}{4}$ -watt, 5% units.) R1-10,000-ohm  $R2 - 220$ -ohm R3-250,000-ohm, potentiometer

#### CAPACITORS

C1-0.1-uF, ceramic-disc C2-4.7-µF, 25-WVDC, electrolytic

## ADDITIONAL PARTS AND MATERIALS

SI-SPDT, center-off switch (see text) Wire, solder, IC socket, etc.

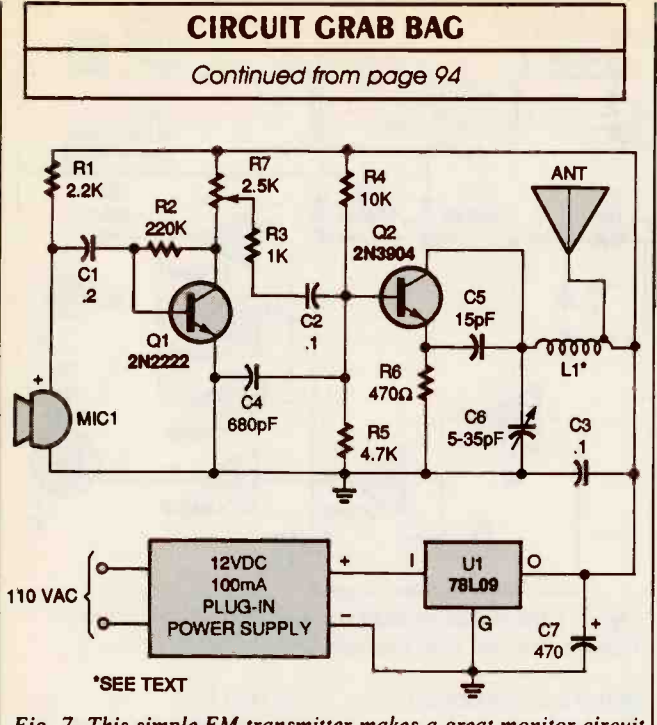

Fig. 7. This simple FM transmitter makes a great monitor circuit that can keep you out of harm's way.

a 78L09 9 -volt regulator IC helps to keep the transmitter's frequency stable. Transistor 01 amplifies the audio signal from the elecfret mike and feeds it to the base of the oscillator transistor, Q2. The audio at the

base of Q2 frequencymodulates the oscillator's frequency. R7 determines FM modulation level.

Coil L1 is homemade. It consists of about 6 inches of number-20 enamel-covered copper wire wound

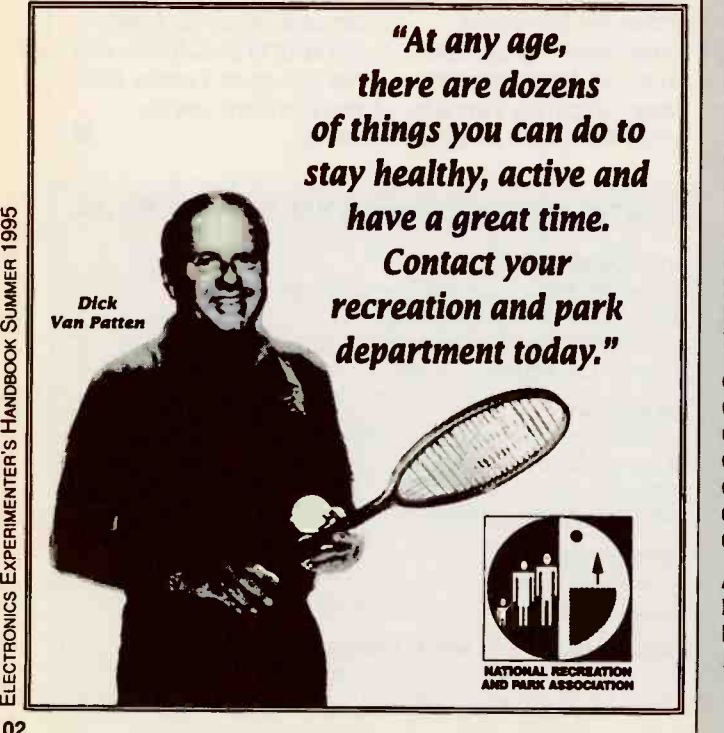

#### PARTS LIST FOR THE AC FUSE MONITOR (Fig. 6)

DI-D4-1N4004 silicon diode D5-12-volt, 1-watt, Zener diode  $R1-10,000$ - to 100,000-ohm,  $\frac{1}{2}$ -watt, 5% resistor, see text  $Cl$  -47- $\mu$ F, 16-WVDC, electrolytic capacitor BZ1-Piezo buzzer Fl-Fuse, see text Wire, solder, etc.

around a 1/4 -inch diameter plastic form. The tap is one turn up from the cold end of the coil (that's the end that connects to the positive power source).

The trimmer capacitor, C6, may be any value with a maximum capacitance of no more than 40 pF If you cannot locate a suitable trimmer capacitor, connect a fixed 33-pF capacitor in its place and tune to the desired frequency by spreading Ll's windings. That tuning method will work, but makes setting the transmitter to an exact frequency difficult.

Keep the circuitry wiring neat and compact. Make all of the component leads connecting to Q1 as short and stable as possible. The antenna should be kept short to cover a small range.

To set up the transmitter, tune your FM-broadcast receiver to a quiet frequency and adjust C6 until you hear a quieting sound. If, for some reason you can not get the transmitter to cover the desired frequency range, spread L1's windings to increase the transmitter's frequency.

#### PARTS LIST FOR THE SIMPLE FM TRANSMITTER (Fig. 7)

#### **SEMICONDUCTORS**

Q1-2N2222 NPN transistor Q2-2N3904 NPN transistor C1-781,09 9 -volt regulator, integrated circuit

#### RESISTORS

- (All fixed resistors are  $\frac{1}{4}$ -watt. 5% units.)
- $R1 2200$ -ohm
- R2-220,000-ohm
- $R3$ ---1000-ohm
- R4--10.000-ohm
- R5-4700-ohm R6-470-ohm
- R7-2500-ohm, potentiometer

#### CAPACITORS

 $Cl$ - $0.2$ - $\mu$ F, Mylar C2.  $C3$ -0.1- $\mu$ F, ceramic-disc C4-680-pE ceramic -disc C5--15-pF, ceramic-disc C6-5- to 35-pF, trimmer

C7-470-µF, 16-WVDC, electrolytic

#### ADDITIONAL PARTS AND MATERIALS

MICI-Electret microphone

- L1-See text
- 12-volt 100-mA plug-in power supply, coil form, magnet wire. wire, solder, etc.

0)0)

# 1 9 9 0 was a Great Year for

# Popular Electronics

**The twelve 1990 issues** of Popular Electronics reveal many fascinating articles. There's a bonanza of build-it project plans, informative theory articles and timeless feature stories. Check out the partial list of titles packed into the 1990 issues and you'll agree that 1990 was a banner year. If you see an article about a project, theory topic or newsworthy feature, you can have that article, with the entire issue for only \$6.50. To get your 1990 issue(s) of Popular Electronics, place  $\overline{a}$  in the box that indicates the month you want and complete the coupon below. Note that ordering six or more copies reduces the price per issue! Tear out this page, or make a photo copy of it, and mail or FAX it today! Just follow the directions below.

# **Popular Electronics** 1990 Issues

## TOPICS FROM THE PAST

#### Selected Projects

Audio Ambiance Ditherizer, April Bit Grabber for Parallel I/O Testing, December Car -Radio Silencer, October Cordless Test Probes, January CW and SSB, Add to a SW Receiver, May Digital Entry Switch, November Economy Portable SW Receiver, August Exhaust Monitor for Car, June Experimental AC Hum Sniffer, September Game Reaction Timer, April Headphone Output for Your CD Player, July Hot -Wire Glass Bottle Cutter, December Indoor Burglar Alarm, December IR-Triggered Sound -Effects Generator, October Lie Detector, Simple, January Microphone Preamp, Simplest, March Mobile Battery Charger, March NiCd Battery Tester, August Plasma Display, Custom, February Receiver Circuits You Can Build, March Remote -Control FAX Switch, August Serial Cable Tester, January Telephone Toll Totalizer, August Tesla's Lightning Generators, September The Lepton Candle, October Ultrasonic Morse -Code Transceivers, July Universal 3 -Terminal Power Supply, November Video Titler, Super Simple, September Vision System for Robotic Toys, March VLF Receiver and Transmitter, July Water Leak Alarm, January

Special Features Antenna Installation, September Capacitors, Choosing and Using, June Classic Amateur Receivers, November Drying Out Flood -Damaged Equipment, January Early Radio Transmitters, May

External Drive for Laptop, June First Electric Motor Project, October Ground Fault Technology, November Keeping Up with Pacemakers, July Living with Lightning, October Make Your Own Iron -on PC Patterns, July Old-time Radio Circuits, March Oliver Lodge: Radio's Forgotten Pioneer, July Restoring a Classic SW Receiver, April Solar Power, Experimenting with, June. St. Elmo's Fire, September Surface Mount Technology, November Television Night, a Look Back, July Tune-in to Satellite Radio, May Using Appliances Overseas, January

#### Theory for Everyone

3-Terminal Voltage Regulators, May 200,000 -volt van de Graaff Generator, October All About Batteries, August All About Thermistors, December CCTV Installation Guide, November Connect Anything to Your Computer, August Designing Power-supply Circuits, February Digital Electronics Introduction, April Experiments in Electrophotography, March Fiber -Optic Communications, April Galvanometer, Build and Learn, September Lasers, All About, September Printer Technology, October Signal Generator Circuits Cookbook, November Stepping Motors Introduction, March Troubleshooting Computer Disk Drives, May Troubleshooting Your Printer, December Typing Practice Program, August Sideband Amplifiers, January WiMshurst Machine, December WW1 Long Island Spy Station, December

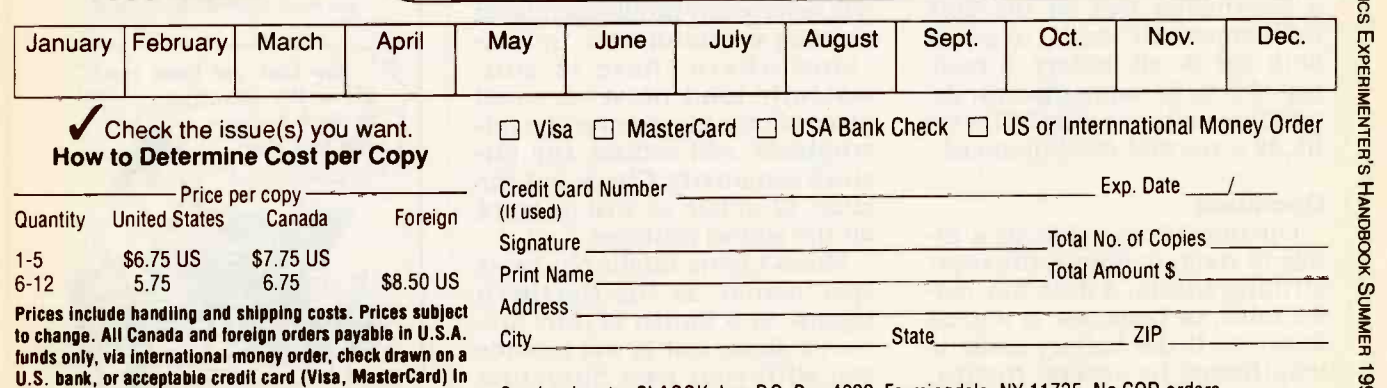

U.S.A. funds. Allow 6-8 weeks delivery. Minimum foreign order --6 issues. Foreign orders may take longer.

Send orders to: CLAGGK, Inc. P.O. Box 4099, Farmingdale, NY 11735. No COD orders. Credit Card user may telephone or FAX order. Telephone 516-293-3791 or FAX 516-293-3115.

### MICRO -LIGHTS

room.

and check to see that sound, and the absence of sound, affects each of the eight Micro-Lights routines. Perform the The whole cycle repeats a checkout in a quiet room. proximately 45 minutes. checkout in a quiet room.

coat pocket and wear the board on your lapel.

Continued from page 31 | Applying power to Microand direction of spin will de-<br>pushbutton always advances<br>pend on the sounds in the the operating routine to the<br>next one. However, if power is Cycle through the routines by applied and the select pushbut-<br>pressing the select pushbutton ton is not pressed, Micro-Lights Lights always causes routine 1 to start. Pressing the select the operating routine to the  $\vert$  the assembly is next one. However, if power is  $\vert$  tened and rigid. applied and the select pushbutwill automatically increment  $\parallel$  vided. Fasten the circuit board through all the routines, spending about  $5\frac{1}{2}$  minutes on each. The whole cycle repeats after ap-

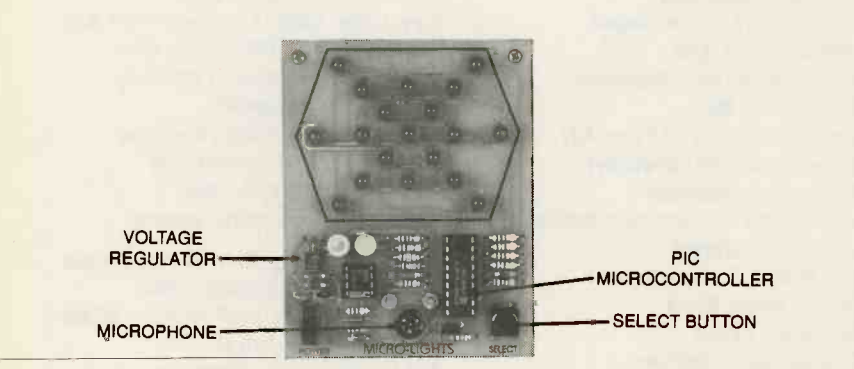

#### FIG. 8-THE COMPLETED MICRO-LIGHTS BOARD. The board is designed so that it does not need a case.

If nothing happens when<br>power is applied, use a voltmeter to check for  $+5$ -volts DC at the output of the regulator, on pin 8 of the op-amp, and pins 4 want it to operate continuously. and 14 of the PIC16C71. Verify The circuit draws an average of that ground is present where it 15 milliamperes—about that of should be on both ICs. If you a small transistor radio. Expect have an oscilloscope, check for an audio waveform (in the pres-<br>ence of sound) at the op-amp's<br>output at pin 1. The voltage should swing from ground to

about 3.6 volts.<br>To verify the circuit's overall To verify the circuit's overall gance of this project. A little ex-<br>current consumption, connect a multimeter (set on the 200- will resolve any problems related milliampere DC scale) in series to noisy environments. In loca-<br>with the 9-volt battery. A read-<br>tions where there is coning of 5 to 35 milliamperes, depending on how many LEDs are piece of tape placed over the milit, is a normal measurement. crophone will reduce the cir-Something about 3.6<br>
To verify<br>
To verify<br>
current contains a multime<br>
milliamper<br>
with the 9<br>
ing of 5 to<br>
peration (being the simulation)<br>
operate<br>
milliamperate<br>
operation (being the simulation)<br>
interference

Operate Micro-lights in a di-<br>ly lit room to obtain the most Micro-Lights might not be as mly lit room to obtain the most and Micro-Lights might not be as striking effects. A desk top, cof- spectacular as the Northern striking effects. A desk top, cof-<br>fee table, or bookcase is a good Lights, or a fourth of July fires for table, of bookcase is a good Eight fee table, or bookcase is a good lemgthened by several inches, you with your own miniature<br>the circuit board can be worn. Iight show—and an under-<br>104 Tuck the battery in your shirt or standing of microcontrollers. Tuck the battery in your shirt or

Although the circuit draws fairly low current, consider an AC -to -DC adapter for powering Micro-Lights, especially if you 15 milliamperes-about that of 15 to 20 hours of operation from a fresh alkaline battery.

The circuit has no sensitivity control. The author believed the addition of one would detract from the simplicity and elewill resolve any problems related to noisy environments. In locasistently loud noise, a small piece of tape placed over the mi- crophone will reduce the cir- cuit's sensitivity. Check out the effect of music as well as voice on the sound routines.

works show, but it will provide light show-and an understanding of microcontrollers.  $\Omega$ 

### CREATING CHAOS

Continued from page 71

with wood screws, making sure the assembly is securely fas-

Mount the solenoid on the post with the two screws proto the shelf of the post with two flathead wood screws. If the wire connections between the solenoid and circuit board are too long, this is the time to un- solder, trim, and resolder them.

Assemble the ball-spring and solenoid shaft adapter block (Details A and B of Fig. 5) by inserting the coiled end of the wire in the drilled holes of the block and threading it through the holes. Snap the completed assembly over the shaft of the solenoid. The Bonker is now<br>ready to give you hours of relief from those monotonous routines of life.  $\Omega$ 

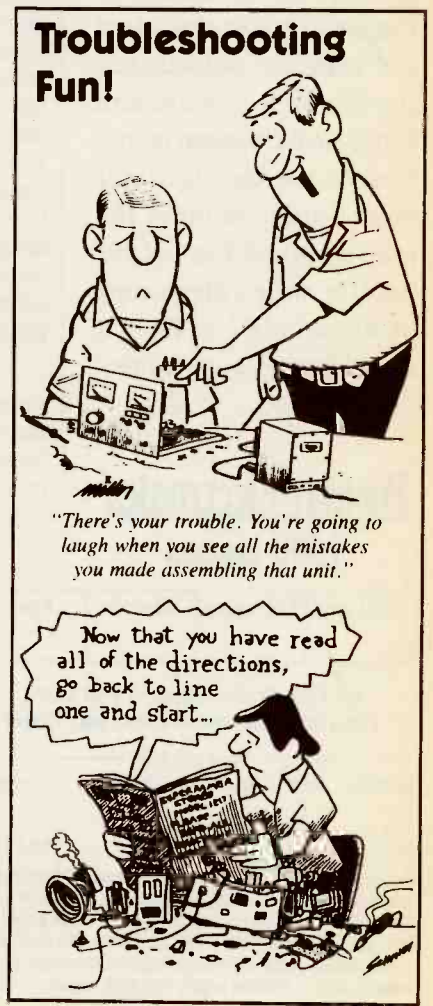

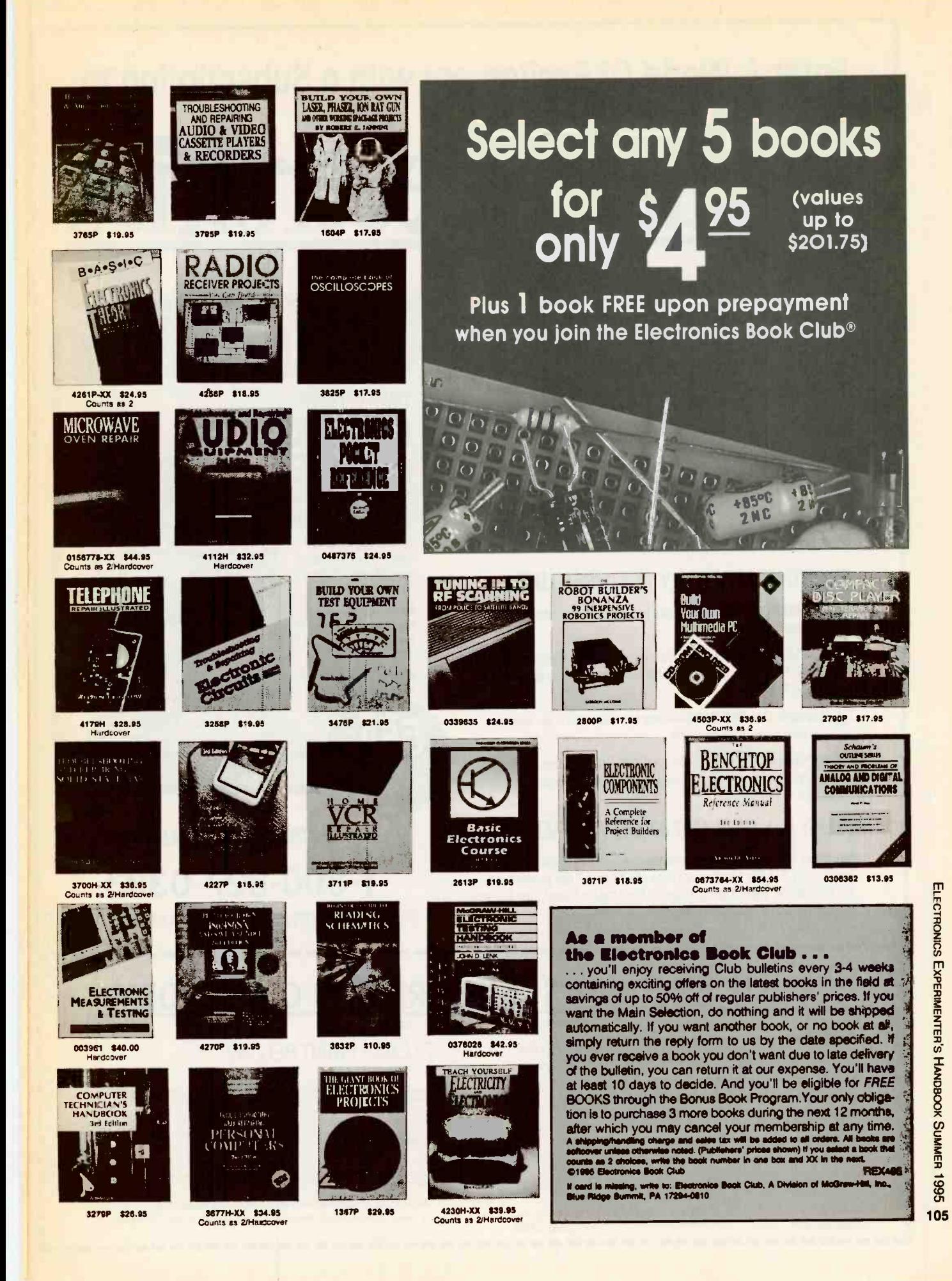

# Enter A World Of Excitement with a Subscription to vular Electronics

## Get the latest electronic technology and information monthly!

Now you can subscribe to the magazine that plugs you into the exciting world of electronics. With every issue of Popular Electronics you'll find a wide variety of electronics projects you can build and enjoy.

Popular Electronics brings you informative new product and literature listings, feature articles on test equipment and tools-all designed to keep you tuned in to the latest developments in electronics. So if you love to build fascinating electronics, just fill out the subscription form below to subscribe to Popular Electronics... It's a power-house of fun for the electronics enthusiast.

## **EXCITING MONTHLY FEATURES LIKE:**

- **CONSTRUCTION**—Building projects from crystal sets to electronic roulette
- FEATURES—Educational training on digital electronics, Ohm's Law, Antennas, Communications, Antique Radio, Simplified Theory
- HANDS-ON-REPORTS-User test comments on new and unusual consumer products
- SPECIAL COLUMNS-Think Tank, Circuit Circus, Computer Bits, DX Listening, Antique Radio, Scanner Scene, Amateur Radio

## PLUS: ALL OUR GREAT DEPARTMENTS!

You'll get 12 exciting and informative issues of Popular Electronics for only \$18.95. That's a savings of \$23.05 off the regular single copy price. Subscribe to Popular Electronics today! Just fill out the subscription order form below.

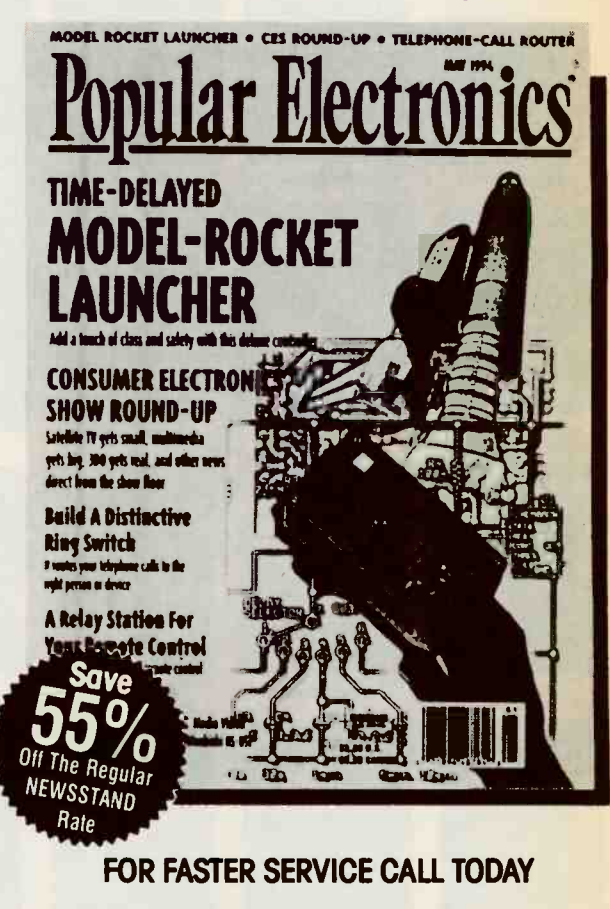

# 1-800-827-0383

(7:30AM-8:30PM) EASTERN STANDARD TIME

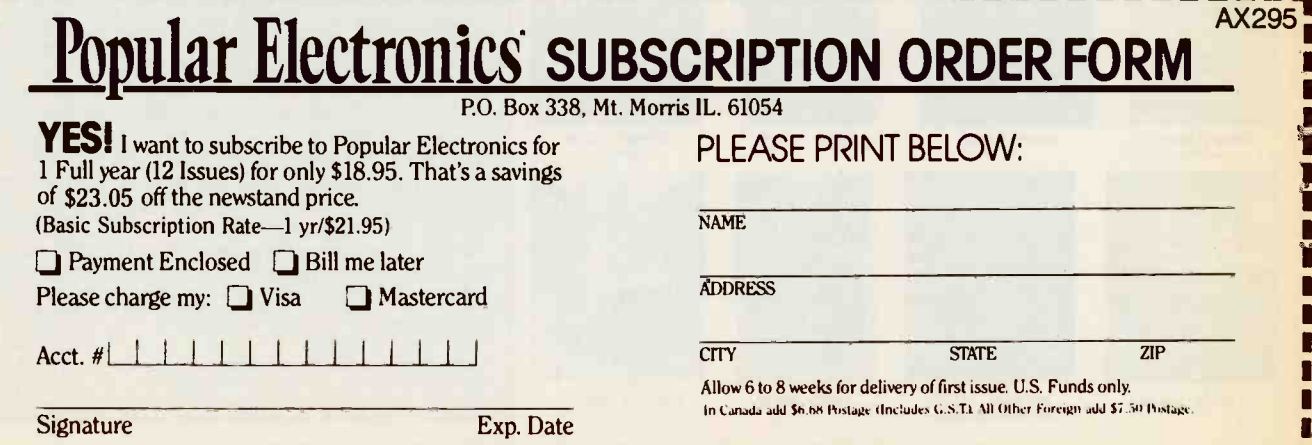
## NEW PRODUCTS

**Continued from page 7** The form

taining sample designs and a tutorial on filters is priced at \$275.

## Number One Systems

1795 Granger Avenue Los Altos, CA 94924 Phone/Fax: 415-968-9306

## WAVEFORM MONITOR/OS-CILLOSCOPE/VECTOR-

**SCOPE.** The CompuVideo 1100 series is a self-contained combination waveform monitor, 20 MHz dualtrace oscilloscope, and vectorscope. The multifunctional instrument, designed for NTSC or PAL standards, is intended for EFP/ENG operations, satellite communications, TV cessory head converts the<br>and cable TV stations and signal from the sensor to and cable-TV stations, and video editing.

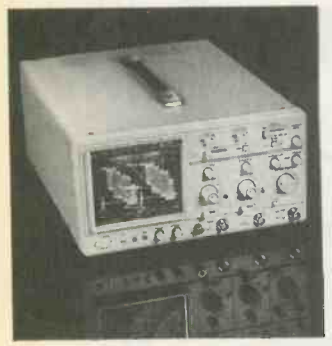

CIRCLE 27 ON FREE INFORMATION CARD

The 1100 Series supports composite, component, and S-VHS video signals. Waveform overlays and on-screen timing references make measurements easier. Included are differential gain and phase measurement and line-select for monitoring and analyzing signals, as required \$12.95; and an optional by FCC regulations.

The vectorscope/waveform section offers display lines 14 through 21 in fields 1 and 2. The built-in oscilloscope section can perform signal analysis on signals from video or audio

heads, stereo systems, and servos.

The 100 Series wavemonitor/oscilloscope/vectorscope has a base price of \$1429. CompuVideo, Inc. 3861 Oceanview Avenue Brooklyn, NY 11224 Phone: 212-213-6818 Fax: 718-714-9873

## RELATIVE HUMIDITY MUL-TIMETER ACCESSORY.The

ARH1 from Fieldpiece Instruments is an accessory that measures relative humidity when coupled to a digital multimeter.

The dielectric sensor of the ARH1 is built into the head and protected by a plastic extension tube. Circuitry in the body of the accessory head converts the millivolts DC at a conversion rate of 1 % RH per millivolt DC.

The head operates over a temperature range of 32°F to 100°F, and it measures relative humidity from 10 % to 100 %.

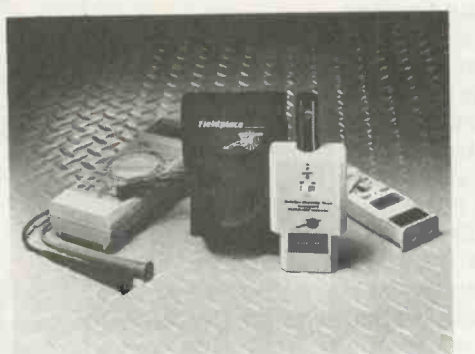

#### CIRCLE 28 ON FREE INFORMATION CARD

ARH1 pricing is: ARH1-<br>\$99: ADL2 test leads-ANC2 nylon carrying case-\$7.95. Fieldpiece Instruments, Inc. 231 East Imperial Highway, Suite 250 Fullerton, CA 92635 Phone: 714-992-1239 Fax. 714-992-6541  $\Omega$ 

VCR Cross Reference NOW Find the right Part for your VCR With the ISCET VOZ OR055 REFERENCE This 270-page reference contains both model and part-number crossreferences updated to include 1992 units. VCR's are made in a few factories from which hundreds of different brand names and model numbers identify cosmetically-changed identical and near -identical manufactured units. Interchangeable parts are very common. An exact replacement part may be available only a few minutes away from you even though the manufacturer supplier is out -of -stock. You may be able to cannibalize scrap units at no cost! The ISCET VCR Cross Reference is pre-punched for standard looseleaf binding. . .\$38.00 plus \$3.00 for shipping for each Reference. Claggk Inc. VCR CROSS REFERENCE OFFER P.O. Box 4099 Farmingdale, New York 11735 Name **Business** Address City State Zip Phone Enclose \$38.00 for the Third Edition of the ISCET VCR Cross Reference and \$3.00 for shipping for each Reference. The total amount of my order is \$ Check enclosed-do not send cash. or please charge my credit card.<br> $\Box$  Visa  $\Box$  MasterCard Exp. Date  $\Box$  /  $\Box$ Card No.  $\mathbf{H}$  is a set of  $\mathbf{H}$ Signature <br>
New York State residents must add applicable local Cri Cri Cri Lsales tax to total.<br>

Lsales tax to total. 107

NMI

ı

ı

H

**ZONG** m -0m**zmeris Hann**  $\mathbf{g}$ 3

## **COMPUTERIZED GAME LISTING 1**

Continued from page 92

pushbutton A128 acts as an en-<br>ter key. First hold down a combination of A keys for your<br>answer, then enter that answer by pressing key A128.

In two games, A32 and A64, two numbers will be shown in binary. The first number will be displayed with a corresponding "low" beep, followed by the sec- ond with a corresponding The numbers keep repeating.<br>Those are the two numbers you need to work on in those games. The object of game A32 (Binary the A-side keys and B-side keys Math), for example, is to cor-<br>rectly add, subtract, divide, and the frequencies are dependent multiply (in any order) the two on the keys held down. Selec-<br>4-bit numbers shown. Each tion B32 lights LEDs in a rantime you enter a correct answer (enter with key A128), two B

side LEDs light up. After all tones, and<br>eight B-side LEDs are lit, you trolling<br>win and the game ends. Speed.<br>In game B8 (Last Player Refert<br>Wins), the game will prompt the details al<br>player whose turn it is by mo-<br>games must move an LED by pressing you can't harm anything.<br>a key next to a lit LED to move it to an "empty" (non-lit) space. Either player can move any LED (in his turn), as long as it is in the direction of LED A1, and tions or games, a short assemthen finally in the direction of bly software listing is given in<br>LED B128. The game won't let Listing 1. This program contin-<br>you make illegal moves. Once uously reads the A-side keys there are no more unlit spaces and correspondingly lights the toward B128, the game is over. A-side LEDs while producing a<br>The last player to fill an empty tone from the transducer. The<br>frequency of the square wave is space wins.

They require only that a key be pressed.<br>
pressed when that side's corre-<br>
sponding LED lights. Games The flow chart, Fig. 3, details<br>
Al, A4, and A8 are three such the operations performed in games. When you are learning the C -Game, it is suggested you start with the games in the line nu<br>order shown in Table 1 (first A1, listing. then A2, A3, etc.) as they are<br>organized by order of difficulty.

lections are included just for fun. When selected, C-Game produces random and pre-pro- grammed LED displays and 108 sound effects. In selection B16,

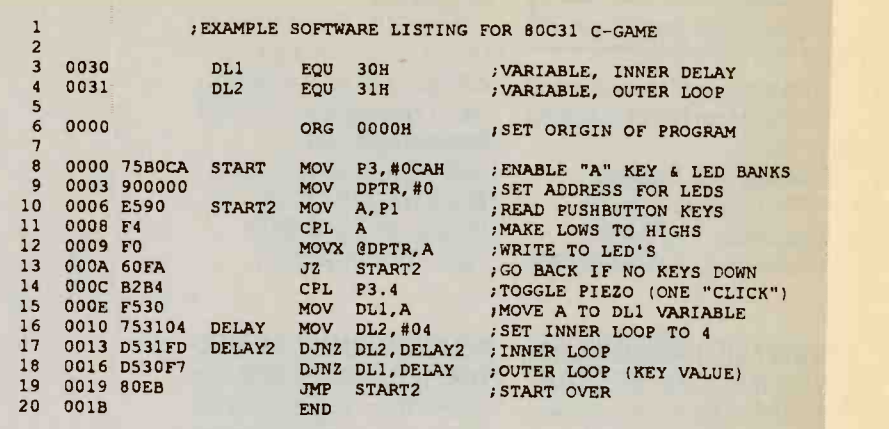

Errors: None

each produce a separate tone; dom pattern, with the A-side keys controlling the range of the tones, and the B-side keys controlling the overall cycling speed.

Refer back to Table 1 for more games and functions. Don't be afraid to experiment and press the keys in any order you wish-

#### Going further

A few games are quite simple. gram their own custom applicably software listing is given in tone from the transducer. The

The flow chart, Fig. 3, details Listing 1. The line numbers in the flow chart correspond to the line numbers in the assembly

The four "special effects" se- determined by the value placed Notice line 16 in the listing. The square wave's frequency is in the "inner loop" (refer to the flowchart and also lines 16 and 17). By changing the value from 4 to some larger value, for example, the loop would require more

time to decrement to zero, causing the overall range of frequenthe frequencies are dependent only cies of the square waves to be lower.  $\Omega$ 

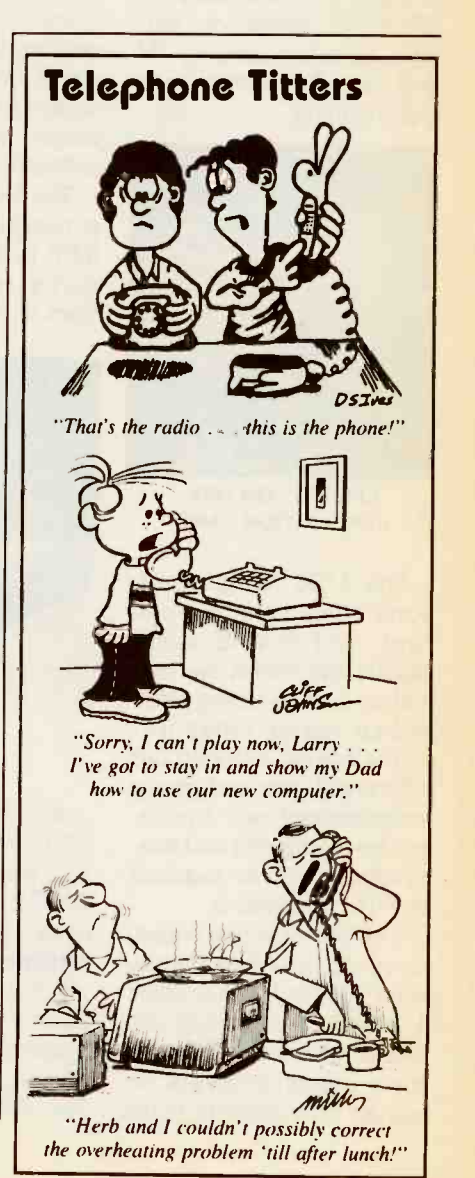

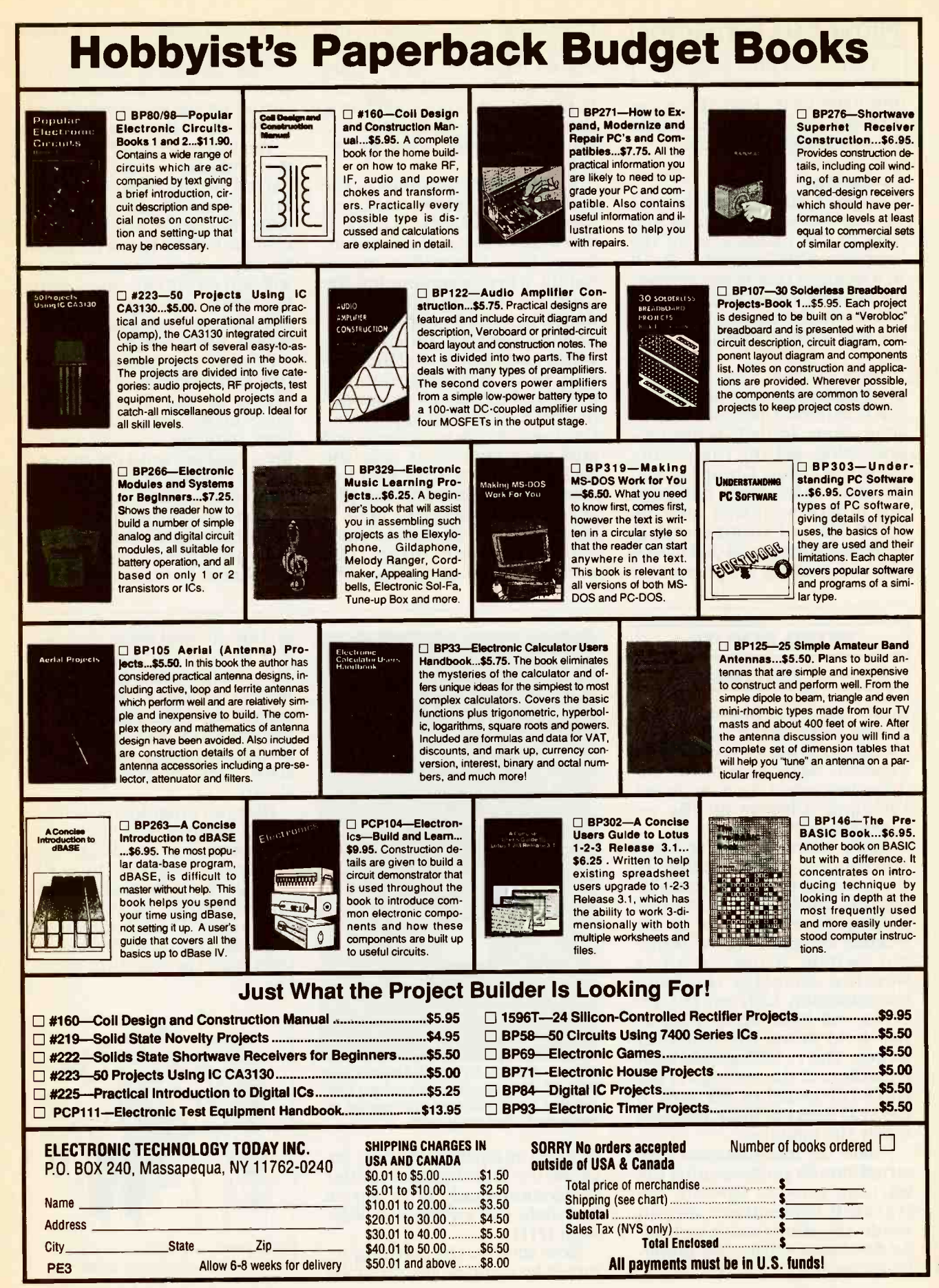

## PHONE-CALL RESTRICTOR

Continued from page 48

prototype unit. Run the wires through the slots and assemble the two halves of the case.

#### **Operation**

in your home or business and want to either block or allow. If plug in the phone cord of the you want to add or remove num-Telephone Call Restrictor. Put it it is not accessi-<br>in a location that is not accessi-<br>ble to those whose phone access unit, LED1 will light immeyou wish to control, and plug diately prior to the input of telethe wall adapter into an AC outlet.

programming commands that mode and that a valid password<br>can be entered from your Touch-has been entered (if applicable).<br>Tone phone. Initially, before pro-<br>Until you decide on a password lbne phone. Initially, before pro- gramming, set the call restrictor to the "Allow Group" mode. EEPRO!<br>Because there have not been whereve! Because there have not been wherever it appears in the pro-<br>any numbers entered into the gramming sequence in Table 1.<br>EEPROM, all numbers that Be careful not to enter a passsomeone attempts to dial will be blocked. Pick up the phone and

try to dial any number. You have to replace<br>should hear a tone after press- with a blank chip. should hear a tone after pressing the first digit, and a busy The EEPROM has enough signal will be placed on the line to prevent you from completing the call. If that does not occur, arates the telephone numbers.<br>the call restrictor is not operat-<br>You can enter full 7- or 11-digthe call restrictor is not operating properly.

Locate a suitable phone jack telephone numbers that you Refer to Table 1 for the set of cuit is in the programming<br>cogramming commands that mode and that a valid password want to either block or allow. If with that prefix will be considyou want to add or remove num-cred part of the list. A prefix can<br>bers, that list will come in be any length; entering 1-900<br>handy. When programming the will add all 900 numbers to the hand, LED1 will light imme-<br>diately prior to the input of tele-<br>phone numbers and/or pass- (1-900, 1-976, 1-905, etc.),<br>word, indicating that the cur-<br>dt any time you can be Until you decide on a password<br>and have entered it into the EEPROM, omit this number is made, and is re-enabled upon<br>wherever it appears in the pro- completion of that call. With the wherever it appears in the pronumber. If that occurs, you will

have to replace the EEPROM

memory to hold 248 characters including the # sign which sep-

Make a list in advance of the partial numbers such as 786,<br>lephone numbers that you and all numbers beginning it numbers, or you can enter be any length; entering 1-900 list, while entering 1-9 will add all numbers beginning with 1-9

word and then forget the trolofyour phone, and your bill, number. If that occurs, you will whether at home or at work.  $\Omega$ At any time you can bypass the call restrictor from any phone on the line simply by pressing #, your password, and then hanging up. The unit is then disabled until the next call is made, and is re-enabled upon Telephone Call Restrictor you can finally gain complete control of your phone, and your bill,

#### RETRO REMOTE

Continued from page 100

dress DIP switches open, ad-<br>dress zero with all eight<br>switches closed, or anything in<br>between. Regardless of the ad-<br>dress you select, be sure to set<br>the same address on the receiver/decoder board.

Apply power to the receiver and connect a 9 -volt battery to the transmitter. Test the training transmitter and receiver by aiming the transmitter at the receiver and pressing the trans- mit switch. If the circuit is working correctly, the valid transmission LED on the receiver will light up as long as you hold down the transmit switch. The vr LED should light regardless of the settings of the DATA DIP switches (S2 a-d). If the LED does not light, find and repair the mistake.

Follow the manufacturer's in-Follow the manufacturer's in-<br>structions for programming the cause the training transmitter learning remote. Operate the understands only BCD, set all training transmitter as you four data DIP switches at logic<br>would any other remote control. high (1111). As discussed earlier, the power-<sup>110</sup> on command is decoded by the

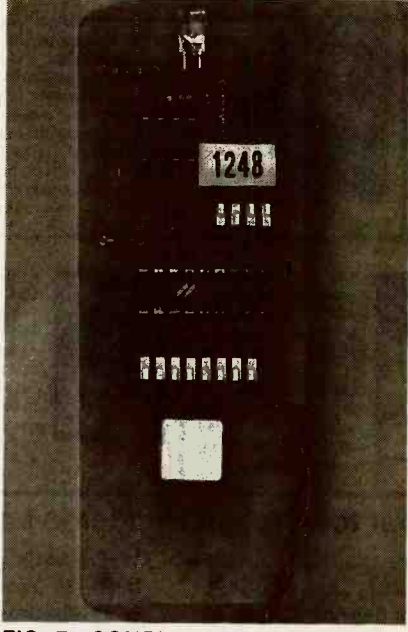

FIG. 7-COMPLETED TRANSMITTER BOARD. This board allows unique coding that won't interfere with nearby remote -controlled equipment.

cause the training transmitter high (1111).

Now activate the learning remote's learning mode, press the

on button, and press the trans- mit button on the training transmitter until the learning remote indicates that it has received the command. Next set the mute function as decimal 14  $(1110)$ , volume-up as decimal 13 (1101), and volume -down as 12 (1100).

How you program the remaining 12 receiver command codes is your choice. You might want to map 0 through 9 to buttons 0 through 9 on the remote. That still allows for two additional commands. Don't forget to pro- gram all your other remote controls into the learning remote<br>too. too.  $\Omega$ 

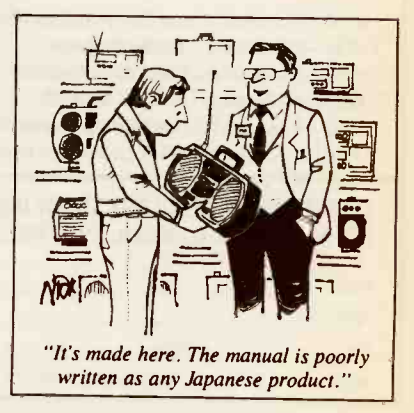

## NEW LITERATURE

Continued from page 11

your house or apartment for the installation of a home theater system.

He tells you how to install acoustic insulation in that room to minimize or eliminate unwanted noise to improve viewing and listening pleasure.

A 16-page. full color insert in the book illustrates actual home -theater installations, and pricing information is included for many of the components shown.

Computers in Science & Art Catalog. Media Magic, P.O. Box 598-PR, Nicasio, CA<br>94946: Phone: 94946; 415-662-2426; 132 pages; free.

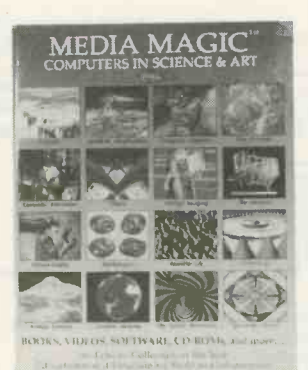

#### CIRCLE 50 ON FREE INFORMATION CARD

This mail-order catalog lists more than 1000 products that provide information on the leading-edge of art, science, and technology. It is a valuable resource for determining what material is available for classroom and self-education in those fields.

The catalog covers such volatile memory. varied topics as artificial life, astronomy, chaos theory, computer animation, computer networking, fractals, mathematics, medical imaging, multimedia, robotics, satellite

imaging, three-dimensional art, scientific visualization, and the world of virtual reality (VR).

These subjects are presented in such diverse media as books, MAC and IBM-PC compatible (DOS) software, video tapes, and CD-ROMs.

The Microcontroller Idea Book; by Jan Axelson. Lakeview Research, 2209 Winnebago Street, Madison, WI 53704; Phone: 608-241-5824; \$31.95 +\$3.00 S&H; 277 pages.

This is a book of circuits and programs for applying the popular Intel 8052 - BASIC microcontroller (MCU). The MCU, otherwise known as the singlechip computer, contains all the CPU functions of the microprocessor (MPU) as well as memory and I/O functions not found on the MPU chip.

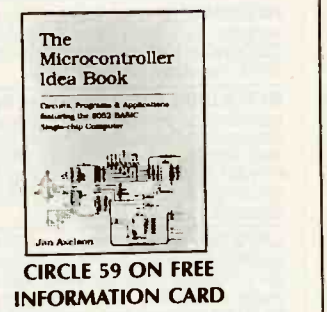

Axelson's book contains complete circuit diagrams, parts lists, design theory, and construction tips for<br>working with the 8052-BASIC. Its on-chip BASIC -52 programming language simplifies the task of writing applications software. Special commands store programs in EPROM or other non-

In addition to its coverage of the basic circuits needed to complete any project, this book explains how to add keypads, switches, and other input/ output interfaces.  $\Omega$ 

## ADVERTISING SALES OFFICE

Gernsback Publications, Inc. 500-B Bi-County Blvd. Farmingdale, NY 11735 1-(516) 293-3000 President, Larry Steckler

For Advertising ONLY 516-293-3000 Fax 1-516-293-3115

Larry Steckler publisher

Christina Estrada assistant to the President

Arline Fishman advertising director

Denise Mullen advertising assistant

Kelly Twist credit manager

Subscriber Customer Service 1-800-288-0652

Order Entry for New **Subscribers** 1-800-999-7139 7:00 AM - 6:00 PM M-F MST

#### ADVERTISING SALES **OFFICES**

EAST/SOUTHEAST **Stanley Levitan** Eastern Advertising Sales Electronics Now 1 Overlook Ave. Great Neck, NY 11021 1-516-487-9357, 1-516-293-3000 Fax 1-516-487-8402

#### MIDWEST/Texas/Arkansas/ Okla.

Ralph Bergen Midwest Advertising Sales Electronics Now One Northfield Plaza, Suite 300 Northfield, IL 60093-1214 1-708-446-1444 Fax 1-708-559-0562

#### PACIFIC COAST/Mountain **States** Hutch Looney & Associates Inc. Blake Murphy 6310 San Vincente Blvd. Suite 360 Los Angeles, CA 90048 1-213-931-3444 Fax 1-213-931-7309

EN Shopper Joe Shere National Representative P.O. Box 169 Idyllwild, CA 92549 1-909-659-9743 Fax 1-909-659-2469

 $\overline{m}$  $\overline{\mathbf{c}}$ 

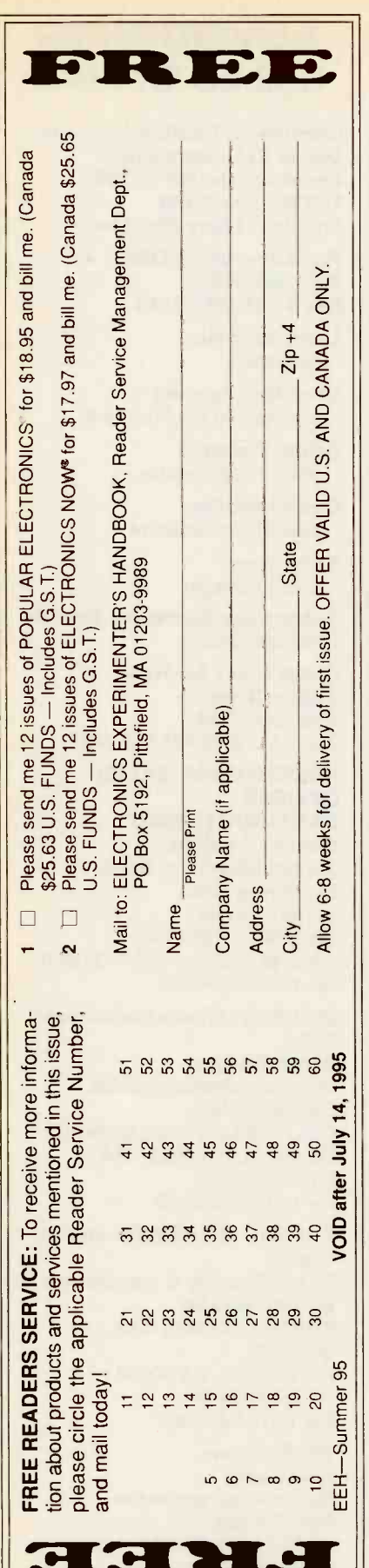

## **ELECTRONICS BUYER'S MART BEST BY MAIL** Rates: Write National, Box 5, Sarasota, FL 34230 **BOOKS & CATALOGS PINBALL MACHINES BOOKS, Parts, Supplies. Catalog \$1.00.**<br>MARCO, 2401-(EEH) Sunset, West Columbia, SC 29169-4717. **BURGLAR ALARMS PROFESSIONAL SECURITY SYSTEMS. Free catalog. Security, PO Box 2933, West Monroe, LA 71294. COMPUTERS & SOFTWARE** FOR THE LOWEST Priced Computers, Printers And Hard-<br>ware Call 800-540-2855. 1000% PROFIT WITH your computer! For complete details<br>call: (419)-872-2792. **EDUCATION -- INSTRUCTION -- SCHOOLS** RADIO!! ON THE Job Training in Local Radio Stations. Part<br>time, Nights, Weekends. No experience required. Free Bro-<br>chure and Recording tells how. Toll free 1-800-858-4241. **MONEYMAKING OPPORTUNITIES** \$1,000s POSSIBLE MONTHLY WRITE: MailOrder Express,<br>80550, Memphis, TN 38108. OF INTEREST TO ALL **INVENTORS. HOW TO Invent; Protect; Sell! Free Report.**<br>Randolph, Box 92972, Lakeland, FL 33804. LASER SAFETY LIGHT has 2.500 feet of visibility for bik-Lace Schen Schen Lace Schen Schen Schen Schen Schen Schen Schen Schen Schen Schen Schen Schen Schen Schen Schen Schen Schen Schen Schen Schen Schen Schen Schen Schen Schen Schen Schen Schen Schen Schen Schen Schen Schen Sc **PLANS AND KITS** FASCINATING kits! Lasers, voice changers, gas<br>sensors, and more! Send \$1.00 for catalog. LNS<br>TECHNOLOGIES, 20993 Foothill Blvd., Suite<br>307X, Hayward, CA 94541-1511. 60 SOLDERLESS Breadboard Projects in two easy-to-read pocket books. Complete with circuit easy to Hand Schematics, parts layouts component listings, etc. Both books (BP107 & BP113)<br>only \$11.90 plus \$3.50 for shipping. USA and Can-<br>only \$11.90 plus \$3.50 for shipping. USA and Can-<br>ada only. US funds. ETT, INC., **CRYSTAL** set Handbook - Visit antiquity by CHYSTAL set Handbook — Visit antiquity by<br>building the radios your grandfather built. Assem-<br>building the radios your grandfather built work and<br>make it look like the 1920's! Only \$10.95 plus<br>\$3.50 for shipping and handlin **FOR SALE** THE Case Against the Patents. Thoroughly tested and proven alternatives that work in the real<br>world. \$28.50. SYNERGETICS PRESS, Box 809-C, Thatcher, AZ 85552. (602) 428-4073. Visa/MC. 300 Experimenters Circuits - Complete in 6 structure in the procedure of the procedure of the practical books using dides, relays, FETs,<br>LEDs, IC 555's, and IC CA3130's for building blocks. Only \$33.00 plus \$5.50 for shipping. USA<br>and Canada only. US funds. ETT, IN **BUSINESS OPPORTUNITIES** START your own technical venture! Don Lancaster's newly updated Incredible Secret Money

Caster shows the film of the form of the state when the contract of contract the state of the Guru's underground classic for \$18.50. SYNERGETICS PRESS, Box 809-C, Thatcher, AZ 85552. (602) 428-4073. Visa/MC.

LET the government finance your small business.<br>Grants/loans to \$500,000.00. Free recorded message: (707) 488-0270. (FO4)

### **CABLE TV**

UNIVERSAL descrambler, \$19.95,  $+$  \$5.00<br>
S&H. "Bullet" Buster, \$19.95  $+$  \$3.00 S&H.<br>
Booklets, "Cable Unscrambled" and<br>
"Descrambler Schematics Revealed", \$10.00<br>
each... and much more! Visa/MC.<br>
ELECTROMAN, Box 24474, 70184. (504) 482-3017.

It keeps more than memories alive.

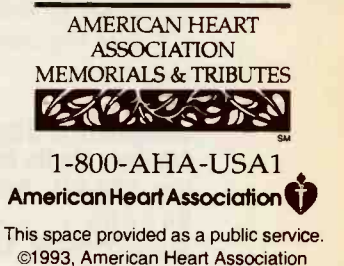

## ADVERTISING INDEX

Electronics Now magazine does not assume any responsibility for errors that may appear in the index below.

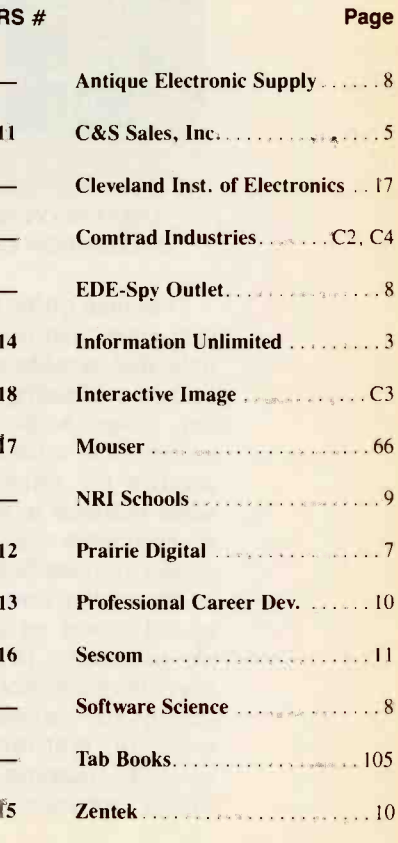

# **MIXED-MODE POWER Design & Verify Faster with Electronics Workbench®**

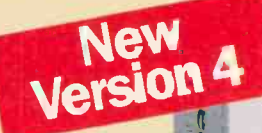

## **Analog. Digital & Mixed Circuits**

Flectronics Workbench® Version 4 is a fully integrated schematic capture, simulator and graphical waveform generator. It is simple to mix analog and digital parts in any combination.

## **Design and Verify** Circuits... Fast!

**Electronics Workbench's** simple, direct interface helps you build circuits in a fraction of the time. Try 'what if' scenarios and fine tune your designs painlessly.

# Electronics Workbench The electronics lab in a computer

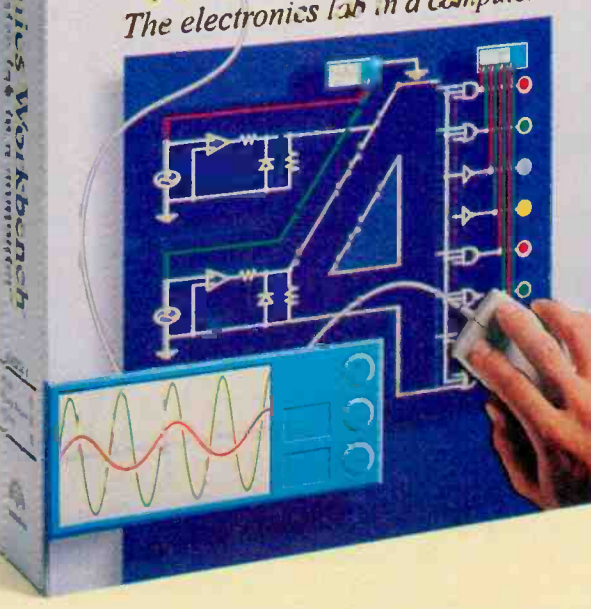

## **More Power**

Simulate bigger and more complex circuits. Faster. On average, Electronics Workbench Version 4 is more than 5 times faster than Version 3.

## **More Parts**

Multiple parts bins contain over twice the components of Version 3.

## **More Models**

Over 350 real world analog and digital models are included free with Electronics Workbench. And, if you need more, an additional 2,000 models are available.

Electronics Workbench delivers the power you need to design and verify analog, digital and true mixed mode circuits. Over 20,000 customers have already put Electronics Workbench to the test. The result: Better designs... Faster. And over 90% would recommend it to their colleagues.

Electronics Workbench will save you time and money. We guarantee it.\*

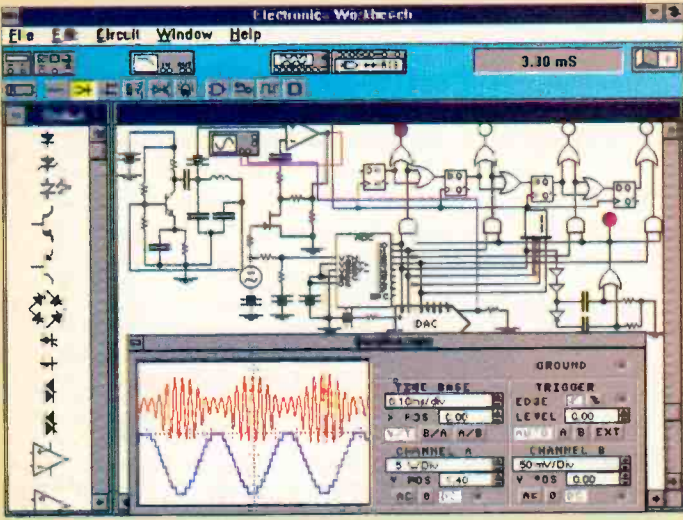

True mixed-mode simulation: Simultaneous AM transmission, digitization and pulse-code modulation of a signal.

Tradematic are property of their respective holders. Offer is in U.S. dollars and valid only in the United States and Canada.

**Call Now: 800-263-5552**  $\text{Just } $299 + ^{ $15}_{S/H}$  For Windows, DOS or Macintosh \*30 day money-back guarantee Free unlimited technical support Yes. I'm interested in Electronics Workbench. Name Title Organization Address Phone: I prefer to be contacted by canal/fax at: 9EA1FE1 **INTERACTIVE IMAGE TECHNOLOGIES LTD.** 908 Niagara Falls Blvc. #068, North Tonawanda, NY 14120-2060 Telephone: 416-977-5550 FAX: 416-977-1818 E-mail: ewb@interactiv.com CompuServe: 71333,3435 BBS: 416-977-3540 **INTERACTIVE** 

Australia:25193933 · Brazil:11453588 · Cyprus:2624088 · Denmark:33-250109 · Finland:0297-8933 · France:14908900) · Germany:711627740 · Greece:15249981 · Hungary:12150082 · India:115441343 Israel: 3647-5613 · Italy: 11437-5549 · Japan: 3.33823136 · Makiysia: 3-774-2189 · Mexico: 5396-3075 · Netherlands. 18031-7666 · New Zeakind: 9267-1756 · Norway: 2216-7045 · Portugal: 1814/609 Singapore: 4620006 · Slovenia: 61317830 · South Africa: 33168309 · South Korea: 222223431 · Spain: 1-5533234 · Sri Lanka: 1865970 · Sweden: 87405500 · Tharland: 6623986952 · UK: 203233216 **CIRCLE 18 ON FREE INFORMATION CARD** 

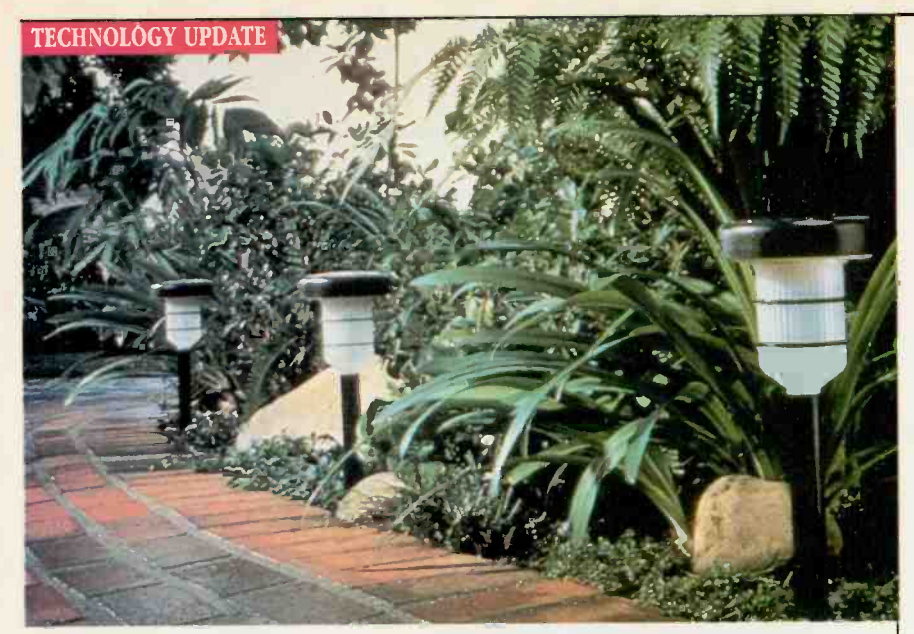

## With convenient wireless installation, two lighting systems offer the brightest solar light ever available!

Alpan's industrially -proven solar technology harvests the power of the sun to protect your home and family.

#### by Bob S. Garrard

ow many nights have you had to negotiate a dark walkway to the door hoping you wouldn't trip on something? Or how often have you stood in the dark fumbling with keys? If you're like me, you leave the porch light on all day, but you still have to find the porch in the dark!

Now there's a better way to come home to the warmth and safety of a well-lit home

Alpan, in colaboration with Siemens, has developed two new lighting systems-the Solar Pathway Light and Solar Sensor Light.

The fluorescent advantage. Built with a fluorescent bulb, the new Solar Pathway Light provides the maximum amount of illumination while using a minimum amount of energy. In fact, the unique fluorescent tube is up to 100 times brighter than nonfluorescent solarpowered lights.

Industrial technology. Alpan has put the single crystal cell, the same powerful cell found in industrial power modules, to work for you in the Solar Pathway Light. Using the energy collected by the cell during the day, the power source is charged. At night, the built-in photo sensor detects darkness and automatically turns the light on to provide up to six hours of illumination.

#### The brightest solar lighting system

Circuitry sealed in weather-protected casing Silicone

> encapsulated solar cell High capacity batteries up to six hours of illumination

Energy -efficient fluorescent bulb burns up to 100 times brighter than non -fluorescent solar light bulbs

Height -adjustable mounting stakes fasten together with no hardware to rust

No bills, no wires. The Solar Pathway Light can be installed in minutes. Simply twist the two parts together and put the light in the ground. All of the connections are provide internal, so there **Additional** are no wires. And because these lights store and use energy from the sun, you'll never pay for outdoor lighting. Ensured safety.

Outdoor lighting is not just convenient. It makes your home safer. Well-lit walkways and yards discourage burglars and vandals. And they can keep you from tripping over unexpected objects in the path-like toys or ice and snow.

Factory-direct offer. This advanced solar lighting technology would retail for hundreds in stores. But through this special factory -direct offer, you can get the Solar Pathway Light for just \$59. Order extras, and receive them for just \$49. The Solar Sensor Light is available for only \$79 with additional lights costing only \$69 each. Take advantage of this special offer to add beauty and safe-ty to your home and yard.

Solar Sensor Light for extra security. Equipped with the same powerful technology as the Solar Pathway Light, the Solar Sensor Light offers you and your family extra protection for your home and outbuildings. This powerful floodlight uses solar power to light your yard with a powerful quartz-halogen bulb. And it has a builtin heat and motion sensor. With no timers or switches to set, this light automatically switches on when triggered and stays on after you leave for 30 to 60 secconds. The adjustable 30 to 60 second delay ensures that you'll never be left in the dark. With no wiring,

it's easy to install. The solar panel mounts directly on your roof. The light mounts anywhere. The 14foot plug-in cord simply connects the two. The solar storage system is so powerful it will switch on as many as 120 times with just a single full charge. And it's able to run for up to two weeks-<br>
even if there's no sun.<br>  $\bullet \bullet \bullet \bullet \bullet \bullet \bullet \bullet \bullet \bullet$ 

**Economical** and dependable, the Solar Sensor Light has a built-in heat and motion sensor.

Try them both risk-free. Both systems are backed by a "No Questions Asked" 30day risk -free home trial and a one-year manufacturer's limited waranty. If you're not satisfied, return them within 30 days for a full "No Questions Asked" refund. Most orders are processed in 72 hours and shipped UPS.

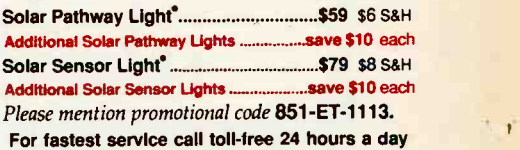

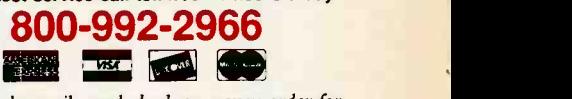

To order by mail, send check or money order for the total amount including S&H (VA residents add 4.5% sales tax.) Or charge it to your credit card by enclosing your account number and exp. date.

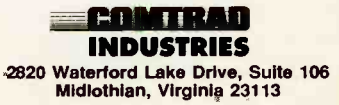